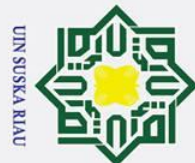

### $\odot$ Ha 듯  $\circ$  $\overline{\sigma}$  $\frac{1}{2}$ Studi Kasus: C3 PTIPD UIN SULTAN SYARIF KASIM RIAU)<br> $\frac{1}{2}$  $\frac{C}{Z}$  $\infty$  $\overline{a}$ ka  $\overline{\mathbf{x}}$  $\overline{5}$  $\subset$

**APLIKASI CHATBOT DENGAN** 

MENGGUNAKAN METODE BOYER MOORE

**LAPORAN TUGAS AKHIR** 

Diajukan Sebagai Salah Satu Syarat Untuk Memperoleh Gelar Sarjana

Pada Jurusan Teknik Informatika

Oleh

**MELY ANGRIYANI** 

11451201742

**UIN SUSKA RIAU** 

**FAKULTAS SAINS DAN TEKNOLOGI** 

UNIVERSITAS ISLAM NEGERI SULTAN SYARIF KASIM RIAU

**PEKANBARU** 

2019

 $\mathbf{i}$ 

### Hak Cipta Dilindungi Undang-Undang

- Dilarang mengutip sebagian atau seluruh karya tulis ini tanpa mencantumkan dan menyebutkan sumber
- $\mathbf{\Omega}$ Pengutipan hanya untuk kepentingan pendidikan, penelitian, penulisan karya ilmiah, penyusunan laporan, penulisan kritik atau tinjauan suatu masalah

niversity of Sultan Syarif Kasim Ria

- ō. . Pengutipan tidak merugikan kepentingan yang wajar UIN Suska Riau
- Ī,

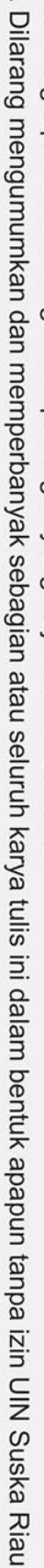

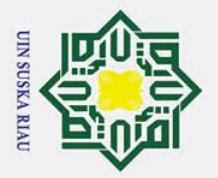

ō.  $\dot{\mathbf{p}}$ 

. Pengutipan tidak merugikan kepentingan yang wajar UIN Suska Riau.

2. Dilarang mengumumkan dan memperbanyak sebagian atau seluruh karya tulis ini dalam bentuk apapun tanpa izin UIN Suska Riau

 $\frac{1}{a}$ 

Hak Cipta Dilindungi Undang-Undang

. Dilarang mengutip sebagian atau seluruh karya tulis ini tanpa mencantumkan dan menyebutkan sumber:

. Pengutipan hanya untuk kepentingan pendidikan, penelitian, penulisan karya ilmiah, penyusunan laporan, penulisan kritik atau tinjauan suatu masalah.

 $\odot$ 

### **LEMBAR PERSETUJUAN**

**APLIKASI CHATBOT DENGAN** MENGGUNAKAN METODE BOYER MOORE (Studi Kasus: C3 PTIPD UIN SULTAN SYARIF KASIM RIAU)

### **TUGAS AKHIR**

Oleh

**MELY ANGRIYANI** 11451201742

Telah diperiksa dan disetujui sebagai Laporan Tugas Akhir di Pekanbaru, pada tanggal 18 Oktober 2019

Pembimbing I,

Pembimbing II,

**Muhammad Fikry, S.T., M.Sc** NIP. 19801018 200710 1 002

Yusra, M.T. NIP. 19840123 201503 2 001

Sultan Syarif Kasim Ria

ii

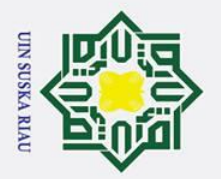

 $\overline{\omega}$  $\sigma$ 

Ī,

. Dilarang mengumumkan dan memperbanyak sebagian atau seluruh karya tulis ini dalam bentuk apapun tanpa izin UIN Suska Riau

Pengutipan tidak merugikan kepentingan yang wajar UIN Suska Riau.

<span id="page-2-0"></span> $\mathbf{I}$  $\omega$ 

Hak Cipta Dilindungi Undang-Undang

. Dilarang mengutip sebagian atau seluruh karya tulis ini tanpa mencantumkan dan menyebutkan sumber:

Pengutipan hanya untuk kepentingan pendidikan, penelitian, penulisan karya ilmiah, penyusunan laporan, penulisan kritik atau tinjauan suatu masalah.

 $\odot$ 

### **LEMBAR PENGESAHAAN**

### **APLIKASI CHATBOT DENGAN** MENGGUNAKAN METODE BOYER MOORE (Studi Kasus: C3 PTIPD UIN SULTAN SYARIF KASIM RIAU)

### **TUGAS AKHIR**

Oleh

### **MELY ANGRIYANI** 11451201742

Telah dipertahankan di depan sidang dewan penguji

sebagai salah satu syarat untuk memperoleh gelar sarjana Teknik Informatika Fakultas Sains dan Teknologi Universitas Islam Negeri Sultan Syarif Kasim Riau di Pekanbaru, pada tanggal 18 Oktober 2019

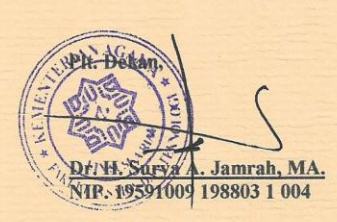

### **DEWAN PENGUJI**

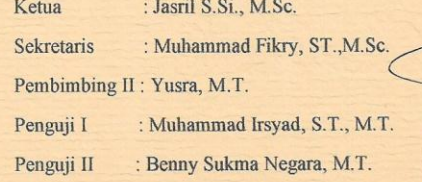

Pekanbaru, 18 Oktober 2019 Mengesahkan, Ketua Jurusan,

Dr. Elin Haerani, ST, M.Kom.<br>NIP. 19810523 200710 2 003

Sultan Syarif Kasim Ria

iii

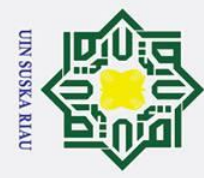

 $\odot$ 

 $\pm$ 

lak

 $\circ$  $\overline{\sigma}$  $\vec{a}$ 

 $\exists$ 

 $\hat{\omega}$ 

 $\overline{x}$ 

State Islamic University of Sultan Syarif Kasim Ria

sûmbernya.

tanggal pinjam.

# Hak Cipta Dilindungi Undang-Undang

- Dilarang mengutip sebagian atau seluruh karya tulis ini tanpa mencantumkan dan menyebutkan sumber
- $\overline{\omega}$ Pengutipan hanya untuk kepentingan pendidikan, penelitian, penulisan karya ilmiah, penyusunan laporan, penulisan kritik atau tinjauan suatu masalah
- ō . Pengutipan tidak merugikan kepentingan yang wajar UIN Suska Riau
- 
- 2. Dilarang mengumumkan dan memperbanyak sebagian atau seluruh karya tulis ini dalam bentuk apapun tanpa izin UIN Suska Riau

UIN SUSKA RIAU

LEMBAR HAK ATAS KEKAYAAN INTELEKTUAL

Tugas Akhir yang tidak diterbitkan ini terdaftar dan tersedia di perpustakaan

Universitas Islam Negeri Sultan Syarif Kasim Riau adalah terbuka untuk umum

dengan ketentuan bahwa hak cipta pada penulis. Referensi kepustakaan

diperkenankan dicatat, tetapi pengutipan atau ringkasan hanya dapat dilakukan

séizin penulis dan harus disertai dengan kebiasaan ilmiah untuk menyebutkan

memperoleh izin dari Dekan Fakultas Sains dan Teknologi Universitas Islam

Negeri Sultan Syarif Kasim Riau. Perpustakaan yang meminjamkan Tugas Akhir

ini untuk anggotanya diharapkan untuk mengisi nama, tanda peminjaman dan

Penggandaan atau penerbitan sebagian atau seluruh Tugas Akhir ini harus

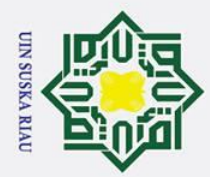

ō  $\overline{\omega}$ 

. Pengutipan tidak merugikan kepentingan yang wajar UIN Suska Riau

2. Dilarang mengumumkan dan memperbanyak sebagian atau seluruh karya tulis ini dalam bentuk apapun tanpa izin UIN Suska Riau

. Dilarang mengutip sebagian atau seluruh karya tulis ini tanpa mencantumkan dan menyebutkan sumber

. Pengutipan hanya untuk kepentingan pendidikan, penelitian, penulisan karya ilmiah, penyusunan laporan, penulisan kritik atau tinjauan suatu masalah

# State Islamic University of Sultan Syarif Kasim Ria

### <span id="page-4-0"></span>Hak cip  $\overline{a}$  $\exists$ karya yang pernah diajukan untuk memperoleh gerlar keserjanaan disuatu perguruan tinggi, dan sepanjang pengetahuan saya juga tidak terdapat karya atau pendapat yang pernah ditulis atau diterbitkan oleh orang lain kecuali yang secara tertulis diacu dalam naskah ini dan disebutkan didalam daftar pustaka.  $\overline{6}$ ka.

 $\overline{\mathbf{x}}$  $\overline{\omega}$  $\subset$ 

 $\odot$ 

v

**LEMBAR PERNYATAAN**

Dengan ini saya menyatakan bahwa dalam Tugas Akhir ini tidak terdapat

### UIN SUSKA RIA

Pekanbaru, 18 Oktober 2019

Yang membuat pernyataan,

 **MELY ANGRIYANI**

 **11451201742**

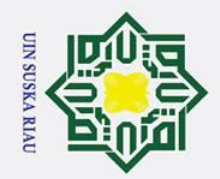

Ī,

ō  $\overline{\omega}$ 

. Pengutipan tidak merugikan kepentingan yang wajar UIN Suska Riau

. Dilarang mengumumkan dan memperbanyak sebagian atau seluruh karya tulis ini dalam bentuk apapun tanpa izin UIN Suska Riau

. Dilarang mengutip sebagian atau seluruh karya tulis ini tanpa mencantumkan dan menyebutkan sumber

Pengutipan hanya untuk kepentingan pendidikan, penelitian, penulisan karya ilmiah, penyusunan laporan, penulisan kritik atau tinjauan suatu masalah

 $\odot$ 

 $\mathbf I$ 

<span id="page-5-0"></span>lak

cipta

ka

### **LEMBAR PERSEMBAHAN**

وَلَلْدَالَوْجِمْ. (الْجَعَمْ

milik *"* Tiada daya upaya dan kekuatan, kecuali dengan pertolongan Allah Yang Maha Tinggi lagi Maha Agung. Maha Suci Allah, yang ditangan-Nyalah segala kerajaan dan Dia Maha Kuasa atas segala sesuatu*".*  $\Omega$  $\overline{a}$ **(QS.Al-Mulk (67))**

 $\overline{\mathbf{x}}$ Alhamdulillah wa syukurillah puji dan syukur kehadirat Allah yang telah  $\overline{\omega}$  $\epsilon$ memberikan segala rahmatnya sehingga ananda bisa sampai pada tahap ini meraih gelar

### Sarjana Teknik

Semua Ini Ananda Persembahkan Untuk Ayahanda Evrizal.S Dan Ibunda Ispahani Tercinta Terima Kasih Atas Segala Kasih Sayang, Doa, Didikan, Dan

Pengorbanan Yang Telah Engkau Lakukan Untuk Ananda, Untuk Kakakku, Adikku Dan Keluarga Besarku Yang Selalu Menasehati Dan Memberikanku Semangat Untuk semua teman-temanku tanpa terkecuali terima Kasih telah membantu dan memberi semangat.

Semoga Allah Azzawajalla membalas segala kebaikan kita dengan balasan

yang lebih baik

AAMIIN

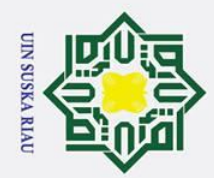

 $\overline{C}$ 

### $\omega$  $\overline{\mathbf{r}}$ **APLIKASI** *CHATBOT* **DENGAN**  $\circ$ **MENGGUNAKAN METODE** *BOYER MOORE* ᇹ **(Figure Kasus: C3 PTIPD UIN SULTAN SYARIF KASIM RIAU)**<br>  $\frac{3}{\frac{3}{\pi\tau}}$

### **MELY ANGRIYANI**

**11451201742**

Jurusan Teknik Informatika

Fakultas Sains dan Teknologi

Universitas Islam Negeri Sultan Syarif Kasim Riau

### **ABSTRAK**

<span id="page-6-0"></span>*Customer Care Center* (C3) merupakan pelayanan yang diberikan kepada *user* dari awal hingga akhir dalam menyelesaikan masalah yang dihadapi *user.* Tugas dari C3 yakni memberikan pelayanan bagi *user* dalam menjawab pertanyaan dan memberikan informasi bagi *user* (mahasiswa dan calon mahasiswa). Permasalahan yang diterima oleh *user Customer Care Center* seperti sulit mendapatkan informasi dan jawaban secara lengkap dan lama respon balasan. Dari permasalahan yang ada disebabkan oleh kesulitan dari Administrator untuk membalas satu persatu pertanyaan yang masuk ke *contact* resmi *Customer Care Center.* Maka penilitian ini membahas mengenai suatu rancang bangun aplikasi seperti agen percakapan yang memberi jawaban terhadap pertanyaan user secara otomatis yaitu *Chatbot*. Rancangan aplikasi *chatbot* dengan pendekatan *Natural Language Processing* yang menggunakan algoritma dengan percocokan pola *Metode Boyer Moore*. *Chatbot* dapat memberikan jawaban berdasarkan yang diinginkan dengan tingkat akurasi jawaban sebesar 96% dan tingkat pengujian penerimaan sistem dengan *User Acceptance Test* (UAT).

Kata Kunci: *Boyer Moore, Black Box, Chatbot, Confusion Matrix, Natural Language Processing, Otomatis, Percakapan, User Acceptance Test.*<br> **Boyer Moore, Black Box, Chatbot, Confusion Matrix, Natural Language Processing, Ot** *Processing, Otomatis, Percakapan,User Acceptance Test.*

 $\odot$ 

 $\pm$ 

 $rac{C}{Z}$ 

 $\omega$  $\overline{a}$ ka  $\overline{\lambda}$  $\overline{\omega}$  $\subset$ 

q

## Hak Cipta Dilindungi Undang-Undang

- . Dilarang mengutip sebagian atau seluruh karya tulis ini tanpa mencantumkan dan menyebutkan sumber
- $\sigma$  $\mathbf{\Omega}$ . Pengutipan tidak merugikan kepentingan yang wajar UIN Suska Riau . Pengutipan hanya untuk kepentingan pendidikan, penelitian, penulisan karya ilmiah, penyusunan laporan, penulisan kritik atau tinjauan suatu masalah

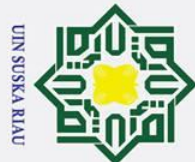

 $\overline{C}$ 

 $\frac{C}{Z}$ 

 $\omega$  $\overline{a}$ ka  $\overline{\mathbf{x}}$  $\omega$  $\overline{C}$ 

 $\odot$ 

 $\pm$ 

### Hak Cipta Dilindungi Undang-Undang

- Dilarang mengutip sebagian atau seluruh karya tulis ini tanpa mencantumkan dan menyebutkan sumber
- 
- $\sigma$  $\mathbf{\Omega}$ Pengutipan tidak merugikan kepentingan yang wajar UIN Suska Riau Pengutipan hanya untuk kepentingan pendidikan, penelitian, penulisan karya ilmiah, penyusunan laporan, penulisan kritik atau tinjauan suatu masalah

Dilarang mengumumkan dan memperbanyak sebagian atau seluruh karya tulis ini dalam bentuk apapun tanpa izin UIN Suska Riau

### $\omega$  $\overline{\mathbf{r}}$ *CHATBOT APPLICATION WITH USING*   $\circ$ ᇹ *THE MOORE BOYER METHOD* **Case Study: C3 PTIPD UIN SULTAN SYARIF KASIM RIAU)**<br>  $\frac{1}{\frac{1}{\sqrt{2}}}$

### **MELY ANGRIYANI**

**11451201742**

Informatic Engineering

Faculty of Science and Technology

Sultan Syarif Kasim State Islamic University, Riau

### *ABSTRACT*

<span id="page-7-0"></span>*Customer Care Center (C3) is a service that given for user from the first until the end in accomplish the problem from user. As for the job of Customer Care Center (C3) give to service for user in answer the question and give information to user (students or aspirant students). The problem that have accepted user Customer Care Center like as difficult to got information and complete answer and so long repons. From the problem above couse of difficultes from administrator for reply the answer one by one that enter to Customer Care Center contact. So, this research investigate about program application like a conversation agency that give answer every question the user automatically like chatbot program application chatbot with Natural Language Processing that user algorithm with Boyer Moore Method. Chatbot are able to give the answer based on level accuration as big as 96% and level testing to accepted system with User Acceptance Test (UAT).*

*KeyWords: Boyer Moore, Black Box, Chatbot, Confusion Matrix, Natural Language Processing, Automatic, Conversation, User Acceptance Test.*

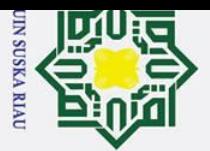

 $\omega$ 

 $\odot$ 

H

<span id="page-8-0"></span> $\overline{\omega}$  $\overline{\phantom{1}}$ 

cipta

milik

 $\subset$ 

tate Islamic University of Sultan Syarif Kasim Ria

 $\mathbf{r}$ 

Hak Cipta Dilindungi Undang-Undang

Ż.

### **KATAPENGANTAR**

اللذالوجه التج ديز

Assalammu'alaikum warhamatullahi wa barakatuh.

 $\overline{z}$ *Alhamdulillahi rabbil'alamin*, Segala puji bagi Allah yang telah  $\Omega$ memberikan kesempatan dan kesehatan kepada penulis, sehingga bisa menyelesaikan tugas akhir yang berjudul "*Aplikasi Chatbot Dengan Menggunakan Metode Boyer Moore (Studi Kasus: C3 PTIPD UIN Sultan Syarif Kasim Riau*". Tidak lupa pula bershalawat kepada Nabi besar Muhammad صلى الله عليه وسلم yang telah membawa kita dari zaman jahiliah ke zaman modernisasi yang penuh dengan ilmu pengetahuan.

Laporan tugas akhir ini adalah salah satu syarat untuk mendapatkan gelar sarjana pada jurusan Teknik Informatika UIN Sultan Syarif Kasim Riau. Selama proses pengerjaan tugas akhir ini, penulis banyak sekali mendapatkan ilmu dan pengalaman serta masukan dan saran yang telah diberikan banyak pihak yang membantu penulis untuk kelancaran penulisan tugas akhir ini. Kesempatan kali ini penulis ingin mengucapkan terima kasih kepada:

- 1. Bapak Prof. Dr. H. Akhmad Mujahidin, S.Ag, M.Ag selaku Rektor Universitas Islam Negeri Sultan Syarf Kasim Riau
- 2. Bapak Dr. Drs. H. Mas'ud Zein, M.Pd selaku Dekan Fakultas Sains dan Teknologi Universitas Islam Negeri Sultan Syarif Kasim Riau.
	- 3. Ibu Dr. Elin Haerani, ST, M.Kom selaku Ketua Jurusan Teknik Informatika Universitas Islam Negeri Sultan Syarf Kasim Riau.
- 4. Ibu Yelfi Vitriani, S.Kom, MM.Si selaku pembimbing akademik yang dengan sabar membimbing penulis hingga sampai ke tahap akhir perkuliahan.
- 5. Bapak Muhammad Fikry, ST.M.Sc, dan Ibu Yusra, M.T, selaku pembimbing tugas akhir yang memberikan banyak masukan dan saran

Pengutipan hanya untuk kepentingan pendidikan, penelitian, penulisan karya ilmiah, penyusunan laporan, penulisan kritik atau tinjauan suatu masalah

Dilarang mengutip sebagian atau seluruh karya tulis ini tanpa mencantumkan dan menyebutkan sumber

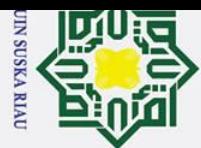

 $\omega$  $\sigma$ 

2. Dilarang mengumumkan dan memperbanyak sebagian atau seluruh karya tulis ini dalam bentuk apapun tanpa izin UIN Suska Riau

Pengutipan tidak merugikan kepentingan yang wajar UIN Suska Riau.

# cipta

 $\odot$ 

 $\pm$ 

 $\overline{\omega}$  $\overline{\mathbf{r}}$ 

milik

 $\subset$  $\overline{z}$  $\infty$  $\overline{a}$ ka.

 $\overline{\mathbf{x}}$  $\omega$  $\mathbf{r}$ 

Hak Cipta Dilindungi Undang-Undang

Dilarang mengutip sebagian atau seluruh karya tulis ini tanpa mencantumkan dan menyebutkan sumber

Pengutipan hanya untuk kepentingan pendidikan, penelitian, penulisan karya ilmiah, penyusunan laporan, penulisan kritik atau tinjauan suatu masalah

ersity of Sultan Syarif Kasim Ria

 $\mathbf{r}$ 

serta dengan sabar membimbing penulis dalam pengerjaan tugas akhir ini.

- 6. Bapak Muhammad Irsyad, S.T, M.T, selaku Penguji I Tugas Akhir.
- 7. Bapak Benny Sukma Negara, M.T, selaku Penguji II Tugas Akhir.
- 8. Ibu dan bapak dosen Teknik Informatika yang telah banyak memberikan Ilmunya selama masa perkuliahan.
- 9. Kepada kedua orang tua penulis Ayahanda Evrizal.S dan Ibunda Ispahani yang selalu menjadi sosok penyemangat dan selalu memberikan do'a untuk penulis dalam menyelesaikan Tugas Akhir ini.
- 10. Para senior dan junior yang sudah banyak membantu dan memberikan masukan untuk mengerjakan Tugas Akhir ini.
	- 11. Teman-teman TIF C'14 (Anak Cucu Adam) yang tidak bisa penulis sebutkan namanya satu-persatu yang telah membantu selama masa perkuliahan dan mendoakan.
	- 12. Semua pihak yang terlibat baik langsung ataupun tidak langsung dalam pembuatan tugas akhir ini yang tidak dapat penulis sebutkan satu persatu.

Semoga laporan tugas akhir ini dapat bermanfaat bagi penulis maupun bagi para pembaca. Penulis sadar bahwa laporan tugas akhir ini masih banyak kekurangan. Setelah membaca laporan tugas akhir ini jika ada kritik dan saran yang membangun, penulis berharap bisa medapatkan masukan dari pembaca atas isi laporan tugas akhir ini yang dapat disampaikan ke alamat *email* penulis: [mely.angriyani@students.uin-suska.ac.id.](mailto:mely.angriyani@students.uin-suska.ac.id) Akhir kata penulis ucapkan terima kasih dan selamat membaca. Wassalamu'alaikum wa rahmatullahi wa barakatuh

Pekanbaru, 18 Oktober 2019

**Mely Angriyani**

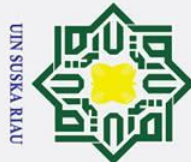

## Hak Cipta Dilindungi Undang-Undang

 $\odot$ 

- 1. Dilarang mengutip sebagian atau seluruh karya tulis ini tanpa mencantumkan dan menyebutkan sumber:
- a. Pengutipan hanya untuk kepentingan pendidikan, penelitian, penulisan karya ilmiah, penyusunan laporan, penulisan kritik atau tinjauan suatu masalah.
- b. Pengutipan tidak merugikan kepentingan yang wajar UIN Suska Riau.
- 
- 
- 2. Dilarang mengumumkan dan memperbanyak sebagian atau seluruh karya tulis ini dalam bentuk apapun tanpa izin UIN Suska Riau.

<span id="page-10-0"></span>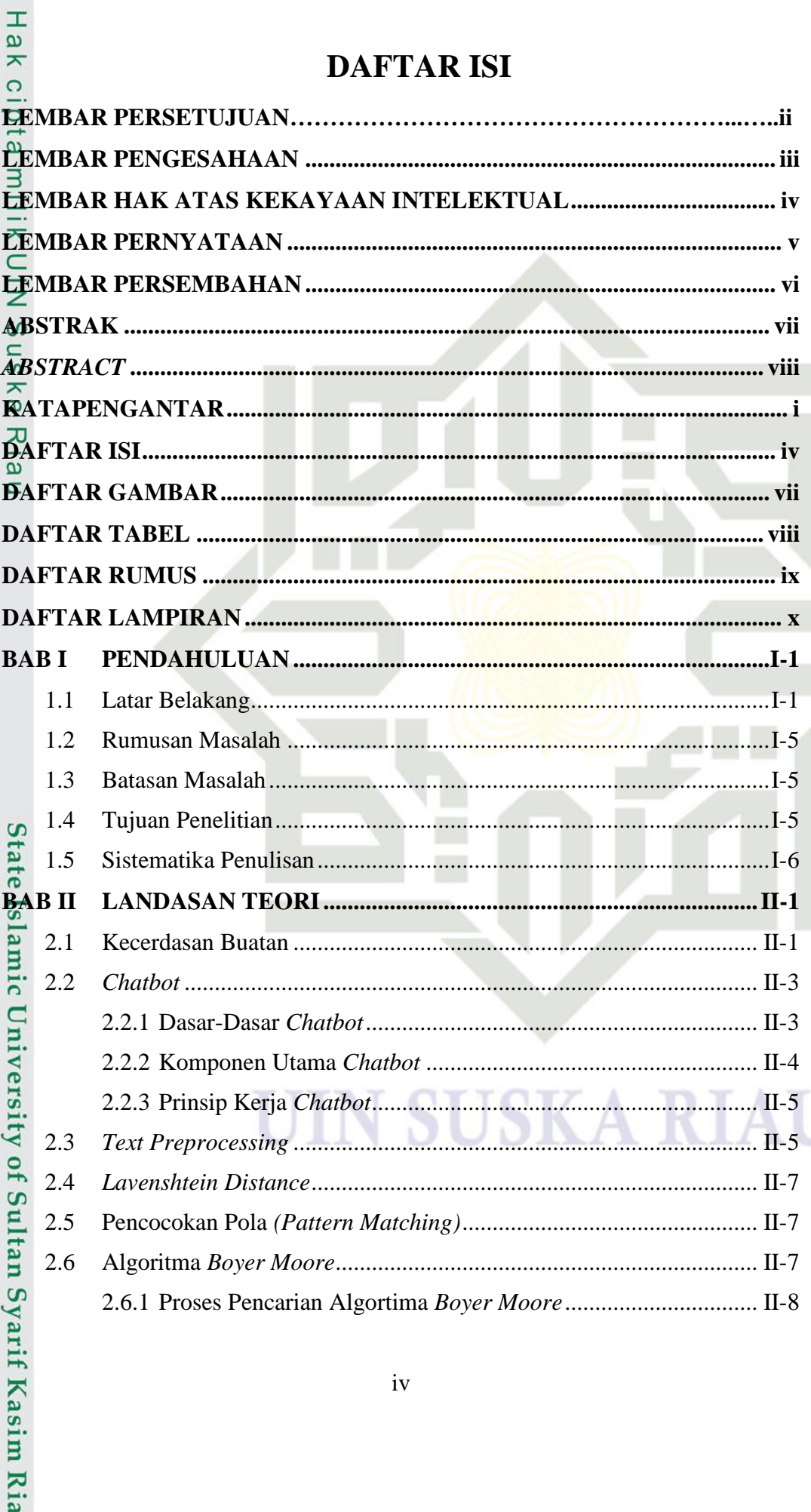

**DAFTAR ISI** 

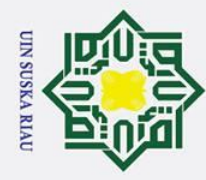

2. Dilarang mengumumkan dan memperbanyak sebagian atau seluruh karya tulis ini dalam bentuk apapun tanpa izin UIN Suska Riau.

b. Pengutipan tidak merugikan kepentingan yang wajar UIN Suska Riau.

## Hak Cipta Dilindungi Undang-Undang

# mrate islamic University of Sultan Syarif Kasim Ria

1. Dilarang mengutip sebagian atau seluruh karya tulis ini tanpa mencantumkan dan menyebutkan sumber:

a. Pengutipan hanya untuk kepentingan pendidikan, penelitian, penulisan karya ilmiah, penyusunan laporan, penulisan kritik atau tinjauan suatu masalah.

 $\overline{\mathbf{V}}$ 

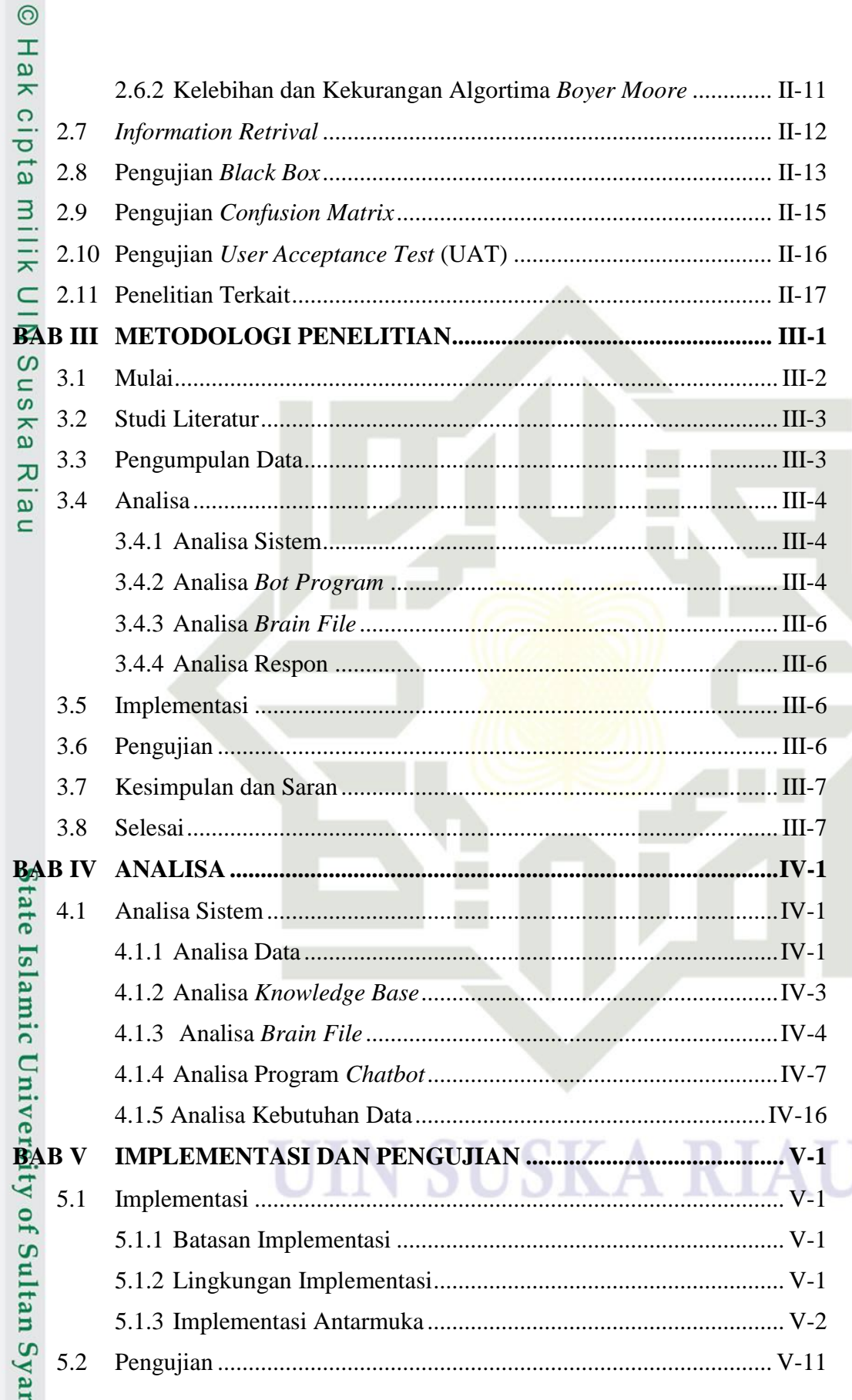

N

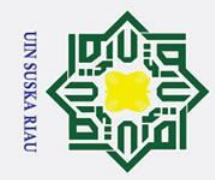

## Hak Cipta Dilindungi Undang-Undang

# State Islamic University of Sultan Syarif Kasim Ria

 $\odot$ 

<span id="page-12-0"></span> $\overline{\mathbf{x}}$  $\overline{a}$  $\subset$ 

- Dilarang mengutip sebagian atau seluruh karya tulis ini tanpa mencantumkan dan menyebutkan sumber
- a. Pengutipan hanya untuk kepentingan pendidikan, penelitian, penulisan karya ilmiah, penyusunan laporan, penulisan kritik atau tinjauan suatu masalah.
- $\sigma$ . Pengutipan tidak merugikan kepentingan yang wajar UIN Suska Riau
- 

Hak  $\frac{10}{10}$  $\vec{a}$ **BAB VI**  $\equiv$ 6.1  $\subset$ 6.2  $\omega$ **DAFTAR RIWAYAT HIDUP ...........................** 

### **SUSKA RTA**

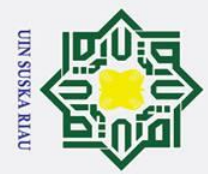

ō.

. Pengutipan tidak merugikan kepentingan yang wajar UIN Suska Riau.

2. Dilarang mengumumkan dan memperbanyak sebagian atau seluruh karya tulis ini dalam bentuk apapun tanpa izin UIN Suska Riau

## Hak Cipta Dilindungi Undang-Undang

. Dilarang mengutip sebagian atau seluruh karya tulis ini tanpa mencantumkan dan menyebutkan sumber

a. Pengutipan hanya untuk kepentingan pendidikan, penelitian, penulisan karya ilmiah, penyusunan laporan, penulisan kritik atau tinjauan suatu masalah.

# State Islamic University of Sultan Syarif Kasim Ria

## Suska

 $\overline{\mathbf{x}}$  $\overline{a}$  $\subset$ 

 $\odot$ 

Hak

### **DAFTAR GAMBAR**

### **C**<br>
<del>C</del><br>
Gambar Halaman<br>
Gambar Halaman Gambar 3.1 Tahapan Metodologi Penelitian [.....................................................III-1](#page-41-1) Gambar 4.1 Tahapan *Cleaning* and *Case Folding*[.............................................IV-9](#page-56-0) Gambar 4.2 Tahapan *Tokenizing*[......................................................................IV-10](#page-57-0) Gambar 4.3 *Flowchart* Algoritma *Boyer Moore*[..............................................IV-12](#page-59-0)

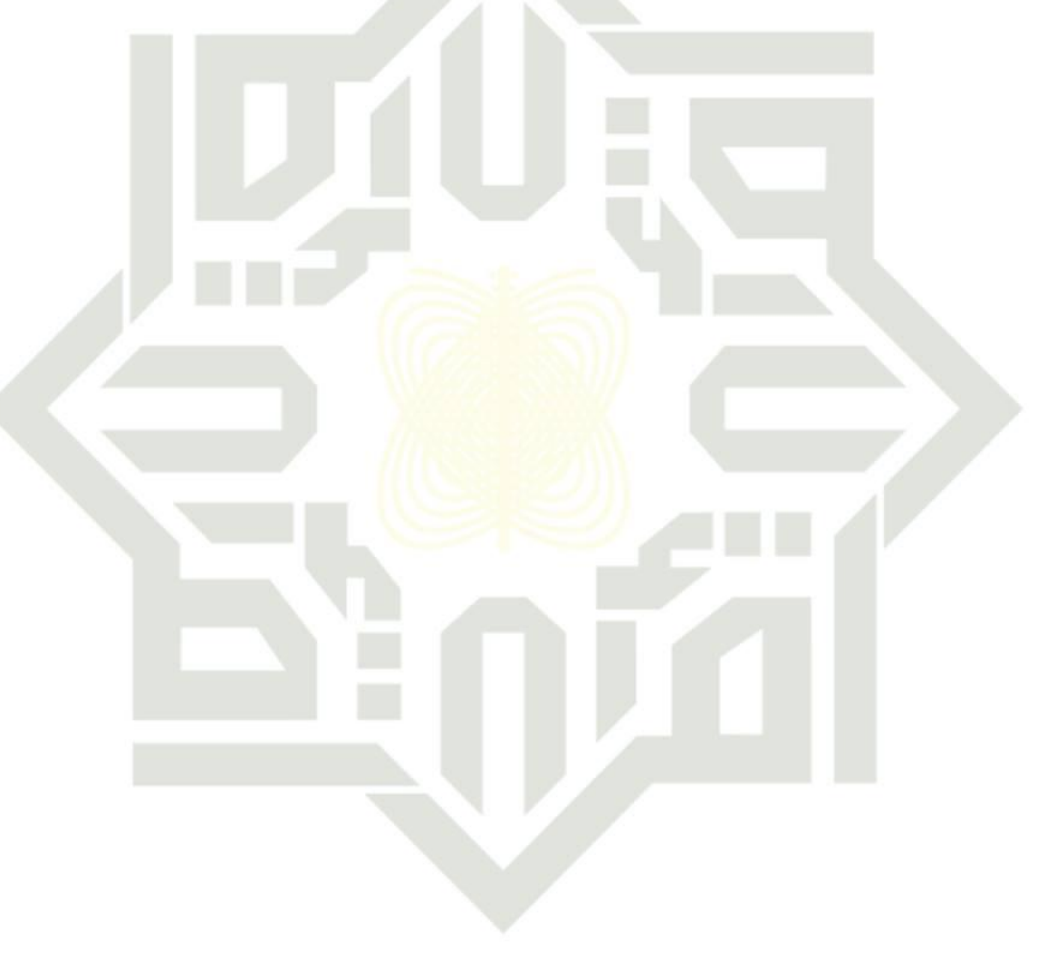

### **SUSKA RIAU**

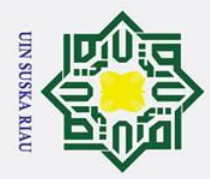

2. Dilarang mengumumkan dan memperbanyak sebagian atau seluruh karya tulis ini dalam bentuk apapun tanpa izin UIN Suska Riau.

a. Pengutipan hanya untuk kepentingan pendidikan, penelitian, penulisan karya ilmiah, penyusunan laporan, penulisan kritik atau tinjauan suatu masalah.

b. Pengutipan tidak merugikan kepentingan yang wajar UIN Suska Riau.

# Hak Cipta Dilindungi Undang-Undang . Dilarang mengutip sebagian atau seluruh karya tulis ini tanpa mencantumkan dan menyebutkan sumber:

 $\odot$ 

# State Islamic University of Sultan Syarif Kasim Ria

### <span id="page-14-0"></span>**DAFTAR TABEL**  $T_{\text{max}}$ <br>  $T_{\text{max}}$ <br>  $T_{\text{max}}$ <br>  $T_{\text{max}}$ <br>  $T_{\text{max}}$ <br>  $T_{\text{max}}$ <br>  $T_{\text{max}}$ <br>  $T_{\text{max}}$ <br>  $T_{\text{max}}$ <br>  $T_{\text{max}}$ <br>  $T_{\text{max}}$ <br>  $T_{\text{max}}$ <br>  $T_{\text{max}}$

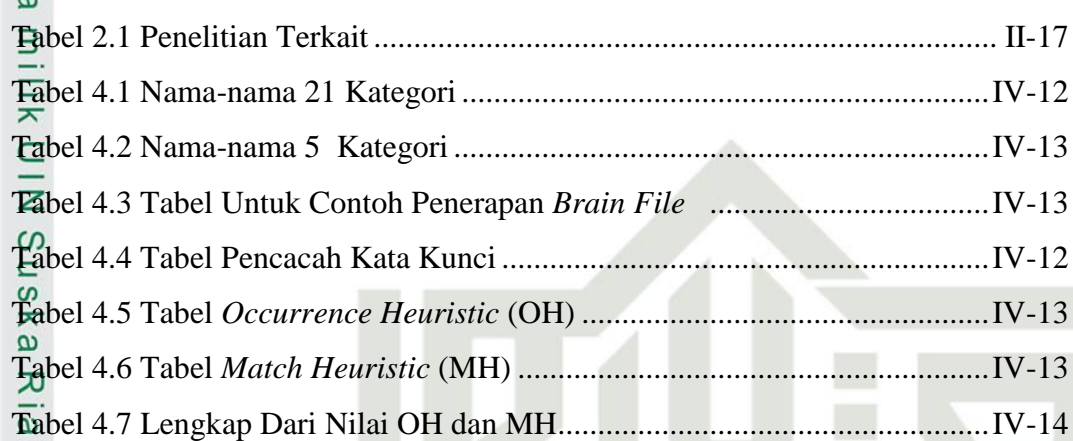

**SUSKA RIA** 

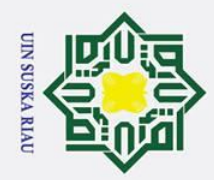

2. Dilarang mengumumkan dan memperbanyak sebagian atau seluruh karya tulis ini dalam bentuk apapun tanpa izin UIN Suska Riau.

b. Pengutipan tidak merugikan kepentingan yang wajar UIN Suska Riau.

## Hak Cipta Dilindungi Undang-Undang

# State Islamic University of Sultan Syarif Kasim Ria

 $\odot$ 

Riau

. Dilarang mengutip sebagian atau seluruh karya tulis ini tanpa mencantumkan dan menyebutkan sumber:

a. Pengutipan hanya untuk kepentingan pendidikan, penelitian, penulisan karya ilmiah, penyusunan laporan, penulisan kritik atau tinjauan suatu masalah.

### **DAFTAR RUMUS**

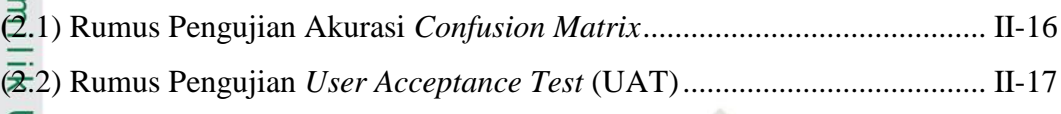

<span id="page-15-0"></span>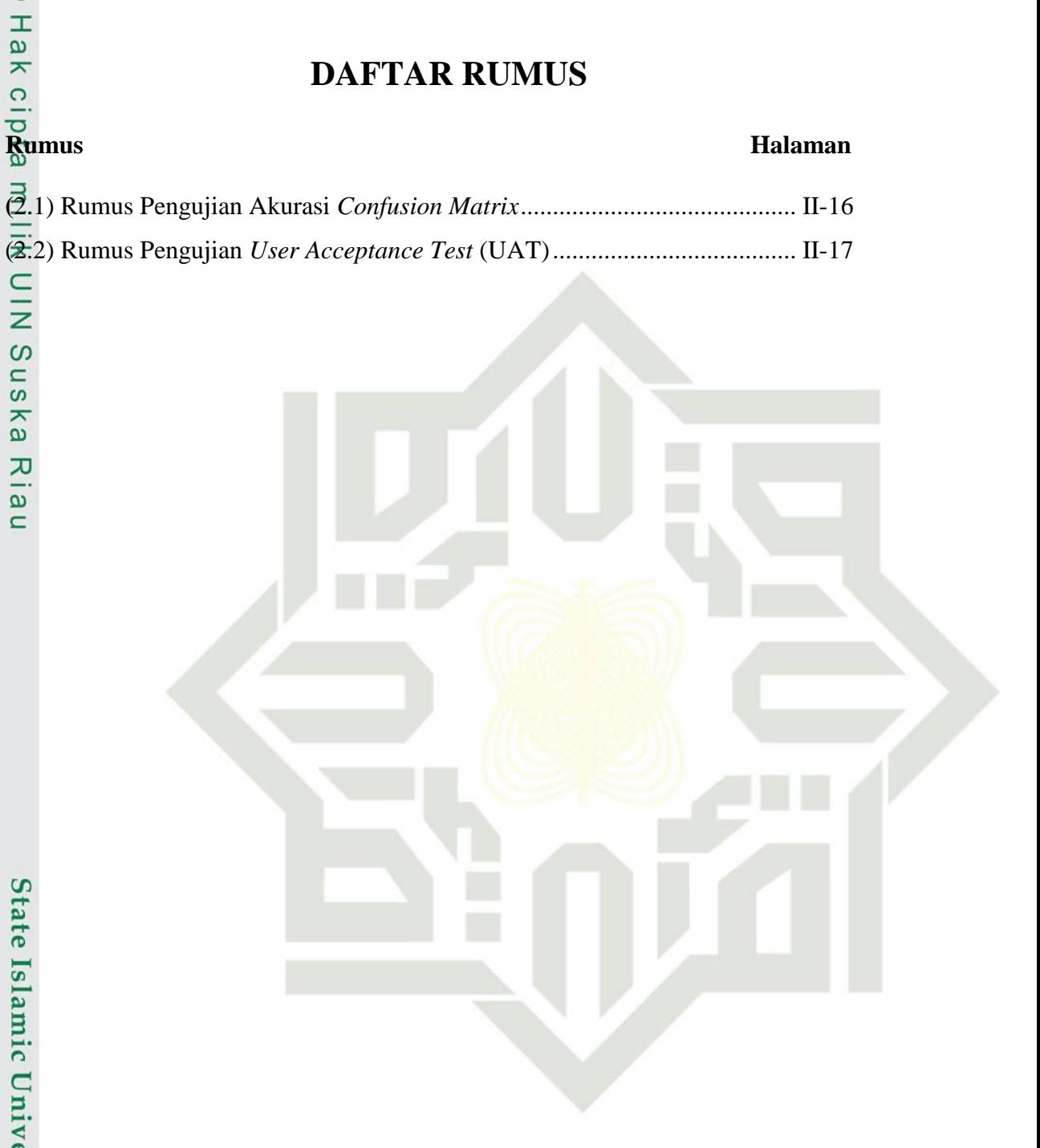

### **SUSKA RIA**

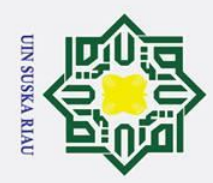

## Hak Cipta Dilindungi Undang-Undang

 $\odot$ 

# State Islamic University of Sultan Syarif Kasim Ria

. Dilarang mengutip sebagian atau seluruh karya tulis ini tanpa mencantumkan dan menyebutkan sumber:

Riau

- 
- a. Pengutipan hanya untuk kepentingan pendidikan, penelitian, penulisan karya ilmiah, penyusunan laporan, penulisan kritik atau tinjauan suatu masalah.
- b. Pengutipan tidak merugikan kepentingan yang wajar UIN Suska Riau.
- 2. Dilarang mengumumkan dan memperbanyak sebagian atau seluruh karya tulis ini dalam bentuk apapun tanpa izin UIN Suska Riau.

### **DAFTAR LAMPIRAN**

### Halaman

<span id="page-16-0"></span>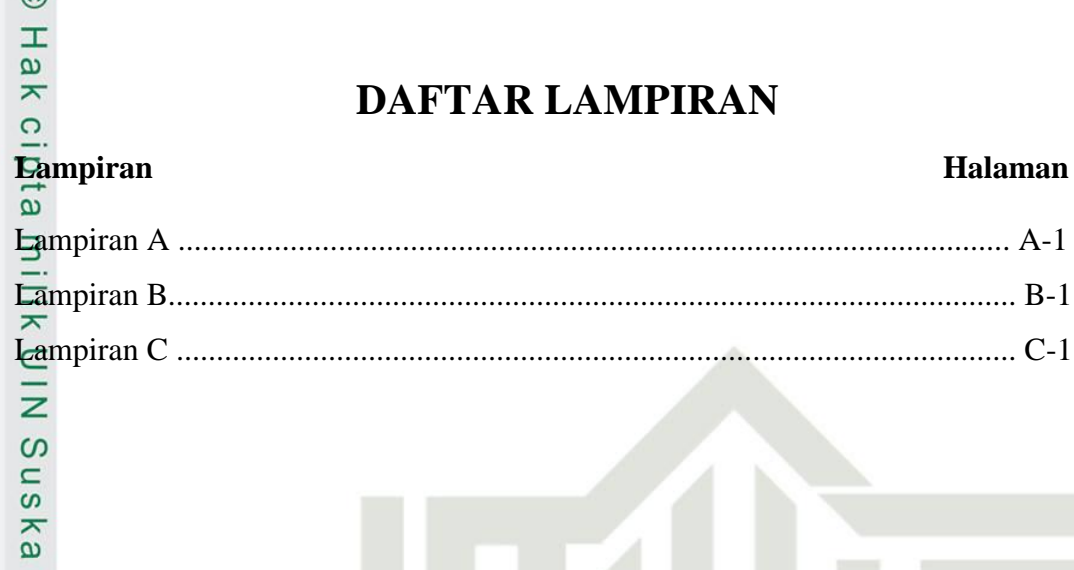

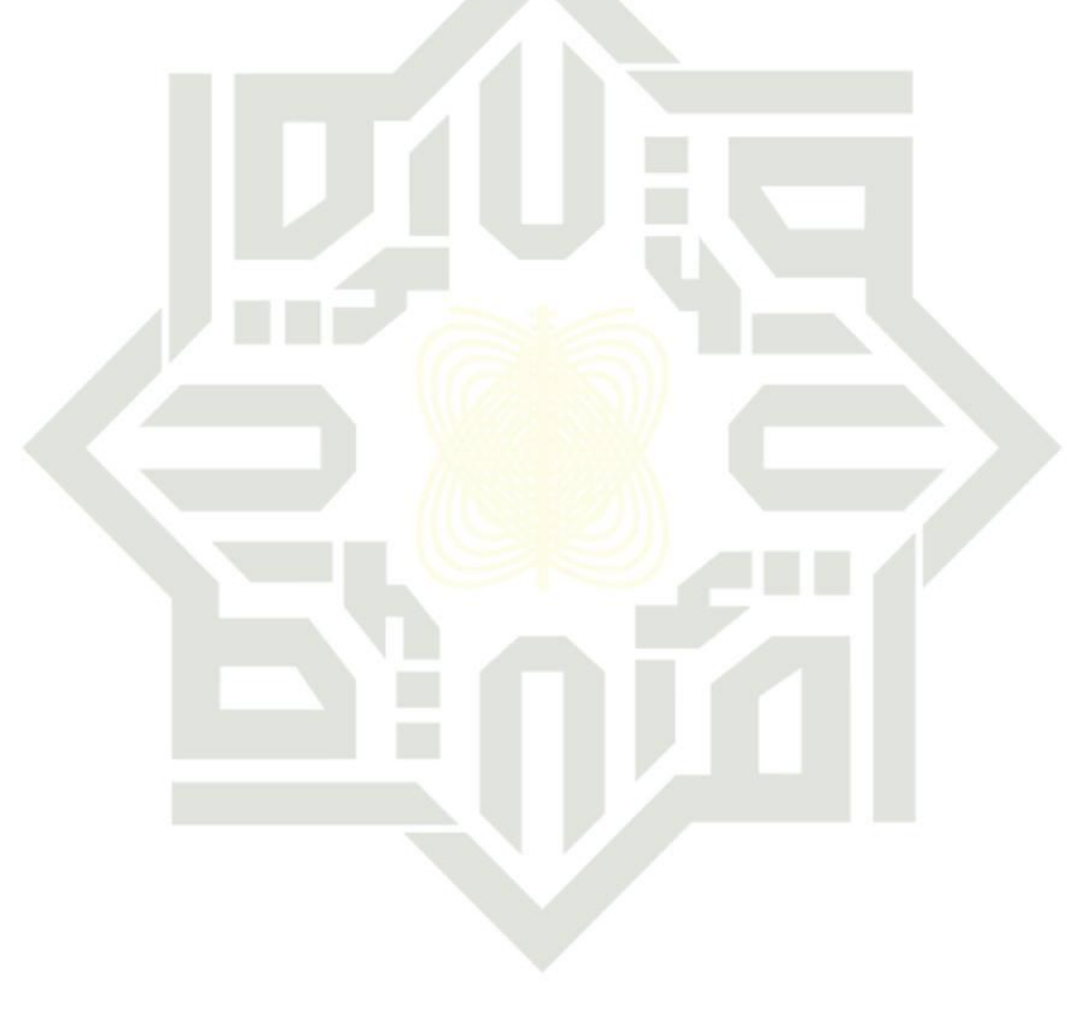

### **SUSKA RIA**

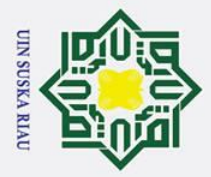

 $\odot$ 

 $\mathbf I$ 

<span id="page-17-0"></span> $\overline{\omega}$  $\overline{\mathbf{x}}$  $\circ$ ᇹ  $\overline{e}$ 

Ņ.

 $\sigma$  $\dot{\mathbf{p}}$ 

**BAB I**

### **PENDAHULUAN**

### <span id="page-17-1"></span>**1.1 Latar Belakang**

Ξ UIN Sultan Syarif Kasim Riau memiliki sebuah lembaga sebagai Pusat Teknologi Informasi dan Pangkalan Data (PTIPD) yang mempunyai tugas yaitu melaksanakan urusan pengolahan data, teknologi informasi, pengendalian pelayanan, yang memaksimalkan pelayanan dalam peningkatan dan kemajuan teknologi informasi, salah satu pelayanan yang ada di PTIPD UIN Sultan Syarif Kasim Riau yaitu menyediakan saluran pelayanan yang bernama *Customer Care Center*.

*Customer Care Center* merupakan sarana pelayanan yang diberikan seseorang kepada *user* dalam menyelesaikan permasalahan yang dihadapi dengan mendapatkan kepuasan, pelayanan yang diberikan seperti keluhan atau masalah yang sedang dihadapi *user*. Proses dan tugas dari *Customer Care Center* ini yaitu bertanggung jawab memberi pelayanan yang optimal kepada *user* dari awal hingga akhir penyelesaian masalah yang dihadapi. *Customer Care Center* juga memiliki fungsi seperti melayani *user* dalam menjawab pertanyaan-pertanyaan, serta memberikan informasi lengkap yang sesuai dengan apa yang *user* inginkan dengan menggunakan bahasa yang mudah dimengerti.

ಸ Berdasarkan *survei* pendahuluan yang dilakukan terhadap 10 orang mahasiswa, 10 orang calon mahasiswa, dan seorang Administrator *Customer Care Center*, maka diperoleh beberapa informasi yang diperlukan sesuai dengan tingkat kebutuhan mengenai informasi tersebut, antara lain: Penerimaan Mahasiswa Baru (PMB), Sistem Registrasi (SIREG), Kartu Tanda Mahasiswa (KTM), *Integrates Academic Information System* (IRAISE), Wisuda, Kuliah Kerja Nyata. Pada prosedur yang sering dilakukan sebelumnya adalah mahasiswa dan calon mahasiswa bisa mendapatkan informasi tersebut dengan cara mendatangi langsung PTIPD UIN Sultan Syarif Kasim Riau, mengakses situs resmi di http://ptipd.uin-suska.ac.id, atau menghubungi *contact* resmi *Customer Care Center*. Namun mahasiswa dan calon mahasiswa mendapatkan informasi masih<br>
<br> **CENTER SERING SERING SERING SERING SERING SERING SERING SERING SERING SERING SERING SERING SERING SERING SERING SERING SERING SERING SERING SERI** 

Pengutipan hanya untuk kepentingan pendidikan, penelitian, penulisan karya ilmiah, penyusunan laporan, penulisan kritik atau tinjauan suatu masalah

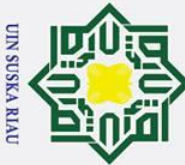

Hak Cipta Dilindungi Undang-Undang

 $\odot$ 

 $\pm$ 

. Dilarang mengutip sebagian atau seluruh karya tulis ini tanpa mencantumkan dan menyebutkan sumber

 $\overline{\omega}$ ō . Pengutipan hanya untuk kepentingan pendidikan, penelitian, penulisan karya ilmiah, penyusunan laporan, penulisan kritik atau tinjauan suatu masalah

Pengutipan tidak merugikan kepentingan yang wajar UIN Suska Riau

2. Dilarang mengumumkan dan memperbanyak sebagian atau seluruh karya tulis ini dalam bentuk apapun tanpa izin UIN Suska Riau

I-2

 $\omega$ tergolong umum (tidak rinci), seperti salah satu contoh banyak calon mahasiswa yang tidak mengetahui sistem PMB berbasis situs *web* yang digunakan sebagai jalur masuk kuliah untuk calon mahasiswa baru, sedangkan di sistem ini hanya tersedia *contact person Customer Care Center* sehingga banyak pertanyaan yang masuk untuk Administrator *Customer Care Center*.

 $\subset$ Permasalahan yang dihadapi calon mahasiswa apabila akan menghubungi *contact person Customer Care Center*, seperti kinerja Administrator *Customer Care Center* yang lama merespon pertanyaan dari *customer* (mahasiswa dan calon mahasiswa). Permasalahan yang ditemukan adalah Administrator sering kali kesulitan membalas satu persatu pertanyaan yang masuk ke *contact* resmi *Customer Care Center* seperti *whatsapp* dan telepon*,* ada banyak pesan *whatsapp* yang masuk dari mahasiswa yang belum dan lama direspon. Mahasiswa dan calon mahasiswa juga ada yang mendatangi langsung petugas *Customer Care Center*  sehingga menambah kesulitan dalam menangani permasalahan. Dari banyak pertanyaan yang kebanyakan memiliki inti permasalahan dan jawaban yang sama, seperti dari 100 pertanyaan yang masuk ada 20 pertanyaan yang bisa dijawab dan untuk 80 pertanyaannya lagi belum dapat dijawab oleh Administrator. Administrator yang berkerja dan bertanggung jawab penuh terhadap *Customer Care Center* serta yang memegang *contact person* hanya satu orang.

 $\overline{a}$ Berdasarkan penjelasan permasalahan di atas, kebutuhan informasi sangat penting bagi mahasiswa dan calon mahasiswa, dengan itu maka dibutuhkan suatu sistem yang dapat merespon cepat dan jawaban rinci dari pertanyaan mahasiswa dan calon mahasiswa secara otomatis. *Chatbot* adalah sebagai alat bantu media tanya jawab yang bisa digunakan jarak jauh, serta dapat membantu kinerja Administrator *Customer Care Center.*

**TS** *Chatbot* merupakan salah satu teknologi NLP (*Natural Language Processing*), yang dapat berfungsi memahami percakapan yang dilakukan, NLP (*Natural Language Processing*) secara sederhana dapat memahami percakapan yang dikirim pengguna, sebuah perintah pesan yang dikirim dapat diambil makna dan kesimpulan dari setiap percakapan. Dengan adanya NLP (*Natural Language* Syarif Kasim Ria

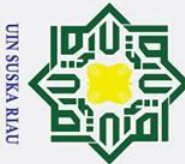

Hak Cipta Dilindungi Undang-Undang

 $\odot$ 

 $\pm$ 

. Dilarang mengutip sebagian atau seluruh karya tulis ini tanpa mencantumkan dan menyebutkan sumber

Syarif Kasim Ria

 $\sigma$  $\dot{\mathbf{p}}$ Pengutipan tidak merugikan kepentingan yang wajar UIN Suska Riau Pengutipan hanya untuk kepentingan pendidikan, penelitian, penulisan karya ilmiah, penyusunan laporan, penulisan kritik atau tinjauan suatu masalah

. Dilarang mengumumkan dan memperbanyak sebagian atau seluruh karya tulis ini dalam bentuk apapun tanpa izin UIN Suska Riau

 $\omega$ *Processing*) di dalam *Chatbot* dapat mengirim kalimat jawaban yang mudah dipahami setiap manusia, seperti layaknya percakapan manusia pada umumnya.

 $\vec{a}$ Dilihat dari penerapan yang digunakan menggunakan NLP (*Natural Language Processing*), penelitian yang dilakukan (Lisangan, 2013) yang dapat membantu pengguna pemula dalam memperoleh informasi tanpa harus mempelajari *database language* dan struktur *database* terlebih dahulu, digunkanlah NLP (*Natural Language Processing*) sebagai penggunaan bahasa alami manusia yang dimasukkan ke dalam komputer, sehingga pengguna informasi dapat melakukan dan memperoleh informasi akademik tanpa kendala adanya perbedaan bahasa.

 $\omega$ Sistem *Chatbot* yang lebih pintar dalam menyampaikan informasi secara *detail* dan cepat, dibutuhkan suatu analisa, perancangan dan pembangunan aplikasi menggunakan berbagai bahasa pemograman. Pada penelitian ini perancangan yang dibutuhkan dalam pembangunan aplikasi dan mengumpulkan data berupa informasi yang menggunakan Metode *Boyer Moore* sebagai algoritma pencocokan antara masukan pengguna dan pengetahuan yang ada. Algoritma *Boyer Moore* adalah salah satu pencarian *string* yang tepat dan terkenal sebagai algoritma pencocokan pola tunggal dan menganggap sangat cepat dalam kinerjanya. Menggunakan Metode *Boyer Moore* ini diharapkan dapat memberikan respon jawaban dengan cepat dan lebih cepat dalam waktu akses pencocokan *string.*

Penelitian yang dilakukan oleh (Maskur, 2016) menghasilkan sebuah 5 program dengan menggunakan basis pengetahuan ALICE (*Artificial Linguistic Internet Computer Entity*) *Chatbot* berbasis AIML (*Artifical Intelligence Markup Language*). AIML menghasilkan *Chatbot* dapat mengintegrasikan *input* yang diterima berupa *input* dalam bentuk teks. Sehingga akan dihasilkan percakapan antara pengguna dan program. Pertanyaan atau *input* yang dimasukkan akan dilakukan penelusuran di basis data ALICE, serta pemanfaatan *Chatbot* yang telah dilengkapi dengan informasi berupa *audio*, membuat pengguna dapat lebih mudah mendapatkan informasi dari basis data.

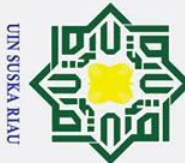

### Hak Cipta Dilindungi Undang-Undang

 $\odot$ 

 $\pm$ 

. Dilarang mengutip sebagian atau seluruh karya tulis ini tanpa mencantumkan dan menyebutkan sumber

 $\sigma$  $\dot{\mathbf{p}}$ . Pengutipan tidak merugikan kepentingan yang wajar UIN Suska Riau . Pengutipan hanya untuk kepentingan pendidikan, penelitian, penulisan karya ilmiah, penyusunan laporan, penulisan kritik atau tinjauan suatu masalah

2. Dilarang mengumumkan dan memperbanyak sebagian atau seluruh karya tulis ini dalam bentuk apapun tanpa izin UIN Suska Riau

 $\omega$  $\bar{\mathbf{x}}$ Penelitian yang dilakukan (E. N. S. C, Afrianto, & Dipati, 2015) dengan mengunakan Metode *Text Mining* sebagai salah satu proses pemilihan kalimat yang dapat dikenali oleh *Chatbot*, lebih mempermudah dalam pencarian *keyword (pattern)*, sehingga dapat mempermudah pengunjung untuk menemukan informasi yang dibutuhkan dengan mudah, mengenai alamat-alamat tempat wisata yang ada di kota Bandung.

z Pada penelitian lainnya dilakukan (Setiaji, Utami, & Fatta, 2013), pada  $\omega$ penelitian ini dihasilkan sebuah sistem *Chatbot* yang dapat melayani percakapan biasa dan melempar pertanyaan yang mengandung tema tertentu ke pemrosesan pengetahuan yang sesuai dengan pertanyaan. Untuk fleksibilitas *Chatbot* dibuat dalam bentuk *service* sehingga memungkinkan banyak program *client* dengan *platform* beragam bisa dengan mudah beriteraksi. Penggunaan metode AIML pada penelitian ini dengan memanfaatkan banyaknya ketersediaan dokumen AIML saat ini, dan bisa siap pakai untuk berbagai bidang percakapan. Namun semakin banyak dokumen AIML yang dimasukkan kedalam *interpreter* akan membuat *Chatbot* semakin pintar, namun kondisi tersebut berpengaruh terhadap kinerja *interpreter* yang semakin melambat karena harus melakukan penelurusan *paterrn-template* lebih banyak.

Penerapan didalam penelitian yang menggunakan Algoritma Metode  $\overline{a}$ *Boyer Moore* yang dilakukan (Ginting, 2014) yang menghasilkan suatu aplikasi *E-skripsi* berbasis *Web* untuk mementukan judul skripsi mahasiswa yang diajukan dapat diterima atau tidak berdasarkan hasil perbandingan karakter *string* yang sama judul yang diajukan dengan judul yang sudah diterima. Adapun Algoritma *Boyer Moore* digunakan untuk melakukan pencarian *string* dan merupakan salah satu pencarian *string* yang tepat dan dianggap sangat cepat dalam kinerjanya, hasil dari karakter *string* yang sudah dihasilkan maka dalam rentang tertentu judul diterima atau sebaliknya.

Selain itu, pada penelitian dengan membahas analisis perbandingan Algortima *Boyer Moore* dan Algoritma *Knuth Morris Pratt* pada Aplikasi Tripelka *Foodshop* Kendari berbasis *Android* (Parenrengi, Saputra, & Tajidun, 2017), aplikasi Tripelka *Foodshop* Kendari dengan membandingkan antara

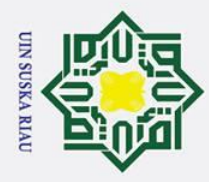

 $\overline{C}$ 

 $\odot$ 

 $\mathbf{T}$ 

 $\sigma$  $\dot{\mathbf{p}}$ Pengutipan tidak merugikan kepentingan yang wajar UIN Suska Riau Pengutipan hanya untuk kepentingan pendidikan, penelitian, penulisan karya ilmiah, penyusunan laporan, penulisan kritik atau tinjauan suatu masalah

. Dilarang mengumumkan dan memperbanyak sebagian atau seluruh karya tulis ini dalam bentuk apapun tanpa izin UIN Suska Riau

 $\omega$ Algoritma *Boyer Moore* dan Algoritma *Knuth Morris Pratt*, dari hasil pengujian dapat menunjukkan 100% waktu pencarian *string* yang digunakan lebih cepat menggunakan Algoritma *Boyer Moore* dibandingkan menggunakan Algoritma *Knuth Morris Pratt*.

### <span id="page-21-0"></span>**1.2 Rumusan Masalah**

 $\overline{z}$ Rumusan masalah pada penelitian ini berdasarkan latar belakang di atas adalah "Bagaimana Menerapkan Metode Boyer Moore Pada Aplikasi Chatbot C3 **PTIPD UIN Sultan Syarif Kasim Riau.** 

### <span id="page-21-1"></span>**1.3 Batasan Masalah**

 $\subset$ Penelitian yang dilakukan pada Tugas Akhir ini diberikan beberapa batasan yaitu:

- 1. *Input* kalimat dalam Bahasa Indonesia.
- 2. *Output* yang dihasilkan *Chatbot* hanya menampilkan dalam bentuk teks dan gambar.
- 3. Percakapan hanya bisa dilakukan untuk satu pertanyaan.
- 4. Topik percakapan hanya bisa dilakukan berdasarkan *seputar Integrated Academic Information System* (IRAISE), Koneksi Jaringan, *Email*, Penerimaan Mahasiswa Baru (PMB), dan Sistem Registrasi (SIREG).

<span id="page-21-2"></span>Tujuan dari dilakukan penelitian tugas akhir ini yaitu:

- *Email, Penerimaa*<br>
(SIREG).<br> **1. Tujuan Penelitian**<br>
Tujuan **Penelitian**<br>
Tujuan dari dilakukan<br>
1. Merancang bangur<br>
PTIPD UIN Sulta<br> *Boyer Moore* unti<br>
mahasiswa dan cal<br>
2. Didapat akurasi 1<br>
melakukan penguji<br> **1.** 1. Merancang bangun aplikasi *Chatbot* informasi *Customer Care Center*  PTIPD UIN Sultan Syarif Kasim Riau dengan menggunakan Metode *Boyer Moore* untuk menyampaikan informasi secara detail kepada mahasiswa dan calon mahasiswa yang hanya bersifat tanya jawab.
	- 2. Didapat akurasi berdasarkan Metode *Boyer Moore* dan setelah melakukan pengujian *Black Box* dan pengujian *Confusion Matrix*.

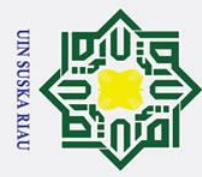

 $\sigma$  $\overline{\omega}$ 

### <span id="page-22-0"></span>**1.5 Sistematika Penulisan**

 $\overline{\omega}$ Sistematika penulisan dalam penyusunan laporan Tugas Akhir ini adalah sebagai berikut:

### **BAB I PENDAHULUAN**

Bab ini berisi tentang dasar-dasar dari penulisan laporan Tugas Akhir, yang terdiri dari Latar Belakang, Rumusan Masalah, Tujuan Penelitian, Batasan Masalah, dan Sistematika Penulisan Laporan Tugas Akhir.

### **BAB II LANDASAN TEORI**

Bab ini berisi tentang teori-teori yang menjadi landasan dan mendukung proses pengerjaan Tugas Akhir ini, antara lain mengenai Informasi, *Chatbot*, Metode *Boyer Moore*.

### **BAB III METODOLOGI PENELITIAN**

Bab ini berisi tentang metodologi yang di gunakan dalam penelitian dan pengembangan perangkat lunak yang terdiri dari Penelitian Pendahuluan, Identifikasi Masalah, Pengumpulan Data, Analisa dan Perancangan, Implementasi, Pengujian, Kesimpulan dan Saran.

### **BAB IV ANALISA**

Bab ini berisi tentang analisa dan perancangan aplikasi yang akan dibangun, yang terdiri dari Analisa *Chatbot*.

**BAB V IMPLEMENTASI DAN PENGUJIAN**<br>
Bab ini berisi tentang implementasi<br>
dibangun dan pengujian terhadap m<br>
pembangunan aplikasi tersebut. Bab ini berisi tentang implementasi yang dilakukan aplikasi yang dibangun dan pengujian terhadap metode yang digunakan dalam pembangunan aplikasi tersebut.

**Example 1988**<br> **BAB VI PENUTUP**<br>
Bab ini beris<br>
dilakukan<br> **BAB VI PENUTUP**<br>
Bab ini beris<br>
dilakukan<br> **BAB VI PENUTUP** Bab ini berisi tentang kesimpulan yang dihasilkan dari penelitian yang serta beberapa saran untuk penelitian selanjutnya.

 $\odot$ 

 $\pm$ 

 $\omega$  $\overline{\mathbf{x}}$  $\Omega$ 

 $\exists$ 

 $\subset$  $\overline{z}$  $\infty$  $n s$ 

 $\overline{\mathbf{x}}$  $\overline{\omega}$  $\mathbf{r}$ 

**State** 

. Pengutipan tidak merugikan kepentingan yang wajar UIN Suska Riau Pengutipan hanya untuk kepentingan pendidikan, penelitian, penulisan karya ilmiah, penyusunan laporan, penulisan kritik atau tinjauan suatu masalah

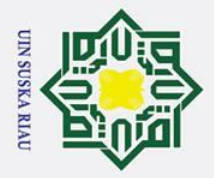

 $\odot$ 

 $\pm$ 

<span id="page-23-0"></span> $\overline{\omega}$  $\overline{\mathbf{x}}$  $\circ$ ᇹ  $\vec{a}$ 

urif Kasim Ria

### **BAB II**

### **LANDASAN TEORI**

### <span id="page-23-1"></span>**2.1 Kecerdasan Buatan**

Ξ Kecerdasan buatan atau *Artifical Intelligent* merupakan sebagian dari ilmu pengetahuan komputer yang secara khusus ditujukan ke dalam perancangan otomatis terhadap tingkah laku cerdas sistem kecerdasan komputer. Sistem ini  $\omega$ memperlihatkan sifat-sifat khas yang dihubungkan dengan kecerdasan dalam kelakuan yang secara keseluruhan bisa menirukan beberapa fungsi otak manusia, seperti pengertian bahasa, pengetahuan, pemikiran, pemecahan masalah (Kristanto, 2004).

Kemampuan kecerdasan bertujuan untuk memperoleh, mengerti dan menggunakan pengetahuan atau kemampuan untuk melatih perkiraan dan pemikiran. Kecerdasan adalah gabungan jumlah prestasi yang memberi kemapuan mengingat.

Penelitian terhadap kecerdasan buatan yang sudah dilakukan sampai saat ini, sudah diterapkan dalam berbagai bidang. Ada beberapa teknik dan metode telah ditemukan, tetapi sering terjadi permasalahan lain dan harus digunakan metode pemecahan masalah yang berbeda pula. Dengan adanya permasalahan ini kecerdasan buatan dibagi menjadi berbagai bidang diantaranya adalah bidang masalah pembuktian teorema, bidang masalah permainan, sistem pakar, bidang masalah pengolahan Bahasa alami *(Natural Language Processing),* bidang masalah pengolahan citra, bidang masalah robotik, *Modelling Human Performance*, bahasa dan lingkungan untuk kecerdasan buatan (Kristanto, 2004).

ers Di dalam salah satu bidang yaitu bidang masalah pengolahan bahasa alami *(Natural Language Processing)* merupakan pembuatan program yang memiliki kemampuan untuk memahami bahasa manusia, pada partisipasinya bahasa alami adalah suatu bentuk representasi dari suatu pesan yang ingin dikomunikasikan antar manusia. Di dalam bentuk umum representasinya adalah berupa suara atau ucapan *(spoken language),* tapi sering juga digunakan dalam bentuk tulisan.

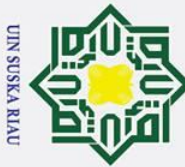

 $\odot$ 

 $\pm$ 

. Dilarang mengutip sebagian atau seluruh karya tulis ini tanpa mencantumkan dan menyebutkan sumber

 $\sigma$  $\dot{\mathbf{p}}$ . Pengutipan tidak merugikan kepentingan yang wajar UIN Suska Riau . Pengutipan hanya untuk kepentingan pendidikan, penelitian, penulisan karya ilmiah, penyusunan laporan, penulisan kritik atau tinjauan suatu masalah

2. Dilarang mengumumkan dan memperbanyak sebagian atau seluruh karya tulis ini dalam bentuk apapun tanpa izin UIN Suska Riau

 $\omega$ Dengan pengolahan bahasa alami ini diharapkan pengguna dapat berkomunikasi dengan komputer menggunakan bahasa sehari-hari. Bertujuan untuk melakukan proses pembuatan model komputasi dari bahasa sehingga dapat terjadi suara interaksi antara manusia dengan komputer dengan perantara bahasa alami (T. Sutojo, 2011).

 $\subset$ Kecerdasan buatan sebagai bidang ilmu pengetahuan komputer sebenarnya sudah mulai diselidiki pada tahun 1930-an dan 1940-an. Pada saat itu merupakan waktu terpenting bagi banyak cendikiawan dalam mengembangkan ide-ide terbaru mengenai komputasi. Logika matematika yang selanjutnya menjadi bidang aktif dari penyelidikan dan penelitian kecerdasan buatan, karena setiap logika deduktif teah berhasil diimplementasikan dalam program-program komputer (Kristanto, 2004).

Alan Turing merupakan ahli matematika yang memiliki sumbangan besar dalam pengembangan teori kemapuan perhitungan (*computability*), bergumul dengan pertanyaan apakah sebuah mesin dapat berfikir atau tidak. Uji yang dilakukan alan turing adalah dengan mengukur kinerja mesin cerdas. Uji turing menjadi dasar bagi banyak startegi yang digunakan dengan menilai programprogram kecerdasan buatan (Kristanto, 2004).

Pada tahun 1956, sekelompok pakar komputer berkumpul di Darmouth  $\overline{u}$ College untuk membahas potensi komputer dalam meniru atau mensimulasikan kepandaian manusia. Pada kesempatan itu, para peneliti dari berbagai disiplin ilmu dan dari berbagai universitas, industri dan dari berbagai kalangan lainnya, bertemu untuk membahas karya mereka dan saling bertukar pemikiran. Saat kejadian itu akhirnya kecerdasan buatan tercetus. Para pakar mulai bekerja keras untuk membuat, mendiskusikan, merubah dan mengembangkan sampai pada titik kemajuan yg diharapkan, mulai dari penyelidikan laboratorium sampai diimplemetasikan (Kristanto, 2004).of Sultan Syarif Kasim Ria

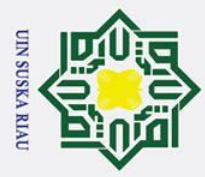

 $\sigma$  $\dot{\mathbf{p}}$ 

### <span id="page-25-0"></span>**2.2** *Chatbot*

 $\odot$ 

 $\pm$ 

 $\omega$ 

Hak Cipta Dilindungi Undang-Undang

. Dilarang mengutip sebagian atau seluruh karya tulis ini tanpa mencantumkan dan menyebutkan sumber

ਰ *Chatbot* adalah program percakapan komputer yang dirancang untuk mensimulasikan percakapan atau dapat berdialog dengan manusia dengan menggunakan bahasa alami. *Chatbot* adalah sebuah program bukan robot atau tidak memiliki tubuh dan tidak memiliki mulut sehingga tida dapat berbicara seperti manusia, maka yang dimaksud dengan berdialog dengan manusia adalah sebagai pengguna dengan cara *chatbot* mengetik apa yang akan dibicarakan dan *chatbot* memberi respon (Maskur, 2016).

ka *Chatbot* dikenal juga dengan *Talkbot, Chatterbot*, dan kotak adalah program komputer dirancang yang bertujuan untuk mensimulasikan percakapan dengan manusia, diutamakan melalui internet. Istilah *Chatterbot* bermula diciptakan oleh Michael Mauldin (pencipta *Verbot* pertama) pada tahun 1994 untuk menggambarkan program percakapan. Tujuan utama penulis untuk program percakapan ini adalah memiliki alat canggih yang dapat melakukan percakapan sedemikian rupa sehingga pengguna tidak bisa menyadari bahwa sedang berbicara dengan program perangkat lunak (Maskur, 2016).

Salah satu program *Chatbot* yang ditulis oleh Josep Weizenbaum, prosesor MIT pada tahun 1996. Pada waktu itu tentu saja *chatbot* dibuat masih sangat sederhana meskipun perkembangan keserdasan meskipun perkembangan kecerdasan buatan saat ini sangat pesat dan canggih, tetapi *chatbot* tetap mempertahankan posisinya didalam dunia *Artifical Intellegence* (Maskur, 2016).

### <span id="page-25-1"></span>Б **2.2.1 Dasar-Dasar** *Chatbot*

គ Dapat dilihat dari istilah, *chatbot* adalah program komputer yang bisa  $\overline{\mathbf{C}}$ melakukan percakapan seperti manusia melalui kecerdasan buatan, misalnya simisimi dan kemungkinan bisa berinteraksi. Dasar-dasar *chatbot* terbagi menjadi dua yaitu:

### **1. Aturan Dasar**

of Sultan Syarif Kasim Ria

Didalam aturan dasar *chatbot* ini merupakan salah satu yang paling umum, paling mudah dipahami. Tanggapan yang diperoleh didapat dari *datebase* dan sudah ditentukan oleh aturan yang dimasukkan

Pengutipan hanya untuk kepentingan pendidikan, penelitian, penulisan karya ilmiah, penyusunan laporan, penulisan kritik atau tinjauan suatu masalah

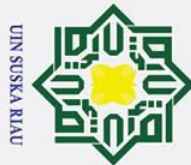

tan Syarif Kasim Ria

Hak Cipta Dilindungi Undang-Undang

- . Dilarang mengutip sebagian atau seluruh karya tulis ini tanpa mencantumkan dan menyebutkan sumber
- $\sigma$  $\dot{\mathbf{p}}$ Pengutipan tidak merugikan kepentingan yang wajar UIN Suska Riau Pengutipan hanya untuk kepentingan pendidikan, penelitian, penulisan karya ilmiah, penyusunan laporan, penulisan kritik atau tinjauan suatu masalah

. Dilarang mengumumkan dan memperbanyak sebagian atau seluruh karya tulis ini dalam bentuk apapun tanpa izin UIN Suska Riau

sendiri oleh pengembang. Aturan dapat diedit sesuai dengan kebutuhan guna terus meningkatkan fungsi *bot*. pada saat ada pertayaan, *chatbot* akan memilih kata-kata tertulis atau lisan untuk kata kunci yang akan dikenali, mencari di dalam *database* dan memberi informasi dengan apa yang diyakini sebagai jawaban yang benar. Apabila *chatbot* tidak dapat menemukan balasan informasi yang sesuai maka *chatbot* akan memberikan informasi dengan mengeluarkan pesan kesalahan.

### **2. Pembelajaran mesin**

Didalam pembalajaran mesin ini *chatbot* jauh lebih canggih dari pada didalam aturan dasar, dan lebih banyak mengutamakan kecerdasan buatan untuk menjadi lebih banyak percakapan. Pada setiap saat *chatbot* melakukan interaksi dengan manusia, *chatbot* akan belajar mengenali pola tertentu dan menyimpan data tersebut untuk referensi dimasa yang akan datang. Seiring berjalannya waktu *chatbot* akan mulai memahami bahasa, bukan hanya perintah.

### <span id="page-26-0"></span>**2.2.2 Komponen Utama** *Chatbot*

Komponen utama *chatbot* terdiri dari dua komponen yaitu *bot program* dan *brain file. Bot program* adalah suatu program utama yang terdapat di *chatbot* yang bisa mengkases input dari pengguna, melakukan *parsing* dan kemudian membawanya ke *brain file* yang kemudian akan diberikan respon. Adapun *bot program* sendiri terdiri dari komponen *scanner* dan *parser* (Setiaji et al., 2013).

amic Didalam *Brain file* merupakan otak dari *chatbot* sendiri, yang menentukan bagaimana cara *chatbot* bisa berfikir dan memberikan balasam informasi. *Brain file* biasanya dapat berupa *plain text* dan berfungsi sebagaimana tabel informasi pada kompilator bahasa pemograman tingkat tinggi. *Brain file* sebagai tempat penyimpanan semua kosakata, kepribadian, dan pengetahuan *(knowledge)* dari *chatbot*. Sehingga semakin banyak pengetahuan yang dimiliki *chatbot* makan akan semakin besar ukuran *file* dari *brain file* tersebut (Setiaji et al., 2013).

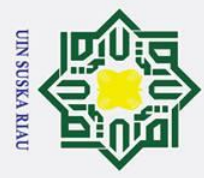

 $\sigma$  $\dot{\mathbf{p}}$   $\odot$ 

 $\mathbf I$ 

 $\subset$ 

Hak Cipta Dilindungi Undang-Undang

. Dilarang mengutip sebagian atau seluruh karya tulis ini tanpa mencantumkan dan menyebutkan sumber

### <span id="page-27-0"></span> $\omega$ **2.2.3 Prinsip Kerja** *Chatbot*

 $\Omega$ *Bot program* atau merupakan bagian dari aplikasi yang menentukan ㅎ kemampuan dan keterampilan *chatbot* untuk melakukan percakapan, atau dengan kata lain *bot program* berperan seperti mulut yang berguna untuk berbicara pada pengguna dengan pengguna lainnya (Maskur, 2016).

Apabila akan menjalankan *chatbot* untuk pertama kalinya maka *chatbot* ラ akan seperti bayi yang baru lahir, seperti tidak mengetahui apa-apa, tidak memiliki nama, tidak mempuyai fikiran dan kepribadian. Untuk itu pengguna harus mengajarinya dengan berbagai hal sehingga dapat berbicara dengan baik. Semua yang sudah dipelajari akan dimasukkan ke dalam *brian file* (Maskur,  $2016$ ).

Metode yang digunakan *chatbot* untuk memberikan respon sebenarnya cukup sederhana seperti pada ELIZA: *bot program* akan mencari pola kata tertentu yang sudah dimasukkan pengguna, dan memberikan respon sesuai dengan output yang sudah dirancang dan ditetapkan sebelumnya. Maka sebelumnya harus mengetahui apa saja yang kemungkinan akan dibicarakan pengguna dan memberikan respon yang sesuai di dalam *brain file* (Maskur, 2016).

<span id="page-27-1"></span>**2.3** *Text Preprocessing Text Preprocessing* adalah salah satu tahapan awal untuk kinerja pengolahan *text* yang dilakukan pada *Natural Language Processing*. *Text preprocessing* memiliki fungsi guna memudahkan dalam mengelola data, data dianalisa secara manual dengan membaca maksud dari kalimat yang ada dalam sentiment tersebut, sehingga dapat diberikan penilaian (H, 2015).

Ve *Text Preprocessing* memiliki beberapa tahapan proses persiapan data *text*, proses ini bertujuan mengubah data *text* yang masih tidak terstruktur menjadi terstruktur. Adapun proses text preprocessing terdiri dari f Sultan Syarif Kasim Ria

*1. Case Folding*

*Case Folding* merupakan tahapan yang berfungsi melakukan perubahan karakter huruf besar menjadi huruf kecil, perubahan ini berdasarkan teks yang dimasukkan oleh pengguna (Andini, 2013).

Pengutipan hanya untuk kepentingan pendidikan, penelitian, penulisan karya ilmiah, penyusunan laporan, penulisan kritik atau tinjauan suatu masalah

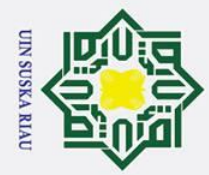

 $\sigma$  $\overline{\omega}$ 

Pengutipan tidak merugikan kepentingan yang wajar UIN Suska Riau

. Dilarang mengumumkan dan memperbanyak sebagian atau seluruh karya tulis ini dalam bentuk apapun tanpa izin UIN Suska Riau

. Dilarang mengutip sebagian atau seluruh karya tulis ini tanpa mencantumkan dan menyebutkan sumber

Pengutipan hanya untuk kepentingan pendidikan, penelitian, penulisan karya ilmiah, penyusunan laporan, penulisan kritik atau tinjauan suatu masalah

### $\odot$  $\mathbf{I}$  $\omega$  $\overline{\mathbf{r}}$  $\circ$ ᇹ  $\vec{a}$ milik  $\subset$  $\overline{z}$  $\infty$  $\overline{u}$ ka  $\overline{\mathbf{x}}$  $\overline{a}$  $\subset$

### Hak Cipta Dilindungi Undang-Undang

# State Islamic University of Sultan Syarif Kasim Ria

*Cleaning* bertujuan untuk membersihkan data komentar dari hal yang tidak diperlukan seperti tanda baca, normalisasi, unicode, dan sebagainya. Untuk mendapatkan hasil yang sempurna diperlukan yaitu dapat menghapus tanda baca, menghapus angka, dan kelebihan spasi (Imron, n.d.).

*3. Tokenaizing*

*2. Cleaning*

Tahapan *tokenaizing* merupakan tahapan pemotongan string input berdasarkan tiap kata yang menyusunnya. Tahapan ini menghilangkan karakter-karakter tertentu dan memfilter teks berdasarkan panjang teks (Andini, 2013).

*4. Normalization*

*Normalization* merupakan serangkaian tugas terkait yang dimaksudkan untuk mengonversi semua teks. *Normalization* memanfaatkan dataset yang berupa kosa kata dengan perhitungan *lavenshtein distance* untuk menghitung jarak edit tiap kata (Astiningrum et al., 2018).

*5. Stopwords Removal*

*Stopwords Removal* merupakan proses yang dilakukan berdasarkan proses *tokenizing* dari setiap kata menjadi berdiri sendiri / tidak terikat dengan kata yang lain. Akibat dari pemisahan kata tersebut, akan ada kata yang tidak memiliki arti yang relevan untuk menentukan ciri dari dokumen yang di sudah dilakukan *tokenizing* seperti "ini, itu, adalah, dan, atau". Kumpulan dari *stopword* disebut *stoplist* dan proses untuk menghapus *stopword* dalam dokumen disebut *stopword removal*  (Ngurah, Nata, & Yudiastra, 2017)*.*

*6. Stemming*

Tahapan ini merupakan tahapan untuk mengganti token yang ada menjadi token yang berupa kata dasar. *Stemming* memiliki tujuan yaitu mengurangi jumlah token yang terbentuk dari berbagai token yang akan menjadi token kata dasar yang sama. Algortima *stemming*  biasanya menggunakan algortime porter yang telah disesuaikan untuk

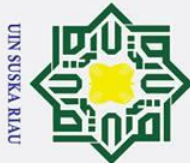

Hak Cipta Dilindungi Undang-Undang

 $\odot$ 

 $\pm$ 

 $\omega$  $\overline{\mathbf{r}}$  $\overline{O}$ ᇹ  $\vec{a}$  $\exists$ 

 $\overline{a}$ 

arif Kasim Ria

 $\dot{\mathbf{p}}$ Pengutipan hanya untuk kepentingan pendidikan, penelitian, penulisan karya ilmiah, penyusunan laporan, penulisan kritik atau tinjauan suatu masalah

. Dilarang mengumumkan dan memperbanyak sebagian atau seluruh karya tulis ini dalam bentuk apapun tanpa izin UIN Suska Riau

- $\sigma$
- Pengutipan tidak merugikan kepentingan yang wajar UIN Suska Riau

banyak Bahasa, tidak hanya bahasa inggris tetapi juga termasuk untuk bahasa Indonesia (A. R. C & Lukito, 2016).

### <span id="page-29-0"></span>**2.4** *Lavenshtein Distance*

 $\overline{\mathbf{x}}$ *Lavenshtein Distance* (LD) merupakan salah satu dari beberapa metode  $\overline{C}$ untuk menghitung jarak perbedaan antara kata. *Lavenshtein Distance* adalah metode menghitung nilai yang didapat dari hasil operasi modifikasi satu kata dengan kata yang lain dengan bantuan matrix. Tahapan yang dilakukan adalah dengan melihat satu persatu karakter dengan karakter lainnya, apakah dibutuhkan proses untuk menutupi perbedaan tersebut perlu adanya penambahan huruf, penghapusan huruf, atau penyisipan huruf (Astiningrum et al., 2018)

### <span id="page-29-1"></span>**2.5 Pencocokan Pola** *(Pattern Matching)*

Pencocokan pola atau *Pattern Matching* merupakan salah satu metode yang digunakan sebagai pencocokan pola kumpulan huruf dengan suatu kumpulan kata teks atau *string*. *Pattern Matching* pada saat ini sangat banyak digunakan dibidang sains komputer seperti Editor Teks, Mesin Pencari *Web*, dan Analisa Gambar. *String* sering disebut sebagai kumpulan dari beberapa karakter yang membentuk satu kesatuan seperti dari beberapa karakter (Budiasa & Force, 2007).

### <span id="page-29-2"></span>**2.6 Algoritma** *Boyer Moore*

 $\overline{\mathbf{s}}$ Menurut (Parenrengi et al., 2017) algoritma *Boyer Moore* adalah salah satu algoritma untuk mencari suatu *string* ke dalam teks, dibuat oleh R.M Boyer dan J.S Moore. Algoritma ini merupakan ide utama dengan mencari string melakukan perbandingan karakter mulai dari karakter paling kanan dari *string* yang dicari. Jika terjadi perbedaan Antara karakterterakhir kata kunci dengan katayang dicocokan maka karakter yang terdapat di dalam potongan kata akan diperiksa satu per satu. Hal ini dilakukan untuk mendeteksi apakah ada karakter di dalam potongan kata tersebut yang sama dengan karakter yang ada pada kunci. Apabila terdapat kesamaan, maka kata kunci akan digeser sedemikian rupa sehingga posisi karakter yang sama terdapat diposisi sejajar, selanjutnya dilakukan kembali

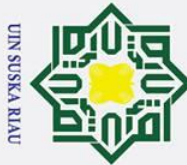

## Hak Cipta Dilindungi Undang-Undang

 $\odot$ 

 $\mathbf{T}$ 

ka  $\overline{\mathbf{x}}$  $\overline{\omega}$  $\subset$ 

. Dilarang mengutip sebagian atau seluruh karya tulis ini tanpa mencantumkan dan menyebutkan sumber

 $\sigma$  $\dot{\mathbf{p}}$ . Pengutipan tidak merugikan kepentingan yang wajar UIN Suska Riau Pengutipan hanya untuk kepentingan pendidikan, penelitian, penulisan karya ilmiah, penyusunan laporan, penulisan kritik atau tinjauan suatu masalah

. Dilarang mengumumkan dan memperbanyak sebagian atau seluruh karya tulis ini dalam bentuk apapun tanpa izin UIN Suska Riau

 $\omega$ pencocokan karakter terakhir dari kata kunci. Apabila jika tidak terdapat kesamaan karakter, maka seluruh karakter kata kunci akan bergeser ke kanan sebanyak m karakter, di mana m adalah panjang karakter dari kata kunci tersebut (Nugroho, 2017).

Dan menggeser *pattern* tersebut hingga posisinya terlihat sama dengan ₹ posisi teks yang dicari sehingga bisa dibandingkan kata tersebut. Adapun cara ini merupakan sebutan dari *character jump.* Menurut (Boyer et al., 2014) Algoritma *Pattern Matching Boyer Moore* memiliki dua metode yaitu:

1. *The Looking Glass Technique*

*The Looking Glass Technique* merupakan teknik yang melakukan perbandingan suatu karakter akhir pada kata w dengan suatu karakter pada teks s. jika karakter tersebut sama maka jendela karakter akan berjalan mundur pada kedua *string* dan mengecek kembali terhadap kedua karakter. Dengan mencari suatu kecocokan *string* pada teks terhadap pola yang akan dicari dengan cara menggesernya sampai teks *string* selesai.

*2. The Character Jump Technique*

*The Character Jump Technique* merupakan teknik yang melakukan suatu aksi ketika ada perbandingan antara dua karakter yang berbeda. Ada dua aksi yang tergantung pada teks s dan kata w yang dimiliki. Jika p yaitu karakter pada s yang sedang diproses yang tidak cocok maka ada dua kemungkinan aksi. Dalam mencari karakter yang sesuai dan cara penggeseran sebuah karakter perbandingan terakhir.

### State Islamic U **2.6.1 Proses Pencarian Algortima** *Boyer Moore*

<span id="page-30-0"></span>vers Dengan menggunakan algoritma *Boyer Moore*, secara keseluruhan proses pencaraian akan menjadi lebih cepat jika dibandingankan dengan algoritma lainnya, karena dengan melakukan pencocokan dari kanan (posisi terakhir *string* yang dicari), dapat dicontohkan sebagai berikut:

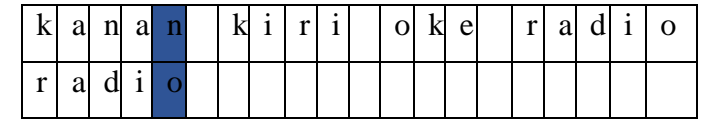

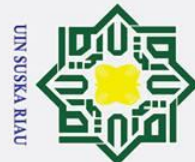

### $\odot$ Hak

### Hak Cipta Dilindungi Undang-Undang

- . Dilarang mengutip sebagian atau seluruh karya tulis ini tanpa mencantumkan dan menyebutkan sumber
- ā. . Pengutipan hanya untuk kepentingan pendidikan, penelitian, penulisan karya ilmiah, penyusunan laporan, penulisan kritik atau tinjauan suatu masalah
- 
- b. Pengutipan tidak merugikan kepentingan yang wajar UIN Suska Riau

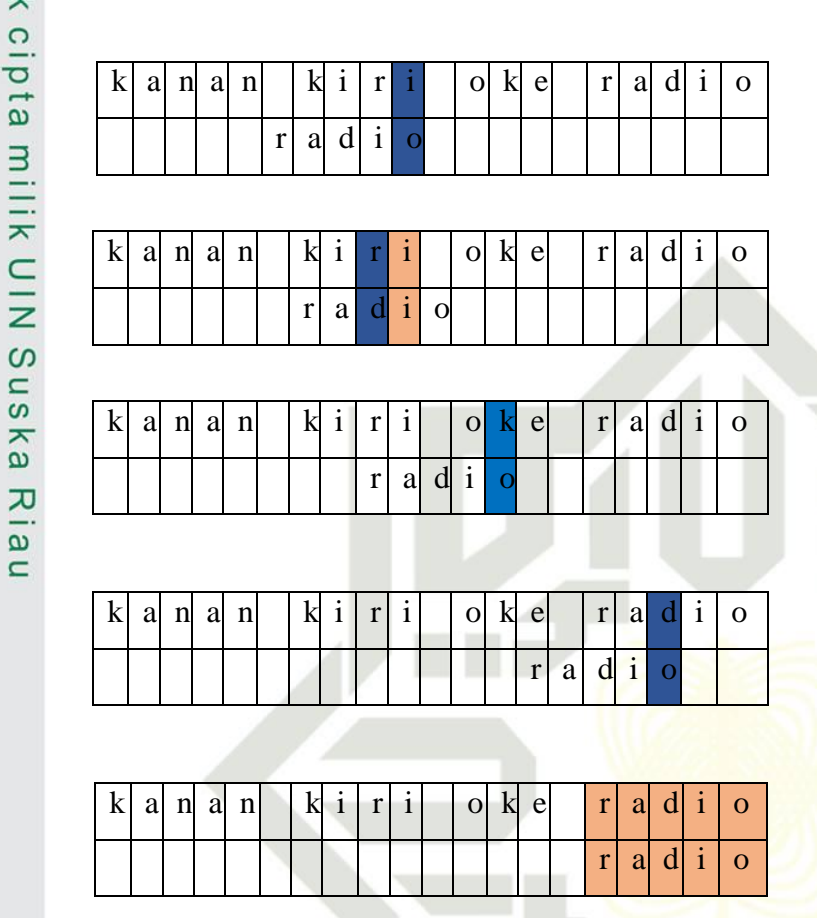

Dengan melakukan perbandingan dari posisi paling akhir string dapat dilihat bahwa karakter "n" pada string "kanan" tidak cocok dengan karakter "o" pada string "radio" yang dicari dan karakter "n" tidak pernah ada dalam string "Tadio" yang dicari, sehingga string "radio" dapat digeser melewati string kanan", selanjutnya karakter "o" tidak cocok dengan karakter "i: tetapi ada pada string "radio" karakter "i" disejajarkan dengan karakter "i", selanjutnya karakter "a" tidak cocok dengan karakter "r" tetapi terdapat pada string "radio" sehingga digeser sedemikian rupa agar karakter "r" tetapi pada string "radio", sehingga digeser pada posisi yang tepat agar karakter "r" sejajar, selanjutnya dimulai kembali dengan pencocokan dari kanan, karakter "k" tidak cocok dengan karakter  $\tilde{\mathbf{p}}$ pada string "radio" dan tidak ada dalam string "radio", sehingga digeser se<br>sepanjang jumlah karakter melewati karakter "k", selanjutnya karakter "d" tidak Syarif Kasim Ria

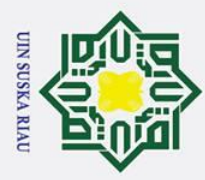

 $\sigma$  $\dot{\mathbf{p}}$ 

Pengutipan tidak merugikan kepentingan yang wajar UIN Suska Riau

. Dilarang mengumumkan dan memperbanyak sebagian atau seluruh karya tulis ini dalam bentuk apapun tanpa izin UIN Suska Riau

Pengutipan hanya untuk kepentingan pendidikan, penelitian, penulisan karya ilmiah, penyusunan laporan, penulisan kritik atau tinjauan suatu masalah

 $\odot$ 

 $\pm$ 

 $\overline{a}$ ka  $\overline{\mathbf{x}}$  $\overline{a}$  $\subset$ 

State Islamic University of Sultan Syarif Kasim Ria

 $\omega$ cocok dengan karakter "o" akan tetapi ada pada *string* "radio", lalu disejajarkan sehingga teks yang cocok bisa ditemukan.

 $\vec{p}$ Dalam contoh terlihat bahwa Algoritma *Boyer Moore* memiliki loncatan karakter yang besar, sehingga mempercepat pencariang *string* karena dengan hanya memeriksa sedikit karakter, dapat langsung diketahui bahwa *string* yang dicari tidak ditemukan dan dapat digeser ke posisi berikutnya, Algoritma *Boyer Moore* memiliki langkah langkah pencarian yaitu:

- 1. Membuat tabel pergeseran *string* yang dicari (S) dengan pendekatan *Match Heuristic* (MH) dan *Occurrence Heuristic* (OH), untuk menentukan jumlah pergeseran yang akan dilakukan jika mendapatkan karakter tidak cocok pada proses pencocokan *string* (T).
- 2. Jika dalam proses perbandingan terjadi ketidak cocokan antara pasangan karakter pada S dan karakter pada T, pergeseran dilakukan dengan memilih salah satu nilai pergeseran dari dua tabel analisa *string*, yang memiliki nilai pergeseran paling besar.
- 3. Akan ada dua kemungkinan penyelesaian dalam melakukan pergeseran S, apabila sebelumnya tidak ada karakter yang cocok adalah dengan melihat nilai pergeseran hanya pada tabel *Occurrence Heuristic.* Jika karakter yang tidak cocok tidak ada pada S, maka pergeseran adalah sebanyak jumlah karakter pada S. da jika karakter yang tidak cocok ada pada S, maka banyaknya pergeseran akan bergantung dari nilai pada tabel.
- 4. Jika karakter pada teks yang sedang dibadingankan cocok dengan karakter pada S, maka posisi karakter pada S dan T diturunkan sebanyak 1 posisi, kemudian lanjutkan dengan pencocokan pada posisi tersebut dan seterusnya. Jika kemudian terjadi ketidak cocokan karakter pada S dan T, maka pilih nilai pergeseran terbesar terbesar dari dua tabel analisa *pattern* yaitu nilai dari tabel *Match Heuristic* dan nilai tabel *Occurrence Heuristic* dikurangi dengan jumlah karakter yang telah cocok.

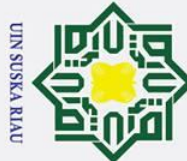

 $\odot$ 

 $\pm$ 

 $\omega$  $\overline{\mathbf{r}}$  $\circ$ ᇹ  $\vec{a}$ 

- . Dilarang mengutip sebagian atau seluruh karya tulis ini tanpa mencantumkan dan menyebutkan sumber
- $\sigma$  $\dot{\mathbf{p}}$ Pengutipan tidak merugikan kepentingan yang wajar UIN Suska Riau Pengutipan hanya untuk kepentingan pendidikan, penelitian, penulisan karya ilmiah, penyusunan laporan, penulisan kritik atau tinjauan suatu masalah

State Islamic University of Sultan Syarif Kasim Ria

. Dilarang mengumumkan dan memperbanyak sebagian atau seluruh karya tulis ini dalam bentuk apapun tanpa izin UIN Suska Riau

- 5. Jika semua karakter telah cocok, maka S telah ditemukan di dalam T, selanjutnya geser *pattern* sebesar 1 karakter.
- 6. Pencarian dilanjutkan sampai akhir *string* T.

 $\frac{1}{2}$ Menurut (Syauqi & Farisah, 2014) pergeseran karakter di dalam Algoritma *Boyer Moore* dapat melakukan pergeseran yang dibuat dengan pendekatan *Match Heuristic* (MH) dan *Occurrence Heuristic* (OH). Nilai yang dihasilkan oleh MH disebut dengan *good suffix shift*, aturan yang dihasilkan dari *good suffix shift* ini digunakan untuk menangani kasus pencocokan yang di dalamnya terdapat pengulangan karakter pada *pattern.* Sedangkan OH disebut dengan *bad character shift* yang digunakan untuk menghindari pengulangan perbandingan yang gagal dari suatu karakter dalam teks dengan *pattern*.

### <span id="page-33-0"></span>**2.6.2 Kelebihan dan Kekurangan Algortima** *Boyer Moore*

Penelitian yang dilakukan oleh (Boyer et al., 2014) Algortitma *Boyer Moore* memiliki kelebihan dan kekurang. Adapun kelebihan yang terdapat pada Algoritma *Boyer Moore* yaitu:

- 1. Algoritma ini dapat digunakan untuk teknologi mesin pencari.
- 2. Algortima *Boyer Moore* membandingkan karakter dari kanan ke kiri.
- 3. Algortima *Boyer Moore* memilki keunggulan dalam waktu menemukan pattern yang akan dicari, seperti pada loncatan pancarian karakter yang besar, sehingga dapat mempercepat pencarian *string* yaitu semakin pajang kata yang dicari, maka semakin hemat waktu yang ditempuh.

Sedangkan kekurang yang terdapat pada Algoritma *Boyer Moore* yaitu:

1. Algortima *Boyer Moore* terdapat pada pencocokan *pattern* dari kanan ke kiri, karena tidak semua karakter memiliki kesamaan atau mempunyai kecocokan dan hanya karakter terakhir atau karakter paling kiri yang berbeda, maka pencarian ini akan memerlukan waktu yang sedikit lama dalam pencarian pattern.

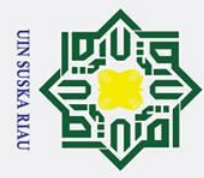

 $\sigma$  $\dot{\mathbf{p}}$ 

### <span id="page-34-0"></span>**2.7** *Information Retrival*

 $\odot$ 

 $\pm$ 

 $\omega$ 

Hak Cipta Dilindungi Undang-Undang

. Dilarang mengutip sebagian atau seluruh karya tulis ini tanpa mencantumkan dan menyebutkan sumber

등 Penelitian yang dilakukan pada jurnal (Bunyamin, Informatika, Teknologi, Universitas, & Maranatha, n.d.) *Information retrival* berfungsi untuk menemukan kembali (retrieve) informasi-informasi yang relevan terhadap kebutuhan pengguna dari suatu kumpulan informasi otomatis. Salah satu contoh aplikasi umum dari IR *System* adalah *search engine* atau mesin percari yang terdapat pada jaringan internet. Pengguna dapat mencari halaman-halaman *web* yang dibutuhkan melalui *search engine.* Salah satu contoh dari IR *system* adalah sisem pencarian pada google.

 $\overline{v}$ IR *system* terutama berhubungan dengan pencarian informasi yang isinya  $\overline{\omega}$ tidak memiliki struktur. Ekpresi kebutuhan pengguna yang disebut query, juga tidak memiliki sruktur. Hal ini membedakan IR *system* dengan sistem basis data. Bagian-bagian dari IR *system* meliputi:

- 1. Text Operations (operasi terhadap teks) yang meliputi pemilihan kata-kata dalam query maupun dokumen (term selection) dalam pentransformasian dokumen atau query menjadi term index (indeks dari kata-kata).
- 2. Query formulation (formulasi terhadap query) yaitu memberi bobot pada indeks katakata query. S

3. Ranking (perangkingan), mencari dokumen-dokumen yang relevan terhadap query dan mengurutkan dokumen tersebut berdasarkan kesesuaiannya dengan query.

4. Indexing (pengindeksan), membangun basis data indeks dari koleksi dokumen. Dilakukan terlebih dahulu sebelum pencarian dokumen dilakukan.

IR *system* menerima query dari pengguna, kemudian melakukan perangkingan terhadap dokumen pada koleksi berdasarkan kesesuaiannya dengan query. Hasil perangkingan yang diberikan kepada pengguna merupakan dokumen yang menurut sistem relevan dengan query. Namun relevansi dokumen terhadap suatu query merupakan penilaian pengguna yang subjektif dan dipengaruhi banyak faktor seperti topik, pewaktuan, sumber informasi maupun tujuan pengguna.<br>=

Pengutipan hanya untuk kepentingan pendidikan, penelitian, penulisan karya ilmiah, penyusunan laporan, penulisan kritik atau tinjauan suatu masalah

**Kasim Ria** 

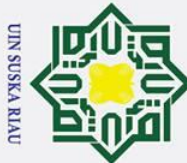

 $\overline{C}$ 

 $\odot$ 

 $\pm$ 

 $\omega$ 

 $\Omega$ 

- . Dilarang mengutip sebagian atau seluruh karya tulis ini tanpa mencantumkan dan menyebutkan sumber
- $\sigma$  $\overline{\omega}$ Pengutipan tidak merugikan kepentingan yang wajar UIN Suska Riau Pengutipan hanya ı untuk kepentingan pendidikan, penelitian, penulisan karya ilmiah, penyusunan laporan, penulisan kritik atau tinjauan suatu masalah

. Dilarang mengumumkan dan memperbanyak sebagian atau seluruh karya tulis ini dalam bentuk apapun tanpa izin UIN Suska Riau

 $\bar{\mathbf{x}}$ Model IR *system* menentukan detil IR *system* yaitu meliputi representasi dokumen maupun query, fungsi pencarian (*retrieval function*) dan notasi kesesuaian (*relevance notation*) dokumen terhadap query.

 $\equiv$ Terdapat beberapa model IR *system* seperti model boolean dan model ruang vektor. Dalam tulisan ini, model ruang vektor dipilih karena model ruang vektor mampu menghasilkan dokumen-dokumen terurut berdasarkan kesesuaian dengan query. Dan juga query di dalam model ruang vektor dapat berupa sekumpulan kata-kata dari pengguna dalam ekspresi bebas.

### <span id="page-35-0"></span> $\omega$ **2.8 Pengujian** *Black Box*

 $\overline{\omega}$ Menurut (Mustaqbal, Firdaus, & Rahmadi, 2015) pengujian *black box* merupakan pengujian yang berfokus pada spesifikasi fungsional dari perangkat lunak yang digunakan. Pengujian dapat mendefenisikan kumpulan kodisi input dan melakukan pengetesan pada spesifikasi fungsional program. *Black box* akan cenderung untuk menemukan hal-hal sebagai berikut: Fungsi yang tidak benar atau tidak ada.

- 1. Kesalahan antarmuka *(interface errors).*
- 2. Kesalahan pada struktur data dan akses basis data.
- 3. Kesalahan performansi *(performance errors).*
- 4. Kesalahan inisialisasi dan terminasi.

**State pertanyaan berikut:**<br>**pertanyaan berikut:** Pengujian *black box* didesain untuk menjawab pertanyaan, seperti nic University of Sultan Syarif Kasim Ria

- 1. Bagaimana fungsi-fungsi diuji agar dapat dinyatakan valid?
- 2. Input seperti apa yang dapat menjadi bahan kasus uji yang baik?
- 3. Apakah sistem sensitif pada input-input tertentu?
- 4. Bagaimana sekumpulan data dapat diisolasi?
- 5. Berapa banyak rata-rata data dan jumlah data yang dapat ditangani sistem?
- 6. Efek apa yang dapat membuat kombinasi data ditangani sistem?
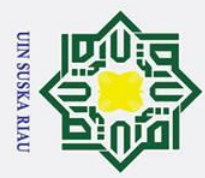

 $\overline{C}$ 

 $\odot$ 

 $\mathbf I$ 

 $\omega$  $\overline{\mathbf{x}}$ 

 $\vec{a}$ 

milik

 $rac{C}{Z}$ 

 $\infty$  $\overline{u}$ ka

Hak Cipta Dilindungi Undang-Undang

- . Dilarang mengutip sebagian atau seluruh karya tulis ini tanpa mencantumkan dan menyebutkan sumber
- $\overline{\omega}$ Pengutipan hanya untuk kepentingan pendidikan, penelitian, penulisan karya ilmiah, penyusunan laporan, penulisan kritik atau tinjauan suatu masalah
- $\sigma$ Pengutipan tidak merugikan kepentingan yang wajar UIN Suska Riau

. Dilarang mengumumkan dan memperbanyak sebagian atau seluruh karya tulis ini dalam bentuk apapun tanpa izin UIN Suska Riau

- 
- 
- $\overline{\mathbf{x}}$  $\overline{a}$  $\overline{C}$ **State**

Pada saat ini terdapat banyak metode atau teknik untuk melakukan pengujian *black box*, seperti beikut:

- *1. Equivalen Partitioning.*
- 2. *BoundaryValue Analysis/Limit Testing.*
- *3. Comparison Testing.*
- *4. Sample Testing.*
- *5. Robustness Testing.*
- *6. Behavior Testing.*
- *7. Requirement Testing.*
- *8. Performance Testing.*
- *9.* Uji Ketahanan *(Endurance Testing)*
	- 10. Uji Sebab-Akibat *(Cause-Effect Relationship Testing).*

Menurut (Mustaqbal et al., 2015) pengujian *black box* merupakan pengujian yang berfokus pada spesifikasi fungsional dari perangkat lunak yang digunakan. Pengujian dapat mendefenisikan kumpulan kodisi input dan melakukan pengetesan pada spesifikasi fungsional program. *Black box* akan cenderung untuk menemukan hal-hal sebagai berikut: Fungsi yang tidak benar atau tidak ada.

- 1. Kesalahan antarmuka *(interface errors).*
	- 2. Kesalahan pada struktur data dan akses basis data.
	- 3. Kesalahan performansi *(performance errors).*
		- 4. Kesalahan inisialisasi dan terminasi.

Pengujian *black box* didesain untuk menjawab pertanyaan, seperti pertanyaan berikut:

- 1. Bagaimana fungsi-fungsi diuji agar dapat dinyatakan valid?
- 2. Input seperti apa yang dapat menjadi bahan kasus uji yang baik?
- 3. Apakah sistem sensitif pada input-input tertentu?
- 4. Bagaimana sekumpulan data dapat diisolasi?
- 5. Berapa banyak rata-rata data dan jumlah data yang dapat ditangani sistem?

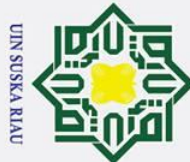

 $\odot$ 

 $\mathbf I$ 

 $\omega$  $\overline{\mathbf{x}}$  $\bigcirc$ 

 $\subset$  $\overline{z}$  $\infty$  $\overline{a}$ ka  $\overline{v}$  $\overline{\omega}$  $\overline{C}$ 

nic University of Sultan Syarif Kasim Ria

### Hak Cipta Dilindungi Undang-Undang

- . Dilarang mengutip sebagian atau seluruh karya tulis ini tanpa mencantumkan dan menyebutkan sumber
- $\overline{\omega}$ Pengutipan hanya untuk kepentingan pendidikan, penelitian, penulisan karya ilmiah, penyusunan laporan, penulisan kritik atau tinjauan suatu masalah
- $\sigma$ Pengutipan tidak merugikan kepentingan yang wajar UIN Suska Riau

6. Efek apa yang dapat membuat kombinasi data ditangani sistem?

ਰ Pada saat ini terdapat banyak metode atau teknik untuk melakukan pengujian *black box*, seperti berikut:

- *1. Equivalen Partitioning.*
- 2. *BoundaryValue Analysis/Limit Testing.*
- *3. Comparison Testing.*
- *4. Sample Testing.*
- *5. Robustness Testing.*
- *6. Behavior Testing.*
- *7. Requirement Testing.*
	- *8. Performance Testing.*
	- *9.* Uji Ketahanan *(Endurance Testing)*
	- 10. Uji Sebab-Akibat *(Cause-Effect Relationship Testing).*

### **2.9 Pengujian** *Confusion Matrix*

Penelitian yang dilakukan (Fridayanthie, 2015) pengujian *confusion matrix* merupakan pengujian yang bertujuan terhadap akurasi algoritma di dalam sistem yang dapat mengetahui seberapa baik kinerja sistem dalam mengklasifikasi data. *Confusion matrix* memberikan penilaian terhadap hasil kinerja klasifikasi berdasarkan objek dengan benar atau salah. Pengukuran akurasi pada *confusion matrix* dibagi menjadi 4 istilah hasil akhir di dalam proses klasifikasi yaitu:

- 1. *True Possitive* (TP), jumlah data prediksi positif yang terdeteksi dengan benar.
- 2. *True* Negative (TN), jumlah data prediksi negatif yang terdeteksi dengan benar.
- 3. *False Possitive* (FP), jumlah data prediksi negatif yang terdeteksi data positif.
- 4. *False Negative* (FN), jumlah data prediksi positif yang terdeteksi data negatif.

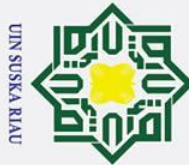

 $\sigma$  $\dot{\mathbf{p}}$ . Pengutipan tidak merugikan kepentingan yang wajar UIN Suska Riau Pengutipan hanya untuk kepentingan pendidikan, penelitian, penulisan karya ilmiah, penyusunan laporan, penulisan kritik atau tinjauan suatu masalah

. Dilarang mengumumkan dan memperbanyak sebagian atau seluruh karya tulis ini dalam bentuk apapun tanpa izin UIN Suska Riau

 $\mathbf{T}$  $\omega$  $\bar{x}$  $\Omega$ ╕  $\subset$  $\overline{a}$  $\overline{\phantom{1}}$ 

 $\odot$ 

Berdasarkan penjelasan di atas hasil akhir proses klasifikasi dari sistem dengan rumus akurasi yaitu dengan menggunakan Rumus Pengujian Akurasi **Confusion Matrix** 

 $\overline{A}$ kurasi =  $\frac{1}{\pi R}$ *…………………………………………………*(2.1)

### **2.10 Pengujian** *User Acceptance Test* **(UAT)**

Menurut (Irsyad & Rasila, 2015) pengujian *User Acceptance Test* (UAT) merupakan pengujian yang berfokus terhadap sistem yang dirancang serta informasi yang terdapat dalam sistem. Indikator yang digunakan untuk kuisioner antara lain:

- a. Tampilan antar muka aplikasi.
- b. Kemampuan aplikasi dalam menampilkan informasi lokasi dan promosi.
- c. Kemampuan aplikasi dalam menampilkan peta dan rute lokasi.

Dengan indikator yang dipakai dalam kategori penilaian yang digunakan dalam kuisioner adalah sebagai berikut:

- a. Sangat Tidak Setuju (STS).
- b. Tidak Setuju (TS).
- c. Kurang Setuju (KS).
- d. Setuju (S).

Syarif Kasim Ria

e. Sangat Setuju (SS).

State Islamic Univ Menurut pengujian (Redha, Tursina, & Pratiwi, 2016) UAT dilakukan dengan memberikan kuisioner berupa pertanyaan kepada pengguna sistem dan pengguna diberikan kesempatan untuk menggunakan sistem kemudian mengisi kuisioner. Semua kuisioner sudah terisi didapat skor yang digunakan untuk menghitung persentase dari kepuasan pengguna sistem. Rumus untuk menghitung skor tertinggi dan skor terendah adalah sebagai berikut:

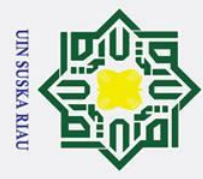

 $\odot$ 

. Dilarang mengutip sebagian atau seluruh karya tulis ini tanpa mencantumkan dan menyebutkan sumber

b. Pengutipan tidak merugikan kepentingan yang wajar UIN Suska Riau a. Pengutipan hanya untuk kepentingan pendidikan, penelitian, penulisan karya ilmiah, penyusunan laporan, penulisan kritik atau tinjauan suatu masalah

if Kasim Ria

2. Dilarang mengumumkan dan memperbanyak sebagian atau seluruh karya tulis ini dalam bentuk apapun tanpa izin UIN Suska Riau

 $\pm$  $\omega$ X = skor tertinggi *likert* \* jumlah pertanyaan  $\circ$ Y = skor terendah *likert* \* jumlah pertanyaan

Nilai rata-rata hasil survei dihitung dengan persamaan rumus berikut:

 $\overline{\hat{M}}$ T *\* 100%...................................................................................*(2. 2)

**2.11 Penelitian Terkait**<br>  $\frac{6}{5}$  Didalam sebuah pene Didalam sebuah penelitian harus memiliki referensi yang didapat dari berbagai macam referensi, bertujuan untuk membantu dan mempermudah penulis melakukan penelitian yang akan dilakukan. Berikut adalah tabel penelitian terkait: ه

**Tabel 2.1 Penelitian Terkait**

| N <sub>o</sub>     | Nama Peneliti                                                               | <b>Judul Penelitian</b>                                                                                                    | Hasil<br>Penelitian<br>(% ) | Metode                                                        |  |  |
|--------------------|-----------------------------------------------------------------------------|----------------------------------------------------------------------------------------------------|-----------------------------|---------------------------------------------------------------|--|--|
| 1.                 | <b>Maskur</b> (2016)                                                        | Perancangan Chatbot Pusat<br>Informasi Mahasiswa<br>Menggunakan AIML Sebagai<br>Virtual Assistant Berbasis Web                                   | 80%                         | <b>AIML</b> (Atrifical<br>Intelligence<br>Markup<br>Language) |  |  |
| 2.                 | Bayu Setiaji,<br>Ema Utami, dan<br>Hanif Al Fatta<br>(2013)                 | Membangun Chatbot berbasis<br><b>AIML Dengan Arsitektur</b><br>Pengetahuan Modular                                                               |                             | <b>AIML</b> (Atrifical<br>Intelligence<br>Markup<br>Language) |  |  |
| State Is           | Eza Rahmanita<br>(2014)                                                     | Pencarian String Menggunakan<br>Algoritma Boyer Moore Pada<br>Dokumen                                                                            |                             | <b>Boyer Moore</b>                                            |  |  |
| amic University of | Andi Maghfirah<br>Parenrengi,<br>Rizal Adi<br>Saputra, LM<br>Tajidun (2017) | Analisis Perbandingan<br>Algoritma Boyer Moore dan<br>Algoritma Knuth Morris Pratt<br>Pada Aplikasi Tripelka<br>Foodshop Kendari Berbasis<br>Web | 100%                        | Boyer Moore dan<br><b>Knuth Morris</b><br>Pratt               |  |  |
| $\mathbf{c}$       | <b>Fince Tinus</b><br>Waruwu, Rila<br>Mandala (2016)                        | Perbandingan Algortima Knuth<br>Morris Pratt dan Algortima<br><b>Boyer Moore Dalam</b><br>Pencocokan String Pada<br>Aplikasi Kamus Bahasa Nias   |                             | <b>Knuth Morris</b><br>Pratt dan Boyer<br>Moore               |  |  |
| <b>Utan Syar</b>   | <b>Elisbet Nila</b><br>S.C.P, Irawan<br>Afrianto (2015)                     | Rancang Bangun Aplikasi<br>Chatbot Informasi Objek<br>Wisata Kota Bandung Dengan<br>Pendekatan Natural Language<br>Processing                    | $\overline{a}$              | <b>Text Mining</b>                                            |  |  |

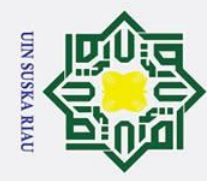

. Dilarang mengutip sebagian atau seluruh karya tulis ini tanpa mencantumkan dan menyebutkan sumber:

a. Pengutipan hanya untuk kepentingan pendidikan, penelitian, penulisan karya ilmiah, penyusunan laporan, penulisan kritik atau tinjauan suatu masalah.

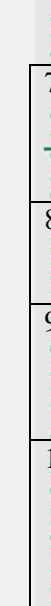

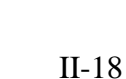

SUSKA RI

**Boyer Moore** 

**Boyer Moore** 

**Boyer Moore** 

Graphmaster

**Pattern Matching** 

### $\odot$ Hak ciptawn illik, UIN Son ska ᅎ

Guidio

Leonaerde

Ginting  $(2014)$ 

### $\overline{a}$  $\equiv$

2. Dilarang mengumumkan dan memperbanyak sebagian atau seluruh karya tulis ini dalam bentuk apapun tanpa izin UIN Suska Riau.

b. Pengutipan tidak merugikan kepentingan yang wajar UIN Suska Riau

## State Islamic University of Sultan Syarif Kasim Ria

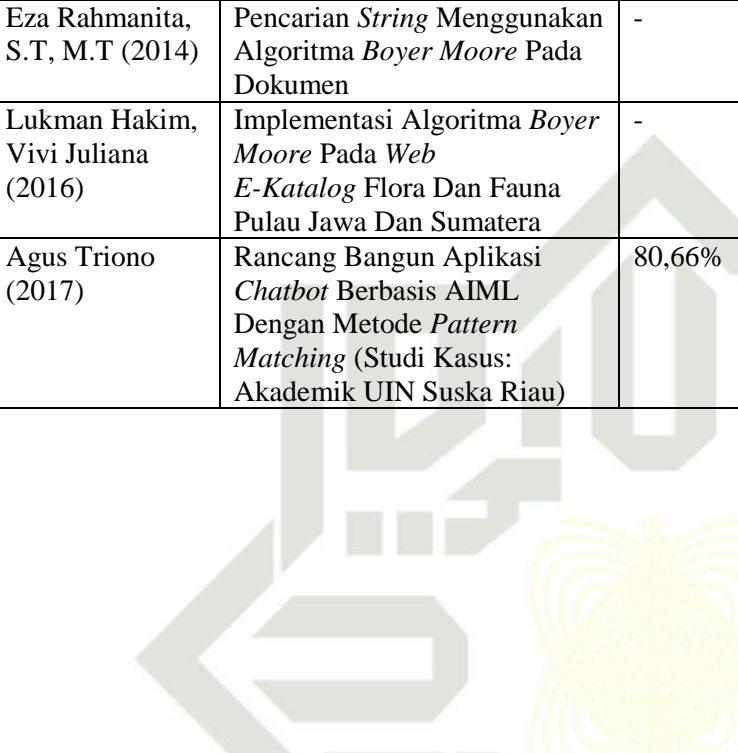

Penerapan Algoritma Boyer

Moore Pada Aplikasi

Berbasis Web

Pengajuan Judul Skripsi

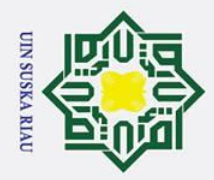

 $\mathbf{\Omega}$ 

 $\sigma$ 

Pengutipan tidak merugikan kepentingan yang wajar UIN Suska Riau

2. Dilarang mengumumkan dan memperbanyak sebagian atau seluruh karya tulis ini dalam bentuk apapun tanpa izin UIN Suska Riau

### Hak Cipta Dilindungi Undang-Undang

Dilarang mengutip sebagian atau seluruh karya tulis ini tanpa mencantumkan dan menyebutkan sumber

Pengutipan hanya untuk kepentingan pendidikan, penelitian, penulisan karya ilmiah, penyusunan laporan, penulisan kritik atau tinjauan suatu masalah

### Ha 듯 cip  $\overline{a}$  $\exists$  $\omega$  $\overline{a}$ ka  $\overline{\mathbf{x}}$  $\overline{\omega}$

 $\subset$ 

 $\odot$ 

## State Islamic University of Sultan Syarif Kasim Ria

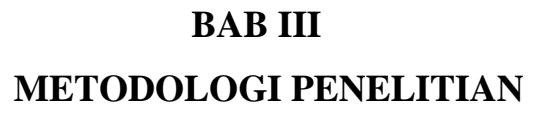

Metodologi penelitian adalah tata cara atau tahapan yang dilakukan dalam pelaksanaan penelitian tugas akhir, disusun secara pasti, sistematis, dan logis agar dapat memenuhi tujuan sesuai dengan yang diharapkan. Tahapan penelitian yang akan dilakukan dalam penelitian ini adalah sebagai berikut

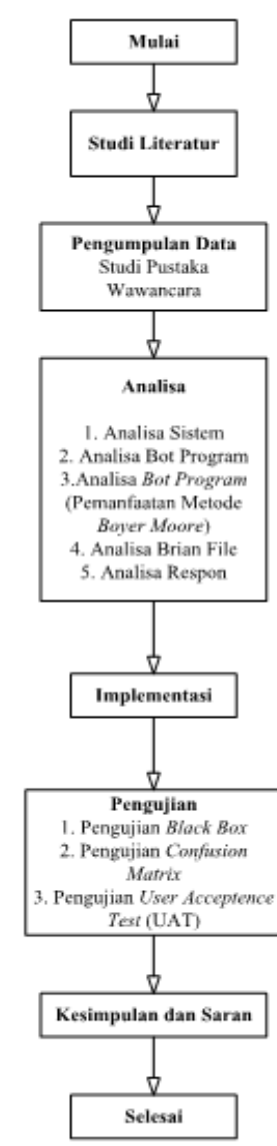

KA RIA

**Gambar 3.1 Tahapan Metodologi Penelitian**

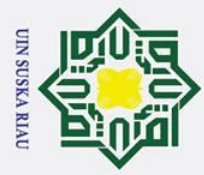

 $\sigma$  $\overline{\omega}$ 

### **3.1 Mulai**

 $\odot$ 

 $\pm$ 

 $\omega$ 

 $\overline{v}$  $\overline{\omega}$  $\overline{C}$ 

ਰ Pada tahapan mulai yaitu dengan menentukaan ruang lingkup dari penelitian yang akan dilakukan. Tahapan ini bertujuan untuk memperlihatkan keyakinan bahwa perencanaan pembuatan aplikasi *chatbot* dengan menggunakan metode *Boyer Moore* yang memberikan kemudahan mahasiswa dan calon mahasiswa dalam mendapatkan informasi dengan mudah dan meningkatkan kinerja Administrator yang akan dilakukan pada *Customer Care Center* PTIPD UIN Sultan Syarif Kasim Riau. Langkah-langkah yang akan dilakukan pada tahapan ini adalah sebagai berikut:

- 1. Menentukan ruang lingkup perencanaan pembuatan aplikasi *chatbot* dengan menggunakan metode *Boyer Moore* yang dilakukan pada *Customer Care Center* PTIPD UIN Sultan Syarif Kasim Riau.
	- 2. Menentukan permasalahan dan kebutuhan data pada *Customer Care Center* PTIPD UIN Sultan Syarif Kasim Riau.
	- 3. Menentukan bagaimana kinerja Administrator dan pegawai *Customer Care Center* yang bertujuan sebagai perencaan penelitian yang akan dilakukan.
	- 4. Menentukan siapa yang akan bertanggung jawab pada tahapan ini yaitu mahasiswa, calon mahasiswa, Administrator dan pegawai *Customer Care Center.*
- 5. Menentukan apa yang akan dilakukan, pada tahapan ini peneliti melakukan perencanaan dengan menggunakan aplikasi *chatbot* dengan menggunakan metode *Boyer Moore.*
- 6. Menentukan lokasi penelitian, yaitu peneliti melihat lingkungan *Customer Care Center* PTIPD UIN Sultan Syarif Kasim Riau secara keseluruhan.
- 7. Menentukan waktu mulai dan menyelesaikan target penelitian.
- 8. Mendeskripsikan alasan kenapa membuat aplikasi *chatbot* dengan menggunakan metode *Boyer Moore* yang sudah dijelaskan pada bab I.

III-2

## State Islamic University of Sultan Syarif Kasim Ria

Hak Cipta Dilindungi Undang-Undang

. Dilarang mengumumkan dan memperbanyak sebagian atau seluruh karya tulis ini dalam bentuk apapun tanpa izin UIN Suska Riau Pengutipan tidak merugikan kepentingan yang wajar UIN Suska Riau

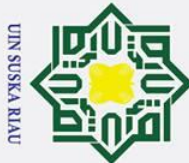

 $\odot$ 

 $\pm$ 

 $\omega$  $\overline{\mathbf{r}}$  $\circ$ ᇹ  $\vec{a}$  $\exists$ 

Ī,

- 
- $\sigma$  $\dot{\mathbf{p}}$ Pengutipan tidak merugikan kepentingan yang wajar UIN Suska Riau Pengutipan hanya untuk kepentingan pendidikan, penelitian, penulisan karya ilmiah, penyusunan laporan, penulisan kritik atau tinjauan suatu masalah

. Dilarang mengumumkan dan memperbanyak sebagian atau seluruh karya tulis ini dalam bentuk apapun tanpa izin UIN Suska Riau

- -

State Islamic University of Sultan Syarif Kasim Ria

9. Mendeskripsikan bagaimana perencanaan penelitian, yaitu dengan memperlihat langkah-langkah pembuatan aplikasi *chatbot* dengan menggunakan metode *Boyer Moore.*

### **3.2 Studi Literatur**

 $\overline{\mathbf{x}}$ Studi literatur ini akan melakukan tahapan untuk mendapatkan referensi  $\overline{C}$ dan teori-teori dasar yang kuat dalam menetapkan metode yang digunakan dalam penelitian ini. Dengan menetapkan metode *Boyer Moore* sebagai algoritma pencocokan pola. Studi literatur bisa didapat dengan membaca dan memahami literatur yang berkaitan dengan penelitian terkait seperti buku, jurnal, artikel laporan studi penelitian, dan wawancara yang dilakukan terhadap Administrator *Customer Care Center,* mahasiswa, dan calon mahasiswa yang berkaitan dengan pembangunan aplikasi *Chatbot* dan metode pencocokan pola yang digunakan.

### **3.3 Pengumpulan Data**

Pengumpulan data ini akan melakukan tahapan untuk mendapatkan informasi yang berkaitan dengan penelitian yang dilakukan. Metode pengumpulan data pada penelitian tugas akhir ini yaitu:

1. Studi Pustaka

Studi pustaka dilakukan dengan cara mengumpulkan data-data pendukung yang berkaitan dengan penelitia ini, data-data diperoleh dari berbagai studi literatur seperti artikel, jurnal, dan wawancara.

2. Wawancara

Wawancara dilakukan untuk mendapatkan data-data yang diperoleh dengan cara mewawancarai Mahasiswa dan Calon Mahasiswa, Administrator *Customer Care Center,* dan Petugas *Customer Care Center,* untuk melihat lebih dekat masalah-masalah yang berhubungan dengan pokok bahasan dalam penelitian ini, serta pengumpulan data berupa data pertanyaan beserta jawabannya yang paling sering ditanyakan kepada Petugas dan Administrator *Customer Care Center*.

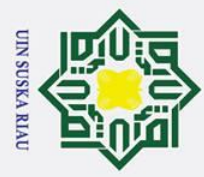

 $\overline{\omega}$ 

Ī,

### **3.4 Analisa**

 $\odot$ 

 $\mathbf{I}$ 

 $\omega$ 

 $\subset$ 

Hak Cipta Dilindungi Undang-Undang

. Dilarang mengutip sebagian atau seluruh karya tulis ini tanpa mencantumkan dan menyebutkan sumber

ਰ Pada tahap ini melakukan analisa permasalahan yang berkaitan dengan mengidentifikasi kebutuhan dalam suatu penelitian guna memperoleh gambaran umum mengenai kebutuhan aplikasi yang akan dibangun. Analisa dibagi menjadi dua tahapan, sebagai berikut:

### **3.4.1 Analisa Sistem**

 $\omega$ Pada tahapan akan melakukan analisa sistem seperti mahasiswa dan calon  $\overline{a}$ mahasiswa mendapatkan informasi dengan mendatangi langsung *Customer Care Center* PTIPD UIN Sultan Syarif Kasim Riau, menghubungi *contact person*, serta mengunjungi situs resmi. Pada analisa ini ditemukan permasalahan yang didapat pada *Customer Care Center* PTIPD UIN Sultan Syarif Kasim Riau, di mana mahasiswa dan calon mahasiswa kesulitan mendapatkan informasi secara lengkap. Sulitnya Administrator dan petugas *Customer Care Center* dalam menjawab satu persatu pertanyaan yang masuk, sering kali pertanyaan yang masuk adalah jenis pertanyaan yang sama.

Tahapan ini akan melakukan analisa lanjutan prosedur penelitian untuk sistem *Chatbot*, analisa sistem ini bertujuan dengan memanfaatkan teknologi informasi seperti sistem percakapan (*Chatbot*) sebagai alat bantu dan inovasi pengembangan untuk mempermudah kinerja Administrator *Customer Care Center* dalam menjawab setiap pertanyaan yang masuk dari mahasiswa atau calon mahasiswa dengan cepat. Analisa pembuatan sistem *Chatbot* menggunakan metode *Boyer Moore* untuk mencari suatu pola kosakata tertentu dalam string pertanyaan pengguna.

### **3.4.2 Analisa** *Bot Program*

₹ Tahapan ini akan melakukan analisa proses-proses pada perancangan p program utama pada *Chatbot* (*bot program*) yang berhubungan dengan kemampuan sistem *Chatbot* tersebut. Proses proses tersebut seperti: ın Syarif Kasim Ria

Pengutipan hanya untuk kepentingan pendidikan, penelitian, penulisan karya ilmiah, penyusunan laporan, penulisan kritik atau tinjauan suatu masalah

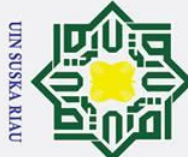

 $\sigma$ 

Pengutipan tidak merugikan kepentingan yang wajar UIN Suska Riau

. Dilarang mengumumkan dan memperbanyak sebagian atau seluruh karya tulis ini dalam bentuk apapun tanpa izin UIN Suska Riau

## State Islamic University of Sultan Syarif Kasim Ria

### $\omega$  $\overline{\mathbf{r}}$  $\circ$  $\overline{\sigma}$  $\vec{a}$ milik  $rac{C}{Z}$

1. Scanner

2. Parsing

3. Reasoning

diproses

Moore.

4. Learning

Pada tahapan ini melakuan penerimaan inputan data karakter,

selanjutnya scanner melakukan pembacaan kode sumber pencarian

kembali karakter demi karakter dan mengubahnya menjadi token,

token yang tidak terdapat atau yang tidak penting akan diabaikan, dan

pada pertanyaan yang di inputkan scanner bertugas menghilangkan

simbol dan tanda baca serta mengubah setiap kata menjadi huruf kecil.

Pada tahapan ini melakukan pemeriksaan kebenaran kemunculan

disetiap token yang ada pada sistem chatbot. Dengan adanya urutan

kata-kata tersebut akan diproses sesuai dengan brain file agar didapat

makna kalimat yang sesungguhnya, adapun tahapan *parsing* ini

dilakukan di *brain file*. Hasil dari parsing dapat berupa kosakata yang

Pada tahapan ini menunjukkan masukan yang diberikan pengguna

mempresentasikan masalah ke dalam basis pengetahuan (knowledge

base). Proses untuk menampilkan jawaban dari kosakata yang terpilih

yang merupakan alur reasoning menggunakan Algoritma Boyer

Pada tahapan ini apabila *chatbot* tidak menemukan kosakata yang

cocok dengan kosakata yang terdapat di dalam brain file dari

pertanyaan yang diinputkan. Respon learning diberikan chatbot berupa

ketidak tahuan *chatbot* terhadap inputan yang dimasukkan sehingga

chatbot tidak menjawab pertanyaan dengan baik. Hal ini diperlukan

untuk kepribadian *chatbot* yang bertujuan memberikan respon untuk

di tahapan ini yang akan

sudah dipecah dari kalimat pertanyaan yang diinputkan.

sebagai kalimat utuh,

berbagai kondisi inputan pertanyaan.

 $III-5$ 

 $\infty$  $\overline{a}$ ka  $\overline{\mathbf{x}}$ ه  $\overline{C}$ 

 $\odot$ Hak Cipta Dilindungi Undang-Undang . Dilarang mengutip sebagian atau seluruh karya tulis ini tanpa mencantumkan dan menyebutkan sumber  $\overline{\omega}$  $\mathbf{I}$ Pengutipan hanya untuk kepentingan pendidikan, penelitian, penulisan karya ilmiah, penyusunan laporan, penulisan kritik atau tinjauan suatu masalah

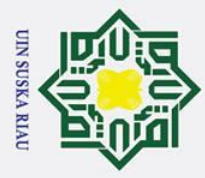

 $\sigma$  $\dot{\mathbf{p}}$ 

### $\omega$ **3.4.3 Analisa** *Brain File*  $\Omega$

 $\odot$ 

 $\mathbf{I}$ 

Hak Cipta Dilindungi Undang-Undang

. Dilarang mengutip sebagian atau seluruh karya tulis ini tanpa mencantumkan dan menyebutkan sumber

ᇹ Tahapan analisa ini dilakukan dengan pengelolaan basis pengetahuan (*knowledge base*). Pada tahapan ini melakukan analisa terhadap pemanfaatan metode *Boyer Moore* dalam menemukan balasan jawaban berdasarkan masukan yang sudah dibagi-bagi menjadi beberapa bagian dan akan dicocokkan dengan kata kunci yang sudah tersedia didalam basis pengetahuan (*knowledge base*).

### **3.4.4 Analisa Respon**

ka Tahapan analisa ini dilakukan bertujuan untuk mengetahui kemapuan aplikasi dalam memberi tanggapan atau respon dari masukan yang diberikan oleh pengguna, seperti cara kerja aplikasi bagaimana proses mengambil jawaban yang sesuai dari *knowledge base*. Apabila pola pertanyaaan sudah dimasukkan oleh pengguna tidak ditemukan kecocokan dengan *database* pengetahuan yang sudah disediakan, maka aplikasi akan memberi jawaban seperti tidak dapat menjawab pertanyaan, dan pola pertanyaan yang tidak bisa dijawab tersebut akan disimpan sementara di tabel daftar pertanyaan asing, pada tabel ini hanya Administrator *Customer Care Center* yang bisa mengakses, kemudian selanjutnya akan melakukan tindakan dengan memberi jawaban yang sesuai, dan apabila pertanyaan tersebut diulang kembali lagi oleh pengguna lain, maka aplikasi akan dengan mudah merespon pertanyaan.

### **3.5 Implementasi**

mic Implementasi sistem pada tugas akhir ini yaitu melakukan pelaksanaan dari hasil tahapan analisa dan perancangan yang sudah dirancang ke dalam suatu program komputer. Tahapan implementasi yang digunakan adalah PHP *framework Yii 2,* dan diintegrasikan dengan menggunakan *database* My SQL.

arif Kasim Ria

**3.6 Pengujian** Pada tahap ini pengujian pertama akan melakukan pengujian dengan menggunakan *Black Box,* yang bertujuan guna mengetahui penilaian terhadap perangkat lunak untuk mendapatkan hasil yang semuanya sudah sesuai dengan

Pengutipan hanya untuk kepentingan pendidikan, penelitian, penulisan karya ilmiah, penyusunan laporan, penulisan kritik atau tinjauan suatu masalah

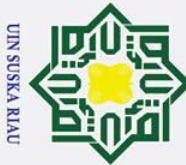

Hak Cipta Dilindungi Undang-Undang

 $\odot$ 

 $\pm$ 

 $\overline{\omega}$ 

. Dilarang mengutip sebagian atau seluruh karya tulis ini tanpa mencantumkan dan menyebutkan sumber

 $\sigma$  $\dot{\mathbf{p}}$ Pengutipan tidak merugikan kepentingan yang wajar UIN Suska Riau Pengutipan hanya untuk kepentingan pendidikan, penelitian, penulisan karya ilmiah, penyusunan laporan, penulisan kritik atau tinjauan suatu masalah

. Dilarang mengumumkan dan memperbanyak sebagian atau seluruh karya tulis ini dalam bentuk apapun tanpa izin UIN Suska Riau

 $\omega$ persyaratan fungsional dalam satu program. Pengujian kedua yang digunakan yaitu pengujian *Confusion Matrix*, dengan tujuan untuk mengetahui performa hasil kinerja dari algoritma *Booyer Moore* sistem dengan pencocokan pola kata. Pengujian terakhir dengan melakukan pengujian *User Acceptance Test* (UAT), bertujuan untuk mengetahui seberapa berhasil sistem yang dirancang serta informasi yang digunakan terhadap system, pengujian UAT akan dilakukan terhadap pembimbing, *Administrator* C3, Penguji Tugas Akhir, serta Kepala PTIPD UIN Sultan Syarif Kasim Riau. Selanjutnya hasil akhir pengujian ini bertujuan untuk melihat ketepatan jawaban dan balasan informasi atau jawaban dari sistem *Chatbot*.

### **3.7 Kesimpulan dan Saran**

Pada tahapan kesimpulan dan saran merupakan tahap terakhir dari sebuah penelitian yang telah dibuat. Penarikan kesimpulan bertujuan untuk mengetahui keberhasilan dan kesesuaian aplikasi yang telah dibangun terhadap target yang sudah dirancang sebelumnya. Selain itu pada tahap ini juga ditambahkan saran untuk penelitian agar dapat memiliki hasil yang lebih baik.

### **3.8 Selesai**

 $\Omega$ Pada tahapan ini akan didapat *output* hasil akhir tahapan ketiga dari penelitian dengan adanya aplikasi *chatbot* dengan menggunakan metode *Boyer Moore* yang akan diterapkan pada *Customer Care Center* PTIPD UIN Sultan Syarif Kasim Riau. Pada penelitian ini berfokus terhadap permasalahan yang dihadapi Administrator dalam menyampaikan informasi dan mahasiswa atau calon mahasiswa dalam mendapatkan informasi lebih lengkap dan respon yang didapat dengan lebih cepat.<br>
Siri di dapat dengan lebih cepat.<br>
Siri di dapat dengan lebih cepat.<br>
Siri di dapat dengan lebih cepat.<br>
Siri di dapat dengan lebih cepat.<br>
Siri di dapat dengan lebih cepat.

### III-7

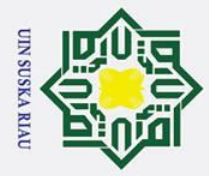

 $\overline{\omega}$ ō

 $\odot$ 

 $\pm$ 

 $\overline{\omega}$  $\overline{\mathbf{x}}$  $\circ$ 

 $\omega$ 

Ī,

### **BAB IV**

### **ANALISA**

### **4.1 Analisa Sistem**

Analisa sistem dibutuhkan sebagai acuan analisa perangkat lunak aplikasi *chatbot*. Hasil yang didapat dari analisa perangkat lunak tersebut dapat bekerja dengan bentuk yang dapat diimplementasikan strukturnya dan didefenisikan secara lebih rinci.

### **4.1.1 Analisa Data**

 $\overline{x}$ Pada proses analisa data, proses mendapatkan informasi mahasiswa dan calon mahasiswa yaitu dengan mendatangi secara langsung *Customer Care Center* PTIPD UIN Sultan Syarif Kasim Riau, dengan menggunakan sistem saat ini *Customer Care Center* memiliki banyak kelemahan, seperti mahasiswa apabila akan membuat *email students* resmi UIN Sultan Syarif Kasim Riau, mahasiswa tidak mengetahui apa saja syarat dan ketentuannya, sehingga terjadi pengulangan mahasiswa mendatangi *Customer Care Center* PTIPD UIN Sultan Syarif Kasim Riau secara dua kali, karena pada saat pertama kali mendatangi langsung mahasiswa akan diberitahu apa saja syarat dan ketentuan apabila akan membuat *email students*.

 $\overline{a}$ Pusat Teknologi Informasi dan Pangkalan Data (PTIPD) UIN Sultan Syarif Kasim Riau memiliki situs resmi di http://ptipd.uin-suska.ac.id, di dalam situs resmi tersebut hanya terdapat *contact* resmi *Customer Care Center* sebagai pusat bantuan pelayanan, namun banyak mahasiswa dan calon mahasiswa tidak mendapatkan informasi secara lengkap, di dalam situs resmi tersebut hanya berisi informasi secara umum, seperti informasi pelatihan yang akan dilaksanakan oleh PTIPD UIN Sultan Syarif Kasim Riau, namun banyak calon mahasiswa mendapatkan kendala dalam mendapatkan informasi lengkap dan penggunaannya, seperti sistem PMB (Pendaftaran Mahasiswa Baru) berbasis situs *Web* yang digunakan sebagai jalur masuk kuliah untuk calon mahasiswa baru.

Mahasiswa dan calon mahasiswa bisa menghubungi *Customer Care*  **Center PTIPD UIN Sultan Syarif Kasim Riau dengan menggunakan telepon,**<br> **Center** PTIPD UIN Sultan Syarif Kasim Riau dengan menggunakan telepon,<br>
Exemperature

Pengutipan hanya untuk kepentingan pendidikan, penelitian, penulisan karya ilmiah, penyusunan laporan, penulisan kritik atau tinjauan suatu masalah

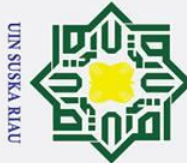

Hak Cipta Dilindungi Undang-Undang

 $\odot$ 

 $\pm$ 

. Dilarang mengutip sebagian atau seluruh karya tulis ini tanpa mencantumkan dan menyebutkan sumber

 $\sigma$  $\dot{\mathbf{p}}$ Pengutipan tidak merugikan kepentingan yang wajar UIN Suska Riau Pengutipan hanya untuk kepentingan pendidikan, penelitian, penulisan karya ilmiah, penyusunan laporan, penulisan kritik atau tinjauan suatu masalah

. Dilarang mengumumkan dan memperbanyak sebagian atau seluruh karya tulis ini dalam bentuk apapun tanpa izin UIN Suska Riau

 $\omega$  $\bar{\mathbf{x}}$ SMS, *WhatsApp*. Proses dalam mendapatkan informasi yang dilakukan masih banyak memiliki kelemahan. Kelemahan terjadi akibat dari kinerja Administrator *Customer Care Center* dalam merespon pertanyaan yang masuk sangat lama, apabila cepatnya respon yang diberikan bisa didapat paling cepat satu jam. Serta sulitnya Administrator dan petugas *Customer Care Center* dalam menjawab setiap pertanyaan yang masuk dari mahasiswa dan calon mahasiswa, sering kali pertanyaan yang masuk adalah berupa jenis pertanyaan atau jawaban yang sama.

ka. Keluhan yang masuk pada *Customer Care Center* melalui telepon resmi, administrator sering mengalami kendala dalam kinerjanya yang bertanggung jawab penuh terhadap keluhan yang masuk pada *Customer Care Center*, seperti apabila administrator sedang malakukan proses penanganan keluhan terhadap *customer* yang mendatangi langsung kantor resmi *Customer Care Cente,* pada saat yang bersamaan juga ada telepon yang masuk dari *Customer* yang lain, secara tidak langsung administrator harus mengabaikan telefon yang sedang berbunyi.

Mendatangi langsung *Customer Care Center* dan menelpon *contact* resmi , pemanfaat sosial media seperti *WhatsApp* termasuk yang paling sering digunakan *customer* untuk menyampaikan keluhan salah satunya seperti mahasiswa dan calon mahasiswa. Namun mahasiswa dan calon mahasiswa belum bisa mendapatkan hasil maksimal dalam mendapatan informasi, seperti lamanya administrator *Customer Care Center* untuk merespon atau membalas pesan keluhan yang masuk pada *WhatsApp* resmi *Customer Care Center,*balasan pesan yang masuk paling cepat bisa pada hari dan jam *customer* melakukan pengiriman pesan, akan tetapi pesan yang masuk bisa sampai tidak mendapatkan respon dari administrator, sehingga seperti mahasiswa dan calon mahasiswa tidak mendapatkan respon balasan pesan keluhan dengan cepat dan lengkap.

Of Tahapan selanjutnya dilakukan pada penelitian ini yaitu dengan melakukan  $\omega$ pengumpulan data-data keluhan yang masuk pada *Customer Care Center,* data keluhan didapat dari akun administrator sistem laporan keluhan masuk *Customer Care Center.* Data laporan yang diambil peneliti dari tanggal 01 Oktober 2018

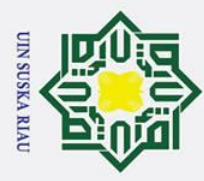

ō

 $\odot$ 

 $\pm$ 

Hak Cipta Dilindungi Undang-Undang

 $\omega$ sampai 31 Desember 2018, jumlah data diambil dari system laporan yaitu berjumlah 760 data keluhan. Tabel data-data keluhan dari akun administrator sistem data laporan keluhan yang ada pada *Customer Care Center* bisa dilihat secara lengkap di bagian lampiran B.

 $\equiv$ Data laporan yang sudah didapat dari sistem administrator laporan keluhan  $\subset$ *Customer Care Center* dan peneliti sudah melakukan wawancara terhadap administrator, peneliti akan dilakukan proses penyeleksian kembali untuk data laporan keluhan dari 21 kategori yang dapat dilihat pada tabel 4.1 sebagai berikut:

 $\tilde{\omega}$ **Tabel 4.1 Nama-nama 21 Kategori**

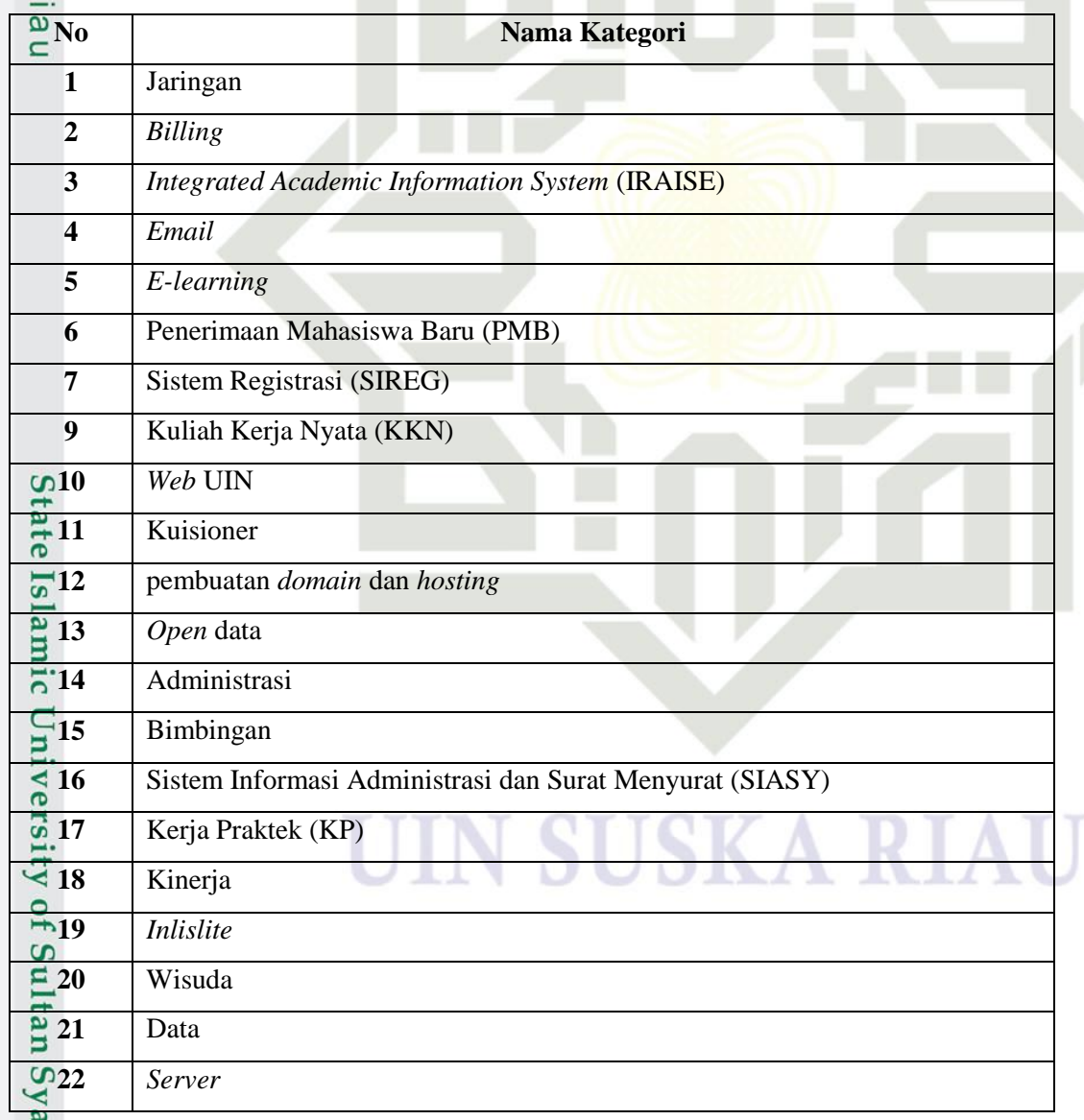

a. Pengutipan hanya untuk kepentingan pendidikan, penelitian, penulisan karya ilmiah, penyusunan laporan, penulisan kritik atau tinjauan suatu masalah . Pengutipan tidak merugikan kepentingan yang wajar UIN Suska Riau

. Dilarang mengutip sebagian atau seluruh karya tulis ini tanpa mencantumkan dan menyebutkan sumber

ırif Kasim Ria

2. Dilarang mengumumkan dan memperbanyak sebagian atau seluruh karya tulis ini dalam bentuk apapun tanpa izin UIN Suska Riau

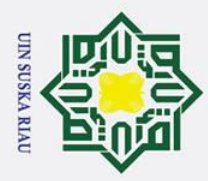

 $\sigma$  $\overline{\omega}$ 

. Pengutipan tidak merugikan kepentingan yang wajar UIN Suska Riau

. Dilarang mengumumkan dan memperbanyak sebagian atau seluruh karya tulis ini dalam bentuk apapun tanpa izin UIN Suska Riau

Pengutipan hanya untuk kepentingan pendidikan, penelitian, penulisan karya ilmiah, penyusunan laporan, penulisan kritik atau tinjauan suatu masalah

 $\odot$ 

 $\pm$ 

 $\overline{\omega}$  $\overline{\mathbf{x}}$  $\mathbf \circ$ 

ᇹ Berdasarkan wawancara yang menyatakan bahwa akan diseleksi kembali kategori yang sudah didapat, maka peneliti mengambil 5 kategori permasalah keluhan yang masuk, 5 kategori tersebut dapat dilihat pada tabel 4.2 berikut:  $\overline{\mathbf{x}}$ 

|                         | Nama Kategori                                          |  |  |  |  |  |  |  |  |  |
|-------------------------|--------------------------------------------------------|--|--|--|--|--|--|--|--|--|
|                         | <b>Integrated Academic Information System (IRAISE)</b> |  |  |  |  |  |  |  |  |  |
| $rac{\infty}{\infty}$ 2 | Koneksi Jaringan                                       |  |  |  |  |  |  |  |  |  |
|                         | Email                                                  |  |  |  |  |  |  |  |  |  |
|                         | Penerimaan Mahasiswa Baru (PMB)                        |  |  |  |  |  |  |  |  |  |
| 5                       | Sistem Registrasi (SIREG)                              |  |  |  |  |  |  |  |  |  |

**Tabel 4.2 Nama-nama 5 Kategori** 

Data laporan yang masuk dan pertanyaan keluhan yang paling sering dilaporkan oleh mahasiswa dan calon mahasiswa berjumlah sekitar 145 data laporan keluhan. Untuk tabel data yang sudah diseleksi peneliti untuk 5 kategori keluhan yang masuk dari mahasiswa dan calon mahasiswa dapat dilihat lengkap di bagian lampiran C.

Pada analisa sistem ini yang akan dibuat pada penelitian ini menggunakan  $\overline{u}$ suatu teknologi informasi yang dapat berupa agen percakapan *(chatbot)* sebagai alat bantu dalam menangani kelemahan di sistem lama. Mahasiswa dan calon mahasiswa dapat menggunakan aplikais *chatbot* secara *online* yang berguna sebagai media untuk melakukan proses bertanya, dengan secara langsung dalam bentuk *chat* yang ditujukan kepada sistem *chatbot* dan sistem *chatbot* akan memberi respon berupa jawaban informasi dari pertanyaan yang ditujukan secara otomatis. Administrator dan pegawai *Customer Care Center* PTIPD UIN Sultan Syarif Kasim Riau juga mendapatkan kemudahan dalam melayani pertanyaan wang masuk.<br>Tanggalang Marit Kasim Ria<br>Ita

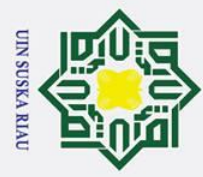

 $\overline{\omega}$ 

 $\odot$ 

 $\mathbf{I}$ 

Hak Cipta Dilindungi Undang-Undang

. Dilarang mengutip sebagian atau seluruh karya tulis ini tanpa mencantumkan dan menyebutkan sumber

. Pengutipan hanya untuk kepentingan pendidikan, penelitian, penulisan karya ilmiah, penyusunan laporan, penulisan kritik atau tinjauan suatu masalah

arif Kasim Ria

Ņ.

### $\omega$ **4.1.2 Analisa** *Knowledge Base*

 $\circ$ *Knowledge base* merupakan analisa berbasis pengetahuan yang berupa  $\overline{\sigma}$ sebagai managemen pengetahuan sistem *chatbot.* Pada sistem *chatbot knowledge base* disebut dengan *brain file*. Untuk analisa *knowledge base* pada sistem *chatbot* ini akan membahas megenai informasi yang tersedia di *Customer Care Center* PTIPD UIN Sultan Syarif Kasim Riau. Pada tahap ini akan dilakukan analisa untuk perancangan proses-proses *chatbot* dengan menggunakan metode Algoritma *Boyer Moore.* Aplikasi mampu memjawab pertanyaan yang dimasukkan *user* apabila mampu mengetahui pertanyaan dari Information Retrival (IR) untuk penerapan dari pencocokan pola kata kunci. Kemudian melakukan pencocokan pola kata kunci berdasarkan pertanyaan yang dimasukkan oleh mahasiswa dan calon mahasiswa. Pertanyaan yang dimasukkan oleh pengguna ditemukan kecocokan kata kunci pada pertanyaan dan kata kunci yang sudah ada kecocokan di dalam *knowledge base* sehingga *chatbot* akan memberikan jawaban.

### **4.1.3 Analisa** *Brain File*

Penerapan pada *brain file* untuk *chatbot* adalah berupa *knowledge base* yang merupakan otak utama dari sistem *chatbot.* Di dalam *brain file* tersimpan semua kosakata, jawaban dan pengetahuan *(knowledge).* Kosakata dan jawaban yang menjadi isi di dalam *brain file* merupakan data yang diperoleh atau paling sering dari pertanyaan permasalahan atau keluhan yang masuk pada *Customer Care Center* PTIPD UIN Sultan Syarif Kasim Riau. Untuk contoh penerapan yang digunakan pada *brain file*, setiap kosakata yang disediakan dan jawaban dari pertanyaan yang sudah dimasukkan ke sistem dapat dijelaskan sebagai berikut:

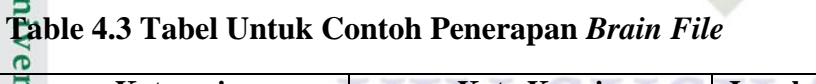

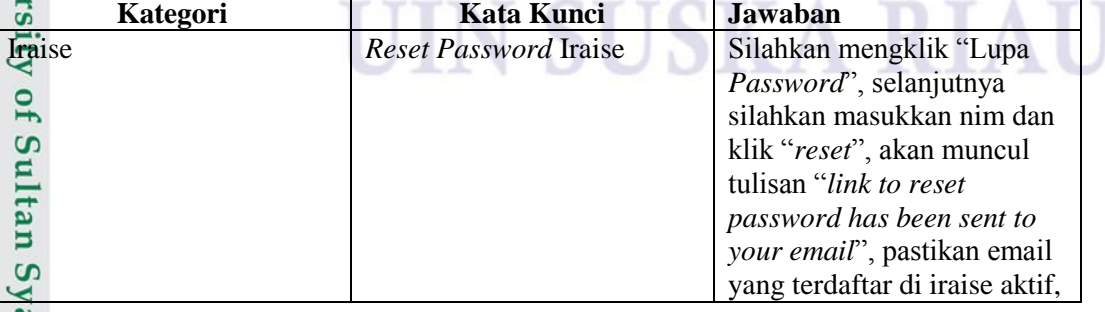

. Dilarang mengumumkan dan memperbanyak sebagian atau seluruh karya tulis ini dalam bentuk apapun tanpa izin UIN Suska Riau Pengutipan tidak merugikan kepentingan yang wajar UIN Suska Riau

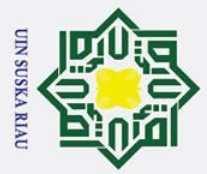

 $\odot$ 

Hak Cipta Dilindungi Undang-Undang 1. Dilarang mengutip sebagian atau seluruh karya tulis ini tanpa mencantumkan dan menyebutkan sumber:

- 
- a. Pengutipan hanya untuk kepentingan pendidikan, penelitian, penulisan karya ilmiah, penyusunan laporan, penulisan kritik atau tinjauan suatu masalah.
- b. Pengutipan tidak merugikan kepentingan yang wajar UIN Suska Riau.

2. Dilarang mengumumkan dan memperbanyak sebagian atau seluruh karya tulis ini dalam bentuk apapun tanpa izin UIN Suska Riau.

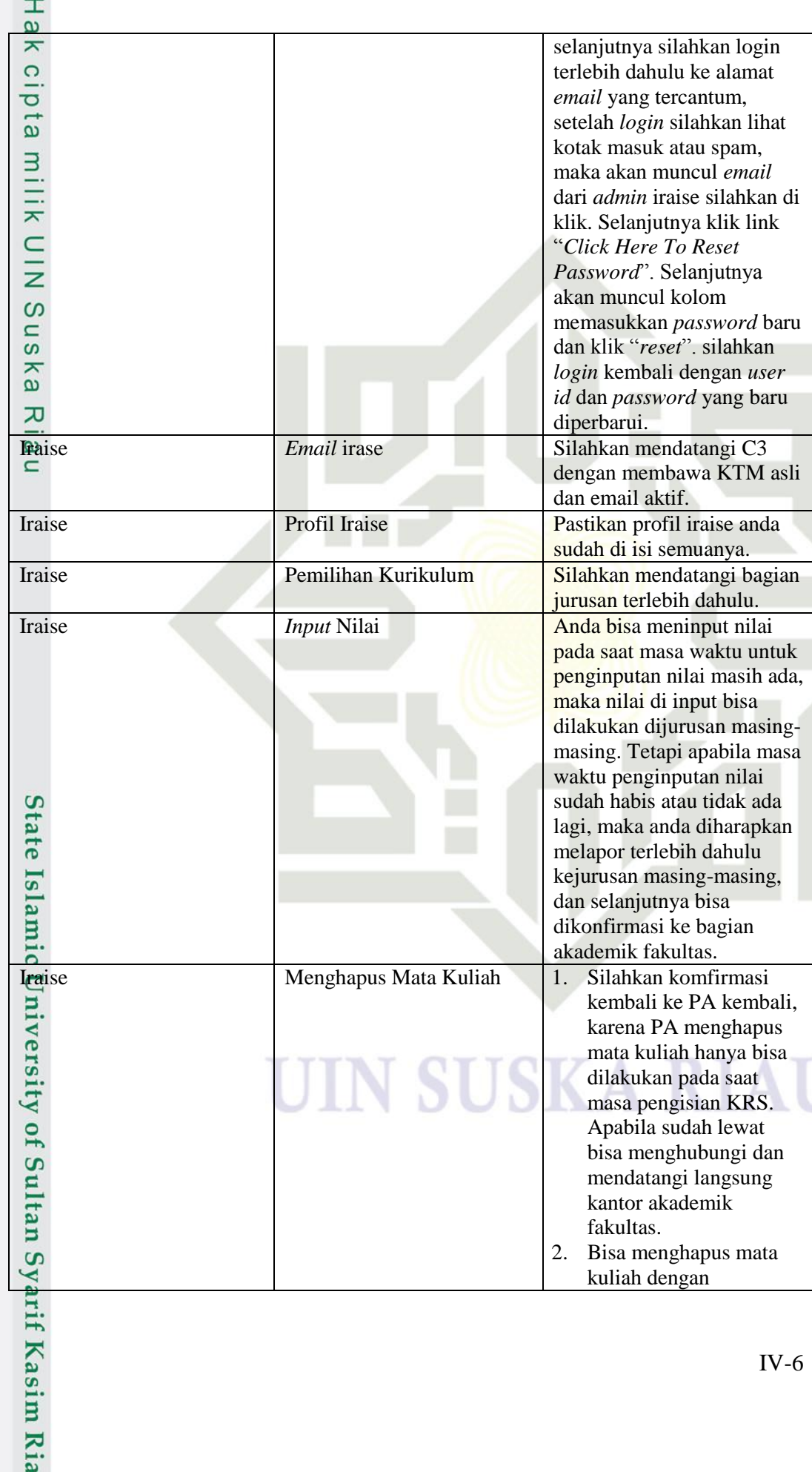

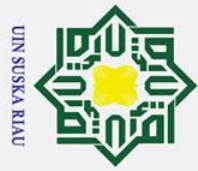

- 1. Dilarang mengutip sebagian atau seluruh karya tulis ini tanpa mencantumkan dan menyebutkan sumber:
- a. Pengutipan hanya untuk kepentingan pendidikan, penelitian, penulisan karya ilmiah, penyusunan laporan, penulisan kritik atau tinjauan suatu masalah.
- b. Pengutipan tidak merugikan kepentingan yang wajar UIN Suska Riau.

2. Dilarang mengumumkan dan memperbanyak sebagian atau seluruh karya tulis ini dalam bentuk apapun tanpa izin UIN Suska Riau.

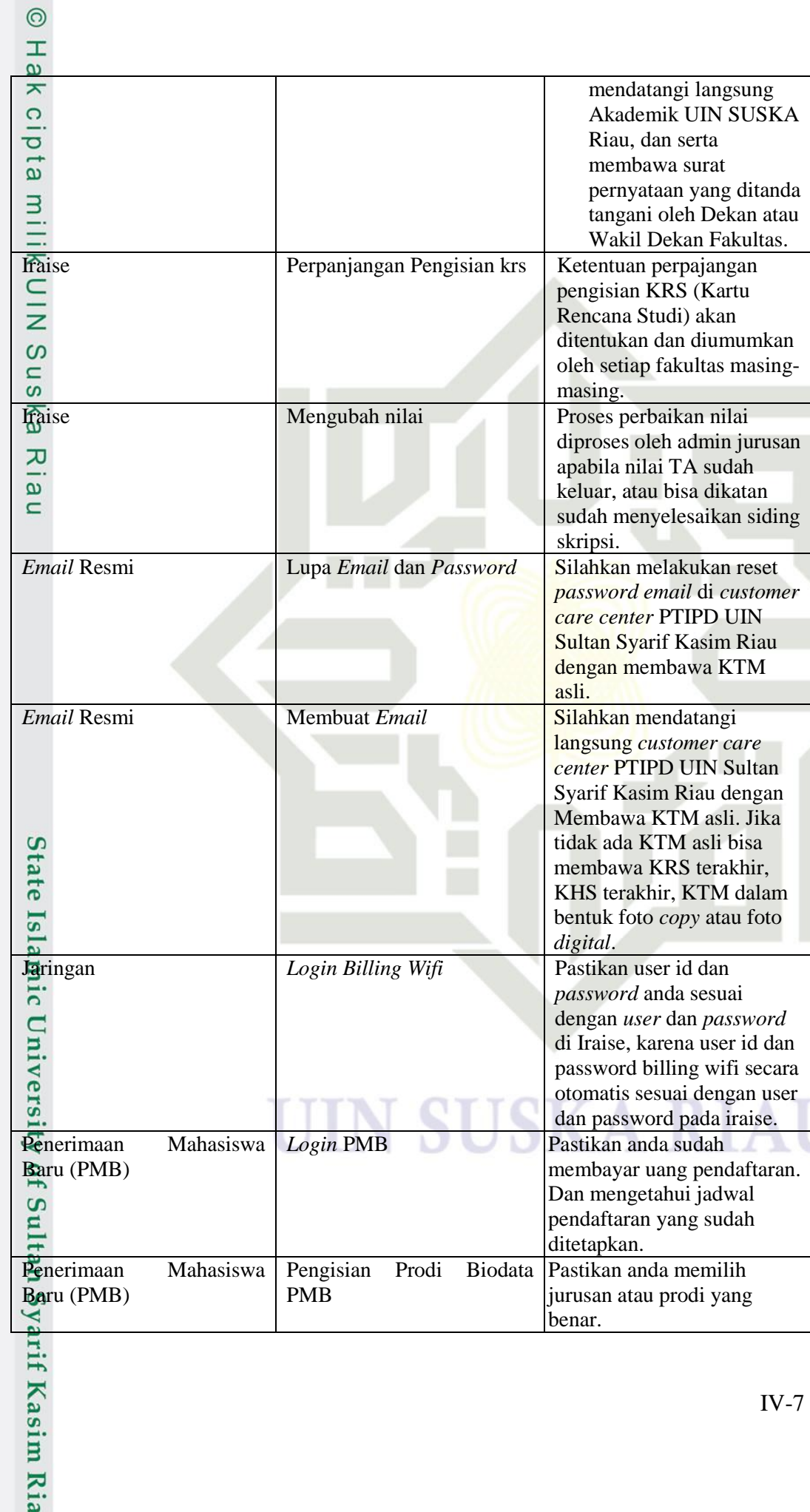

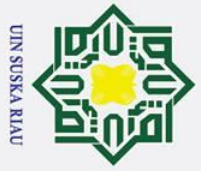

 $\dot{\mathbf{p}}$ 

 $\overline{c}$ 

 $\odot$ 

 $\pm$ 

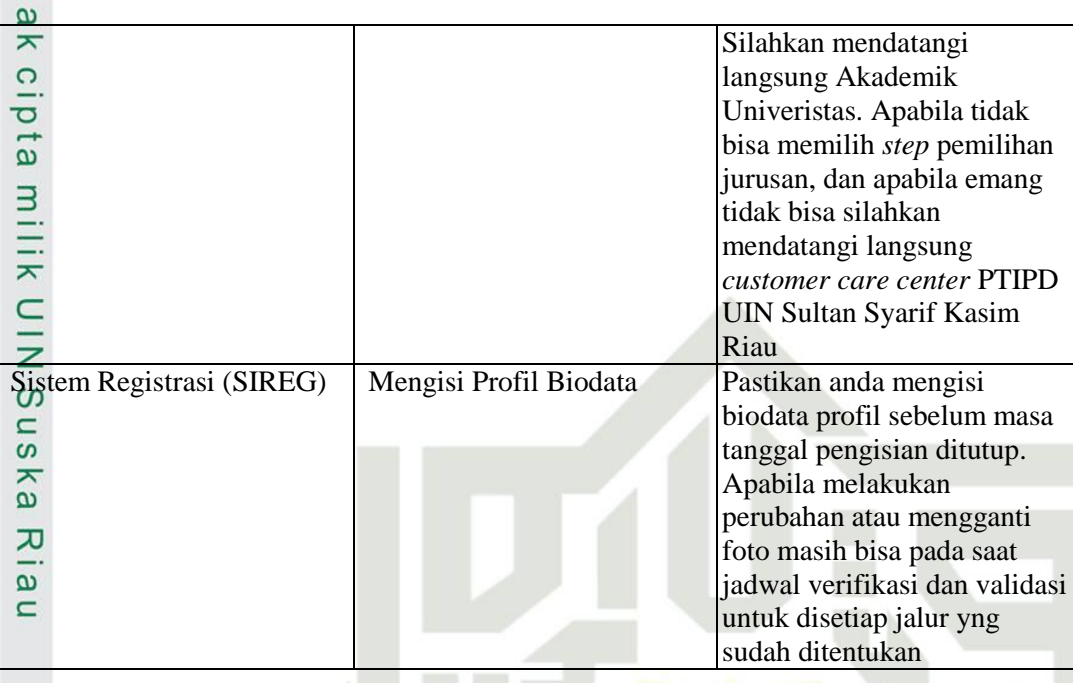

Tabel contoh penerapan yang terdapat pada *brain file* untuk *chatbot* bisa dilihat secara lengkap di bagian lampiran A.

### **4.1.4 Analisa Program** *Chatbot*

Analisa program *chatbot* merupakan bagiam program utama yang terdapat di dalam *chatbot* yang berfungsi sebagai masukkan pertanyaan dari pengguna, termasuk ke dalam bagian memberikan hasil jawaban, dan merupakan bagian dari basis pengetahuan (*knowledge base*). Tahapan pertama dalam melakukan proses memasukkan pertanyaan berupa kalimat ke dalam *chatbot.* Sebelum pencocokan pola kata kunci dilakukan, akan dilakukan terlebih dahulu tahapan metode *natural language processing* dengan melakukan *text preprocessing* seperti *cleaning, case folding, tokenaizing, normalisasi, stopward*, dan *steming.* Selanjutnya program *chatbot* melakukan kinerja pencocokan pola kata kunci berdasarkan pertanyaan yang sudah dimasukkan dengan menggunakan metode algoritma *boyer moore*. Penggunaan metode algortima *boyer moore* bertujuan untuk mempermudah kinerja *chatbot* dalam mengetahui maksud dari pertanyaan. Apabila kata kunci pertanyaan sudah ditemukan, maka yang dilakukan selanjutnya adalah pencocokan kata kunci yang sudah ditemukan ke dalam *database chatbot*.

Pengutipan hanya untuk kepentingan pendidikan, penelitian, penulisan karya ilmiah, penyusunan laporan, penulisan kritik atau tinjauan suatu masalah

yarif Kasim Ria

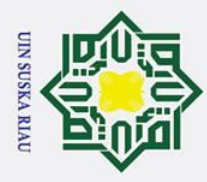

 $\sigma$  $\dot{\mathbf{p}}$ 

Pengutipan tidak merugikan kepentingan yang wajar UIN Suska Riau

. Dilarang mengumumkan dan memperbanyak sebagian atau seluruh karya tulis ini dalam bentuk apapun tanpa izin UIN Suska Riau

Pengutipan hanya untuk kepentingan pendidikan, penelitian, penulisan karya ilmiah, penyusunan laporan, penulisan kritik atau tinjauan suatu masalah

 $\odot$ 

 $\mathbf{T}$ 

 $\omega$  $\overline{a}$ ka  $\overline{\mathbf{x}}$  $\overline{\omega}$  $\overline{C}$ 

State Islamic University of Sultan Syarif Kasim Ria

 $\omega$ Kemudian setelah kata kunci yang sudah ditemukan sesuai dengan aturan jawaban yang sudah ditentukan di dalam bagian basis pengetahuan (*knowledge base),*  maka *chatbot* akan mengeluarkan jawaban pada layar *output* aplikasi.

 $\overline{\mathbb{I}}$ Berikut merupakan penjelasan dari analisa cara kerja *chatbot* pada tahapan *text preprocessing* dengan menggunakan metode pendekatan *natural language processing* yaitu:

### **1.** *Text Prepocessing*

*Text preprocessing* merupakan salah langkah sebelum melakukan proses pencocokan pola kata kunci yang akan dilakukan menggunakan algoritma *boyer moore.* Langkah ini dilakukan dengan tujuan untuk menghilangkan beberapa unsur yang tidak perlu digunakan, sehingga mempermudah kinerja *chatbot* dalam mengolah pertanyaan.

### **a.** *Cleaning and Case Folding*

Pada proses *cleaning and case folding* merupakan tahapan awal yang dilakukan pada *text preprocessing.* Melakukan *cleaning* pada proses *chatbot* bertujuan untuk menghilangkan simbol dan karakter, paling sering yang digunakan pada saat mengajukan pertanyaan yaitu simbol tanda baca. Selanjutnya melakukan tahapan *case folding* yang memiliki tujuan untuk mengubah pertanyaan dalam setiap kalimat menjadi huruf kecil.

Seperti apa cara Reset Password Iraise saya yang tidak bisa dibuka?

seperti apa cara reset password iraise saya yang tidak bisa dibuka

### **Gambar 4.1 Tahapan** *Cleaning* **and** *Case Folding*

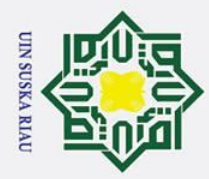

 $\sigma$  $\overline{\omega}$ 

Pengutipan tidak merugikan kepentingan yang wajar UIN Suska Riau

. Dilarang mengumumkan dan memperbanyak sebagian atau seluruh karya tulis ini dalam bentuk apapun tanpa izin UIN Suska Riau

Hak Cipta Dilindungi Undang-Undang

. Dilarang mengutip sebagian atau seluruh karya tulis ini tanpa mencantumkan dan menyebutkan sumber

Pengutipan hanya untuk kepentingan pendidikan, penelitian, penulisan karya ilmiah, penyusunan laporan, penulisan kritik atau tinjauan suatu masalah

### $\vec{a}$ milik  $rac{C}{Z}$  $\infty$ uska

## State Islamic University of Sultan Syarif Kasim Ria

### IV-10

Pada gambar 4.1 tahapan *cleaning and case folding* memiliki langkahlangkah, contohnya seperti pada kalimat "Seperti apa cara *Reset Password* Iraise saya yang tidak bisa dibuka?" yaitu:

- 1. Periksa terlebih dahulu semua karakter yang terdapat pada kalimat dan menghilangkan simbol-simbol operator serta tanda baca.
- 2. Mengubah setiap kata yang ada menjadi huruf kecil.

### **b.** *Tokenizing*

Tahapan *tokenizing* memiliki fungsi yaitu dapat memecahkan kalimat yang diperoleh dari pertanyaan yang dimasukkan berubah menjadi kosakata-kosakata terpisah setelah melakukan tahapan *cleaning and case folding,* setiap kosakata yang akan diproses semua termasuk di dalam tipe yang sama yaitu berupa kata. Hasil yang diperoleh pada proses *tokenizing* yaitu berupa kosakata yang telah dipecah dari kalimat yang sudah di inputkan. Hasil dari proses *tokenizing* dapat dilihat pada gambar 4.2.

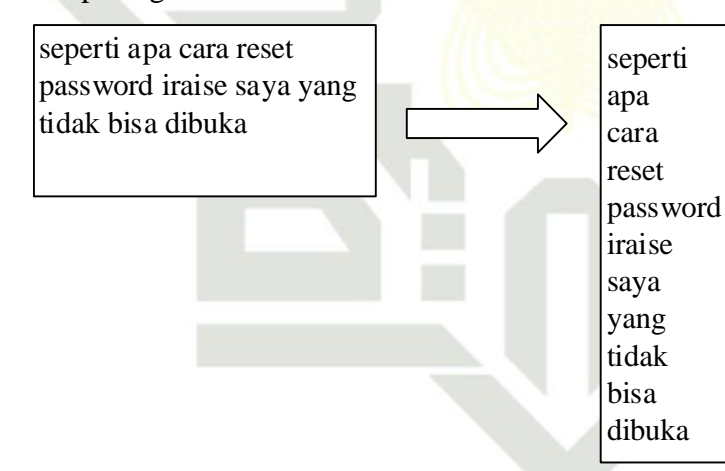

### **Gambar 4.2 Tahapan** *Tokenizing*

### **c.** *Normalization*

Tahapan *normalization* memiliki tujuan untuk proses menormalkan kata menjadi ejaan yang benar. Pada tahapan ini proses *normalization*  menggunakan algoritma *laveinsthein distance* untuk *spelling correction* ketika mahasiswa dan calon mahasiswa *typo* dalam memasukkan pertanyaan dalam sistem *chatbot,* untuk pembuatan

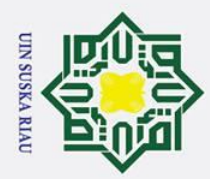

 $\sigma$  $\overline{\omega}$ 

Pengutipan tidak merugikan kepentingan yang wajar UIN Suska Riau

. Dilarang mengumumkan dan memperbanyak sebagian atau seluruh karya tulis ini dalam bentuk apapun tanpa izin UIN Suska Riau

. Dilarang mengutip sebagian atau seluruh karya tulis ini tanpa mencantumkan dan menyebutkan sumber

Pengutipan hanya untuk kepentingan pendidikan, penelitian, penulisan karya ilmiah, penyusunan laporan, penulisan kritik atau tinjauan suatu masalah

State Islamic University of Sultan Syarif Kasim Ria

### Hak Cipta Dilindungi Undang-Undang

kamus pada penelitian ini dilakukan dengan membuat secara manual berdasarkan kebutuhan penilitian. Pertanyaan yang dimasukkan terjadi kesalahan atau *typo* makan sistem akan menormalikasikan pertanyaan brdasarkan kamus kata dasar yang sudah dibuat.

### **d.** *Stopword*

Pada tahapan *stopword* memiliki tujuan untuk menghilangkan katakata yang tidak memili arti atau tidak penting, tahapan ini dilakukan berguna untuk memperingkas ruang kinerja *chatbot* pada saat pertanyaan yang ada memiliki ruang kinerja yang sangat banyak. Proses *stopword* yang dilakukan pada kalimat yang memiliki kata penghubung atau kata-kata yang tidak berhubungan kata kunci. Untuk pembuatan kamus *stopword* peneliti menggunakan kamus *stopword*  yang dibuat secara manual.

### **e.** *Stemming*

Tahapan *stemming* memiliki fungsi seperti kata yang memiliki imbuhan dengan menggantinya dengan kata dasar. Penerapan di dalam tahapan *stemming* ini menggunakan algoritma *sastrawi,* 

### **2. Analisa Algoritma** *Boyer Moore*

Pada proses ini melakukan tahapan yang didapat dari hasil tahapan *text preprocessing*, hasil yang diperoleh akan diproses untuk pencarian kata kunci di *brain file* , apabila terdapat kata kunci yang sesuai, maka kata kunci tersebut akan menjadi kosakata yang terpilih untuk menjadi acuan respon untuk proses pencocokan pola kata kunci dengan menggunakan metode algoritma *boyer moore*, sedangkan kosakata selain dari kata kunci yang sudah ditetapkan akan diabaikan. Proses analisa *flowchart* algoritma *boyer moore* dapat dilihat pada gambar 4.3.

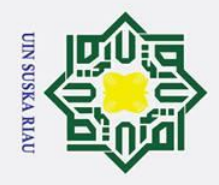

 $\overline{C}$ 

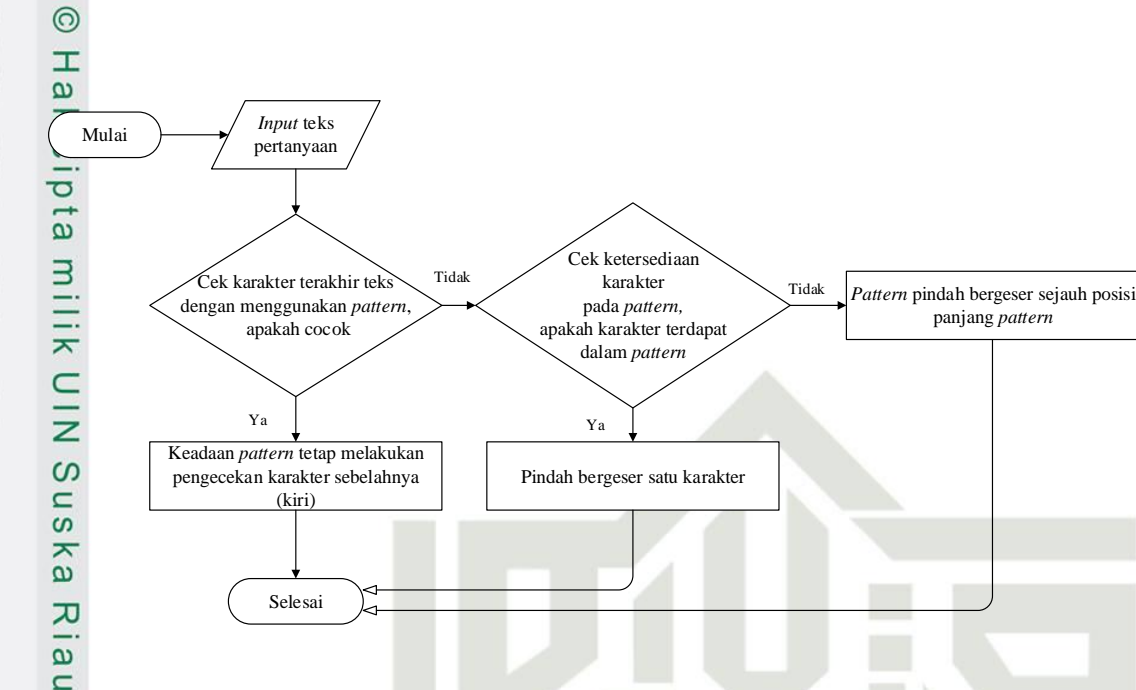

### **Gambar 4.3** *Flowchart* **Algoritma** *Boyer Moore*

Berikut ini contoh pencocokan pola kata kunci menggunakan metode Algoritma *Boyer Moore*.

Teks pertanyaan: "Seperti apa cara *Reset Password* Iraise saya yang tidak bisa dibuka?"

Kata kunci pertama pada brian file: "*reset password*"

Contoh implementasi Algoritma *Boyer Moore* untuk melakukan pencocokan kata kunci:<br>approximation

1. Menentukan nilai *Match Heuristic* (MH) dan *Occurrence Heuristic* (OH), untuk menentukan jumlah pergeseran yang akan dilakukan apabila mendapatkan karakter yang tidak cocok pada saat melakukan proses pencocokan dengan teks pertanyaan.

### E **Tabel 4.4 Tabel Pencacah Kata Kunci**

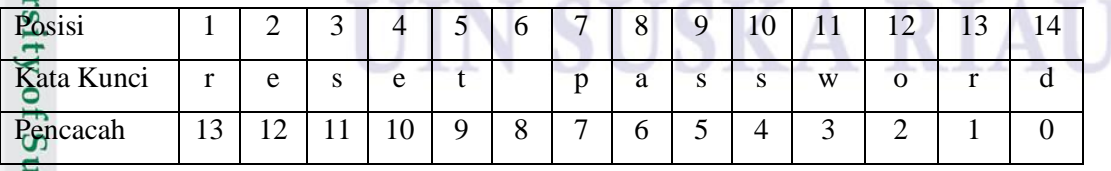

### Hak Cipta Dilindungi Undang-Undang

- Dilarang mengutip sebagian atau seluruh karya tulis ini tanpa mencantumkan dan menyebutkan sumber
- $\mathbf{\Omega}$  $\sigma$ Pengutipan tidak merugikan kepentingan yang wajar UIN Suska Riau Pengutipan hanya untuk kepentingan pendidikan, penelitian, penulisan karya ilmiah, penyusunan laporan, penulisan kritik atau tinjauan suatu masalah

Islamic

 $\overline{a}$ 

Itan Syarif Kasim Ria

Dilarang mengumumkan dan memperbanyak sebagian atau seluruh karya tulis ini dalam bentuk apapun tanpa izin UIN Suska Riau

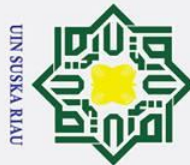

 $\odot$ 

Hak

. Dilarang mengutip sebagian atau seluruh karya tulis ini tanpa mencantumkan dan menyebutkan sumber

a. Pengutipan hanya untuk kepentingan pendidikan, penelitian, penulisan karya ilmiah, penyusunan laporan, penulisan kritik atau tinjauan suatu masalah ō . Pengutipan tidak merugikan kepentingan yang wajar UIN Suska Riau

2. Dilarang mengumumkan dan memperbanyak sebagian atau seluruh karya tulis ini dalam bentuk apapun tanpa izin UIN Suska Riau

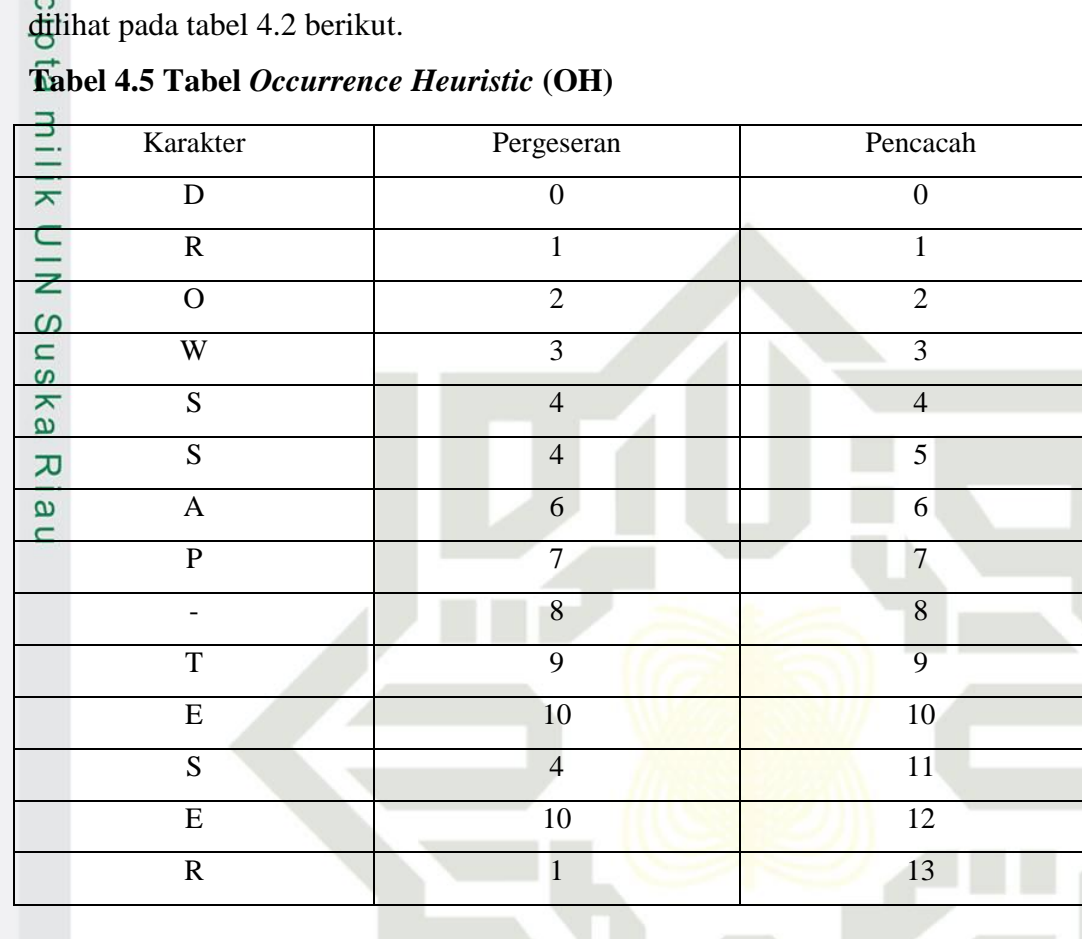

Berikut tahapan untuk menentukan nilai *Occurrence Heuristic* (OH) dapat

Pada pencacah proses pencocokan kata kunci dimulai dari posisi terakhir  $\overline{u}$ string sampai ke posisi awal, dimulai dengan nilai 0. Karakter yang sudah ditemukan (misalnya karakter "s" dengan nilai 4) jika karakter tersebut ditemukan kembali pada saat pencacah maka nilainya sama dengan nilai pencacahnya yang sudah ditemukan sebelumnya (misalnya karakter "s"memiliki nilai 4). Jika karakter belum pernah ditemukan, maka nilai pergeserannya tersebut bernilai sama dengan nilai pencacah (misalnya karakter "a" memiliki nilai 6) dan seterusnya proses pencacah dilakukan.

### **Tabel 4.6 Tabel** *Match Heuristic* **(MH)**

arif Kasim Ria

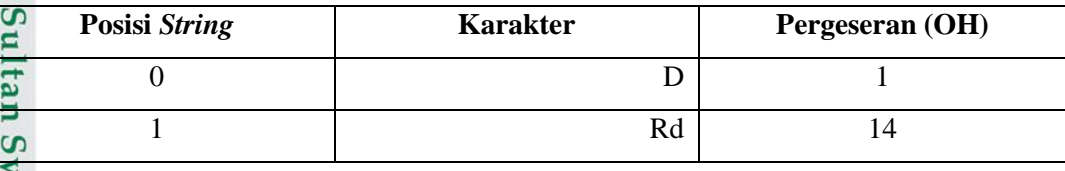

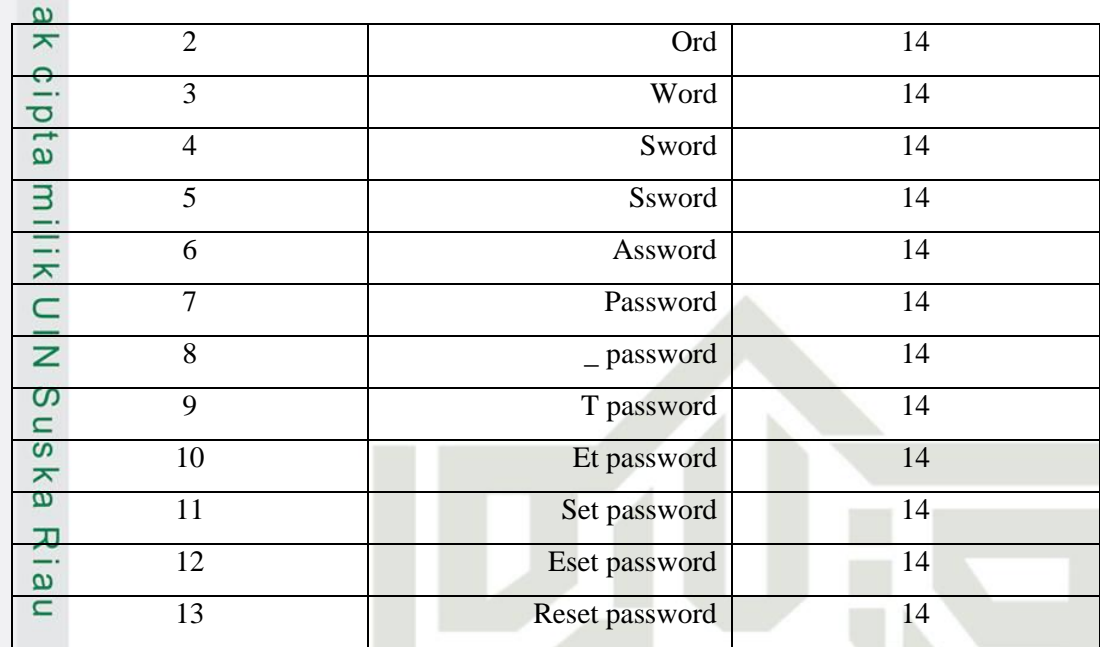

Proses yang ada pada tabel 4.4 diatas, menjelaskan dan memperlihatkan pola yang harus digeser kekiri seperlunya agar cocok (karakter yang memperlihatkan tidak harus cocok ditulis dengan huruf besar, seperti pola "Sword" cocok dengan string "word" yang didahului selain "S"), setelah itu proses pola dilakukan seperti yang dicontohkan seterusnya.

**Tabel 4.7 Lengkap Dari Nilai OH dan MH**

| .            |    |    |          |    |     |          |    |         |    |    |    |                             |    |    |
|--------------|----|----|----------|----|-----|----------|----|---------|----|----|----|-----------------------------|----|----|
| Posisi       |    |    |          |    | . J | $\sigma$ |    | $\circ$ | 9  | 10 | 11 | $\bigcap$<br>$\overline{L}$ | 13 | 14 |
| String       |    | e  | <b>S</b> | e  |     |          |    | a       | S  |    | W  |                             |    |    |
| $\mathbf{G}$ |    | ιv |          | 10 | 9   |          |    |         |    |    |    |                             |    |    |
|              | 14 | 14 | 14       | 14 | 14  | 14       | 14 | 14      | 14 | 14 | 14 | 14                          | 14 |    |

2. Lakukan pencocokan pola kata kunci dengan melakukan pergeseran yang sudah diperoleh dari nilai OH dan MH.

### **Langkah 1:**

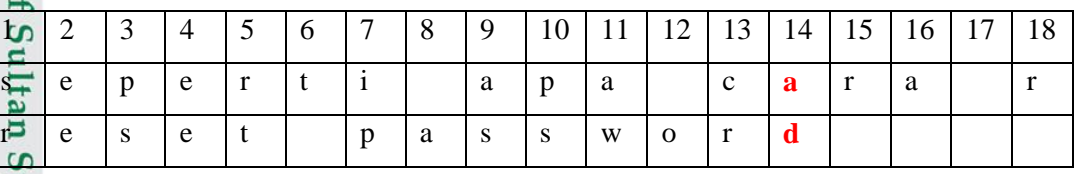

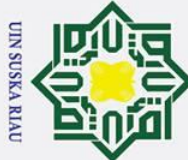

Hak Cipta Dilindungi Undang-Undang

 $\odot$ 

 $\pm$ 

- . Dilarang mengutip sebagian atau seluruh karya tulis ini tanpa mencantumkan dan menyebutkan sumber
- $\sigma$ a. Pengutipan hanya untuk kepentingan pendidikan, penelitian, penulisan karya ilmiah, penyusunan laporan, penulisan kritik atau tinjauan suatu masalah . Pengutipan tidak merugikan kepentingan yang wajar UIN Suska Riau

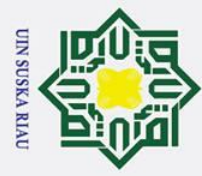

 $\odot$ 

 $\pm$ 

 $\omega$  $\overline{p}$ 

 $\epsilon$ d<sup>e</sup>

> $\overline{e}$ 3

孕

 $\subset$  $\mathbf{e}$ 

 $\overline{z}$ 

 $\frac{8}{1}$ 罗

 $\omega$ 

 $\overline{X}$  $\overline{\omega}$  $\epsilon$ 

 $\overline{20}$ 

 $\mathbf{s}$ 

 $\overline{38}$ 

56

 $\mathbf b$ 

 $\overline{2}$ 

 $\mathbf{e}$ 

20

 $\bf{s}$ 

 $\mathbf d$ 

38

 $\mathbf e$ 

 $\mathbf{1}$ 

Sta.

 $\overline{\mathbf{e}}$ 

**Light** 

 $\Omega_{\rm p}$ 

**Tiversh** 

of Sulta

**Kasim Ria** 

3

 $\mathbf{p}$ 

21

 $\mathbf{e}$ 

39

 $\overline{21}$ 

 $\overline{e}$ 

 $\overline{39}$ 

57

 $\mathbf{i}$ 

 $\overline{22}$ 

 $\overline{T}$ 

 $\overline{40}$ 

 $\overline{S}$ 

58

S

23

41

a

59

a

dan MH yang paling besar yaitu "6".

5

 $\overline{r}$ 

23

 $\overline{41}$ 

 $\rm{a}$ 

Langkah 2:

 $\overline{4}$ 

 $\overline{E}$ 

22

T

40

S

 $\overline{24}$ 

 $\overline{p}$ 

42

 $\overline{y}$ 

60

 $\overline{25}$ 

a

43

a

61

 $\mathbf{d}$ 

 $\overline{7}$ 

 $\mathbf{i}$ 

 $\mathbf{r}$ 

25

a

43

 $\mathbf{a}$ 

6

 $\mathbf{t}$ 

24

 $\mathbf{p}$ 

42

 $\mathbf{y}$ 

8

 $\mathbf{e}$ 

26

 $\overline{\mathbf{s}}$ 

44

 $\overline{26}$ 

 $\overline{\mathbf{s}}$ 

44

 $\overline{62}$ 

 $\mathbf{i}$ 

 $\overline{27}$ 

 $\overline{\mathbf{s}}$ 

45

y

 $\overline{63}$ 

 $\mathbf b$ 

29

 $\overline{O}$ 

47

 $\overline{\mathbf{n}}$ 

65

 $\mathbf k$ 

 $\overline{28}$ 

 $\overline{W}$ 

 $46$ 

a

64

 $\mathbf{u}$ 

Karakter yang dicocokkan yaitu "a" dan "d" memperlihatkan hasil yang

tidak cocok. OH terdapat karakter "a" ada dalam kata kunci, maka nilai

pergeseran 6, sedangkan MH memiliki karakter "d" terdapat ketidak cocokan pada

posisi 14, dengan memiliki nilai pergesran 1, maka dipilih nilia pergeseran OH

 $10$ 

 $\mathbf{p}$ 

 $\mathbf{e}$ 

28

 $\overline{W}$ 

46

a

 $11$ 

 $\mathbf{a}$ 

 $\mathbf t$ 

29

 $\overline{O}$ 

47

 $\mathbf{n}$ 

12

30

 $\mathbf{r}$ 

48

g

13

 $\mathbf{c}$ 

 $\overline{p}$ 

31

 $\mathbf{d}$ 

49

 $14$ 

a

a

32

50

 $\mathbf t$ 

15

 $\mathbf{r}$ 

 $\overline{\mathbf{s}}$ 

33

 $\mathbf{i}$ 

 $\overline{51}$ 

 $\mathbf{i}$ 

17

W

35

a

53

a

16

 $\mathbf{a}$ 

 $\mathbf{s}$ 

34

 $\mathbf{r}$ 

 $52$ 

d

18

 $\mathbf{r}$ 

 $\mathbf 0$ 

36

 $\mathbf{i}$ 

54

 $\bf k$ 

9

 $\mathbf{a}$ 

 $\overline{\mathbf{s}}$ 

27

 $\mathbf S$ 

45

y

 $\overline{31}$ 

 $\overline{d}$ 

49

 $\overline{30}$ 

 $\mathbf{r}$ 

 $\overline{48}$ 

g

66

a

 $\overline{32}$ 

50

 $\mathbf{t}$ 

33

 $\overline{i}$ 

51

 $\mathbf{i}$ 

 $\overline{34}$ 

 $\mathbf{r}$ 

52

 $\overline{d}$ 

 $\overline{35}$ 

a

53

a

 $\overline{36}$ 

 $\mathbf{i}$ 

 $\overline{54}$ 

 $\mathbf{k}$ 

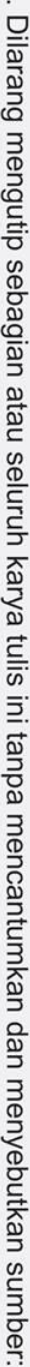

- $\omega$ Pengutipan hanya untuk kepentingan pendidikan, penelitian, penulisan karya ilmiah, penyusunan laporan, penulisan kritik atau tinjauan suatu masalah.
- $\sigma$
- Pengutipan tidak merugikan kepentingan yang wajar UIN Suska Riau.
- 
- 2. Dilarang mengumumkan dan memperbanyak sebagian atau seluruh karya tulis ini dalam bentuk apapun tanpa izin UIN Suska Riau

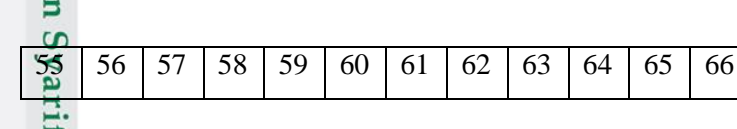

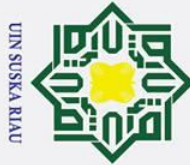

 $\odot$ 

- . Dilarang mengutip sebagian atau seluruh karya tulis ini tanpa mencantumkan dan menyebutkan sumber
- a. Pengutipan hanya untuk kepentingan pendidikan, penelitian, penulisan karya ilmiah, penyusunan laporan, penulisan kritik atau tinjauan suatu masalah ō. . Pengutipan tidak merugikan kepentingan yang wajar UIN Suska Riau

Syarif Kasim Ria

2. Dilarang mengumumkan dan memperbanyak sebagian atau seluruh karya tulis ini dalam bentuk apapun tanpa izin UIN Suska Riau

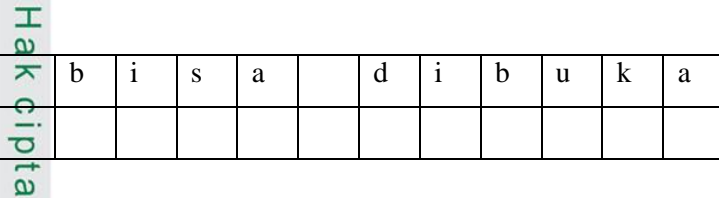

 $\overline{a}$ Karakter yang dicocokkan yaitu "s" dan "d" memperlihatkan hasil yang tidak cocok. OH terdapat karakter "s" ada dalam kata kunci, maka nilai pergeseran 4, sedangkan MH memiliki karakter "d" terdapat ketidak cocokan pada posisi 20, dengan memiliki nilai pergesran 1, maka dipilih nilia pergeseran OH dan MH yang paling besar yaitu "4".

 $\ddot{x}$ **Langkah 3:**

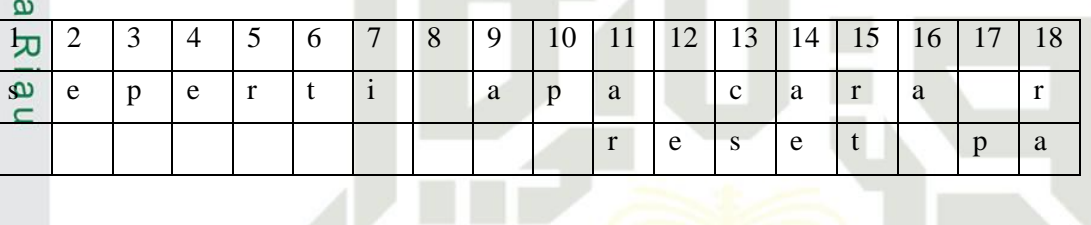

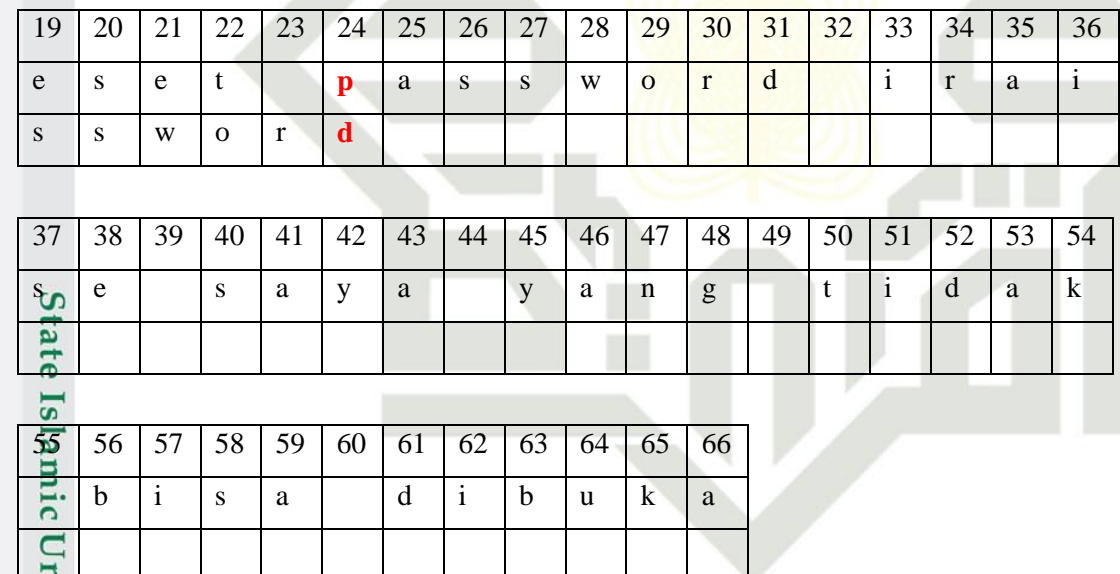

**Vers1** Karakter yang dicocokkan yaitu "p" dan "d" memperlihatkan hasil yang tidak cocok. OH terdapat karakter "p" ada dalam kata kunci, maka nilai pergeseran 7, sedangkan MH memiliki karakter "d" terdapat ketidak cocokan pada posisi 24, dengan memiliki nilai pergesran 1, maka dipilih nilia pergeseran OH dan MH yang paling besar yaitu "7".

![](_page_64_Picture_0.jpeg)

 $\odot$ 

 $\pm$ 

 $\omega$ 듯  $\Omega$ 

# . Dilarang mengutip sebagian atau seluruh karya tulis ini tanpa mencantumkan dan menyebutkan sumber

 $\overline{\omega}$ Pengutipan hanya untuk kepentingan pendidikan, penelitian, penulisan karya ilmiah, penyusunan laporan, penulisan kritik atau tinjauan suatu masalah

2. Dilarang mengumumkan dan memperbanyak sebagian atau seluruh karya tulis ini dalam bentuk apapun tanpa izin UIN Suska Riau

 $\sigma$ . Pengutipan tidak merugikan kepentingan yang wajar UIN Suska Riau

### **Langkah 4:**

![](_page_64_Picture_409.jpeg)

Semua karakter yang dicocokkan, maka terdapat string yang di cari "telah ditemukan". Selanjutnya kata kunci yang cocok akan di sesuaiakan dengan jawaban yang telah tersimpan didalam *brain file*. Maka *Chatbot* akan memberikan jawaban seperti "Silahkan mengklik "Lupa *Password*".

### **4.1.5 Analisa Kebutuhan Data**

E Pada tahapan ini dilakukan bertujuan untuk mendapakan analisa data masukan, data proses, data keluaran.

1. Data Masukan (*Input*)

niversity of Sultan Syarif Kasim Ria

Data masukan memiliki beberapa data yang dibutuhkan untuk pembuatan sistem *Chatbot* adalah sebagai berikut:

- a. Data *user*, data ini berisikan informasi data *user* (pengguna).
- b. *Knowledge base,* pengetahuan dari sistem *Chatbot* yang dapat memberikan jawaban dengan besar sesuai dengan pertanyaan yang sudah diinputkan, dan berisi kata kunci dari pertanyaan dan

![](_page_65_Picture_0.jpeg)

 $\sigma$  $\overline{\omega}$ 

Pengutipan tidak merugikan kepentingan yang wajar UIN Suska Riau

. Dilarang mengumumkan dan memperbanyak sebagian atau seluruh karya tulis ini dalam bentuk apapun tanpa izin UIN Suska Riau

 $\odot$ 

 $\pm$ 

 $\omega$  $\overline{\mathbf{r}}$  $\circ$ ᇹ

## State Islamic University of Sultan Syarif Kasim Ria

### Hak Cipta Dilindungi Undang-Undang

. Dilarang mengutip sebagian atau seluruh karya tulis ini tanpa mencantumkan dan menyebutkan sumber

Pengutipan hanya untuk kepentingan pendidikan, penelitian, penulisan karya ilmiah, penyusunan laporan, penulisan kritik atau tinjauan suatu masalah

 $\vec{a}$ milik  $rac{C}{Z}$  $\infty$  $\overline{a}$ ka. 2. Data Proses  $\overline{\mathbf{x}}$  $\overline{a}$  $\overline{C}$ 

*repository*.

3. Data Keluaran (*Output*)

Calon Mahasiswa.

jawaban yang berisi tentang informasi dari *Customer Care Center*

c. Data *Respon*, memberikan data jawaban dari setiap pertanyaan

d. Data inputan asing, berisi pertanyaan yang tidak dikenali (asing),

a. Pengelolaan data *user*, pengelolaan data ini bertujuan untuk

b. Pengelolaan *knowledge base* (pengetahuan), pengelolaan ini

c. Pengelolaan *respon*, pengelolaan ini untuk mengelola berbagai

d. Pengelolaan pertanyaan tidak dikenali (asing), proses ini bertujuan

*chat* ketika proses tanya jawab dan sistem tidak dapat menjawab.

Data keluaran memiliki tujuan yang akan dicapai dari sistem *Chatbot*

ini adalah dengan dapat memberikan jawaban dengan benar atas

pertanyaan yang diinputkan oleh pengguna dan dapat menjadi solusi

dari permasalahan yang dialami oleh *Administrator*, Mahasiswa dan

V SUSKA RIA

untuk mengelola pertanyaan asing yang diinputkan oleh pengguna

jawaban dari kondisi masukkan dengan bentuk proses *chat*.

untuk jawaban dari kata kunci yang sudah diinputkan.

bertujuan untuk mengelola kosakata kunci untuk pertanyaan, serta

jika *Chatbot* tidak dapat menjawab pertanyaan yang diinputkan,

maka pertanyaan tersebut akan dimasukkan kedalam *dialog* 

PTIPD UIN Sultan Syarif Kasim Riau.

pengelolaan data Administrator.

yang sudah dimasukkan pada sistem *Chatbot*.

IV-18

![](_page_66_Picture_0.jpeg)

 $\odot$ 

 $\pm$ 

 $\overline{\omega}$  $\overline{\mathbf{r}}$ 

 $\circ$ ᇹ

 $\vec{a}$ 

 $\exists$ 

 $\omega$  $\overline{6}1$ 

 $\overline{\mathbf{x}}$ 

 $\overline{a}$ 

State Islamic University of Sultan Syarif Kasim Ria

sebagai berikut:

2.

3.

 $\overline{4}$ .

**BAB VI** 

**KESIMPULAN DAN SARAN** 

Bab ini berisi kesimpulan dan saran dari penelitian yang sudah dilakukan

Berdasarkan Analisa, perancangan, implementasi, dan pengujian yang

1. Aplikasi chatbot dengan Studi Kasus yang dilakukan di C3 PTIPD

UIN Sultan Syarif Kasim Riau sudah berhasil dibangun dengan

Aplikasi *chatbot* hanya dapat menjawab pertanyaan yang sudah dibuat

dan disusun dengan kata kunci yang sudah dimasukkan kedalam

menghasilkan

sistem terhadap pencocokan pola kata

Berdasarkan pengujian User Acceptance Test (UAT) yang dilakukan

terhadap 20 responden yang diambil secara acak yaitu 10 mahasiswa

dan 10 calon mahasiswa, aplikasi *chatbot* mendapatkan hasil sangat

setuju dengan presentase sebesar 94% dari kuisioner yang telah diisi

akurasi

terhadap

dengan

yaitu merancang dan membangun aplikasi *chatbot* dengan menggunakan metode Boyer Moore dengan Studi Kasus yang dilakukan di C3 PTIPD UIN Sultan Syarif

Kasim Riau. Berdasarkan pengujian yang sudah dilakukan dan hasil penelitian,

sudah dilakukan terhadap sistem yang dibangun dapat menghasilkan kesimpulan

matrix

menggunakan metode Boyer Moore yaitu sebesar 96%.

dapat dihasilkan kesimpulan dan saran sebagai berikut:

menggunakan metode Boyer Moore.

confusion

oleh 20 responden tersebut.

**Kesimpulan** 

database.

Pengujian

keberhasilan

- Dilarang mengutip sebagian atau seluruh karya tulis ini tanpa mencantumkan dan menyebutkan sumber
- $\overline{\omega}$ Pengutipan hanya untuk kepentingan pendidikan, penelitian, penulisan karya ilmiah, penyusunan laporan, penulisan kritik atau tinjauan suatu masalah
- $\sigma$
- Ņ. . Dilarang mengumumkan dan memperbanyak sebagian atau seluruh karya tulis ini dalam bentuk apapun tanpa izin UIN Suska Riau . Pengutipan tidak merugikan kepentingan yang wajar UIN Suska Riau

![](_page_67_Picture_0.jpeg)

### **6.2 Saran**

 $\odot$ 

Ha

Saran yang dapat diberikan pada tahap ini berguna untuk pengembangan ᇹ penelitian untuk kedepannya agar menjadi lebih baik lagi. Berdasarkan hasil penelitian saran yang dapat diberikan yaitu:

- ᆽ 1. Kecerdasan dari *chatbot* bergantung terhadap banyaknya data jawaban  $\subset$ pada *knowledge base,* maka dibutuhkan penambahan data kategori, kata  $\overline{z}$ kunci.  $\omega$
- $\frac{1}{2}$ 2. Aplikasi *chatbot* bisa dikembangkan dengan menambah user seperti dosen ka dan pegawai UIN Sultan Syarif Kasim Riau.
- 3. Aplikasi *chatbot* bisa dikembangankan lebih luas dengan menambahkan  $\overline{\omega}$ fungsi masukan dan keluaran berupa suara dan animasi. $\subset$

### UIN SUSKA RIA

State Islamic University of Sultan Syarif Kasim Ria

### Hak Cipta Dilindungi Undang-Undang

- . Dilarang mengutip sebagian atau seluruh karya tulis ini tanpa mencantumkan dan menyebutkan sumber
- $\overline{\omega}$ . Pengutipan hanya untuk kepentingan pendidikan, penelitian, penulisan karya ilmiah, penyusunan laporan, penulisan kritik atau tinjauan suatu masalah
- $\sigma$ . Pengutipan tidak merugikan kepentingan yang wajar UIN Suska Riau

![](_page_68_Picture_0.jpeg)

 $\overline{C}$ 

### Hak Cipta Dilindungi Undang-Undang

 $\odot$ 

 $\mathbf{I}$ 

 $\omega$  $\overline{\mathbf{r}}$  $\circ$ ರ

Kasim

Ria

 $\overline{\omega}$  $\sigma$ Pengutipan tidak merugikan kepentingan yang wajar UIN Suska Riau Pengutipan hanya untuk kepentingan pendidikan, penelitian, penulisan karya ilmiah, penyusunan laporan, penulisan kritik atau tinjauan suatu masalah

Dilarang mengumumkan dan memperbanyak sebagian atau seluruh karya tulis ini dalam bentuk apapun tanpa izin UIN Suska Riau

### **DAFTAR PUSTAKA**

Andini, S. (2013). Klasifikasi Dokumen Teks Menggunakan Algoritma Naive<br>  $\Xi$  Bayes dengan Bahasa Pemprograman Java. Teknologi Informasi & Bayes dengan Bahasa Pemprograman Java. *Teknologi Informasi &*   $\overline{\mathbf{r}}$ *Pendidikan*, *6*(2), 140–147. Retrieved from http://www.jurnal-tip.net/jurnal- $\subset$  $\frac{1}{2}$ resource/file/13-Vol6No2Sep2013-Silfia Andini.pdf

Astiningrum, M., Saputra, P. Y., Rohmah, M. S., Studi, P., Informatika, T.,  $\mathbf{C}$ Informasi, J. T., … Distance, L. (2018). *Implementasi nlp dengan konversi*  ka *kata pada sistem chatbot konsultasi laktasi*. *5*(November), 46–52.  $\overline{v}$ 

Boyer, A., Pada, M., Informatika, J. T., Teknik, F., Trunojoyo, U., Raya, J., … Kamal, B. O. X. (2014). *PENCARIAN STRING MENGGUNAKAN*. *1*(1), 15– 26.

Budiasa, R. M., & Force, I. A. B. (2007). *Aplikasi Sederhana Pattern Matching dengan Algoritma Brute Force pada Validasi Suatu Teks*. 2007–2009.

Bunyamin, H., Informatika, J. T., Teknologi, F., Universitas, I., & Maranatha, K. (n.d.). *Algoritma Umum Pencarian Informasi Dalam Sistem Temu Kembali Informasi Berbasis Metode Vektorisasi Kata dan Dokumen*. 85–91.

C, A. R., & Lukito, Y. (2016). *Klasifikasi Sentimen Komentar Politik dari Facebook Page Menggunakan Naive Bayes*. *02*(02), 26–34.

Facebook Page Menggunakan Naive Bayes. 02(02), 26–34.<br>
E. N. S., Afrianto, I., & Dipati. (2015). *WISATA KOTA BANDUNG DENGAN*<br>
PENDEKATAN NATURAL LANGUAGE PROCESSING Program Studi<br>
Teknik Informatika Fakultas Teknik dan Il *PENDEKATAN NATURAL LANGUAGE PROCESSING Program Studi Teknik Informatika Fakultas Teknik dan Ilmu Komputer Jurnal Ilmiah Komputer dan Informatika ( KOMPUTA ) Teknik analisis data dalam pembuatan perangkat*. *4*(1), 49–54.

Fridayanthie, E. W. (2015). *Analisa Data Mining Untuk Prediksi Penyakit*  ultan *Hepatitis Dengan Menggunakan Metode Naive Bayes dan Support Vector Machine*. *3*(1).  $\Omega$ 

Ginting, G. L. (2014). Penerapan Algoritma Boyer Moore Pada Aplikasi

![](_page_69_Picture_0.jpeg)

 $\omega$ 

Pengutipan hanya

 $\sigma$ 

 $\odot$ 

 $\mathbf{I}$ 

 $\omega$  $\overline{\mathbf{r}}$  $\frac{1}{2}$ 

 $\overline{\mathbf{x}}$ 

 $\Omega$ 

 $\overline{\omega}$ 

 $\Omega$ 

ran

Ria

Pengajuan Judul Skripsi Berbasis Web. *Informasi Dan Teknologi Ilmiah INTI)*, (June 2014), 123–132.

H, A. T. J. (2015). Preprocessing Text untuk Meminimalisir Kata yang Tidak Berarti dalam Proses Text Mining. *Informatika UPGRIS*, *1*, 1–9.

Imron, A. (n.d.). *KABUPATEN REMBANG MENGGUNAKAN METODE NAIVE*   $\mathbf{z}$ *BAYES CLASSIFIER*.

Irsyad, M., & Rasila, E. (2015). *Aplikasi Pencarian Lokasi Gedung dan Ruangan*  ka *Universitas Islam Negeri Sultan Syarif Kasim Riau pada Platform Android*   $\overline{\mathbf{x}}$ *Menggunakan Algoritma A-Star ( A \*)*. *1*(2), 90–95.

Kristanto, A. (2004). *Kecerdasan Buatan*. Yogyakarta: Graha Ilmu.

- Lisangan, E. A., Informasi, F. T., Atma, U., & Makassar, J. (2013). Natural Language Processing Dalam Memperoleh Informasi Akademik Mahasiswa Universitas Atma Jaya Makassar. *Jurnal Tematika*, *1*(May), 1–9.
- Maskur, M. (2016). Perancangan Chatbot Pusat Informasi Mahasiswa Menggunakan Aiml Sebagai Virtual Assistant Berbasis Web. *Kinetik*, *1*(3), 123. https://doi.org/10.22219/kinetik.v1i3.47

Mustaqbal, M. S., Firdaus, R. F., & Rahmadi, H. (2015). ( Studi Kasus : Aplikasi ate Prediksi Kelulusan SNMPTN ). *Jurnal Ilmiah Teknologi Informasi Terapan*,  $\overline{\mathbf{s}}$ *I*(3), 31–36.

Ngurah, G., Nata, M., & Yudiastra, P. P. (2017). Preprocessing Text Mining Pada Univers Email Box Berbahasa Indonesia. *Konferensi Nasional Sistem & Informatika 2017*, 479–483.

Nugroho, F. (2017). *Penggunaan Algoritma Boyer Moore untuk Memindai Berkas*  p *dari Virus*.

Nila, E., & Afrianto, A. (2015). Rancang Bangunn Aplikasi Chatbot Informasi Objek Wisata Kota Bandung Dengan Pendekatan Natural Language Syarif Kasim Processing. Jurnal Ilmiah Komputer Dan Informatika (KOMPUTA), 4(1),

untuk kepentingan pendidikan, penelitian, penulisan karya ilmiah, penyusunan laporan, penulisan kritik atau tinjauan suatu masalah

![](_page_70_Picture_0.jpeg)

 $\overline{C}$ 

 $\sigma$  $\overline{\omega}$ 

### Hak Cipta Dilindungi Undang-Undang

Dilarang mengutip sebagian atau seluruh karya tulis ini tanpa mencantumkan dan menyebutkan sumber

 $\omega$ 49–54  $\overline{\mathbf{r}}$  $\Omega$  $\overline{\omega}$ 

 $\odot$ 

 $\mathbf{I}$ 

Parenrengi, A. M., Saputra, R. A., & Tajidun. (2017). *Analisis perbandingan*. *3*(1).  $\exists$ 

Rahmanita, E. (2014). Pencarian String Menggunakan Algoritma Boyer Moore

 $\subseteq$ Pada Dokumen. Ilmiah Nero, 1(1), 15–26.  $\bar{z}$ 

Redha, M., Tursina, & Pratiwi, H. S. (2016). Rancang Bangun Aplikasi WebGIS  $\omega$ Penyedia Jasa Properti Online Berbasis Virtual Online Tour. *Jurnal Sistem*  ka *Dan Teknologi Informasi (JustIN)*, *Vol. 4*(No. 3), 1–5.  $\overline{v}$ 

Rossaria, M., & Susilo, B. (2015). Implementasi Algoritma Pencocokan String Knuth Morris Pratt Dalam Aplikasi Pencarian Dokumen Digital. Jurnal Rekursif, 3(2), 183–195.

Rudiyanto, N. (n.d.). Perancangan dan Implementasi Perangkat Lunak Natural Language Processing Untuk Pengembangan Chat Bot Berbahasa Indonesia, (Diambil 1 Juli 2018), http://elib.unikom.ac.id/gdl.php?mod=browse&op=rea d&id=jbpt. Setiaji, B., Utami, E., & Fatta, H. Al. (2013). Membangun Chatbot Berbasis AIML dengan Arsitektur Pengetahuan Modular. *Semnasteknomedia Online*, Vol. 1, pp. 18–15.  $\overline{u}$  $\overline{a}$ 

Setiaji, B., Utami, E., & Fatta, H. Al. (2013). Membangun Chatbot Berbasis **Slamic** AIML dengan Arsitektur Pengetahuan Modular. Semnasteknomedia Online, Vol. 1, pp. 18–15.

Syauqi, A., & Farisah, R. (2014). *Implementasi Semantic Search untuk Mesin Pencarian pada Ensiklopedia Masjid Bersejarah di Indonesia*.

Pengutipan hanya untuk kepentingan pendidikan, penelitian, penulisan karya ilmiah, penyusunan laporan, penulisan kritik atau tinjauan suatu masalah

![](_page_71_Picture_0.jpeg)

 $\odot$ 

Hak

cipta

- . Dilarang mengutip sebagian atau seluruh karya tulis ini tanpa mencantumkan dan menyebutkan sumber
- a. Pengutipan hanya untuk kepentingan pendidikan, penelitian, penulisan karya ilmiah, penyusunan laporan, penulisan kritik atau tinjauan suatu masalah

if Kasim Ria

- 
- b. Pengutipan tidak merugikan kepentingan yang wajar UIN Suska Riau.

2. Dilarang mengumumkan dan memperbanyak sebagian atau seluruh karya tulis ini dalam bentuk apapun tanpa izin UIN Suska Riau

- -

### **LAMPIRAN A DATA KATEGORI PERTANYAAN DAN CONTOH PERTANYAAN**

milik Berikut adalah data pertanyaan dari 5 kategori pertanyaan beserta contoh pertanyaan yang berjumlah 100 data yang dijadikan sebagai data untuk pengujian *Confusion Matrix* untuk membuat *chatbot*.

![](_page_71_Picture_294.jpeg)
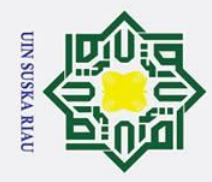

- 1. Dilarang mengutip sebagian atau seluruh karya tulis ini tanpa mencantumkan dan menyebutkan sumber:
- 
- a. Pengutipan hanya untuk kepentingan pendidikan, penelitian, penulisan karya ilmiah, penyusunan laporan, penulisan kritik atau tinjauan suatu masalah. b. Pengutipan tidak merugikan kepentingan yang wajar UIN Suska Riau.

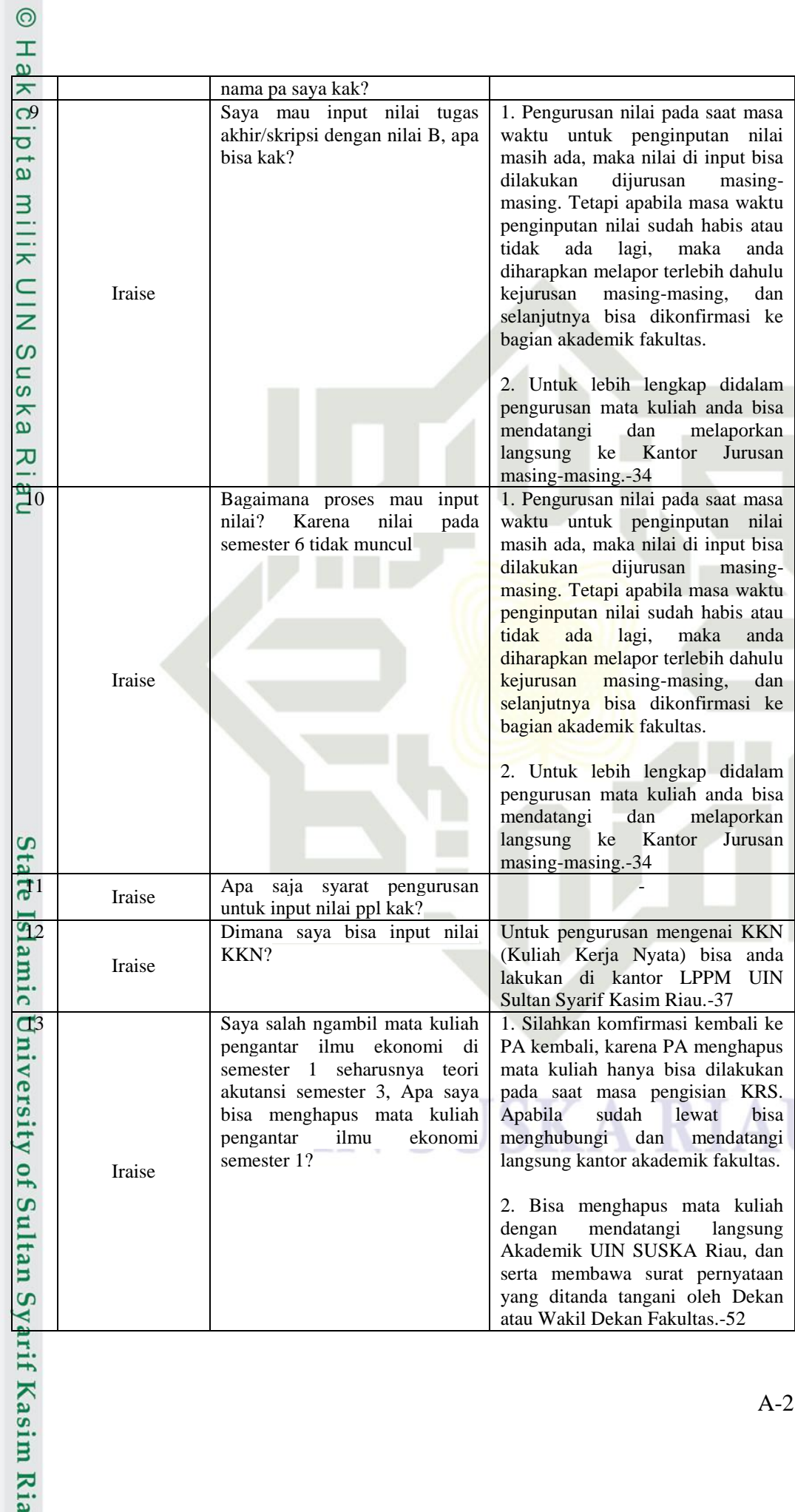

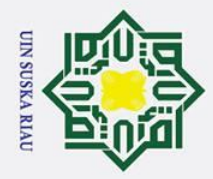

- 1. Dilarang mengutip sebagian atau seluruh karya tulis ini tanpa mencantumkan dan menyebutkan sumber:
- 
- a. Pengutipan hanya untuk kepentingan pendidikan, penelitian, penulisan karya ilmiah, penyusunan laporan, penulisan kritik atau tinjauan suatu masalah. b. Pengutipan tidak merugikan kepentingan yang wajar UIN Suska Riau.

**Kasim Ria** 

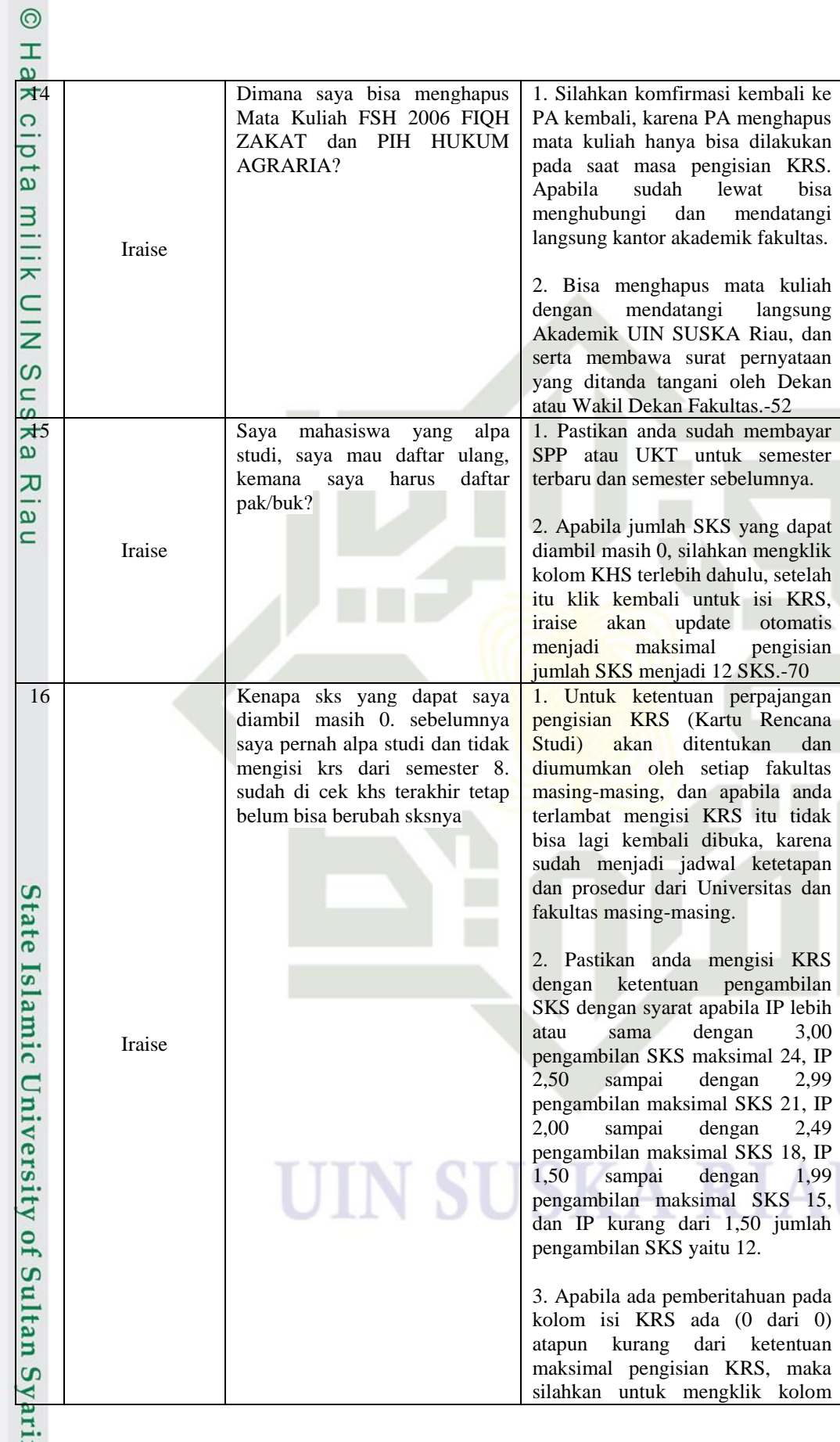

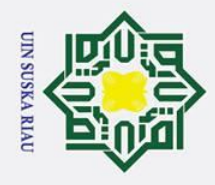

- 1. Dilarang mengutip sebagian atau seluruh karya tulis ini tanpa mencantumkan dan menyebutkan sumber:
- a. Pengutipan hanya untuk kepentingan pendidikan, penelitian, penulisan karya ilmiah, penyusunan laporan, penulisan kritik atau tinjauan suatu masalah.

**Kasim Ria** 

b. Pengutipan tidak merugikan kepentingan yang wajar UIN Suska Riau.

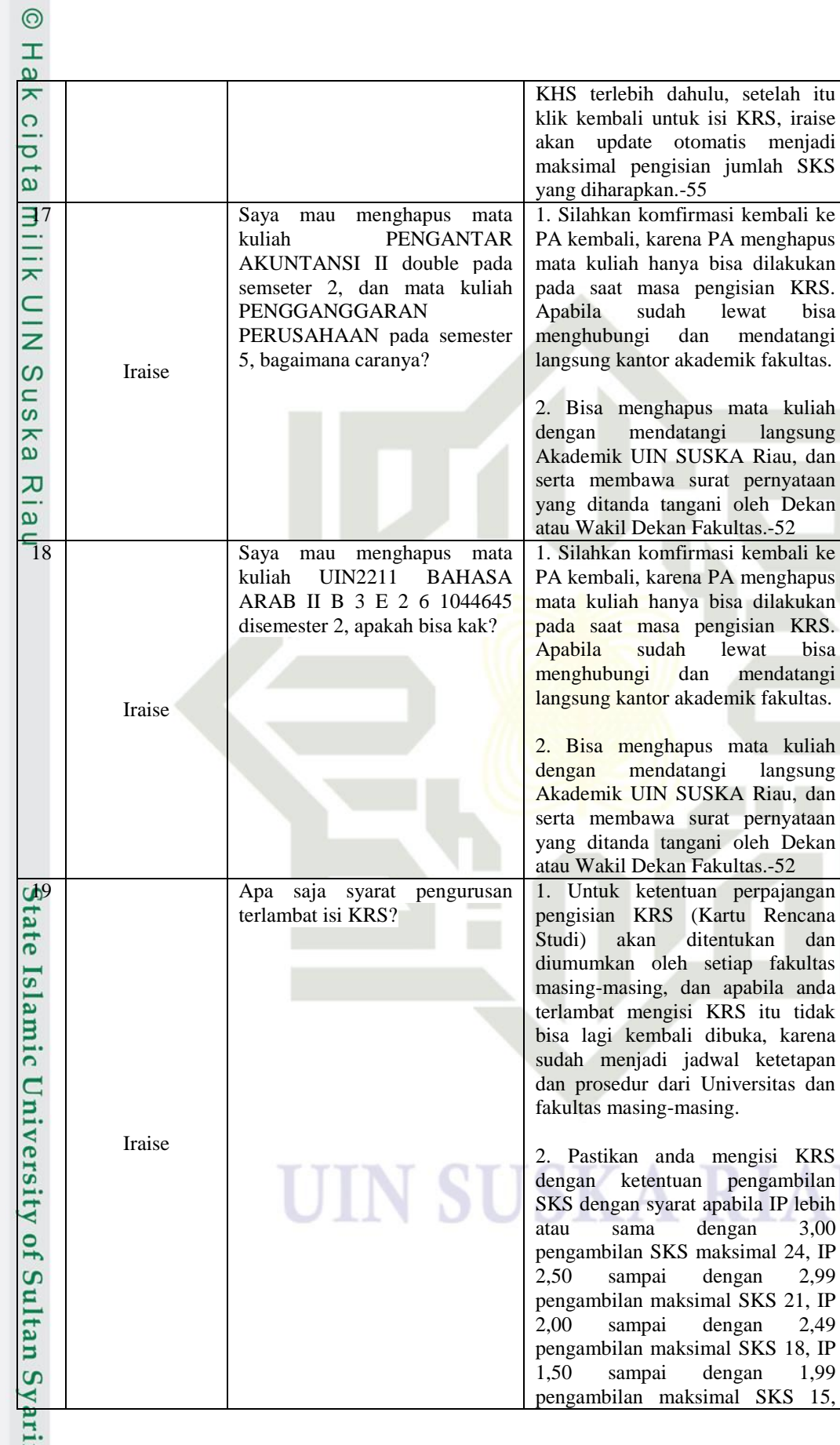

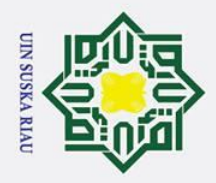

 $\odot$ 

Hak Cipta Dilindungi Undang-Undang

1. Dilarang mengutip sebagian atau seluruh karya tulis ini tanpa mencantumkan dan menyebutkan sumber:

a. Pengutipan hanya untuk kepentingan pendidikan, penelitian, penulisan karya ilmiah, penyusunan laporan, penulisan kritik atau tinjauan suatu masalah.

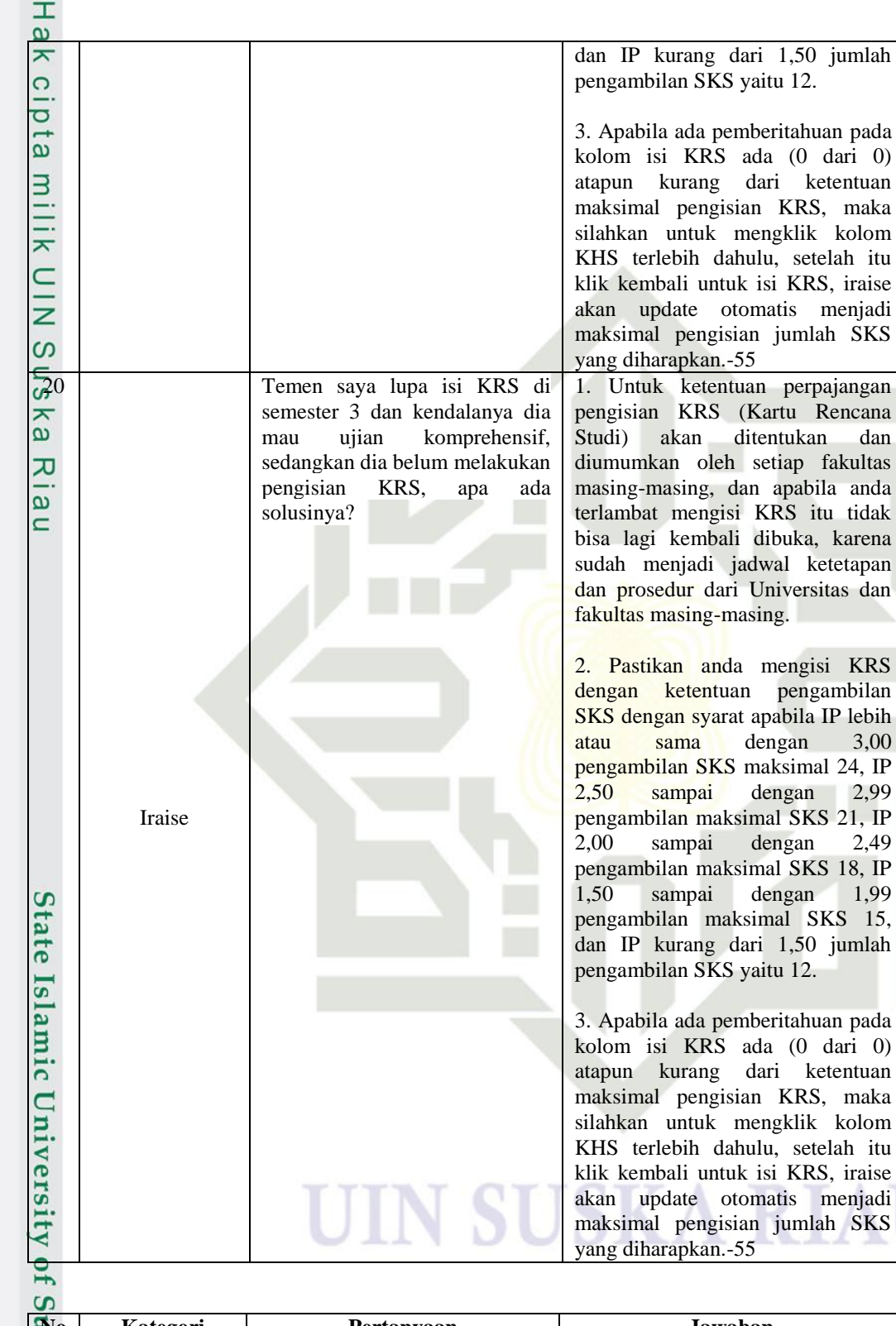

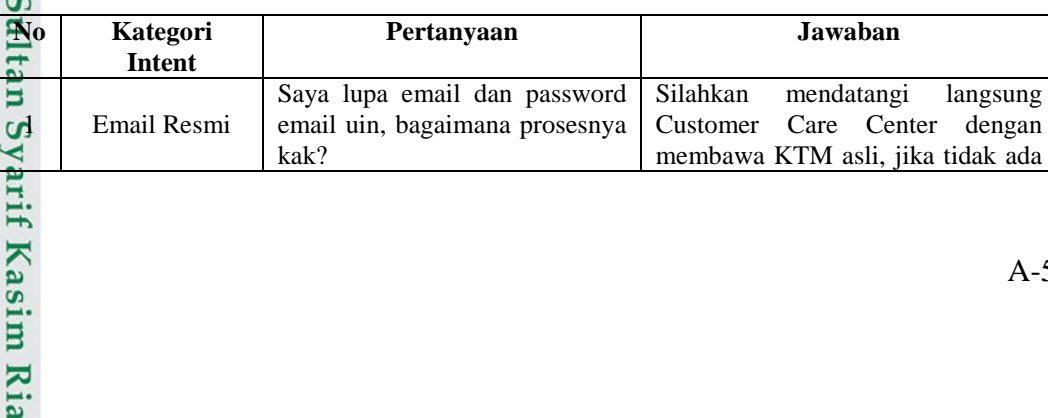

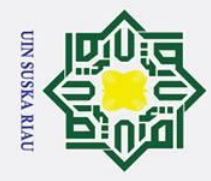

- 1. Dilarang mengutip sebagian atau seluruh karya tulis ini tanpa mencantumkan dan menyebutkan sumber:
- a. Pengutipan hanya untuk kepentingan pendidikan, penelitian, penulisan karya ilmiah, penyusunan laporan, penulisan kritik atau tinjauan suatu masalah.
- b. Pengutipan tidak merugikan kepentingan yang wajar UIN Suska Riau.

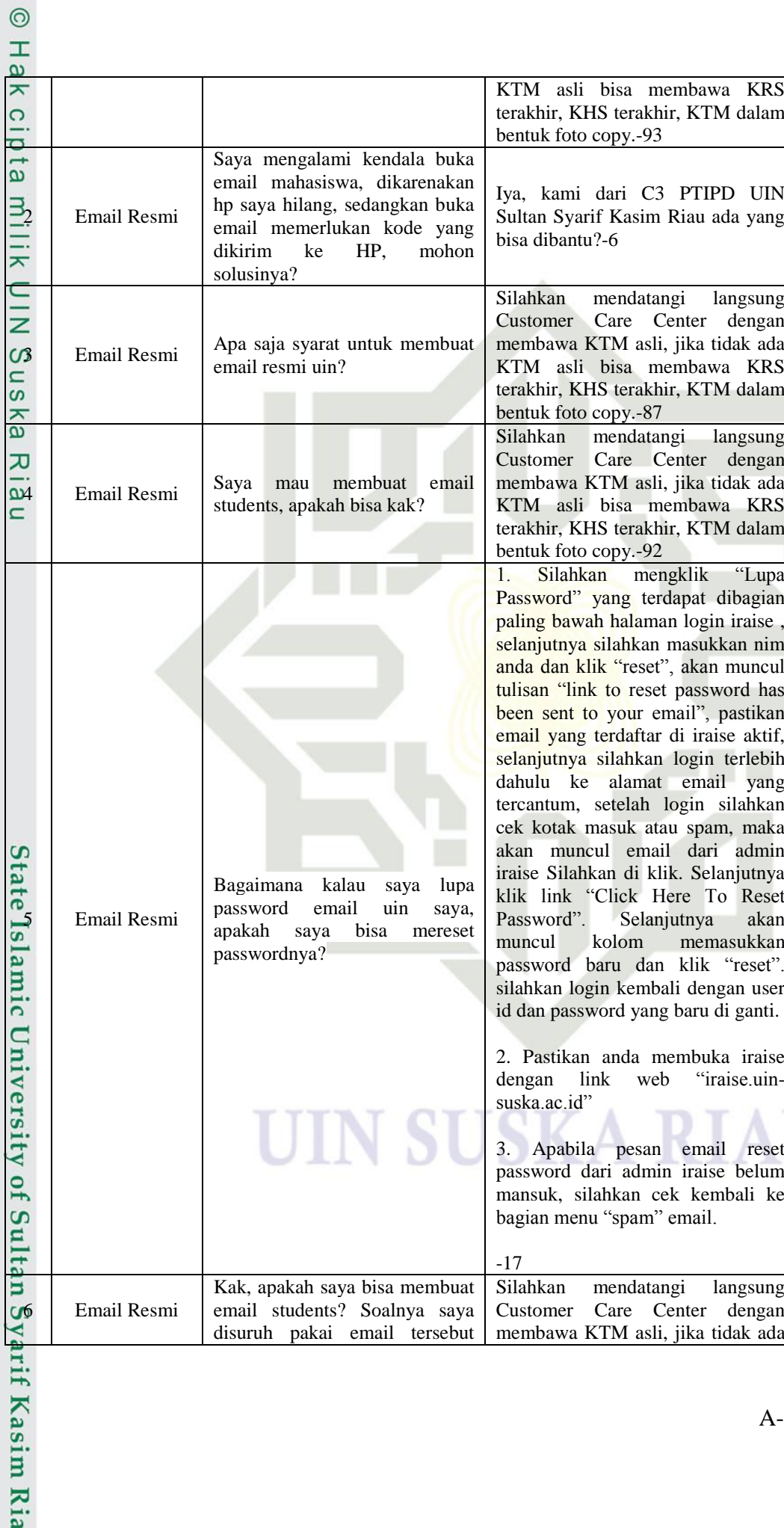

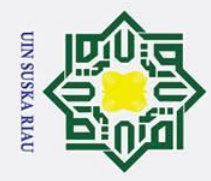

 $\odot$ 

- 1. Dilarang mengutip sebagian atau seluruh karya tulis ini tanpa mencantumkan dan menyebutkan sumber:
- 

Kasim Ria

a. Pengutipan hanya untuk kepentingan pendidikan, penelitian, penulisan karya ilmiah, penyusunan laporan, penulisan kritik atau tinjauan suatu masalah. b. Pengutipan tidak merugikan kepentingan yang wajar UIN Suska Riau.

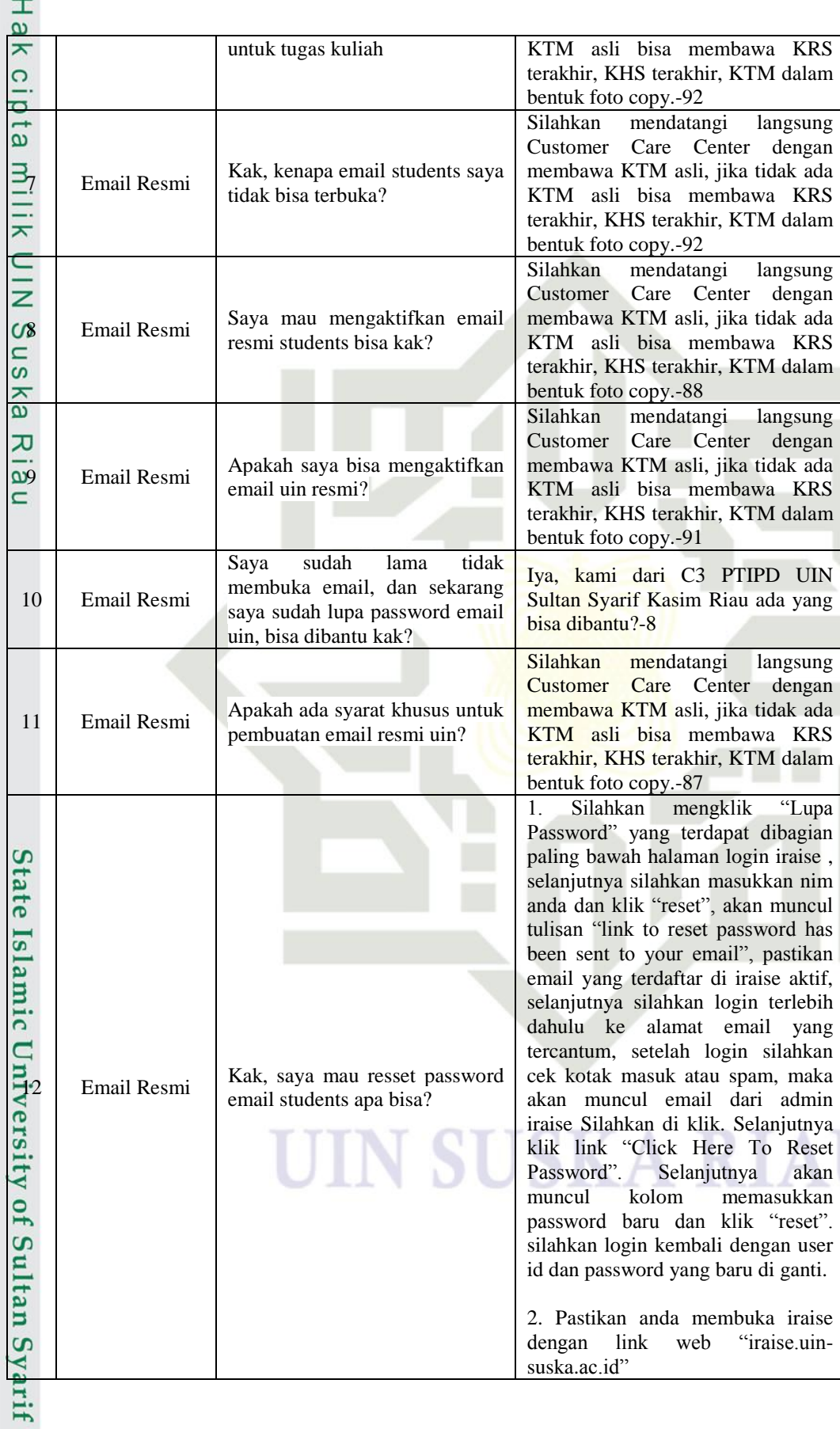

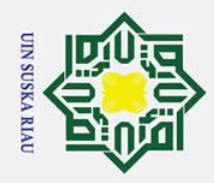

a. Pengutipan hanya untuk kepentingan pendidikan, penelitian, penulisan karya ilmiah, penyusunan laporan, penulisan kritik atau tinjauan suatu masalah. b. Pengutipan tidak merugikan kepentingan yang wajar UIN Suska Riau.

2. Dilarang mengumumkan dan memperbanyak sebagian atau seluruh karya tulis ini dalam bentuk apapun tanpa izin UIN Suska Riau.

Hak Cipta Dilindungi Undang-Undang 1. Dilarang mengutip sebagian atau seluruh karya tulis ini tanpa mencantumkan dan menyebutkan sumber:

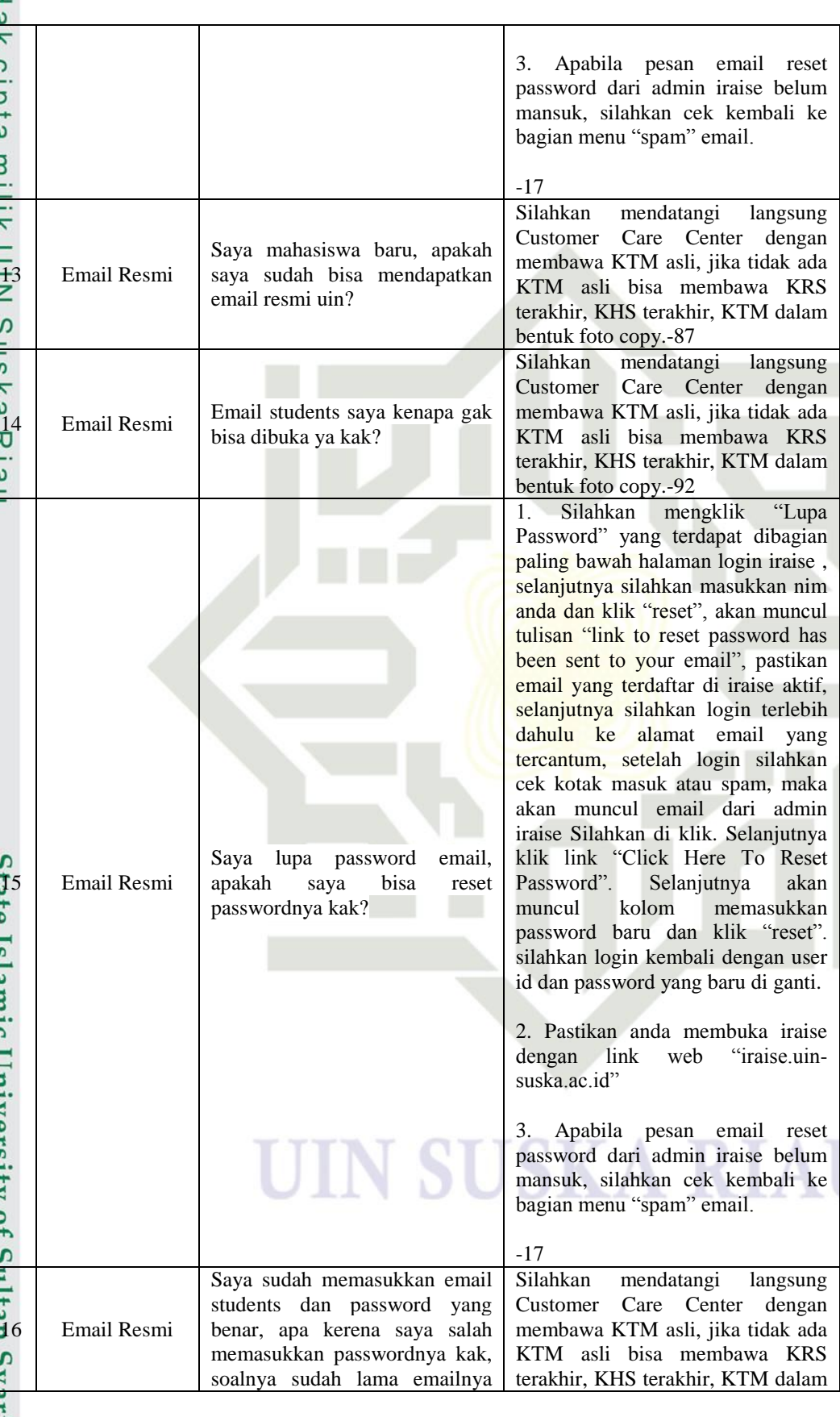

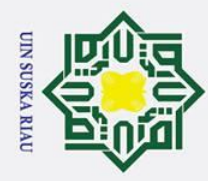

 $\odot$ 

- 1. Dilarang mengutip sebagian atau seluruh karya tulis ini tanpa mencantumkan dan menyebutkan sumber:
- 
- a. Pengutipan hanya untuk kepentingan pendidikan, penelitian, penulisan karya ilmiah, penyusunan laporan, penulisan kritik atau tinjauan suatu masalah. b. Pengutipan tidak merugikan kepentingan yang wajar UIN Suska Riau.

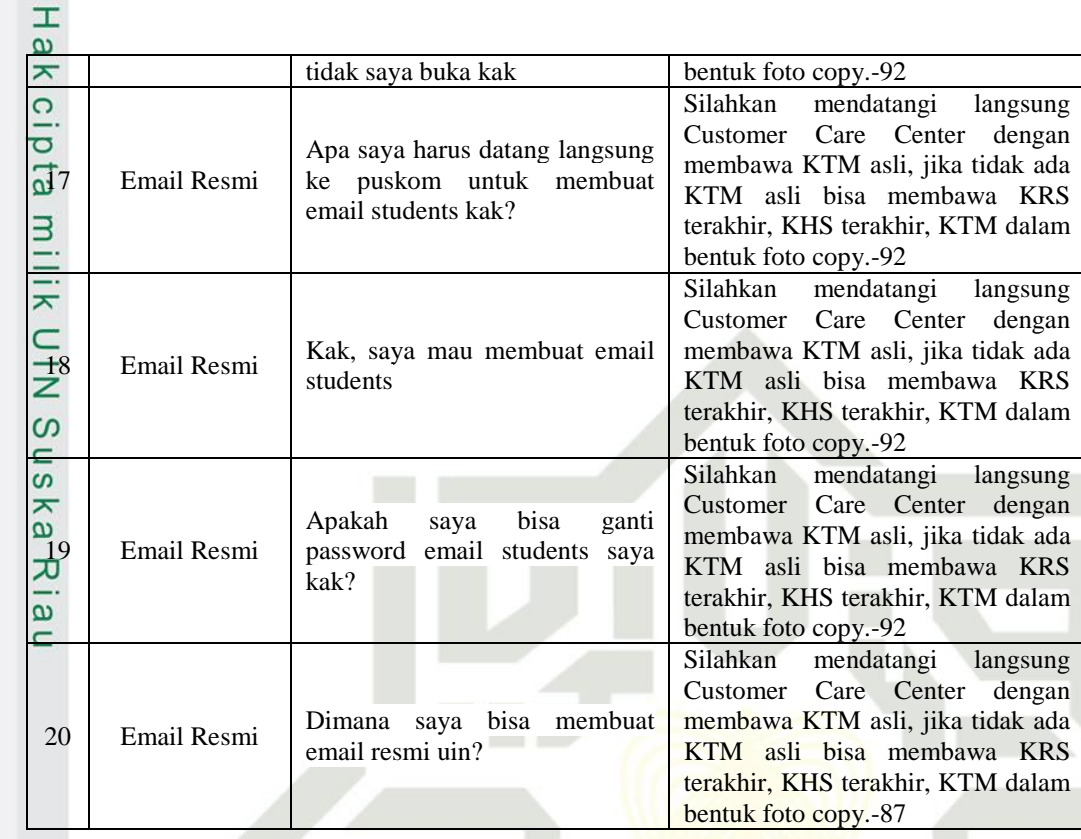

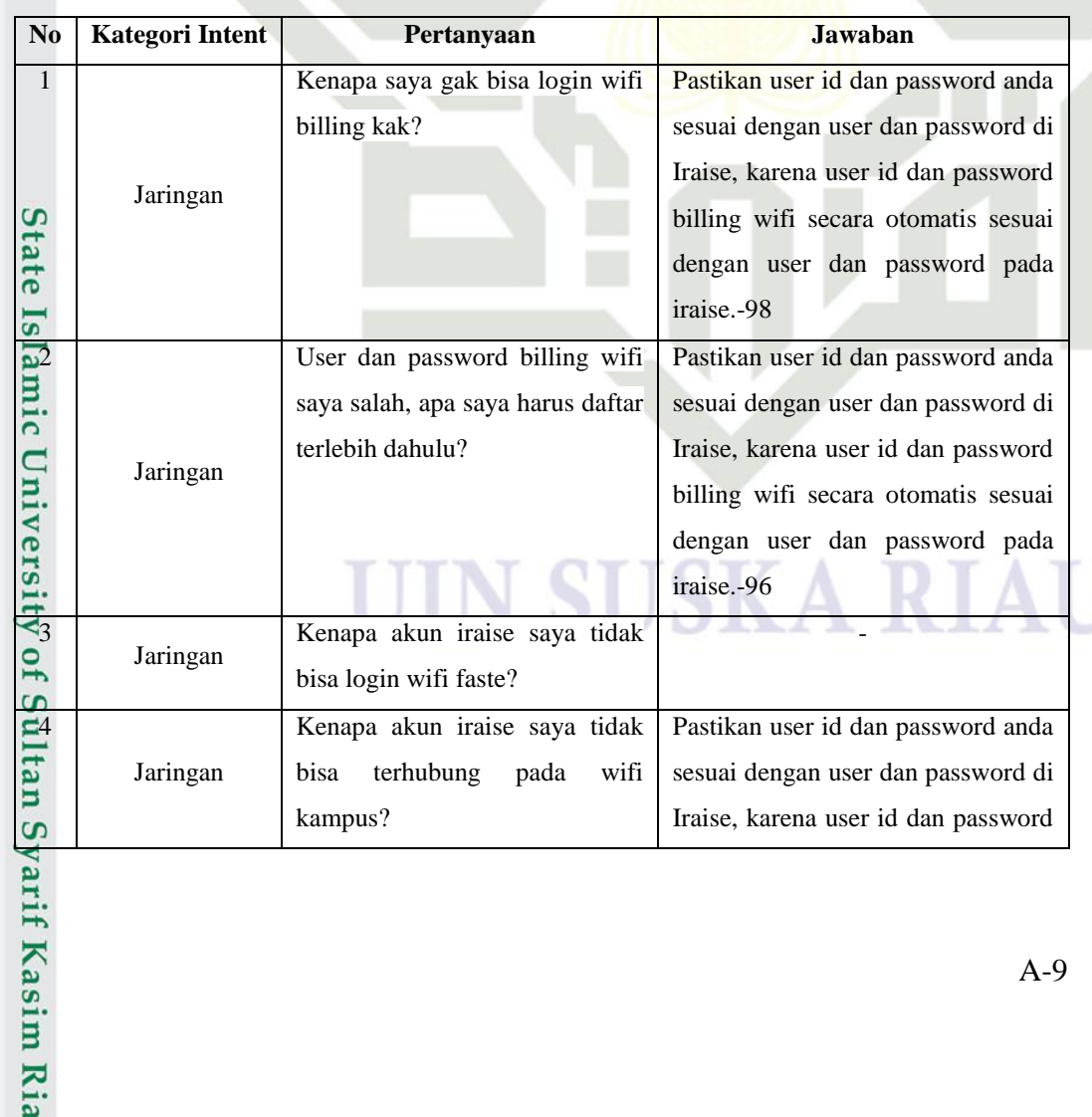

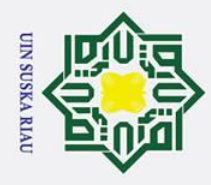

- 
- 

2. Dilarang mengumumkan dan memperbanyak sebagian atau seluruh karya tulis ini dalam bentuk apapun tanpa izin UIN Suska Riau.

Hak Cipta Dilindungi Undang-Undang 1. Dilarang mengutip sebagian atau seluruh karya tulis ini tanpa mencantumkan dan menyebutkan sumber: a. Pengutipan hanya untuk kepentingan pendidikan, penelitian, penulisan karya ilmiah, penyusunan laporan, penulisan kritik atau tinjauan suatu masalah. b. Pengutipan tidak merugikan kepentingan yang wajar UIN Suska Riau.

Kasim Ria

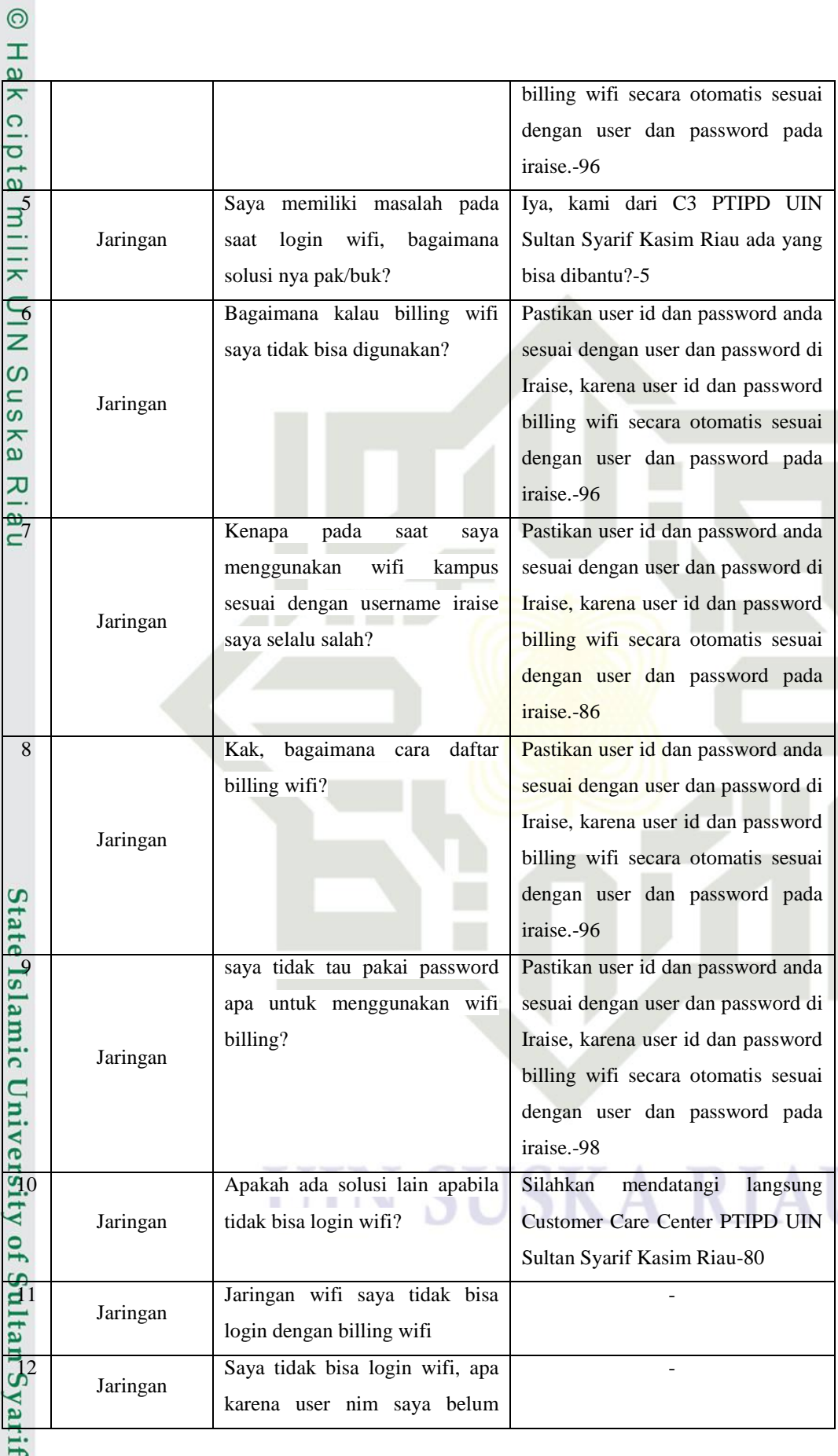

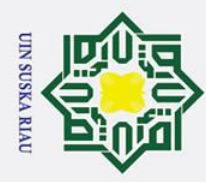

- 1. Dilarang mengutip sebagian atau seluruh karya tulis ini tanpa mencantumkan dan menyebutkan sumber:
- 

asim Ria

a. Pengutipan hanya untuk kepentingan pendidikan, penelitian, penulisan karya ilmiah, penyusunan laporan, penulisan kritik atau tinjauan suatu masalah. b. Pengutipan tidak merugikan kepentingan yang wajar UIN Suska Riau.

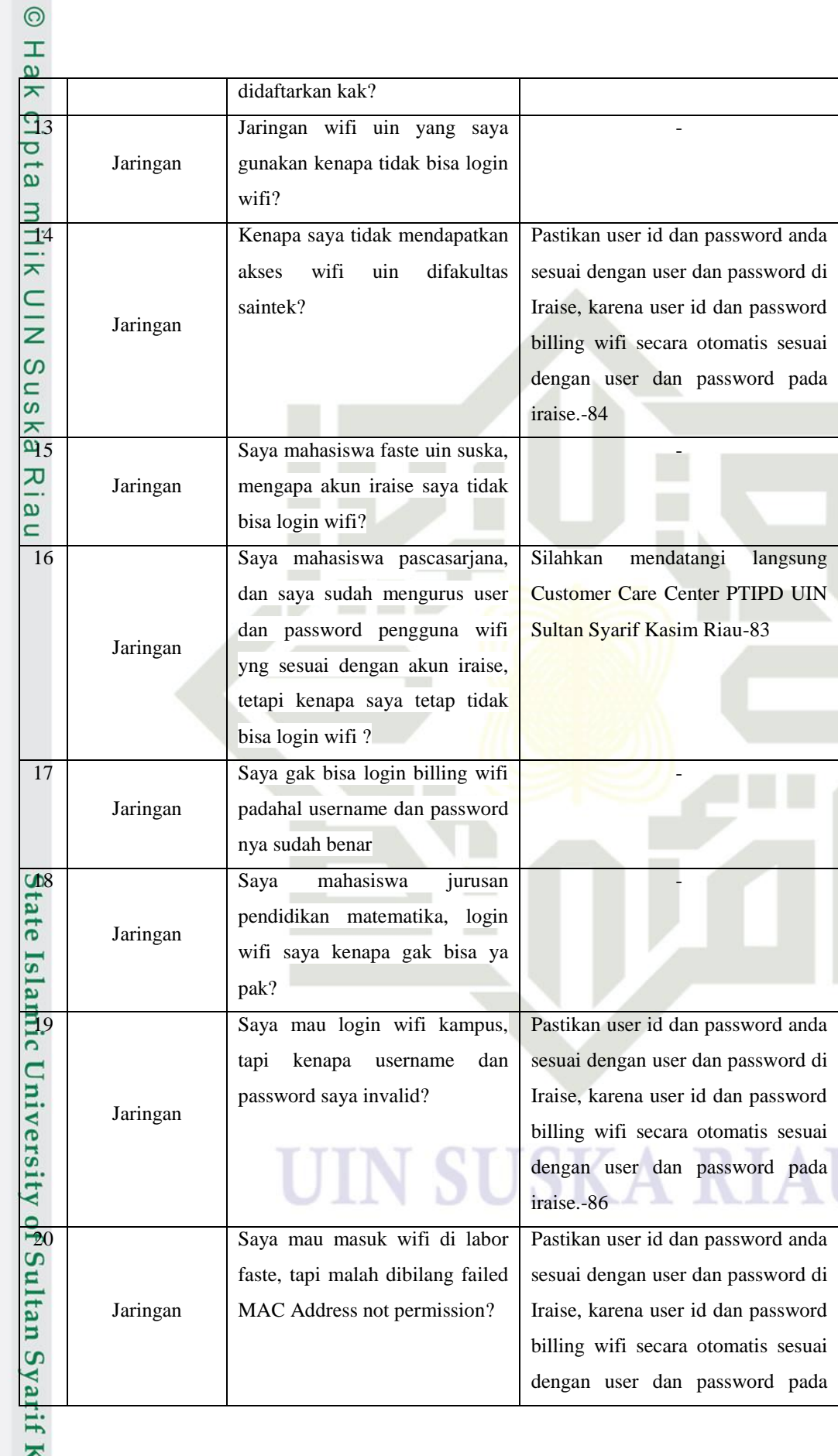

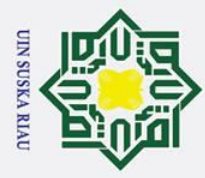

 $\odot$ 

- 1. Dilarang mengutip sebagian atau seluruh karya tulis ini tanpa mencantumkan dan menyebutkan sumber:
- a. Pengutipan hanya untuk kepentingan pendidikan, penelitian, penulisan karya ilmiah, penyusunan laporan, penulisan kritik atau tinjauan suatu masalah. b. Pengutipan tidak merugikan kepentingan yang wajar UIN Suska Riau.

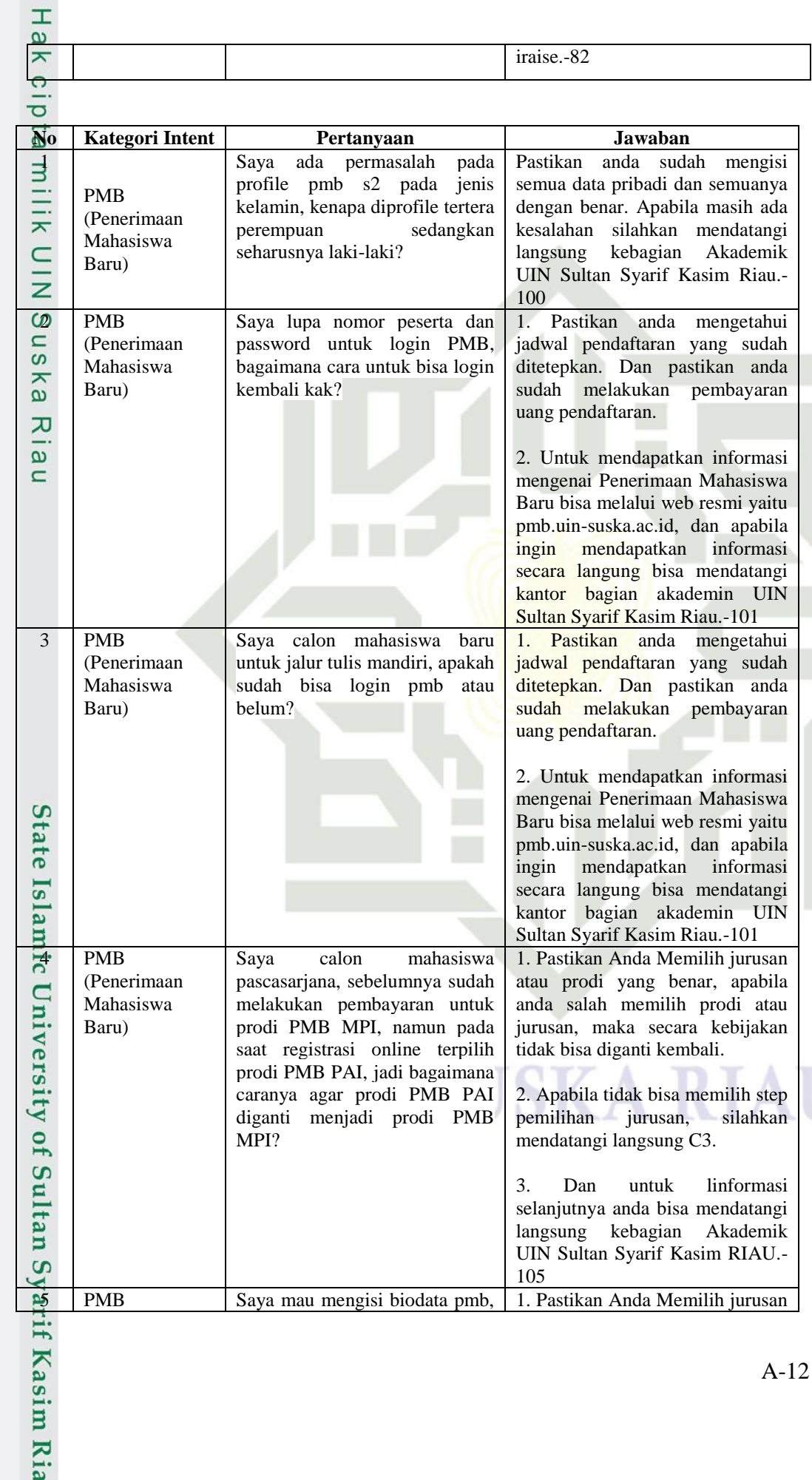

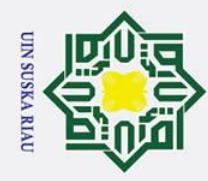

- 
- a. Pengutipan hanya untuk kepentingan pendidikan, penelitian, penulisan karya ilmiah, penyusunan laporan, penulisan kritik atau tinjauan suatu masalah.

2. Dilarang mengumumkan dan memperbanyak sebagian atau seluruh karya tulis ini dalam bentuk apapun tanpa izin UIN Suska Riau.

1. Dilarang mengutip sebagian atau seluruh karya tulis ini tanpa mencantumkan dan menyebutkan sumber: b. Pengutipan tidak merugikan kepentingan yang wajar UIN Suska Riau.

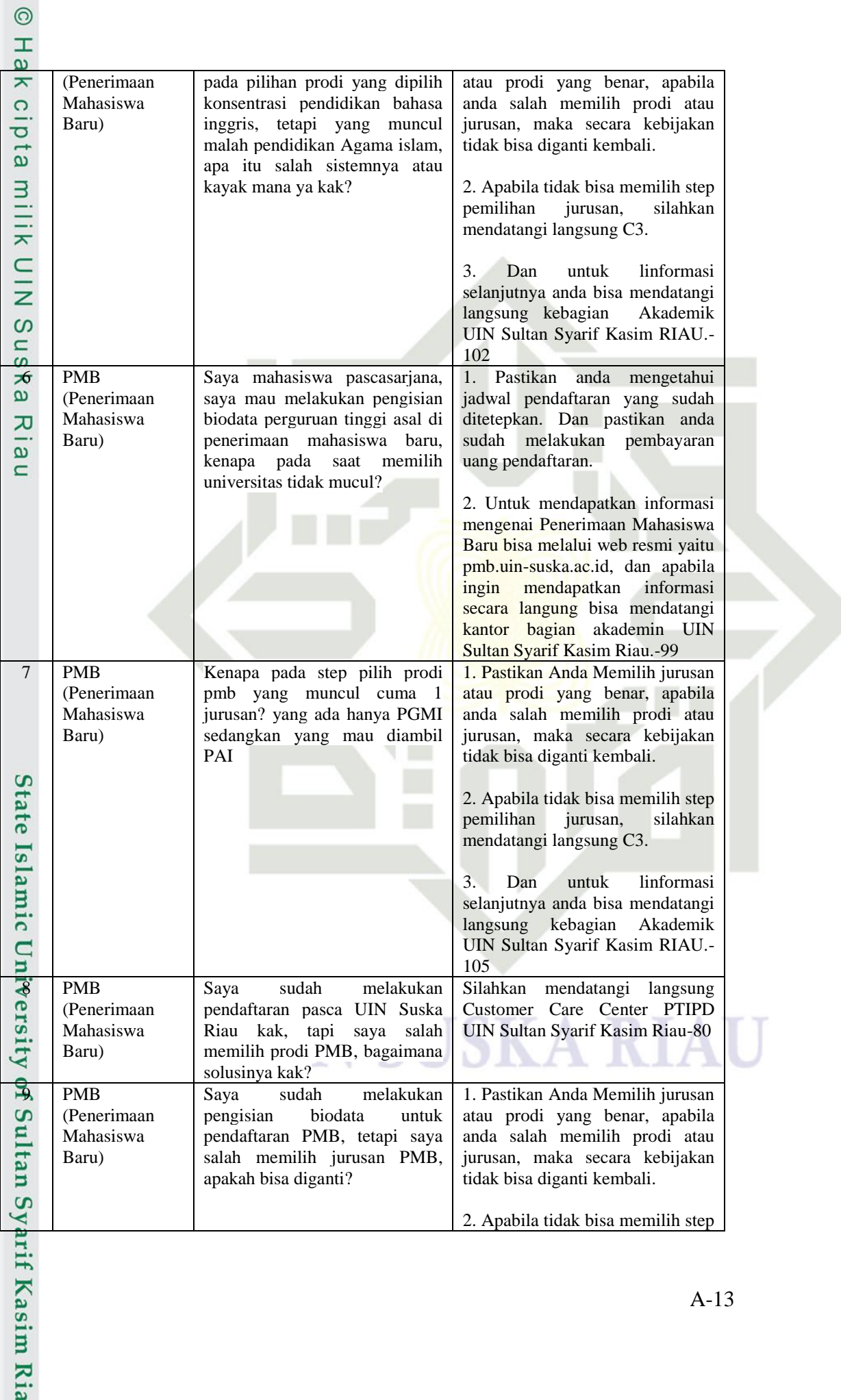

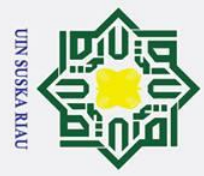

- 1. Dilarang mengutip sebagian atau seluruh karya tulis ini tanpa mencantumkan dan menyebutkan sumber:
- 
- a. Pengutipan hanya untuk kepentingan pendidikan, penelitian, penulisan karya ilmiah, penyusunan laporan, penulisan kritik atau tinjauan suatu masalah.

Kasim Ria

b. Pengutipan tidak merugikan kepentingan yang wajar UIN Suska Riau.

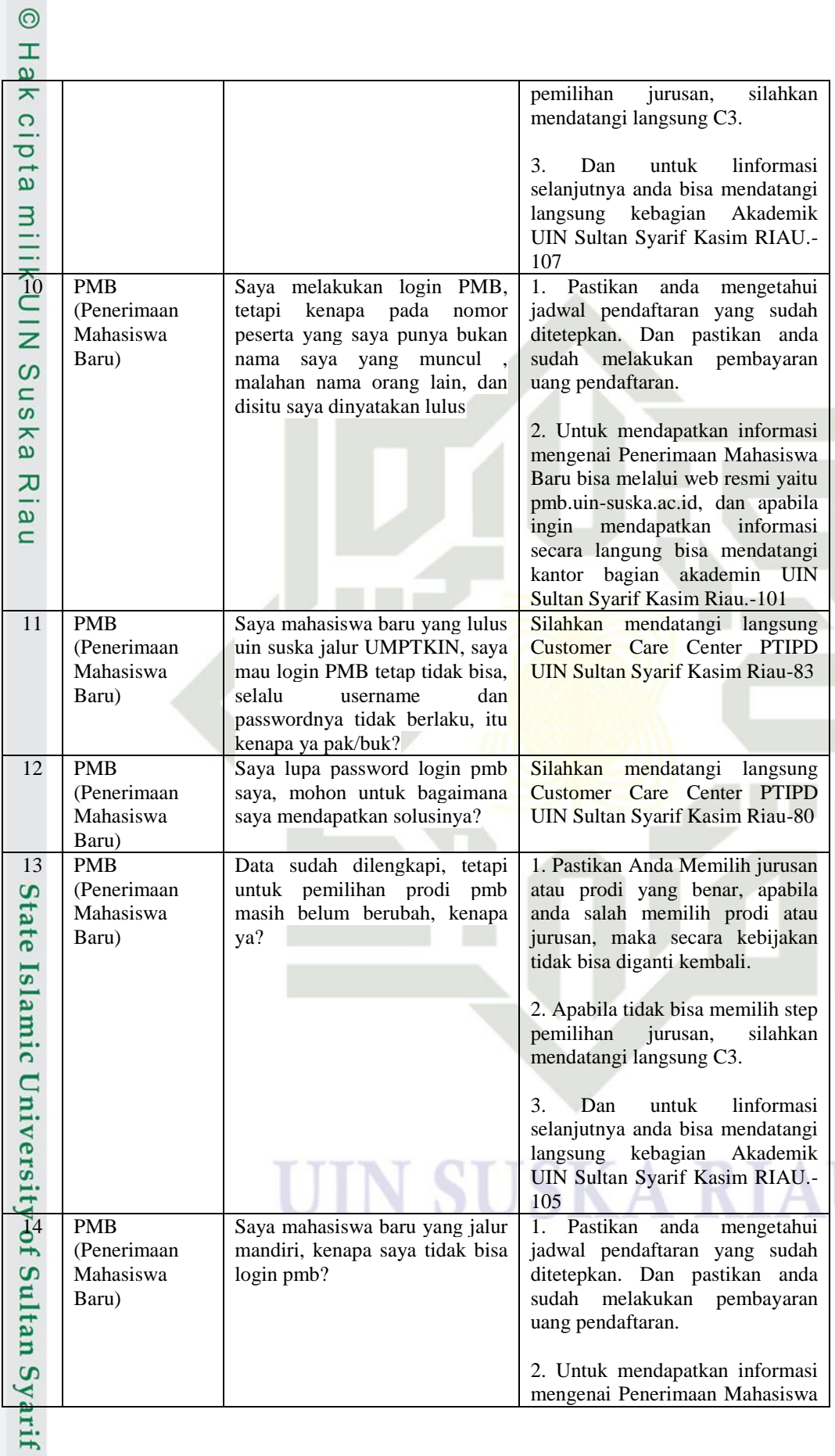

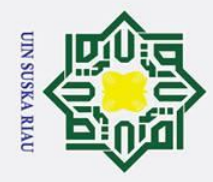

 $\circ$ 

- 1. Dilarang mengutip sebagian atau seluruh karya tulis ini tanpa mencantumkan dan menyebutkan sumber:
- a. Pengutipan hanya untuk kepentingan pendidikan, penelitian, penulisan karya ilmiah, penyusunan laporan, penulisan kritik atau tinjauan suatu masalah.

**Examma** Ria

b. Pengutipan tidak merugikan kepentingan yang wajar UIN Suska Riau.

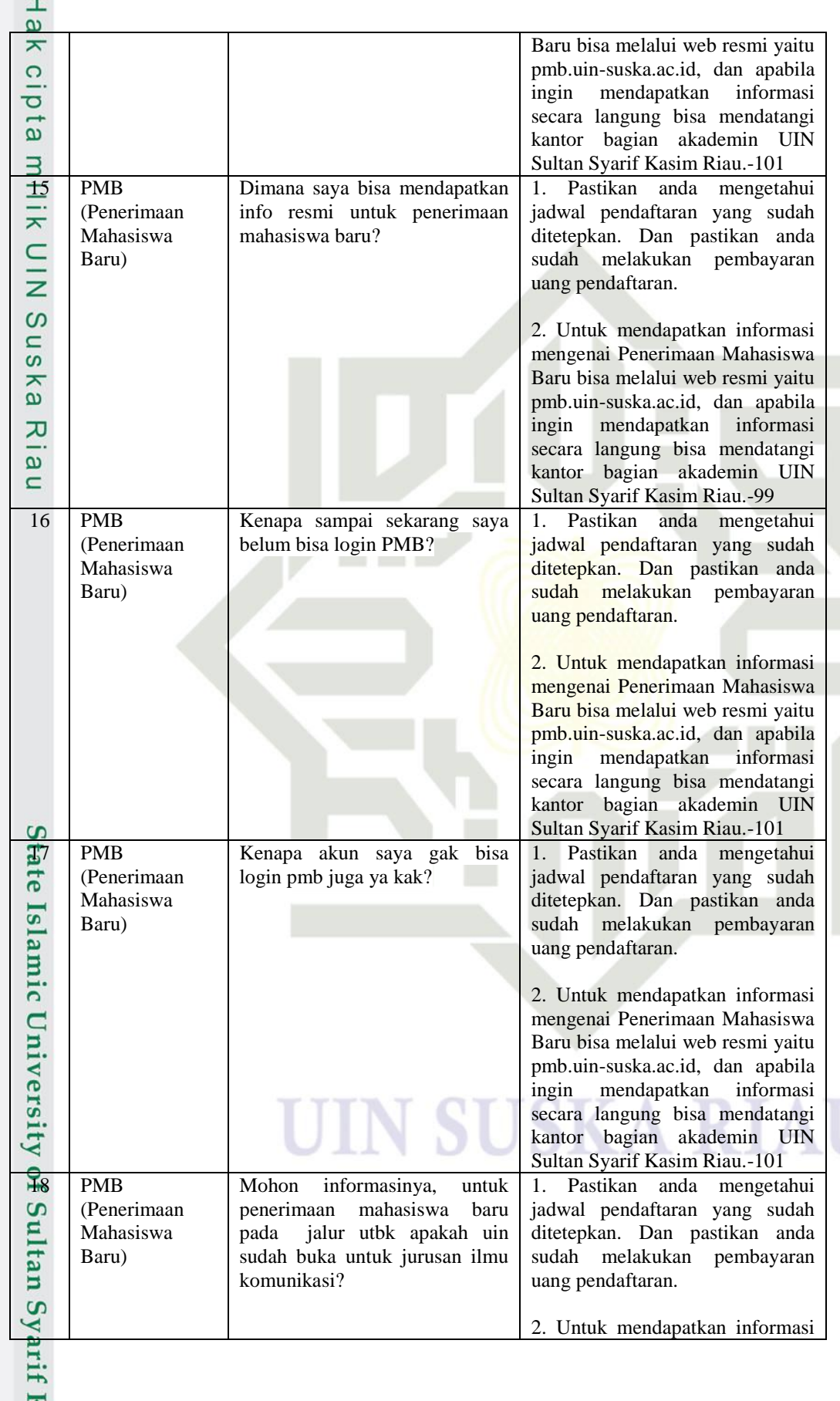

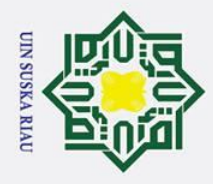

- 1. Dilarang mengutip sebagian atau seluruh karya tulis ini tanpa mencantumkan dan menyebutkan sumber:
- a. Pengutipan hanya untuk kepentingan pendidikan, penelitian, penulisan karya ilmiah, penyusunan laporan, penulisan kritik atau tinjauan suatu masalah.
- b. Pengutipan tidak merugikan kepentingan yang wajar UIN Suska Riau.

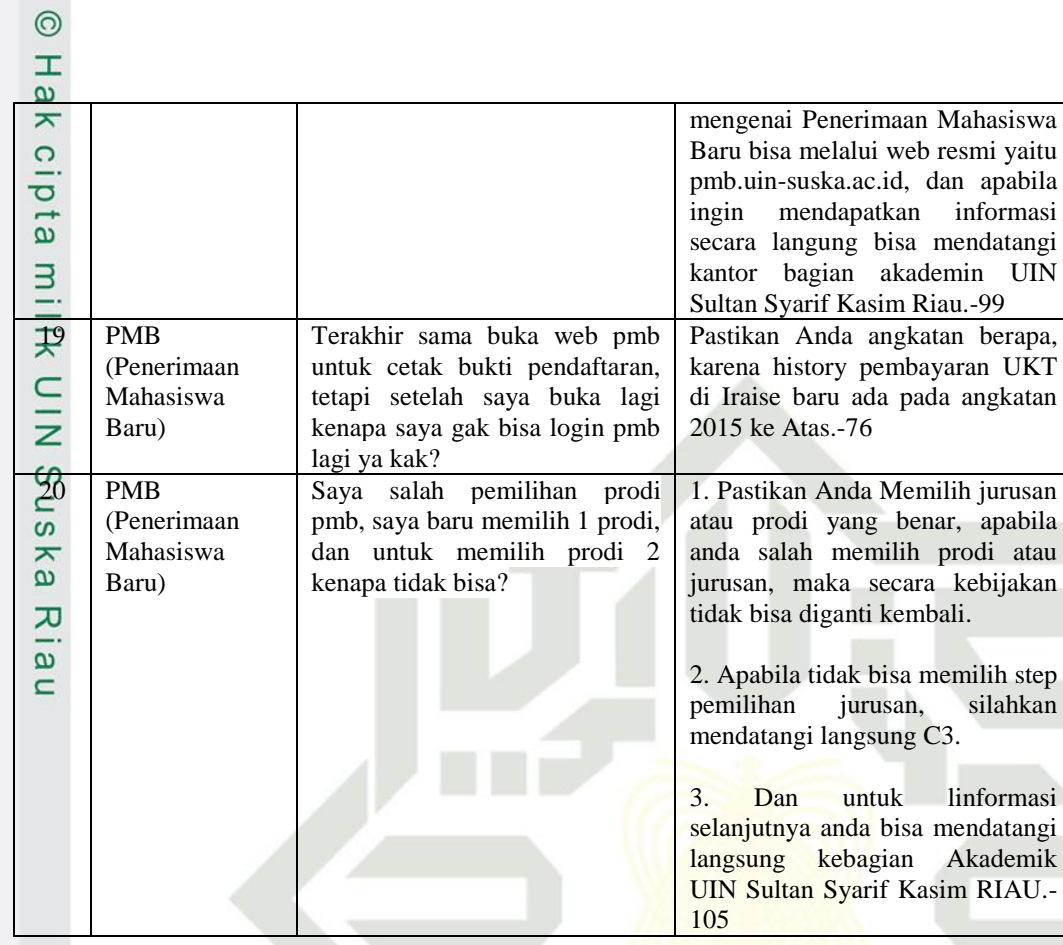

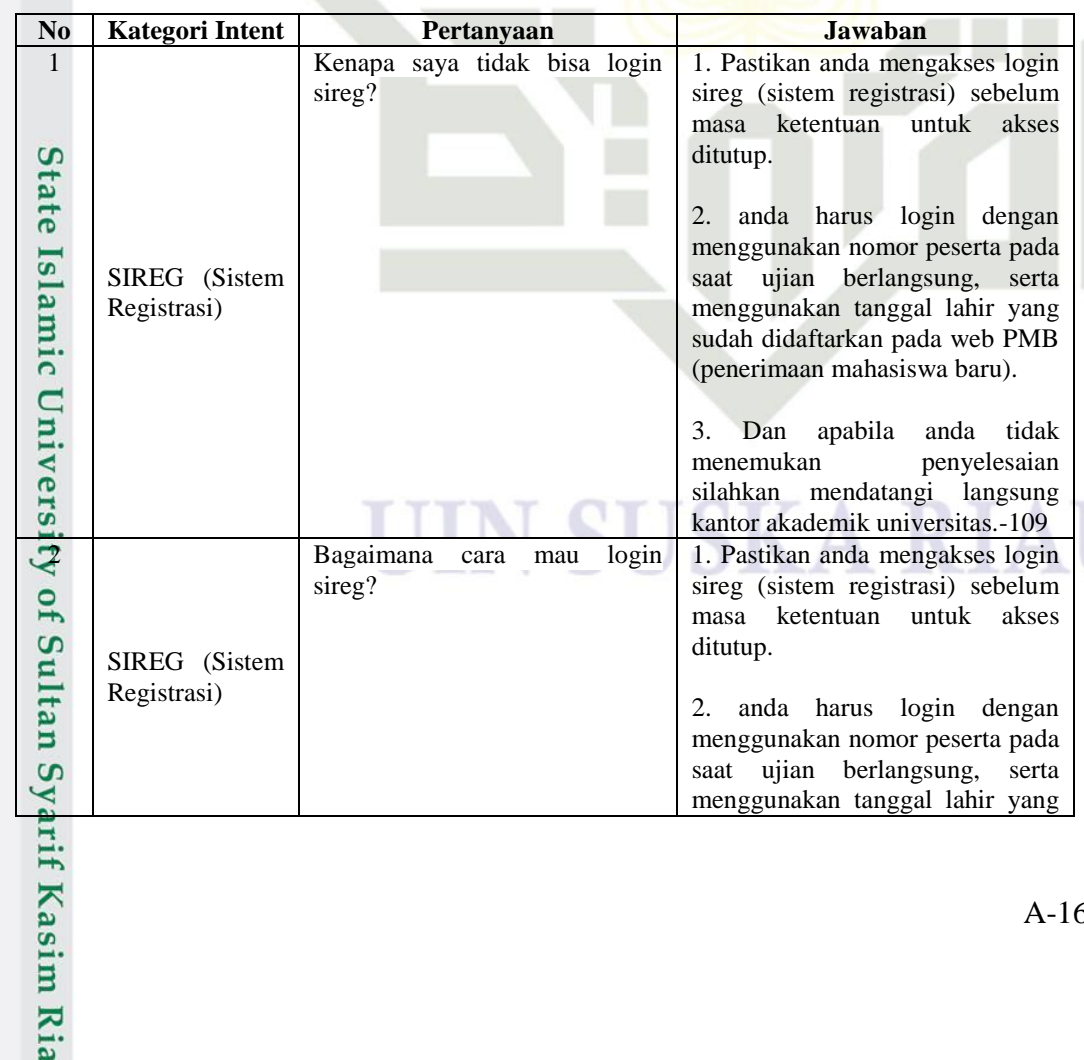

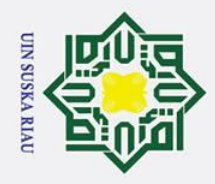

 $\odot$ 

a. Pengutipan hanya untuk kepentingan pendidikan, penelitian, penulisan karya ilmiah, penyusunan laporan, penulisan kritik atau tinjauan suatu masalah.

2. Dilarang mengumumkan dan memperbanyak sebagian atau seluruh karya tulis ini dalam bentuk apapun tanpa izin UIN Suska Riau.

Hak Cipta Dilindungi Undang-Undang 1. Dilarang mengutip sebagian atau seluruh karya tulis ini tanpa mencantumkan dan menyebutkan sumber: b. Pengutipan tidak merugikan kepentingan yang wajar UIN Suska Riau.

Kasim Ria

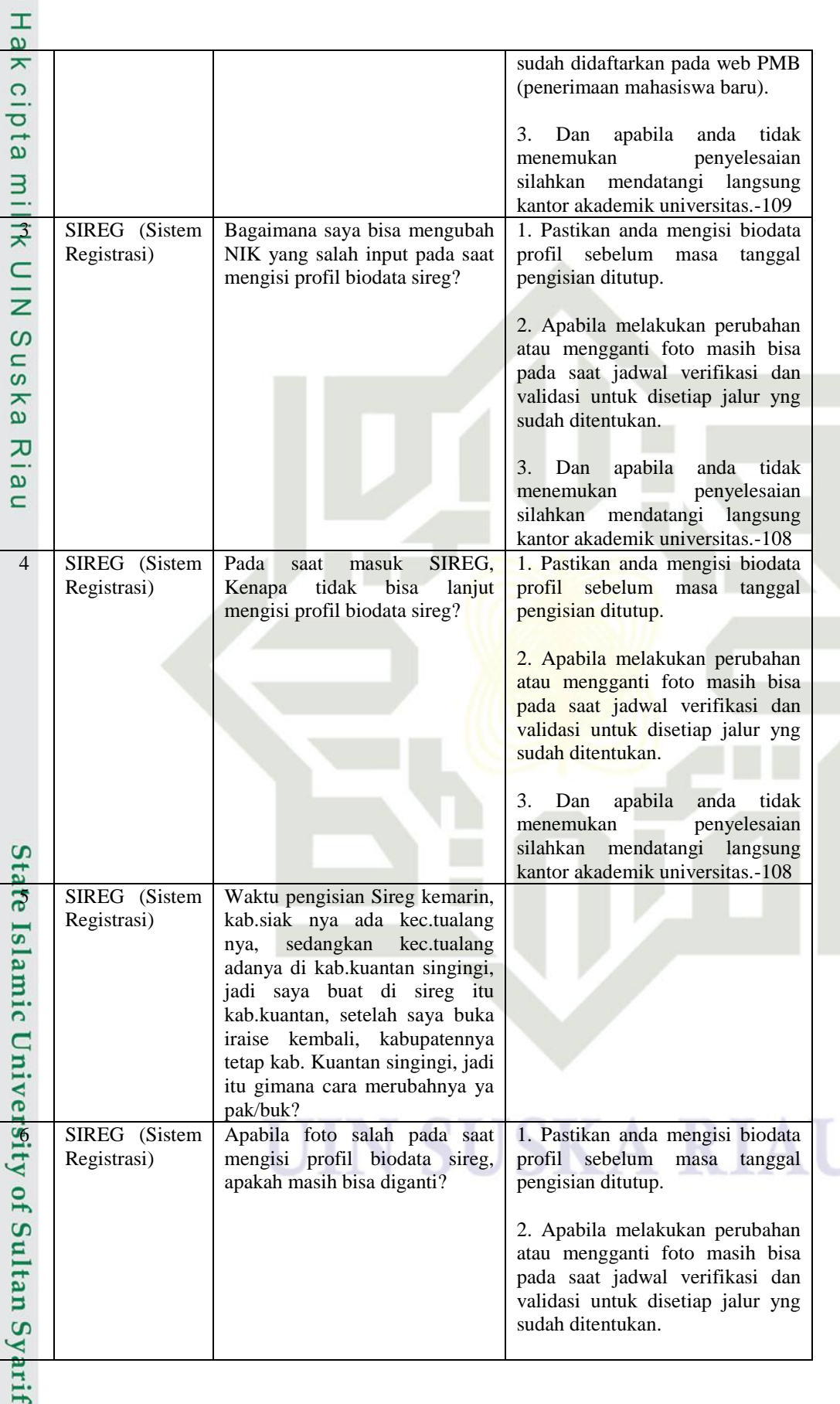

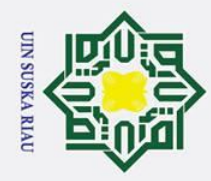

- Dilarang mengutip sebagian atau seluruh karya tulis ini tanpa mencantumkan dan menyebutkan sumber
- ō a. Pengutipan hanya untuk kepentingan pendidikan, penelitian, penulisan karya ilmiah, penyusunan laporan, penulisan kritik atau tinjauan suatu masalah . Pengutipan tidak merugikan kepentingan yang wajar UIN Suska Riau

asim Ria

2. Dilarang mengumumkan dan memperbanyak sebagian atau seluruh karya tulis ini dalam bentuk apapun tanpa izin UIN Suska Riau

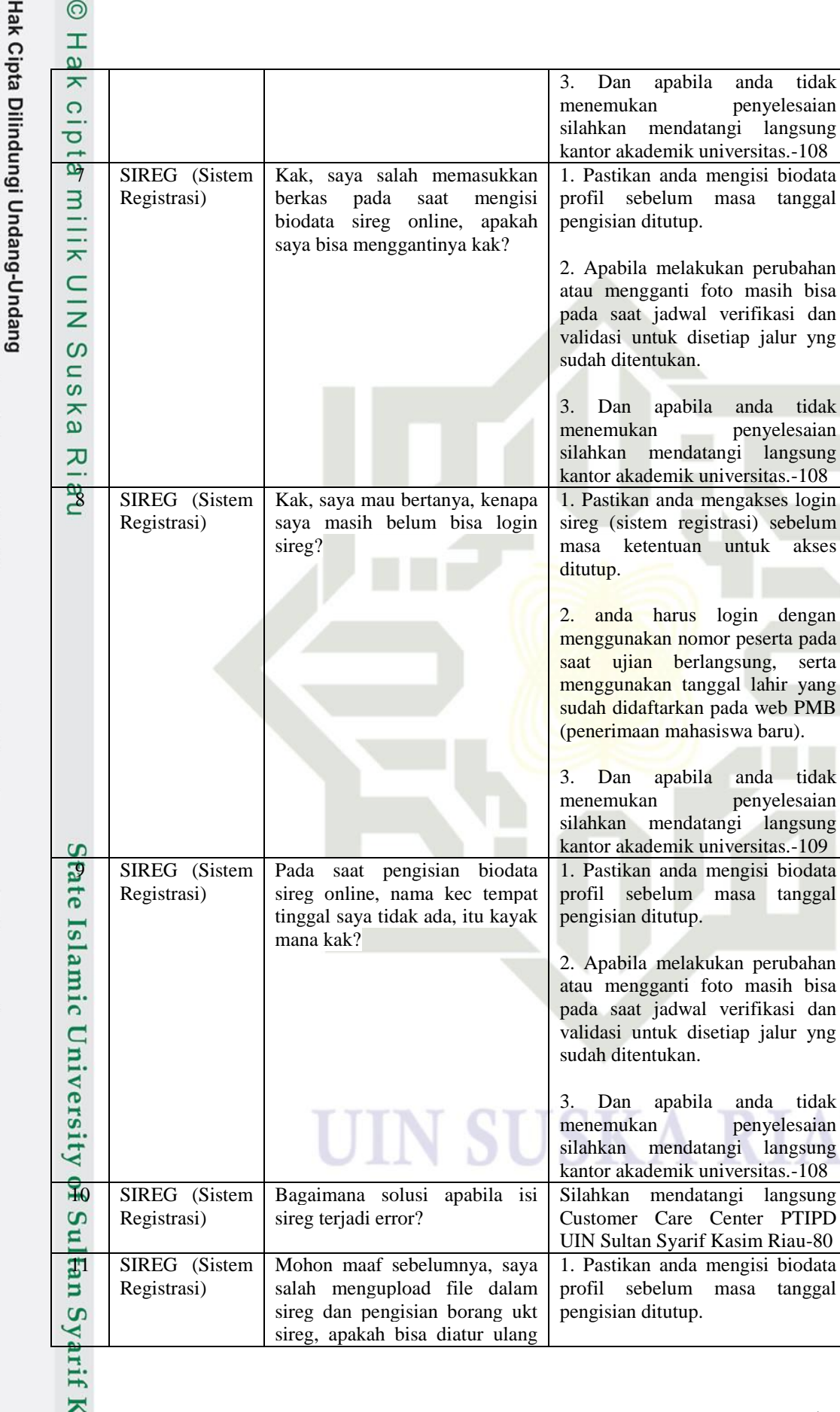

sebelum masa tanggal

ketentuan untuk akses

sebelum masa tanggal

sebelum masa tanggal

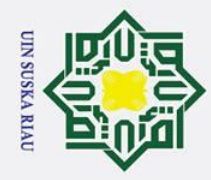

 $\odot$ 

- 1. Dilarang mengutip sebagian atau seluruh karya tulis ini tanpa mencantumkan dan menyebutkan sumber
- 
- b. Pengutipan tidak merugikan kepentingan yang wajar UIN Suska Riau. a. Pengutipan hanya untuk kepentingan pendidikan, penelitian, penulisan karya ilmiah, penyusunan laporan, penulisan kritik atau tinjauan suatu masalah.

**isim** Ria

2. Dilarang mengumumkan dan memperbanyak sebagian atau seluruh karya tulis ini dalam bentuk apapun tanpa izin UIN Suska Riau

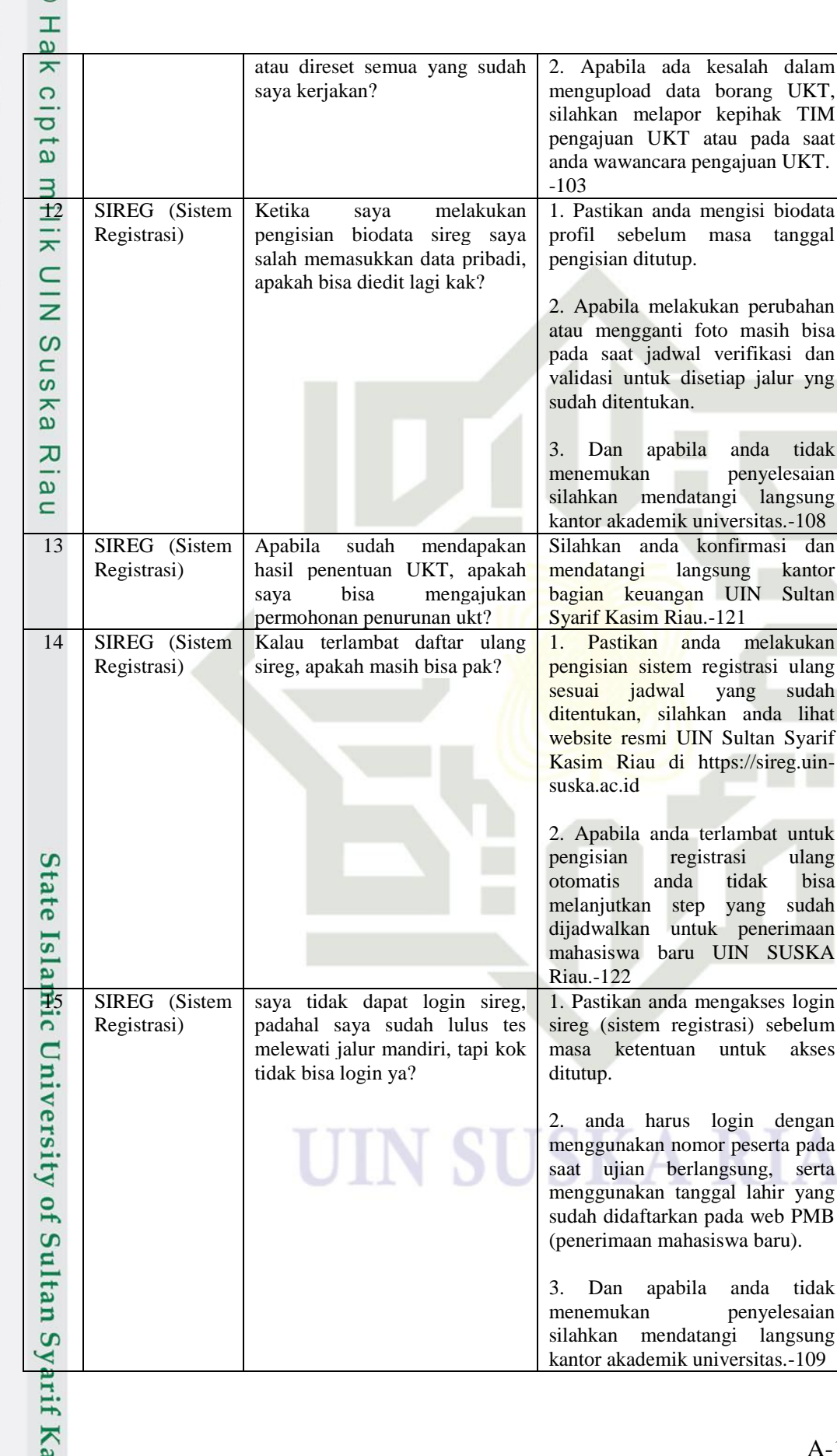

masih bisa

kantor

sudah anda lihat

ulang

sudah penerimaan

serta

bisa

melakukan

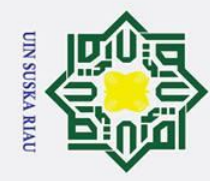

 $\odot$ 

- 1. Dilarang mengutip sebagian atau seluruh karya tulis ini tanpa mencantumkan dan menyebutkan sumber:
- a. Pengutipan hanya untuk kepentingan pendidikan, penelitian, penulisan karya ilmiah, penyusunan laporan, penulisan kritik atau tinjauan suatu masalah. b. Pengutipan tidak merugikan kepentingan yang wajar UIN Suska Riau.

**Kasim Ria** 

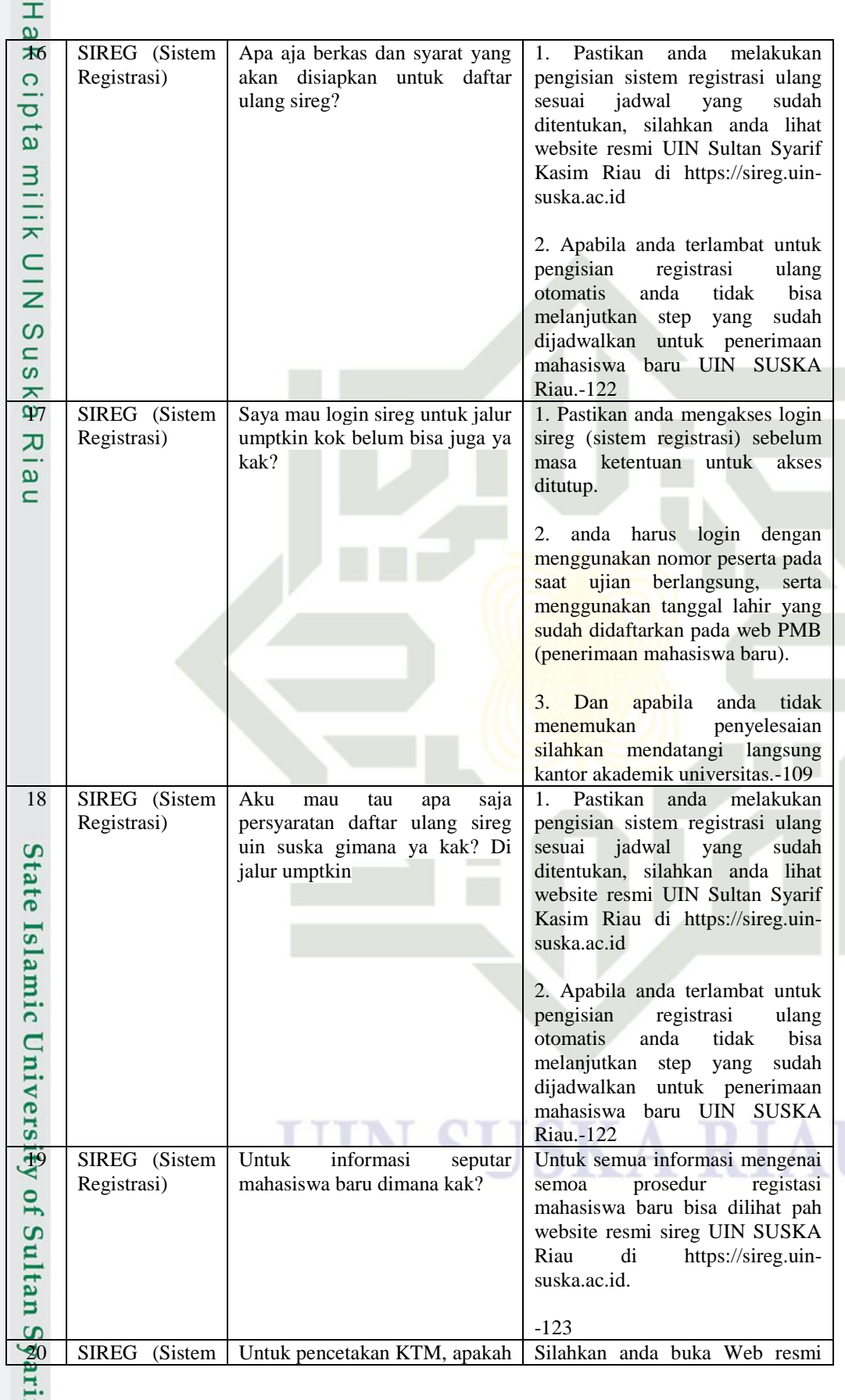

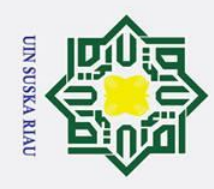

 $\odot$ 

Hak cipta milik UIN Suska

Riau

State Islamic University of Sultan Syarif Kasim Ria

Hak Cipta Dilindungi Undang-Undang

# a. Pengutipan hanya untuk kepentingan pendidikan, penelitian, penulisan karya ilmiah, penyusunan laporan, penulisan kritik atau tinjauan suatu masalah. b. Pengutipan tidak merugikan kepentingan yang wajar UIN Suska Riau.

1. Dilarang mengutip sebagian atau seluruh karya tulis ini tanpa mencantumkan dan menyebutkan sumber:

- 
- 
- 2. Dilarang mengumumkan dan memperbanyak sebagian atau seluruh karya tulis ini dalam bentuk apapun tanpa izin UIN Suska Riau

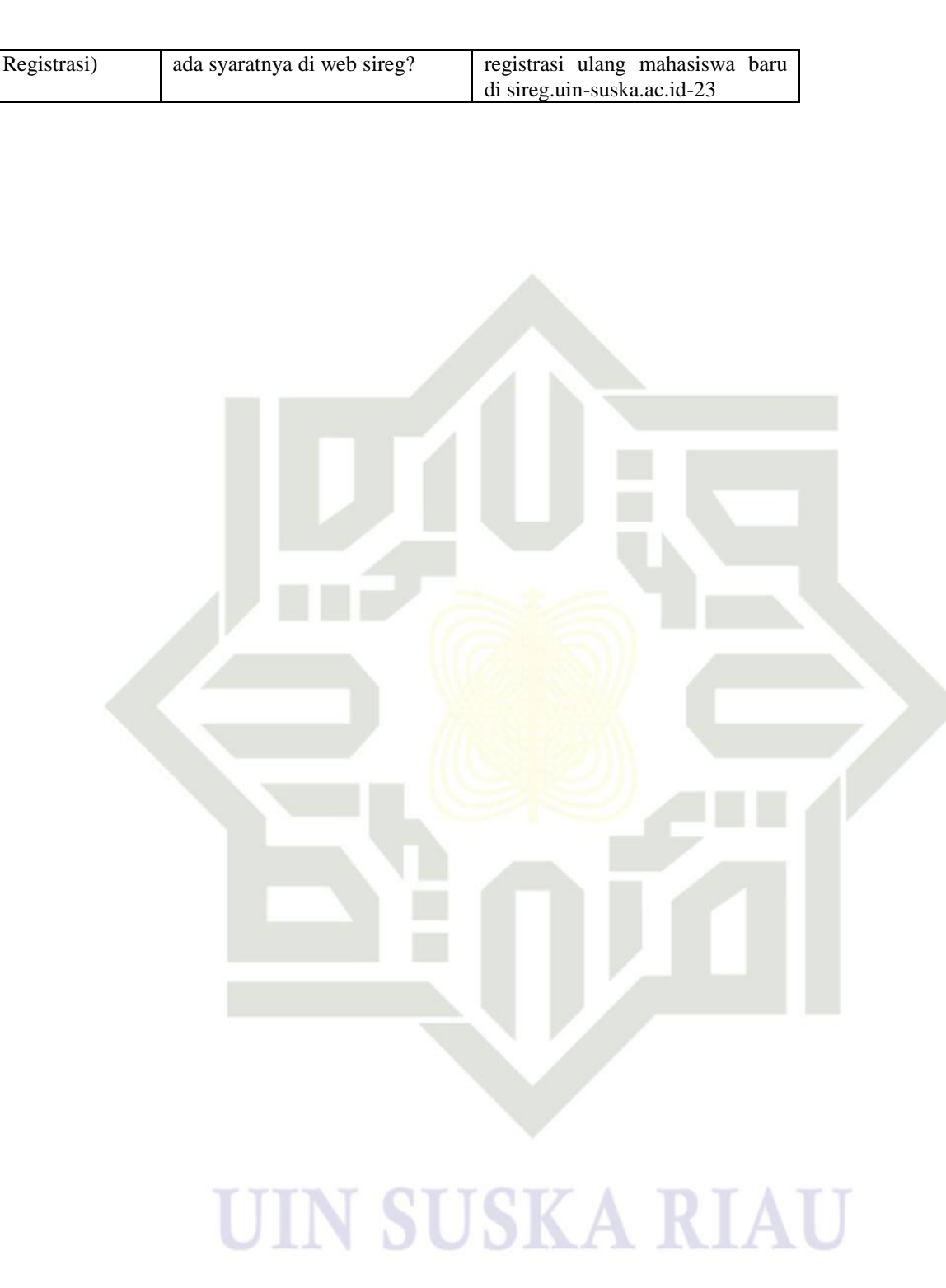

#### **LAMPIRAN B**

#### **DATA KLASIFIKASI PERTANYAAN KELUHAN SISTEM** *CUSTOMER CARE CENTER*

Berikut adalah data laporan keluhan sistem *Customer Care Center* yang berjumlah 760 yang dijadikan sebagai pengumpulan

data unt**ü**k <del>membu</del>at *chatbot*.

lik atau

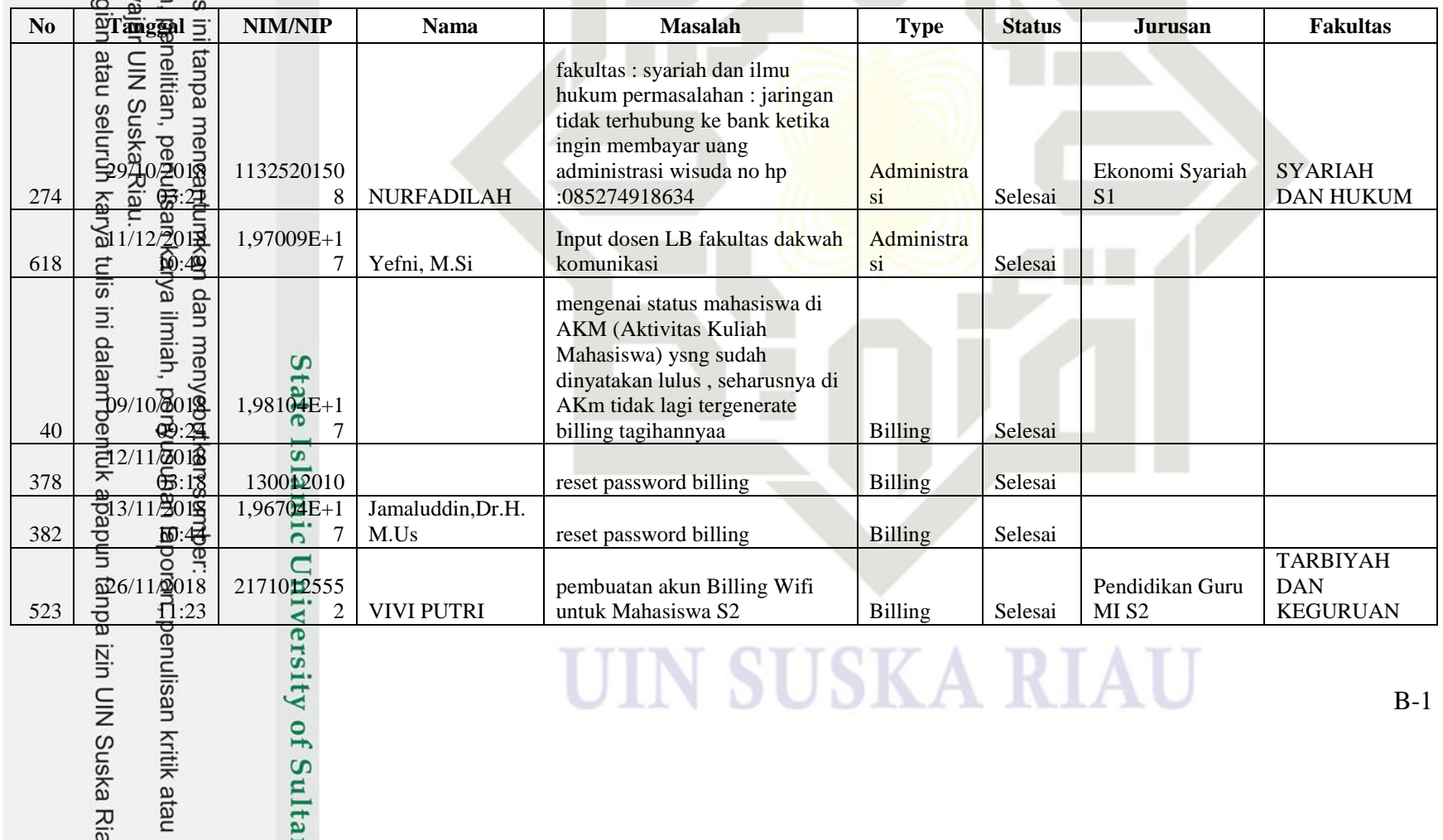

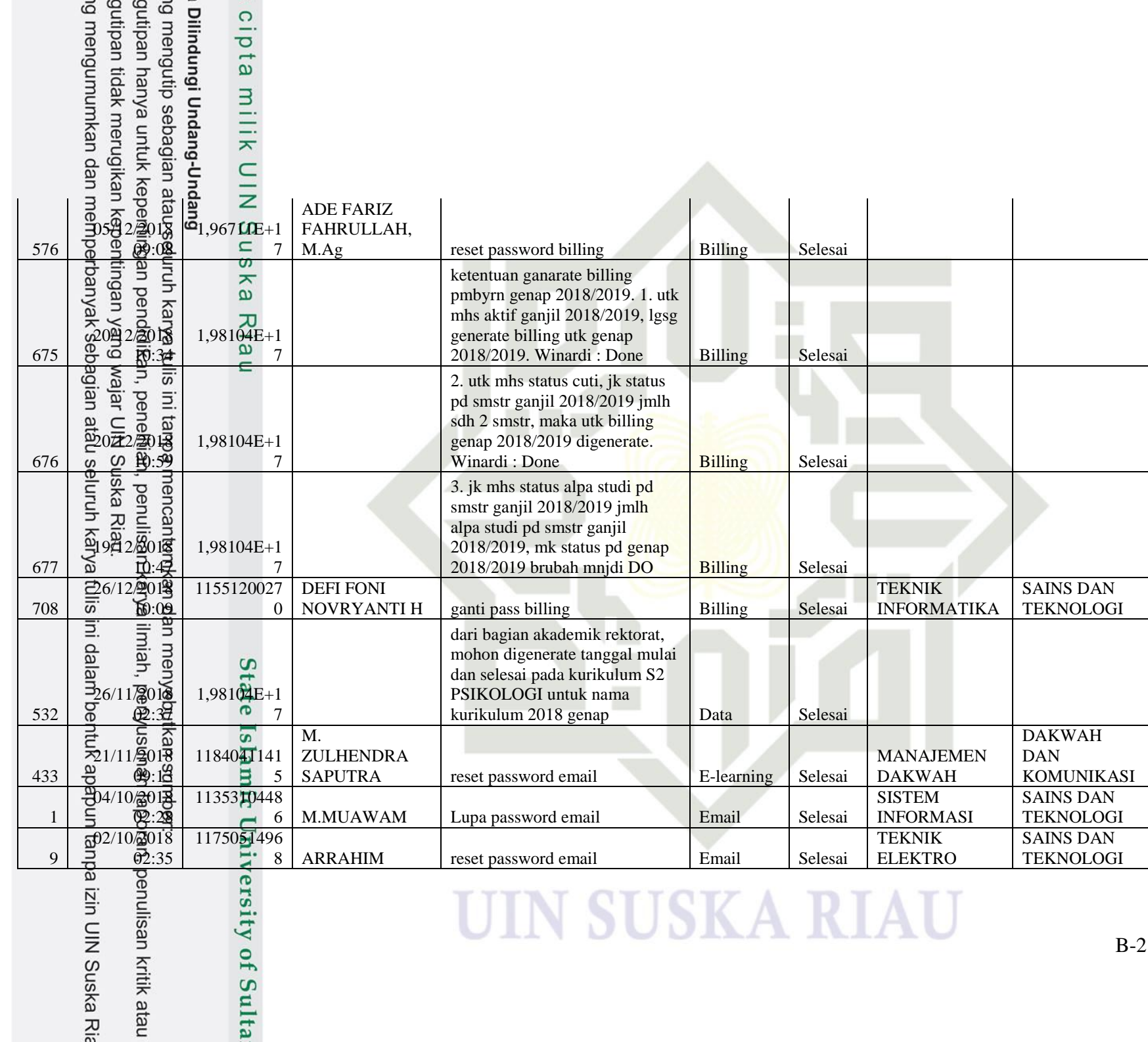

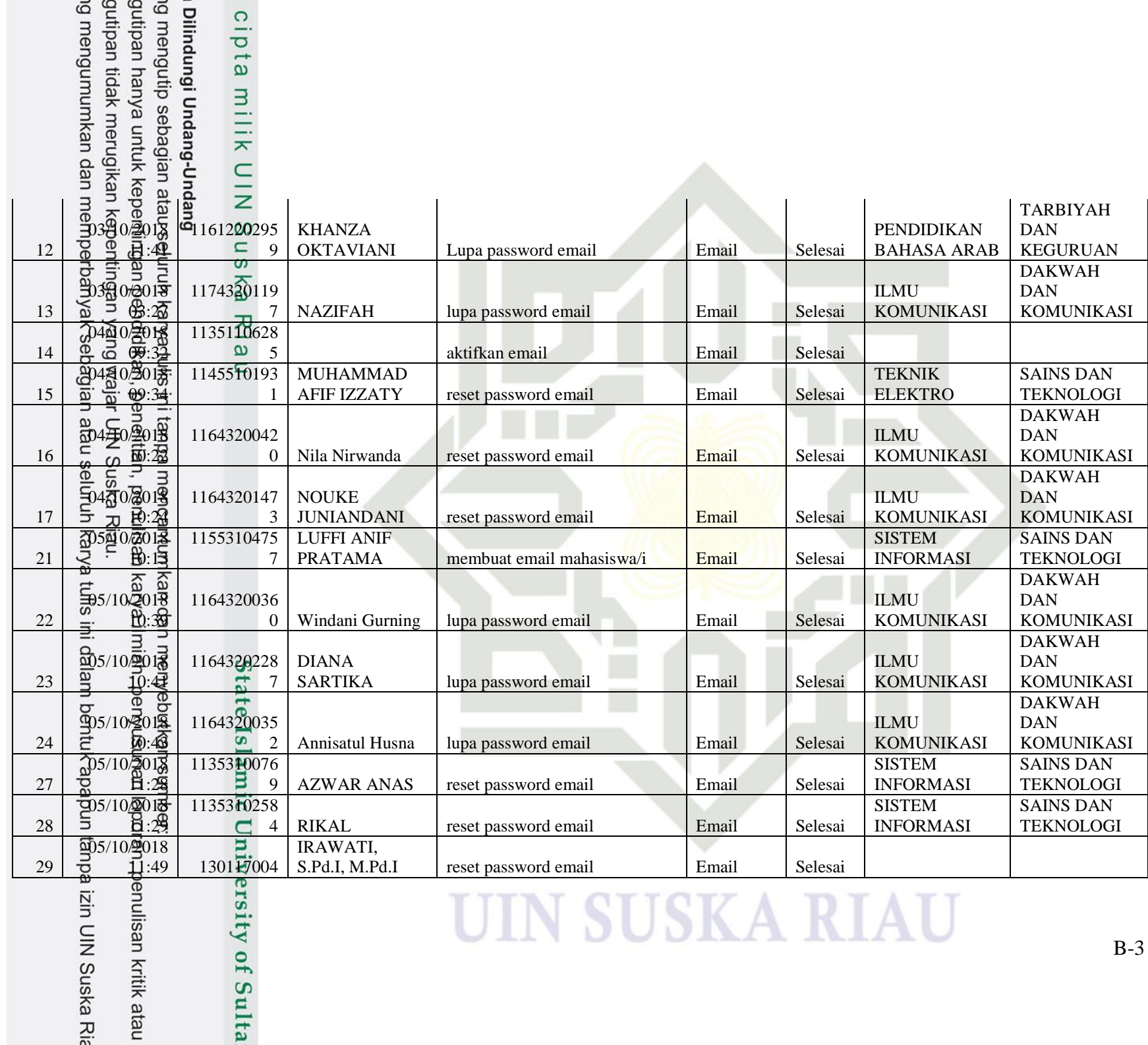

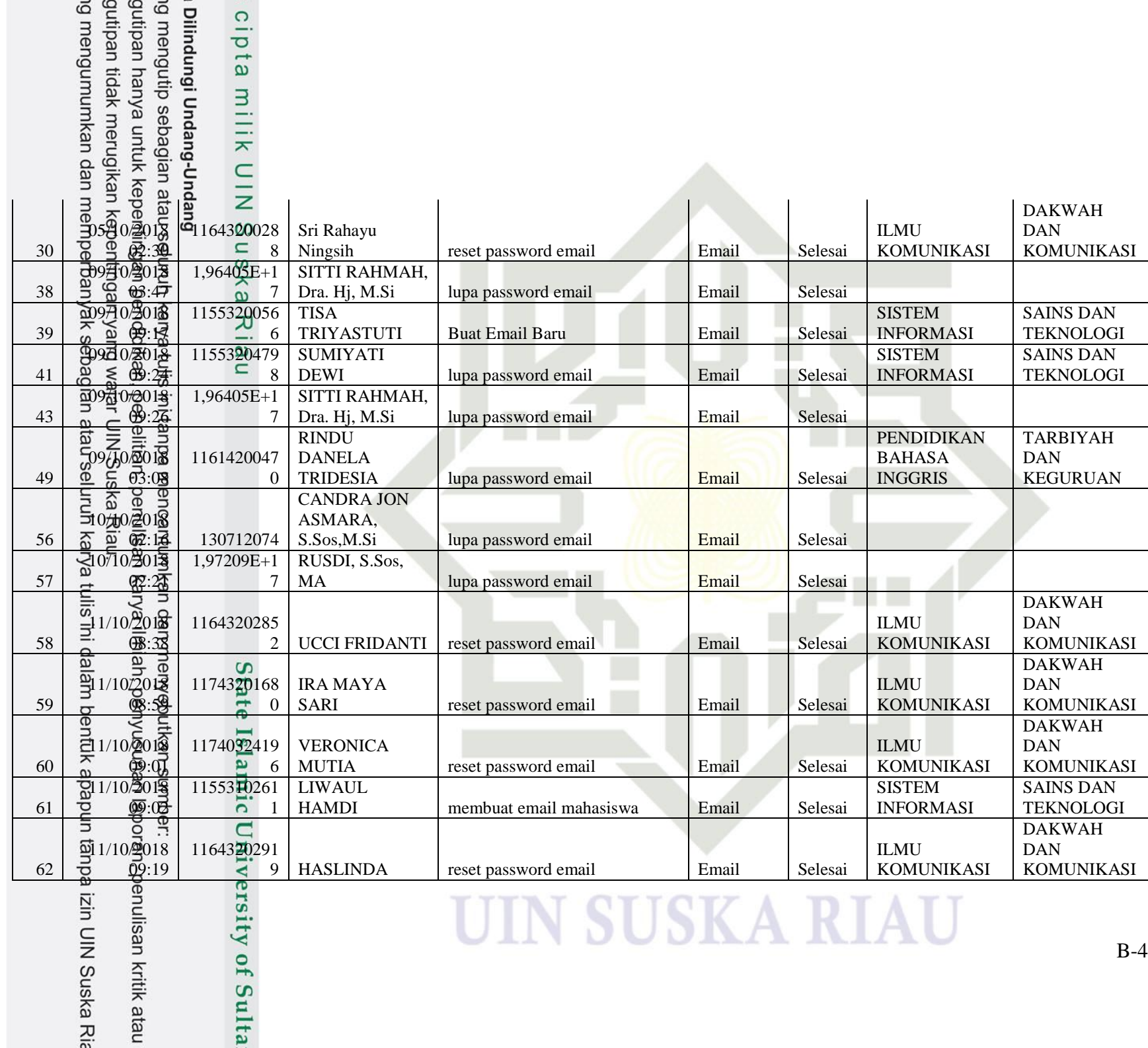

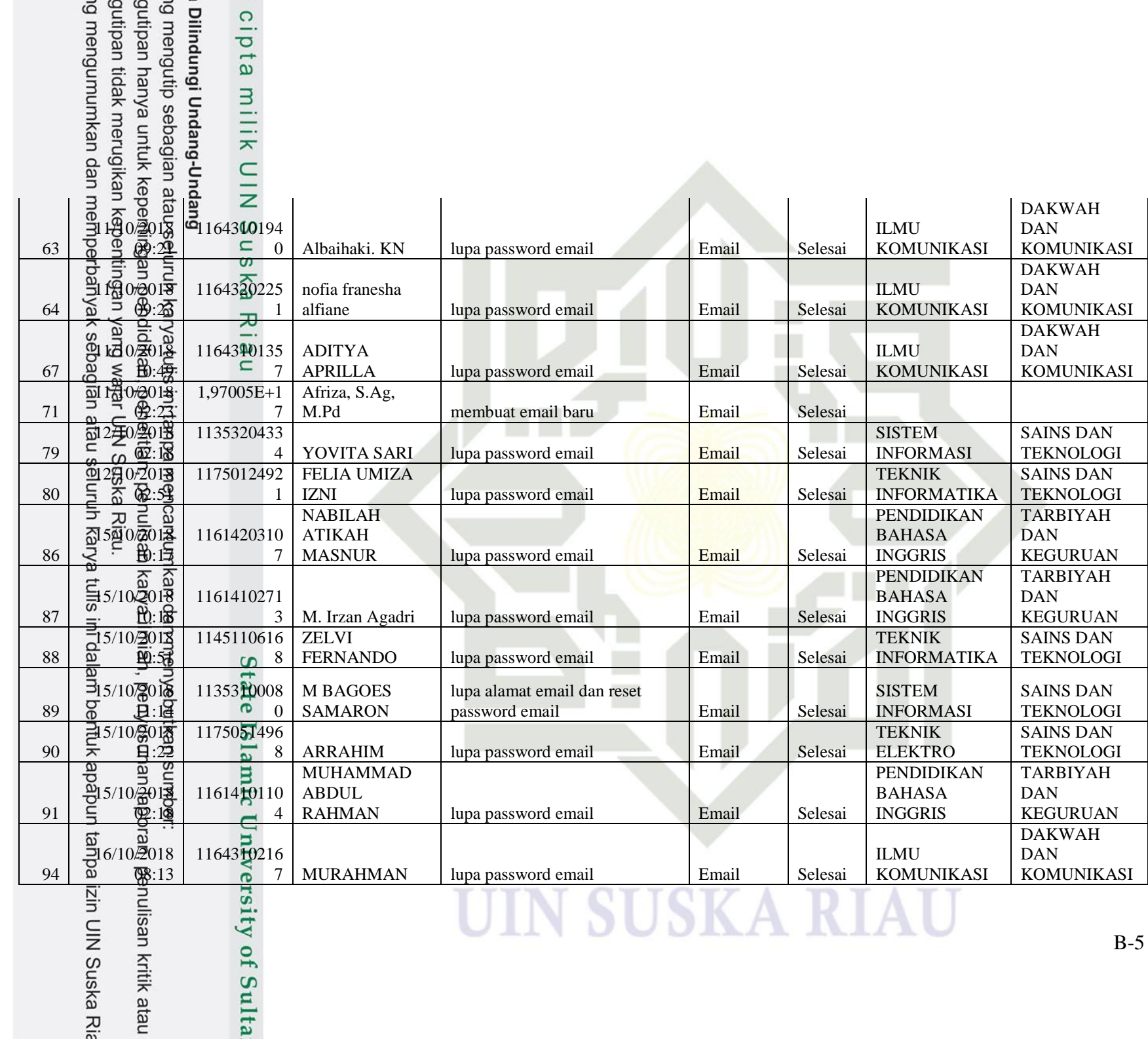

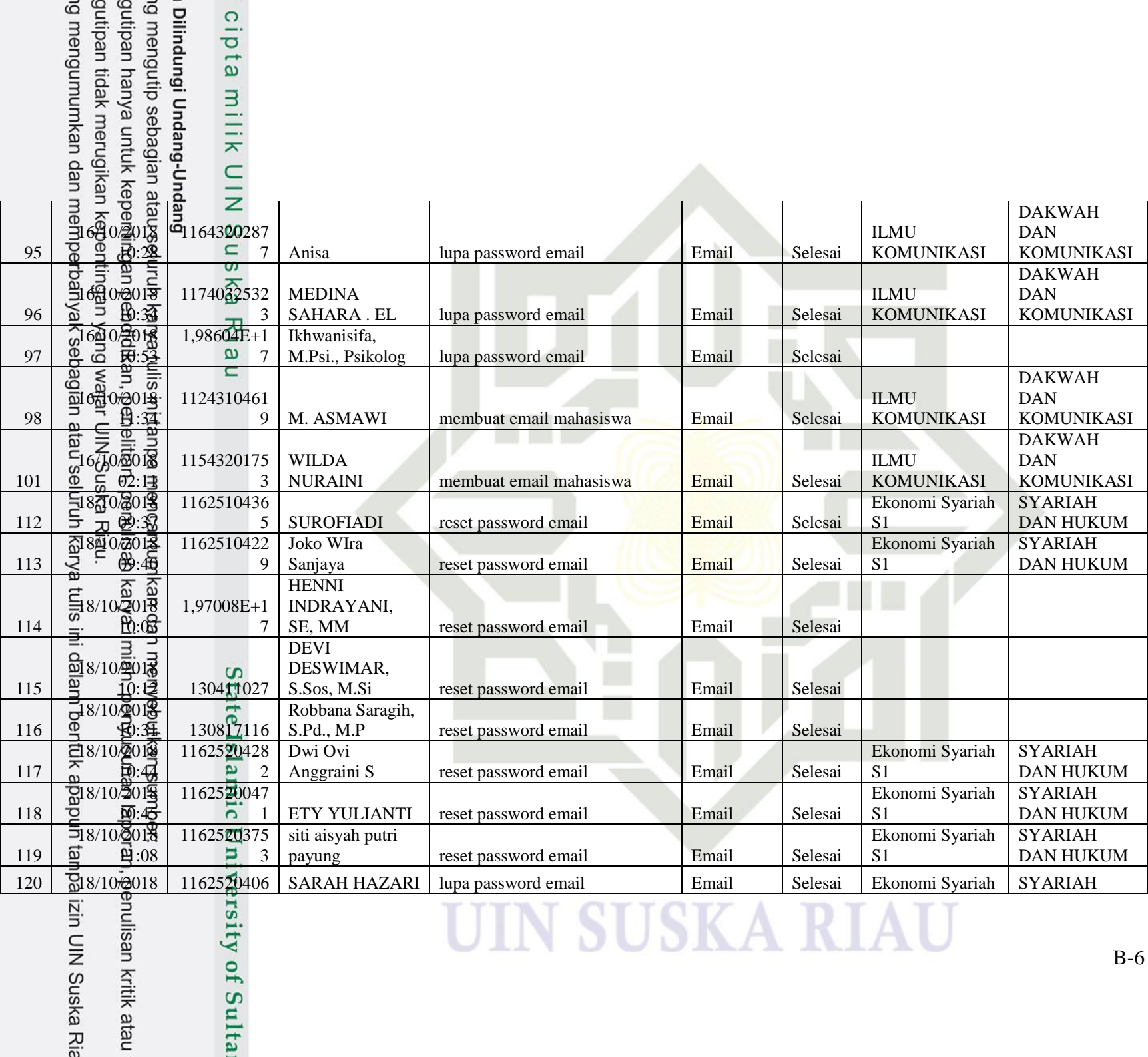

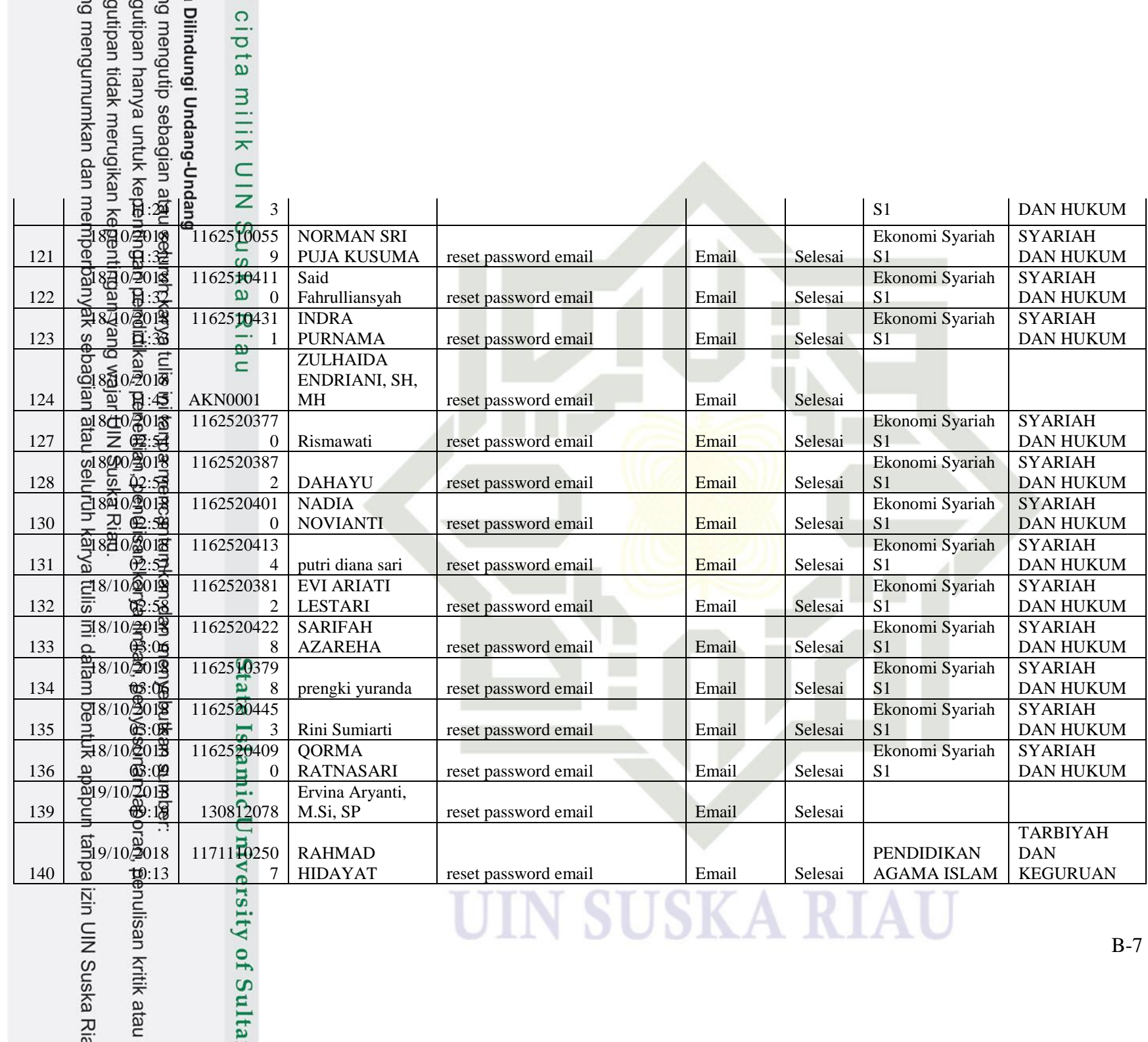

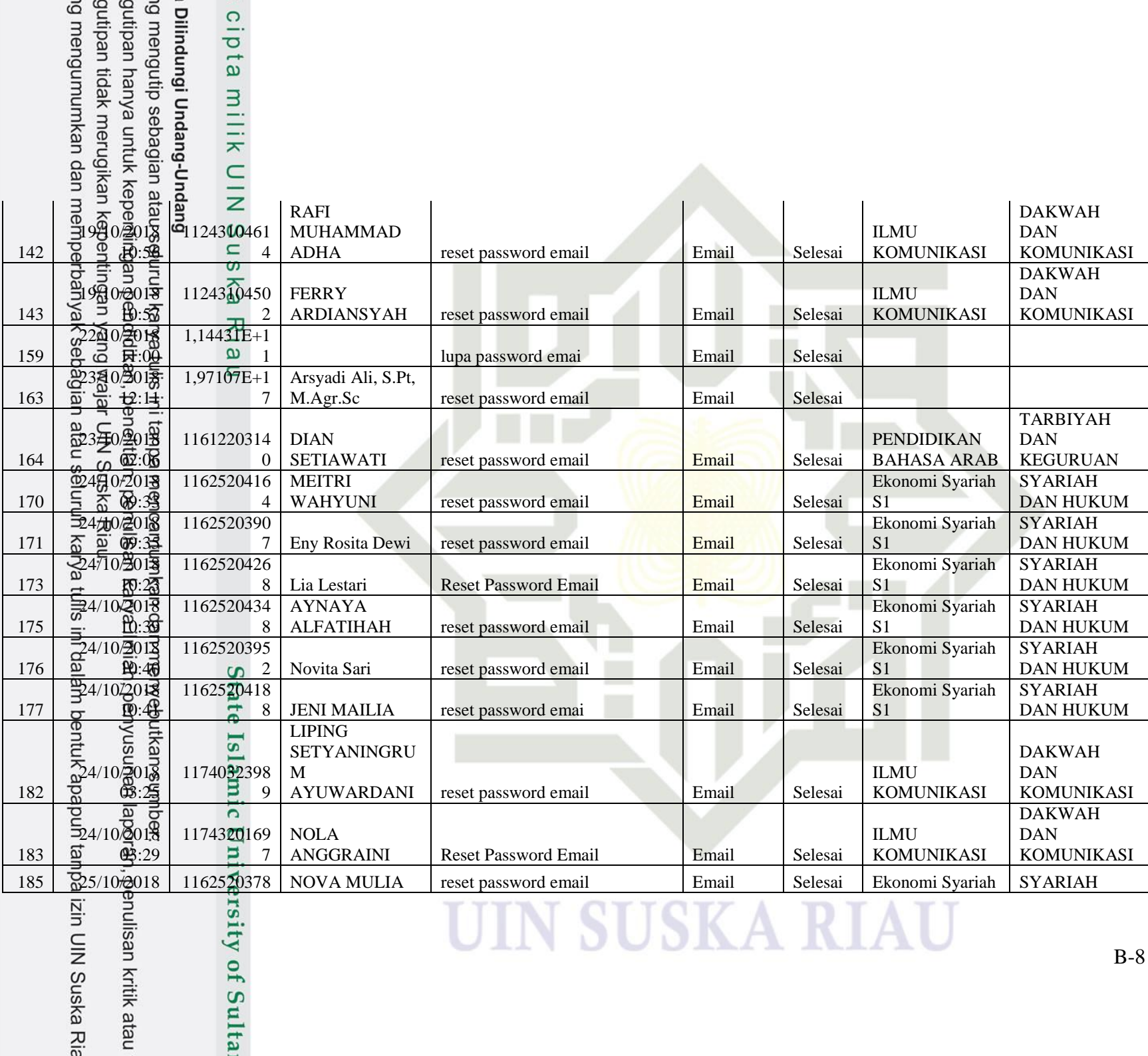

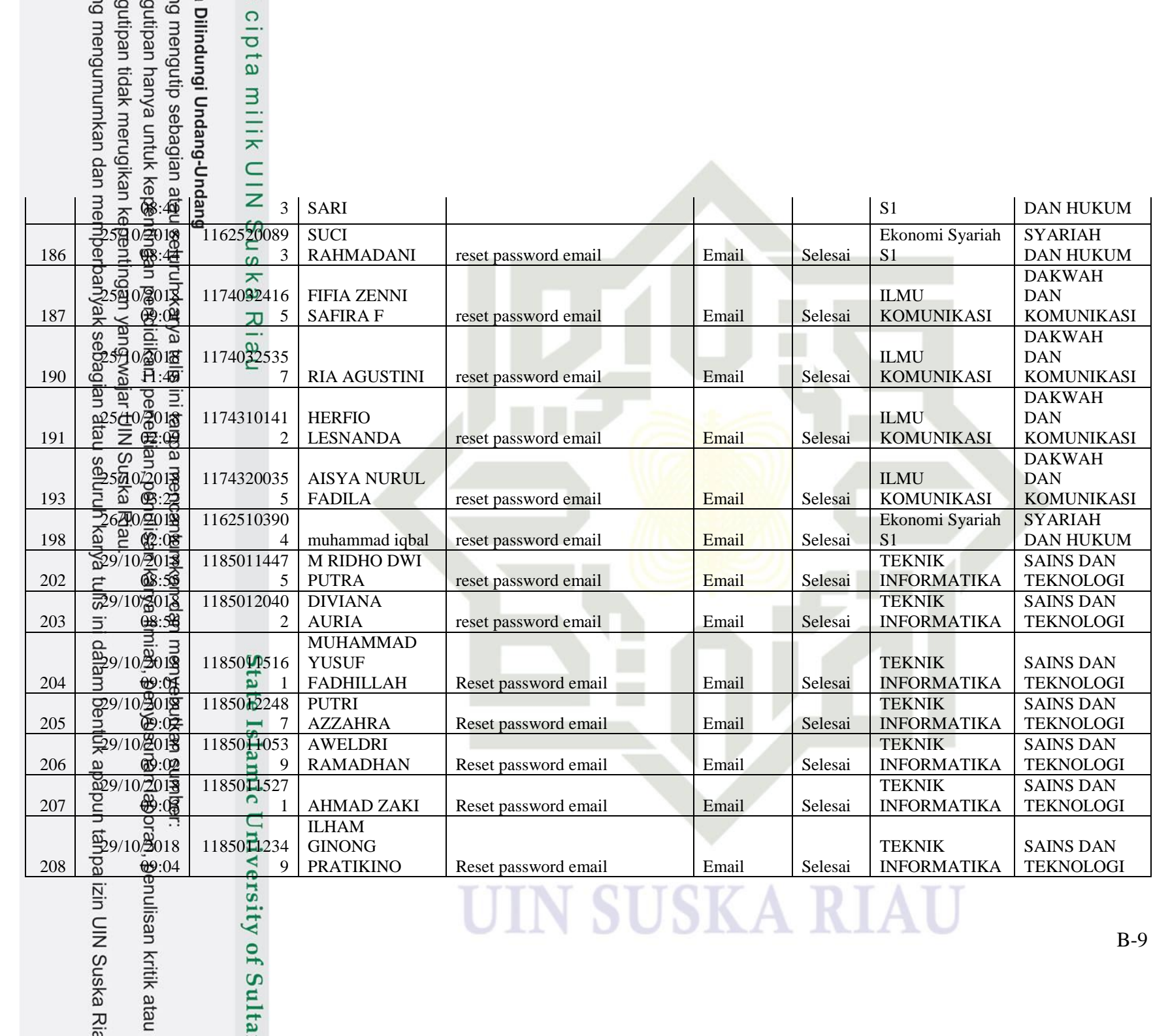

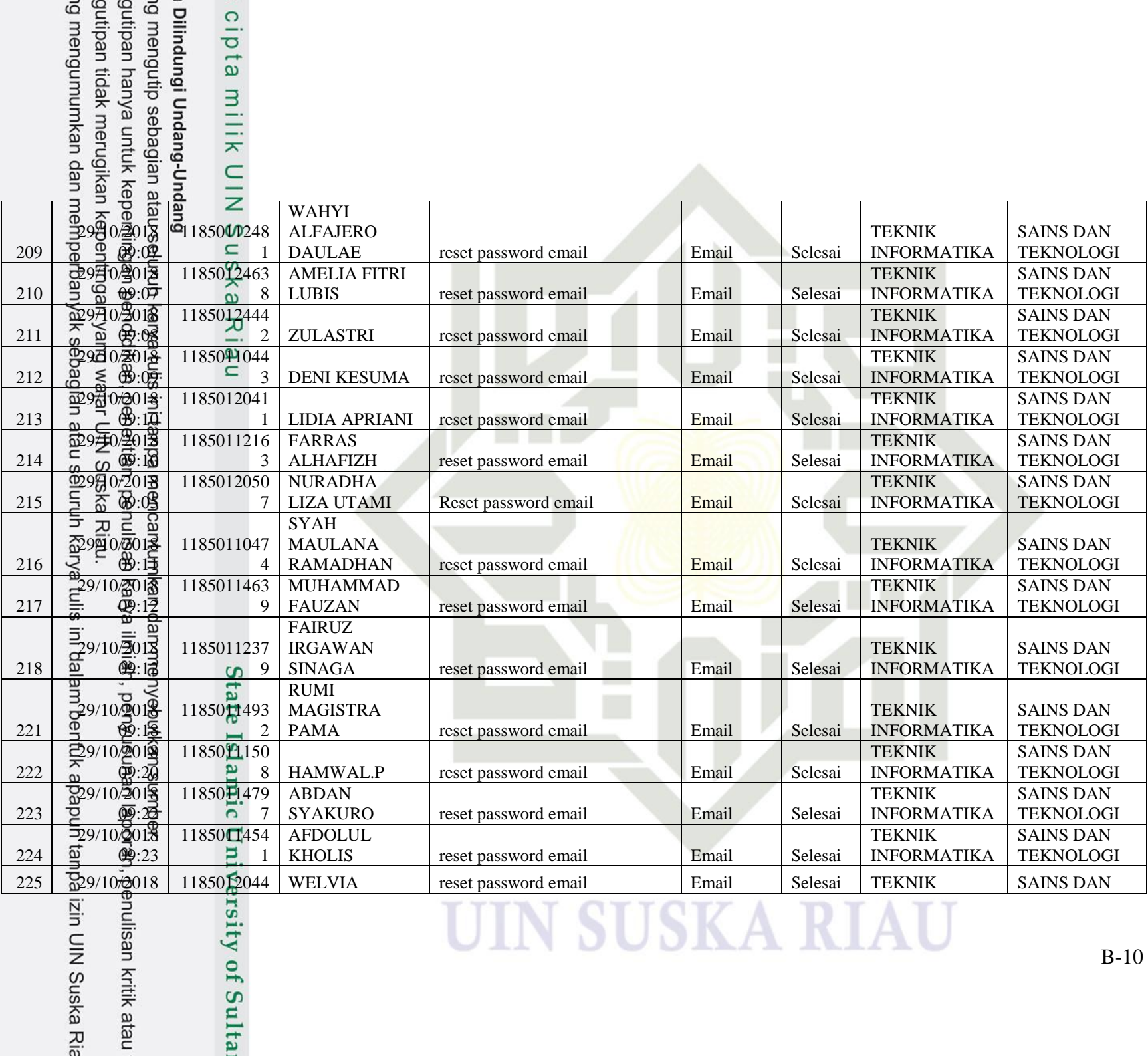

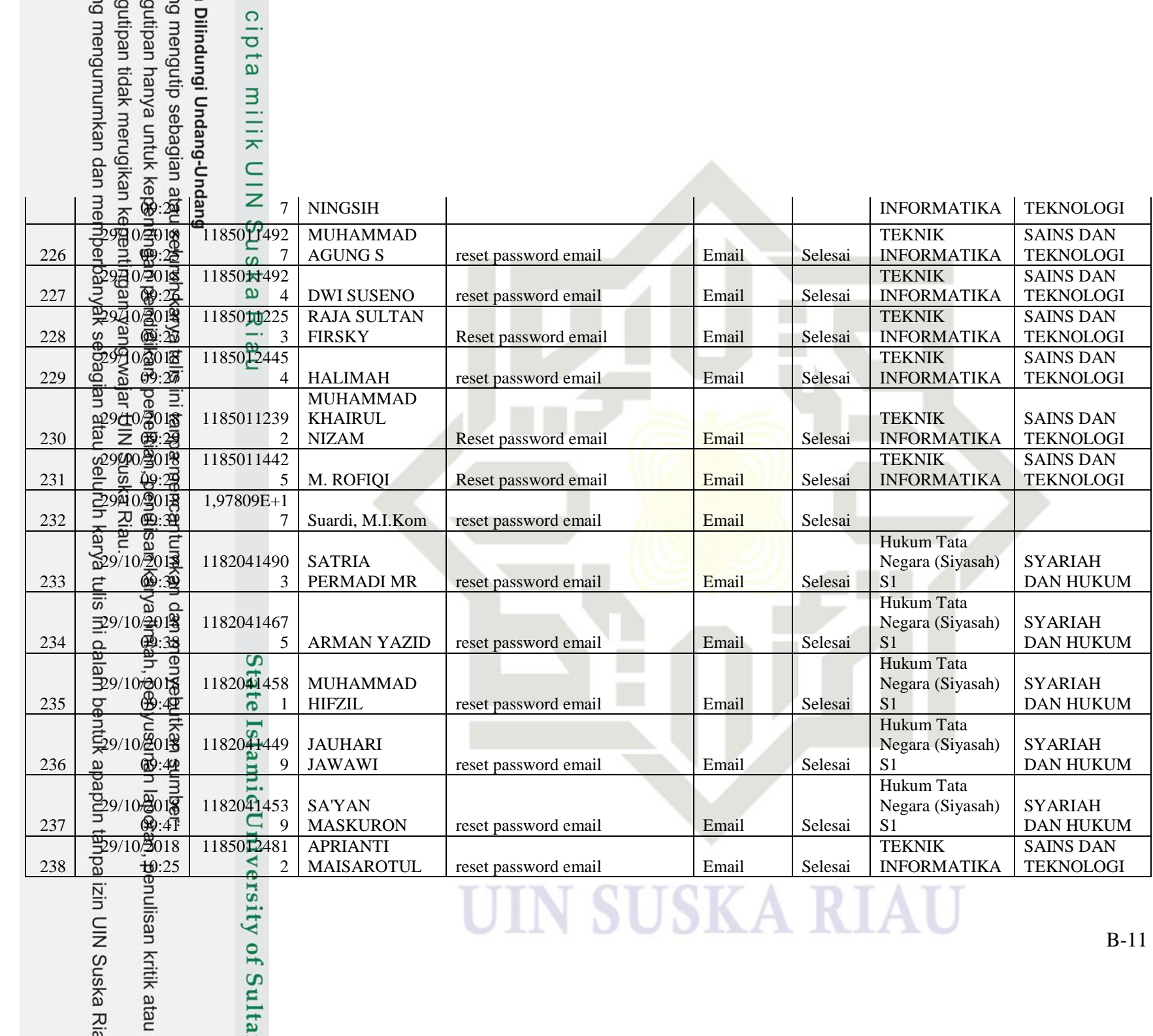

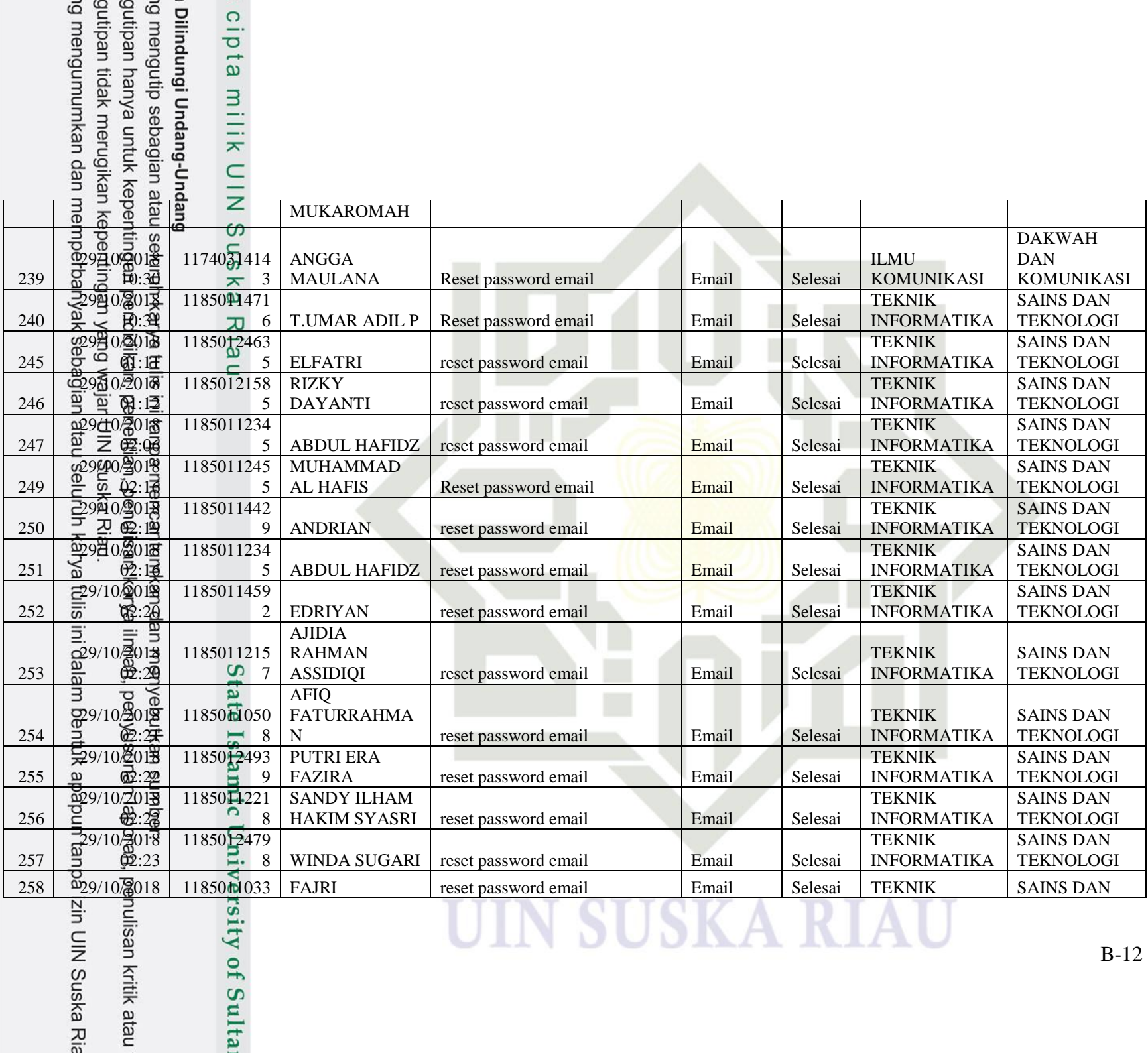

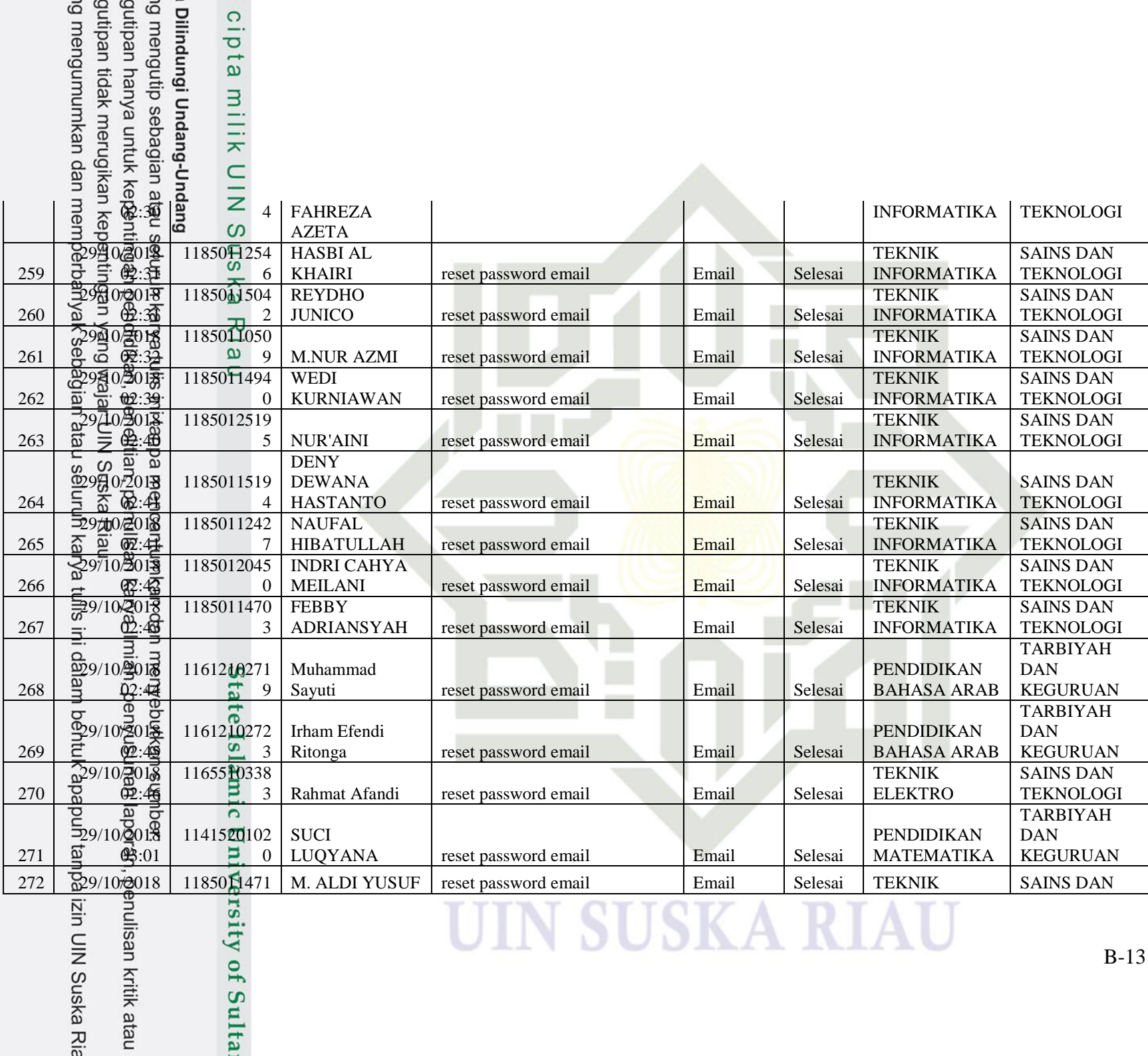

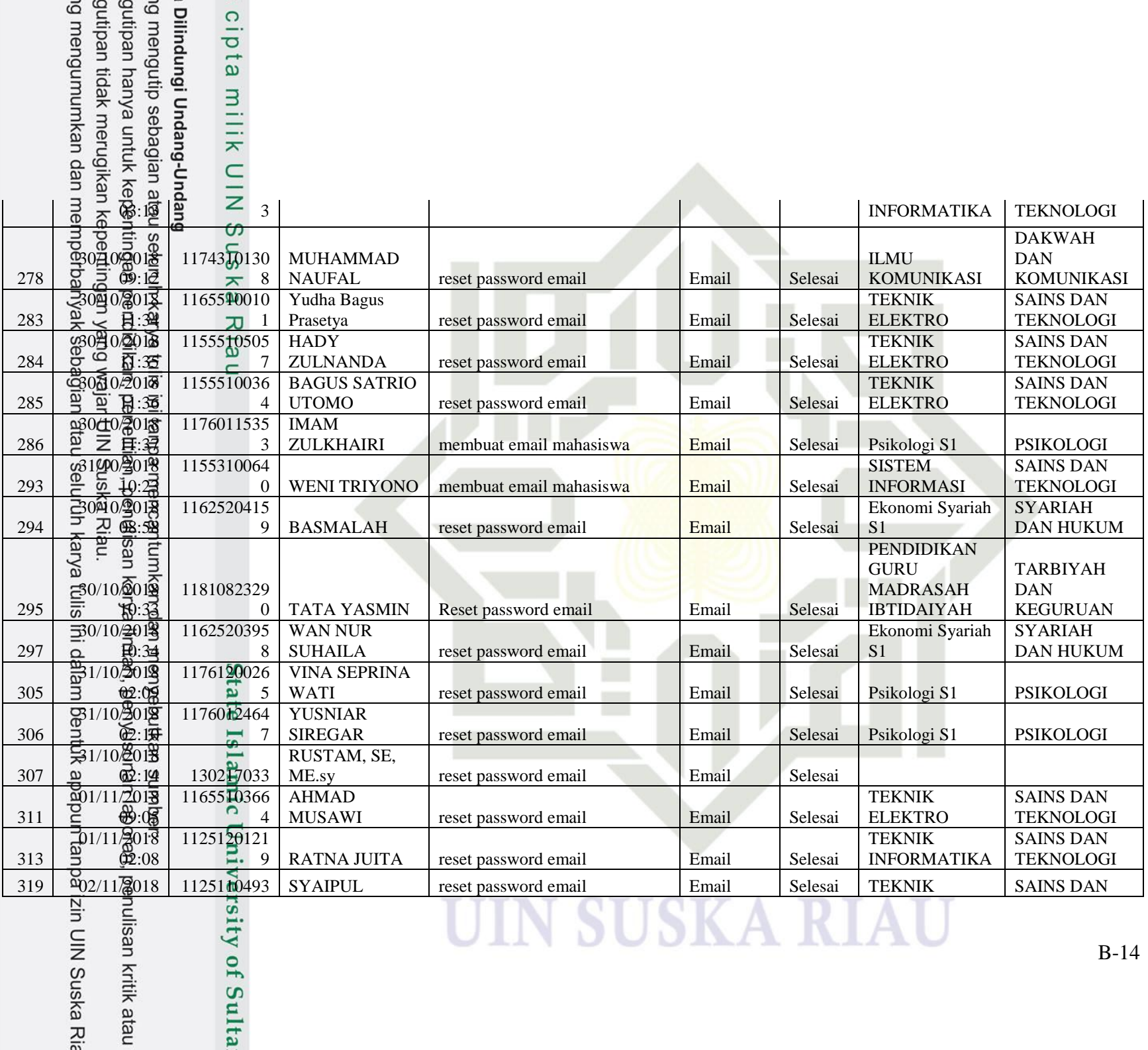

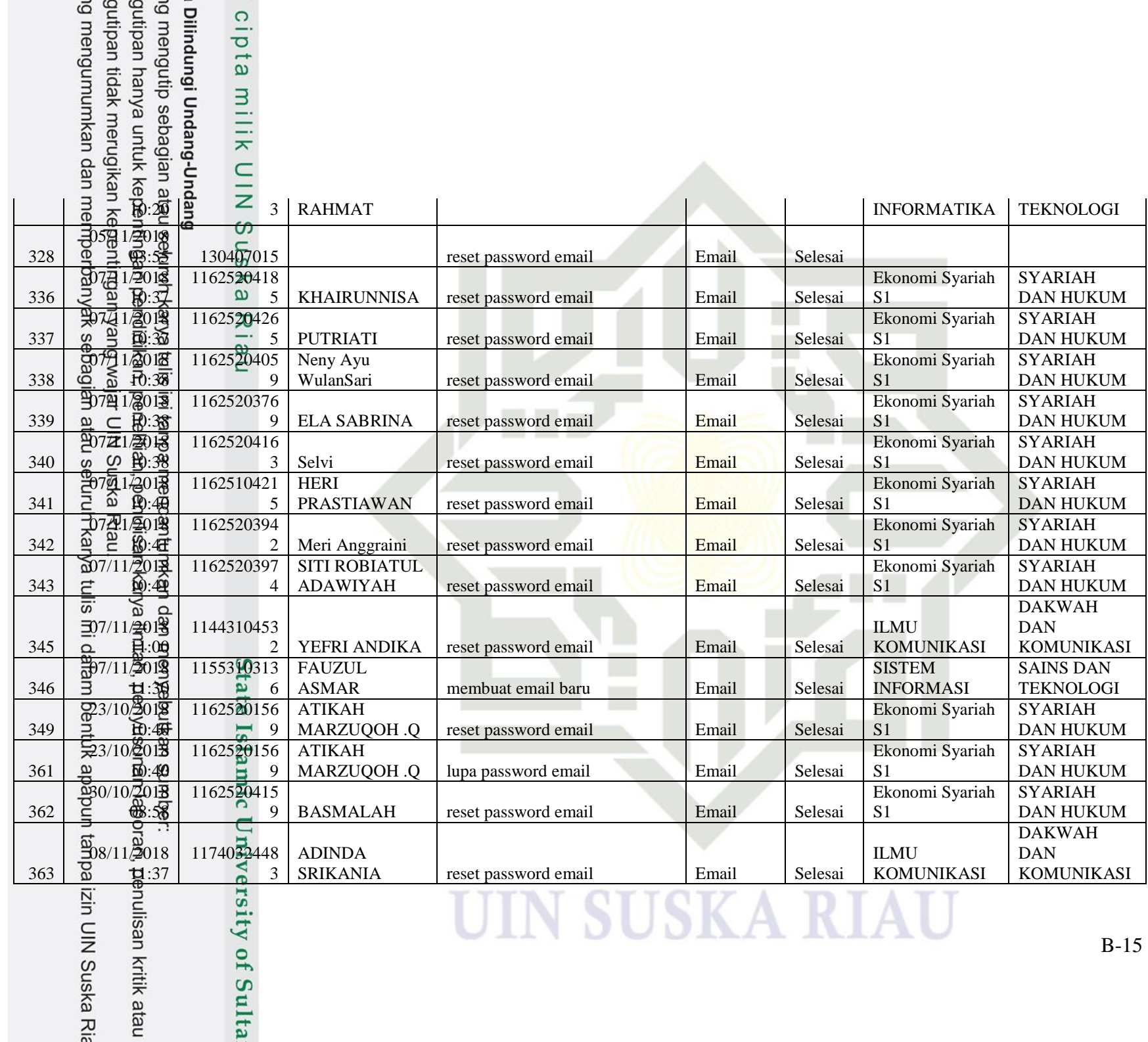

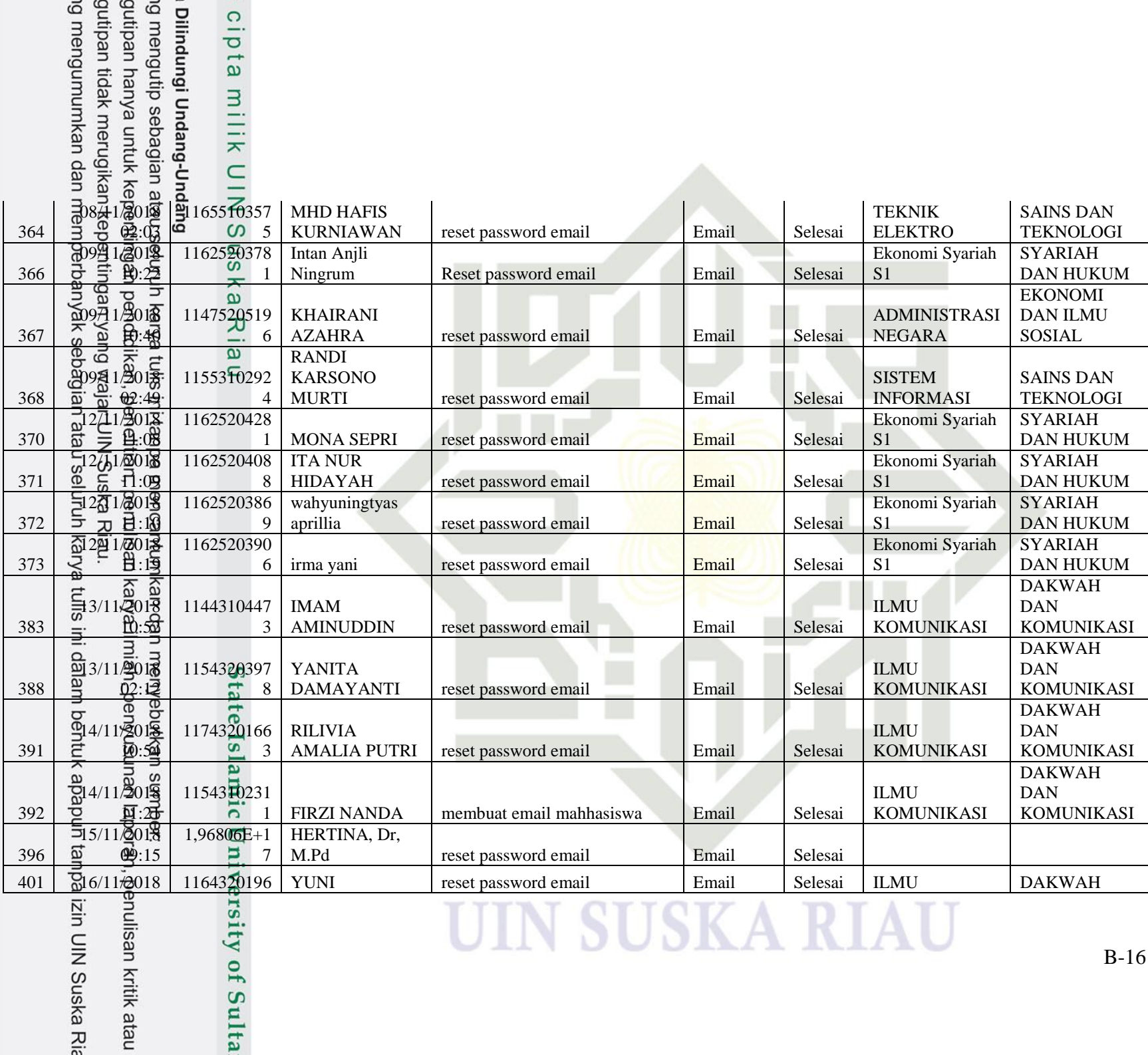
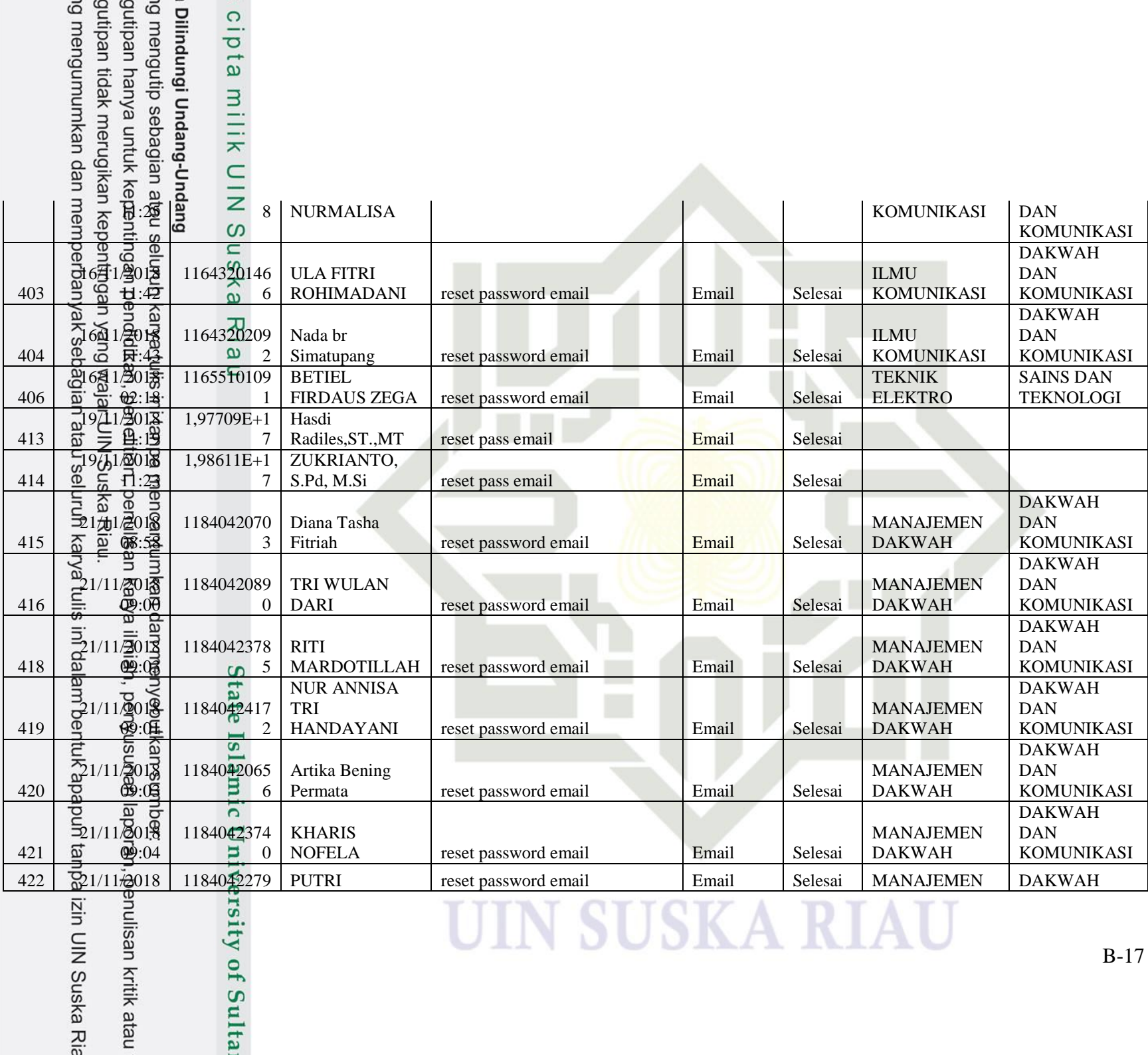

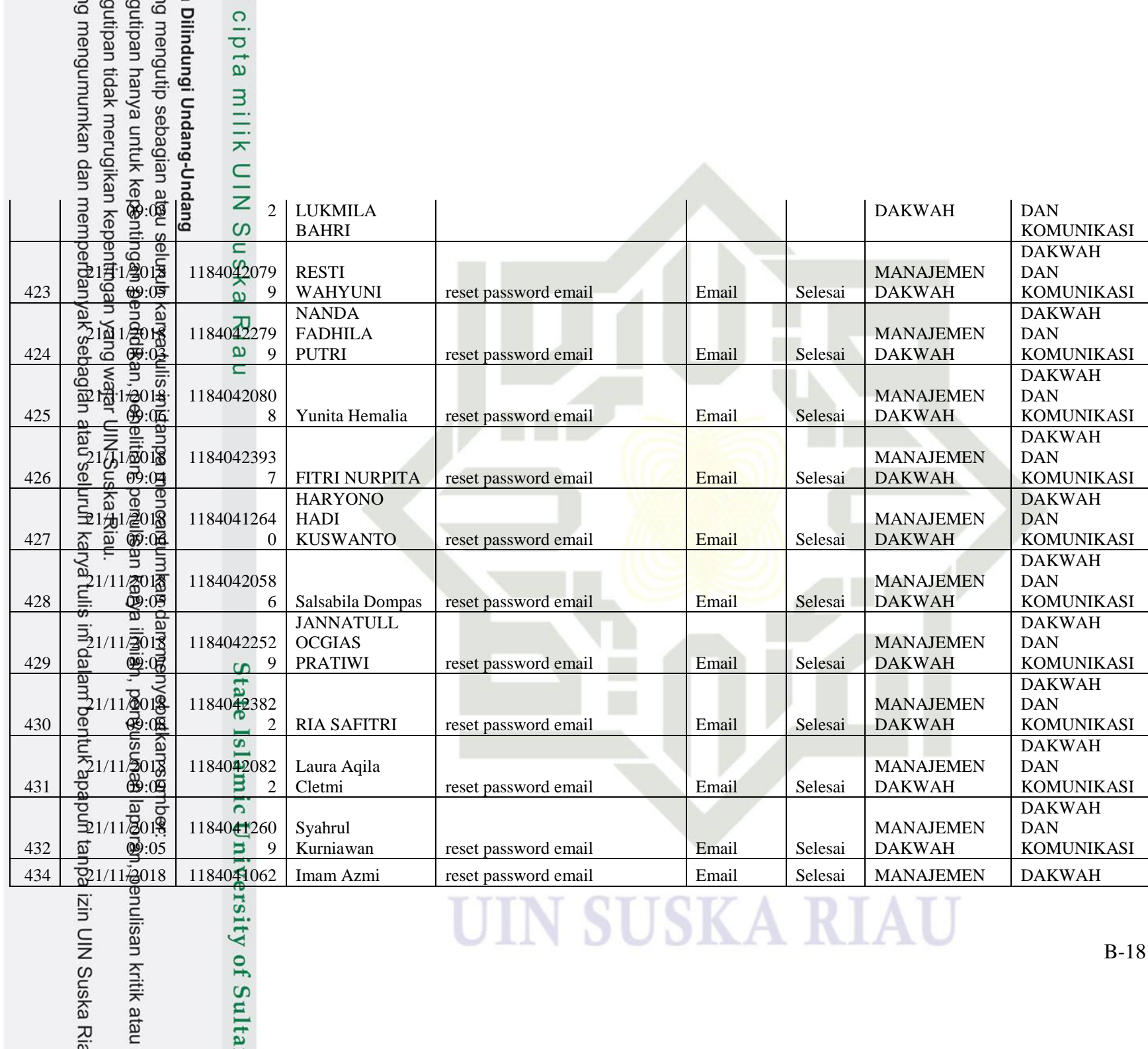

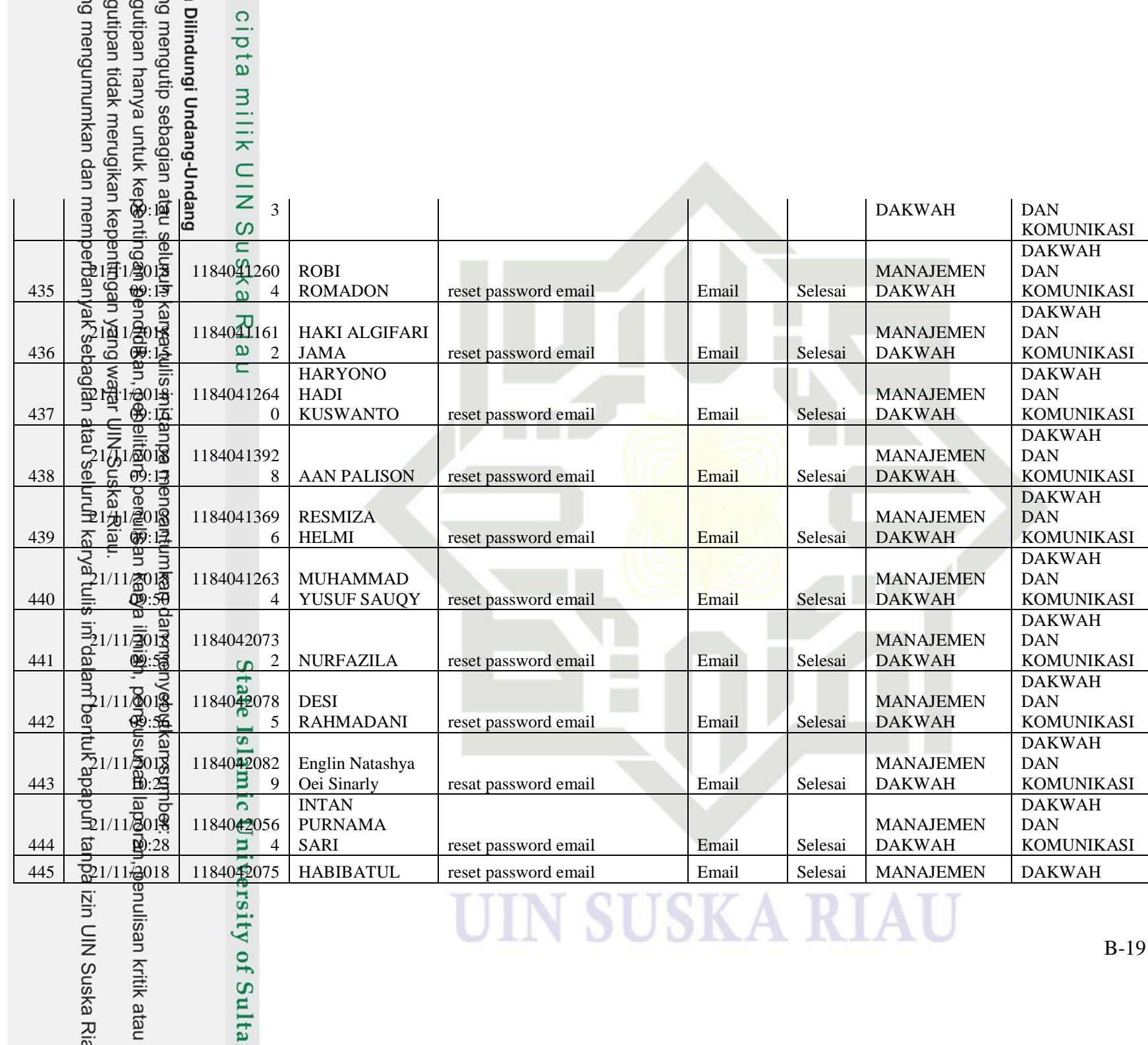

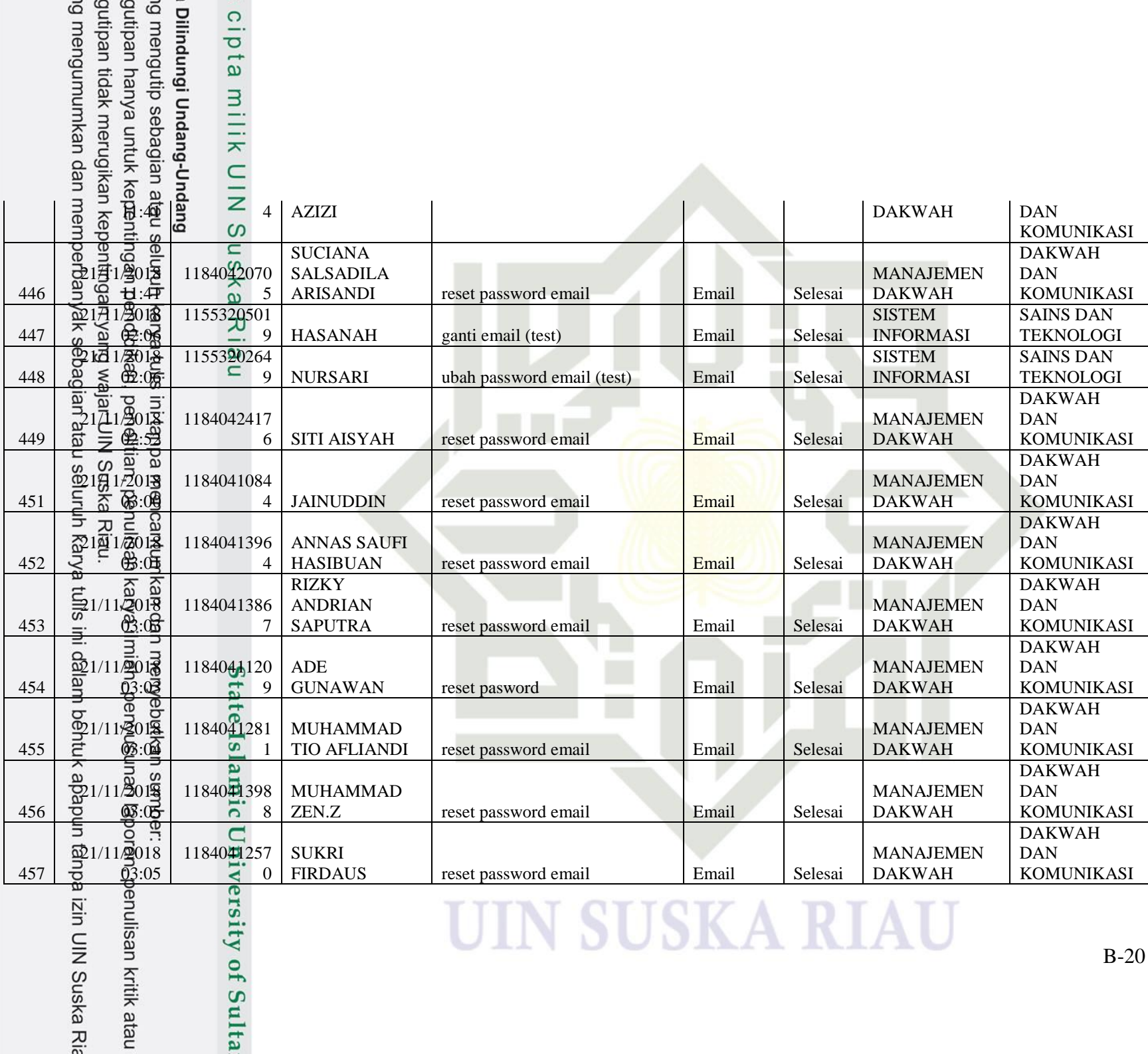

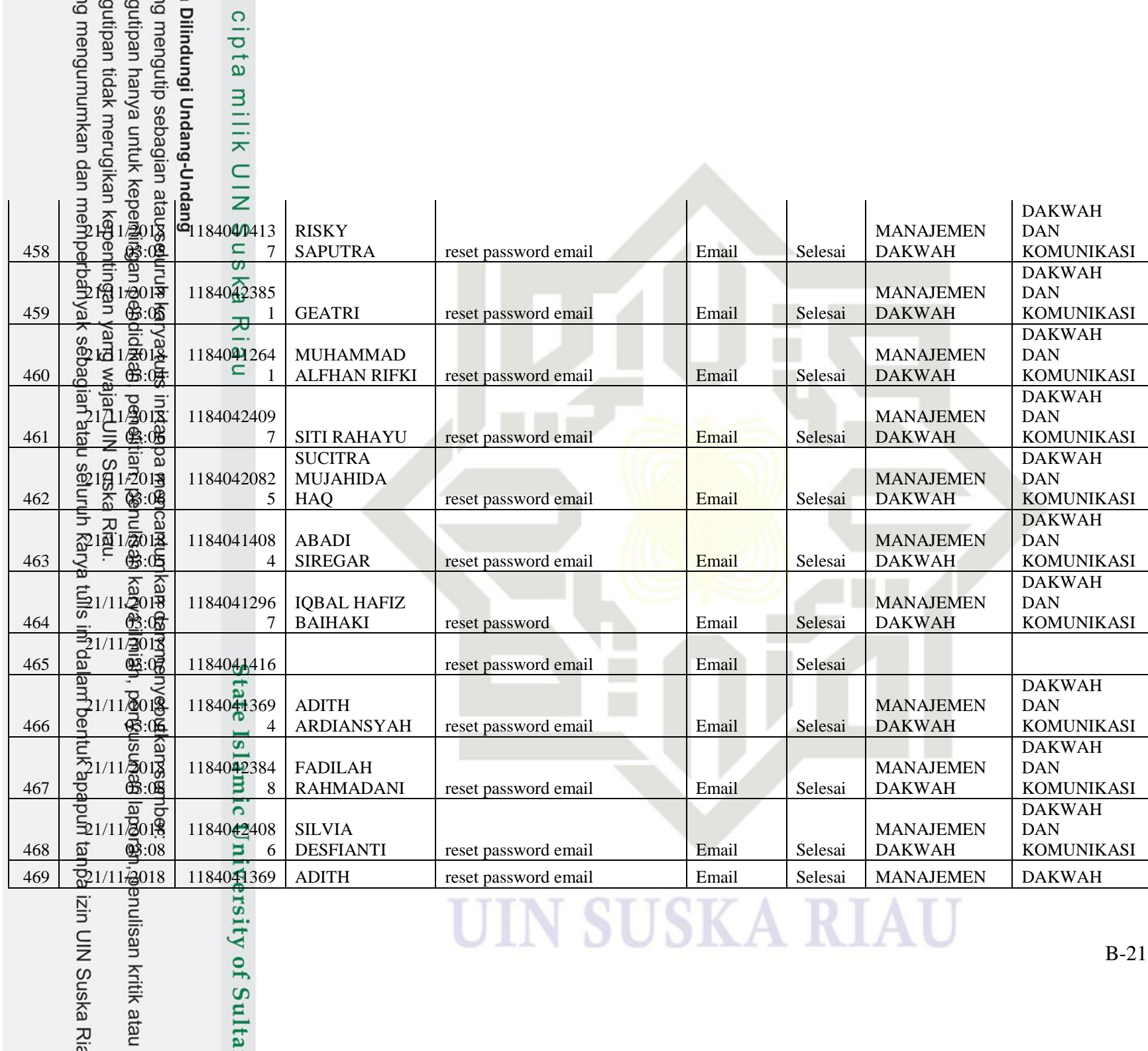

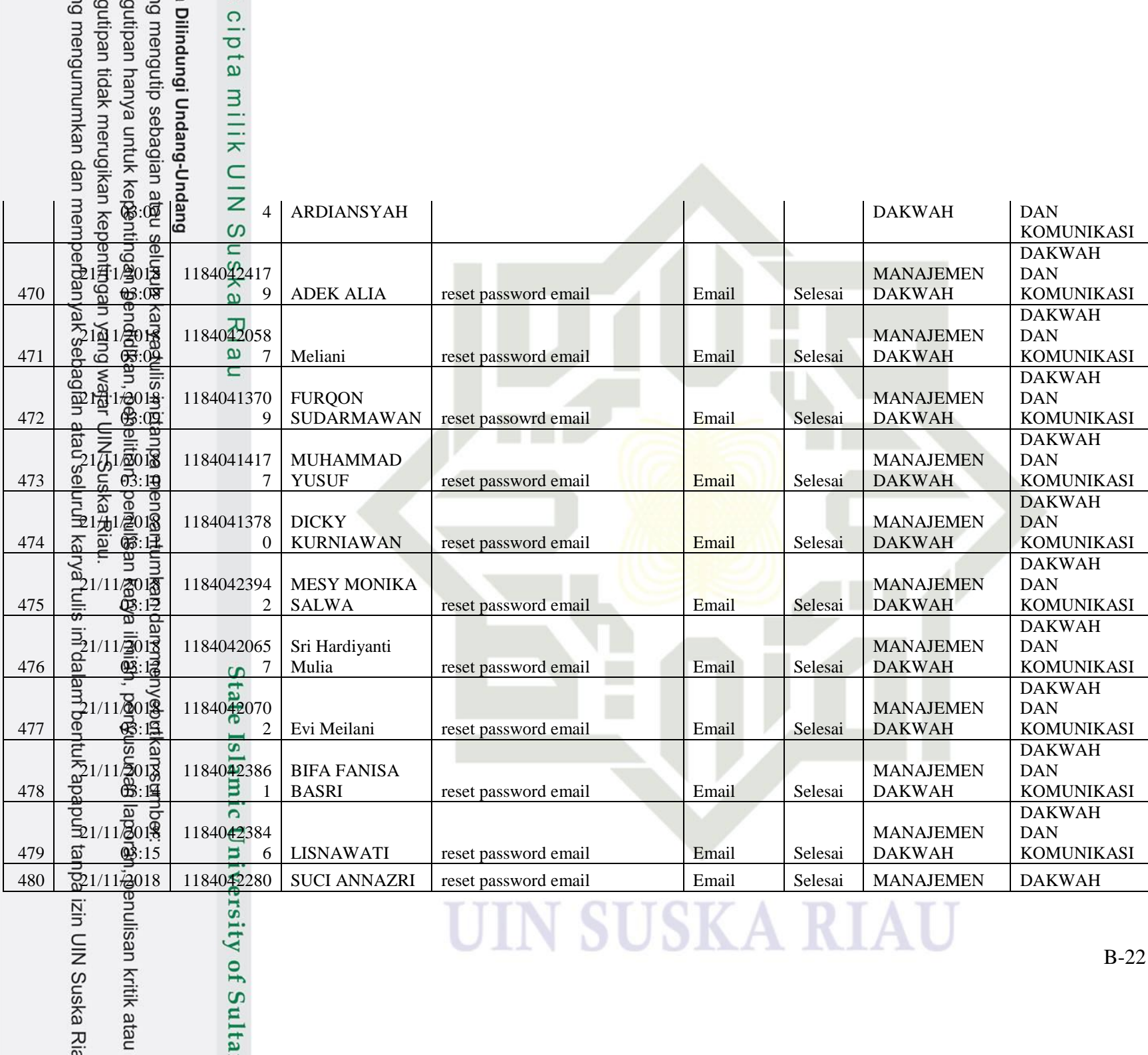

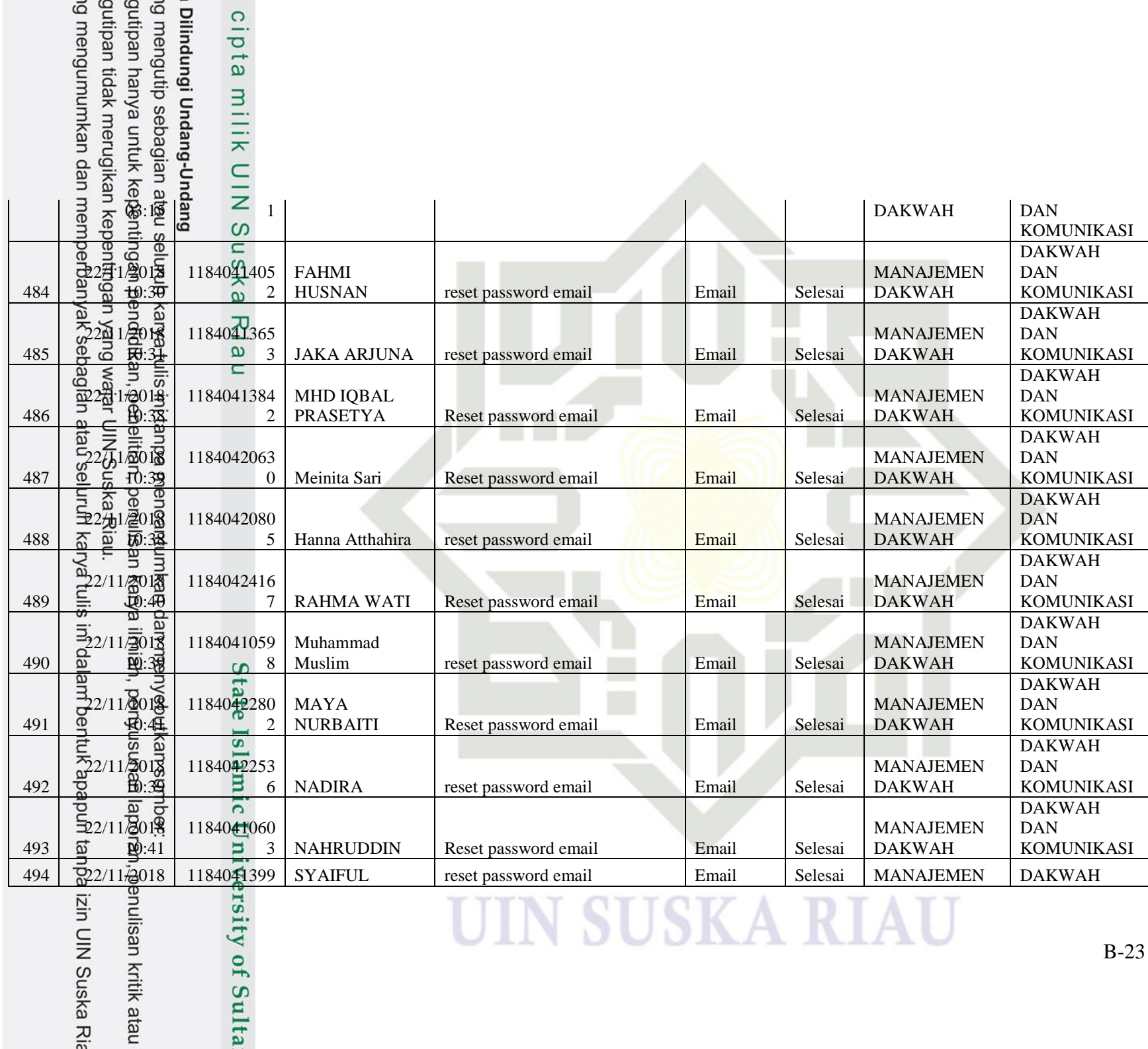

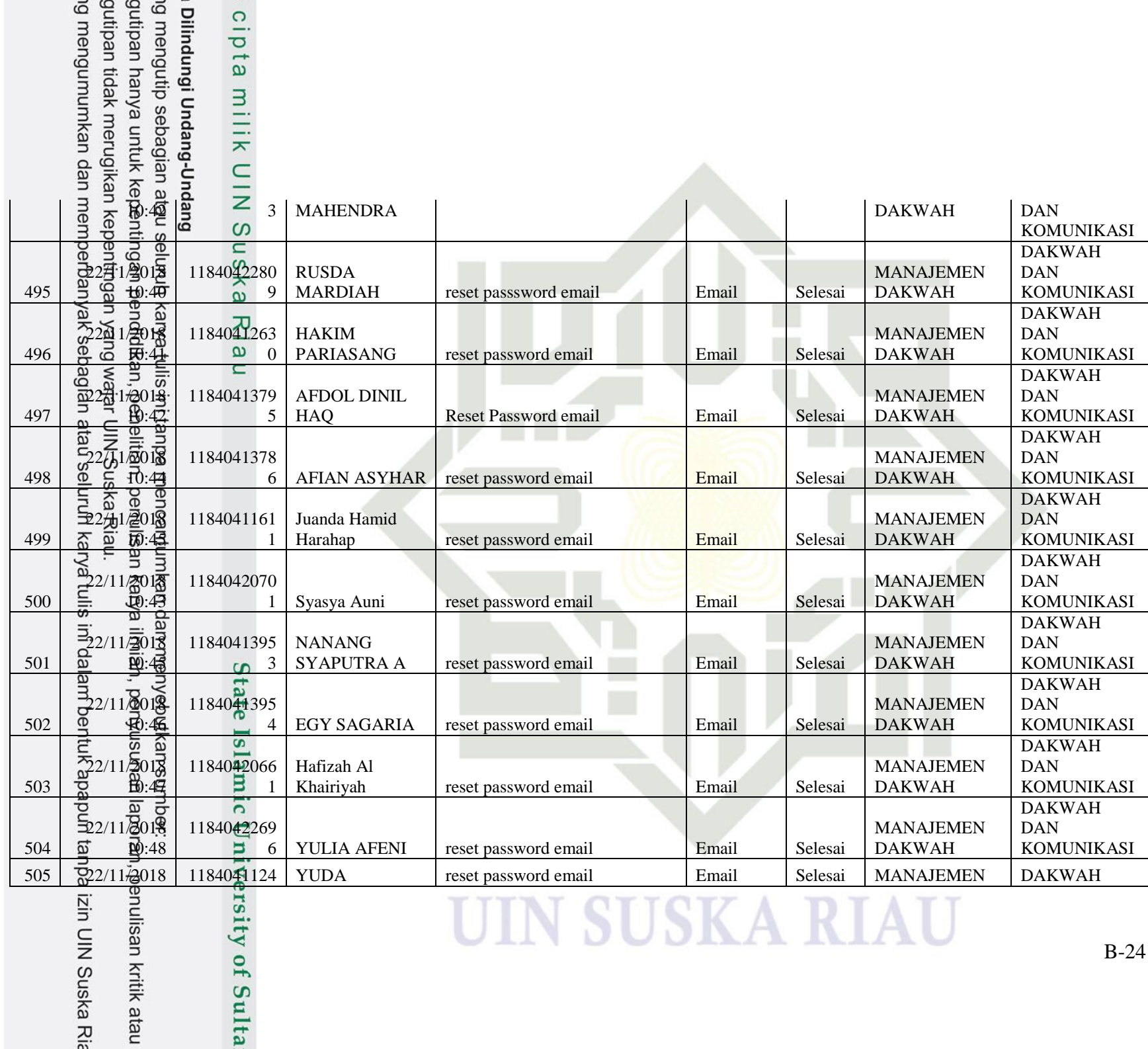

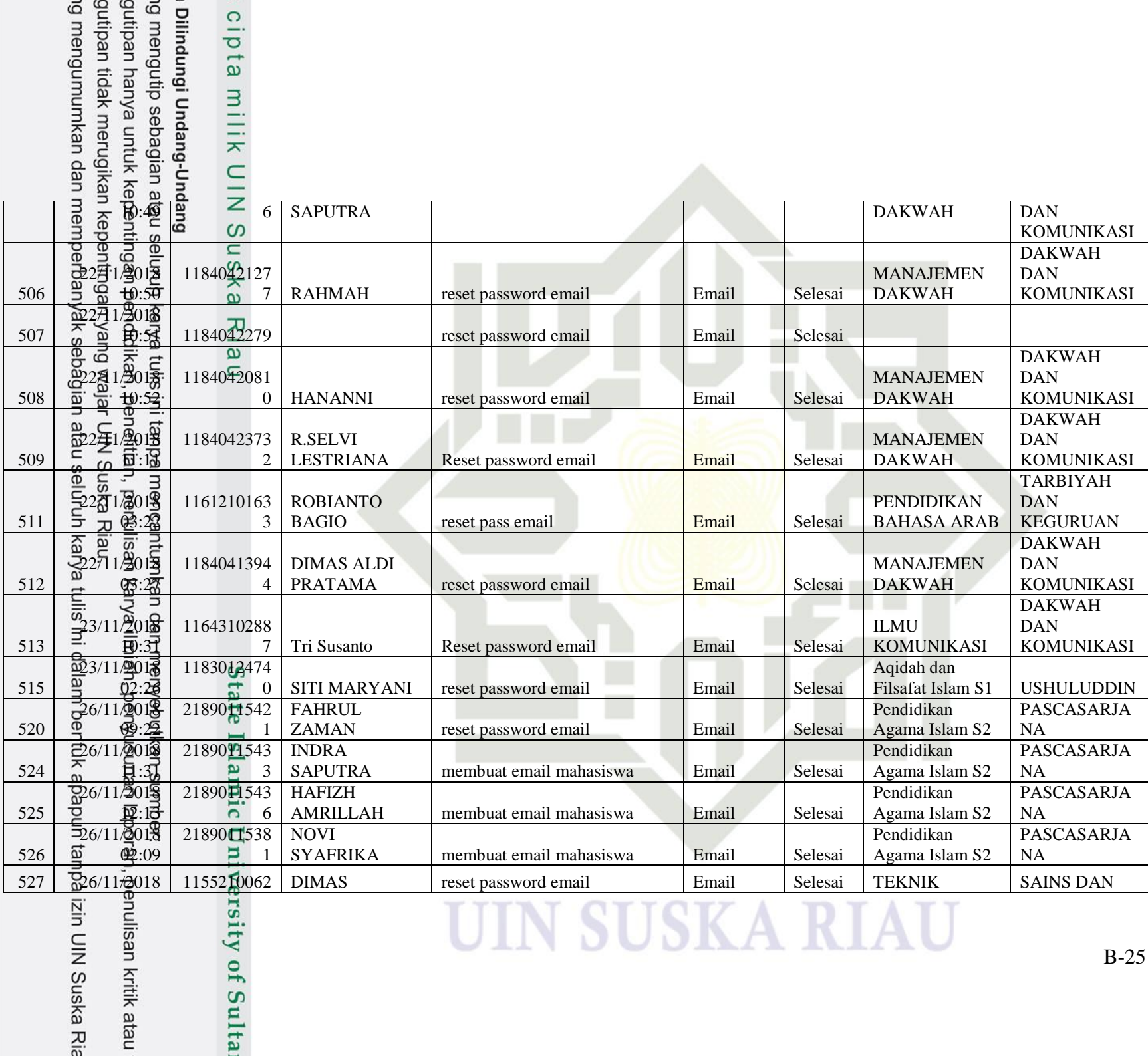

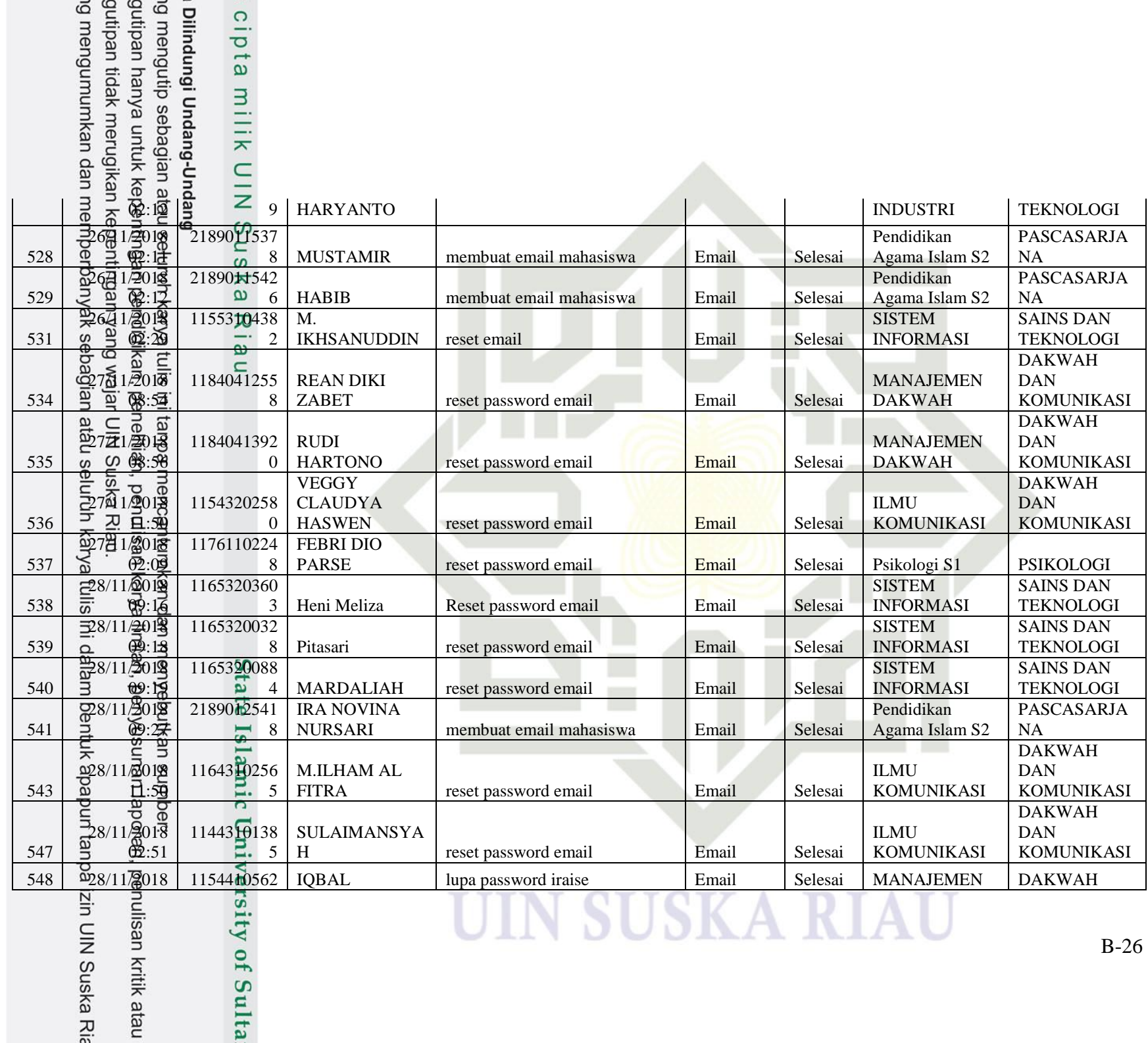

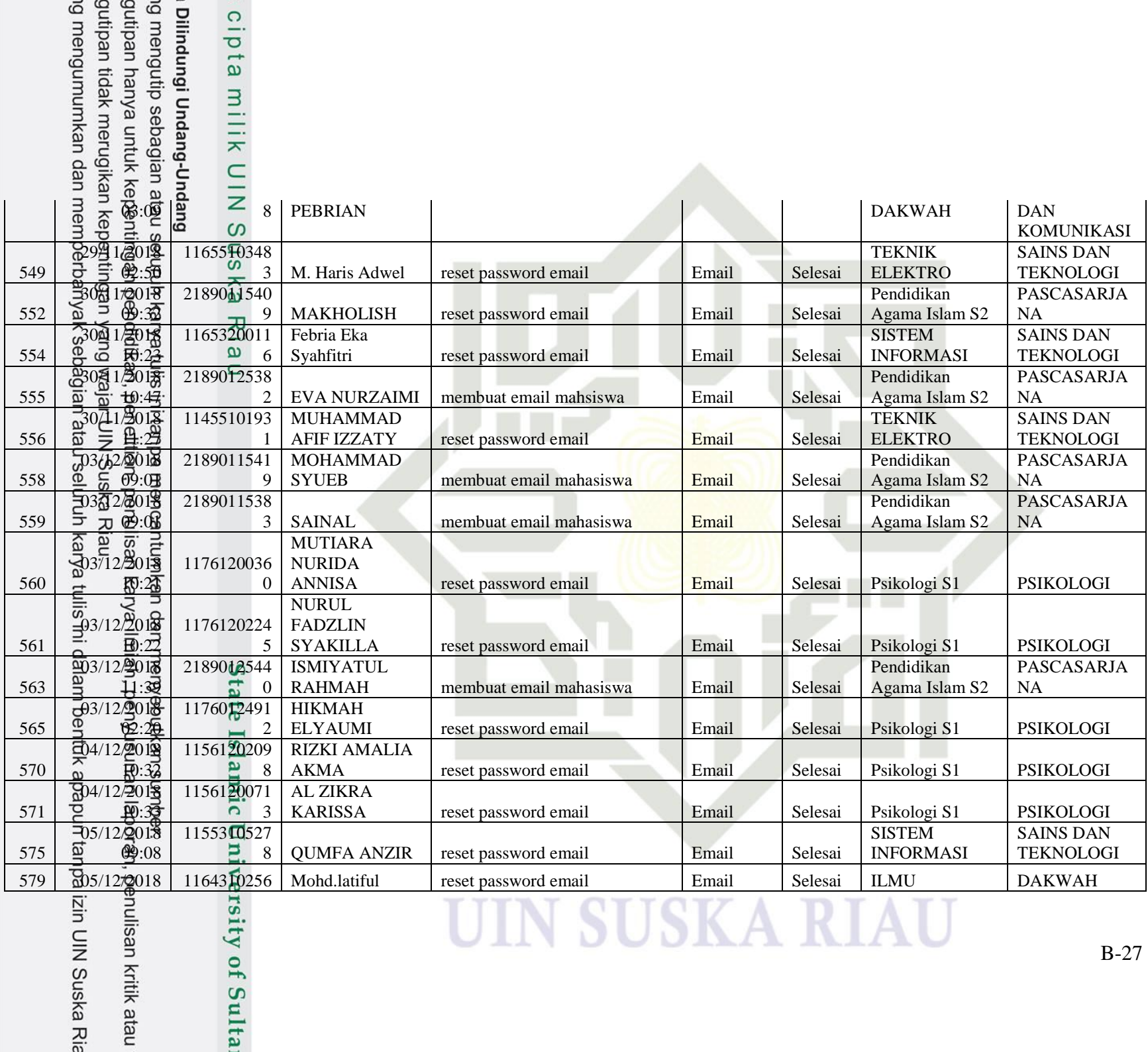

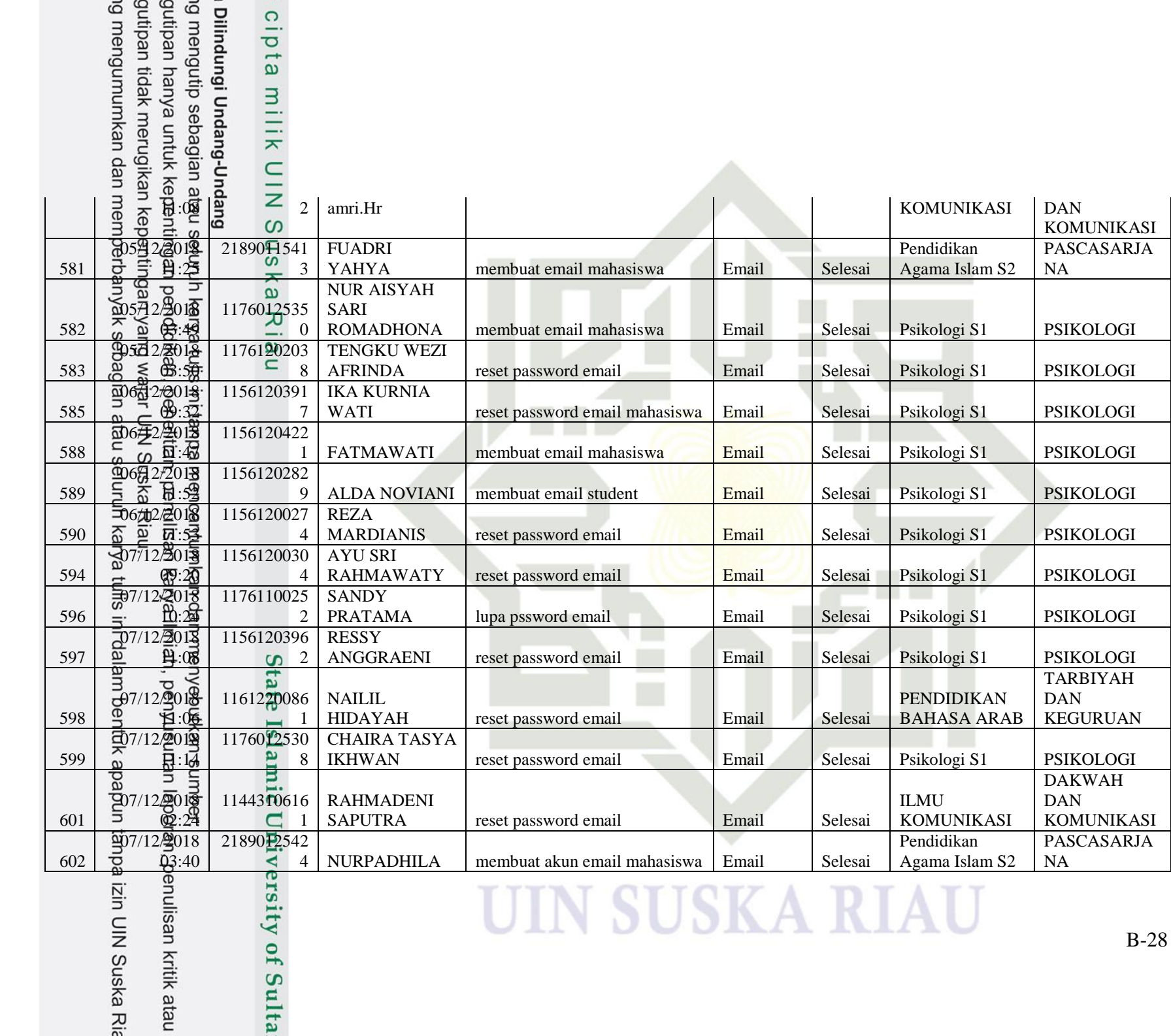

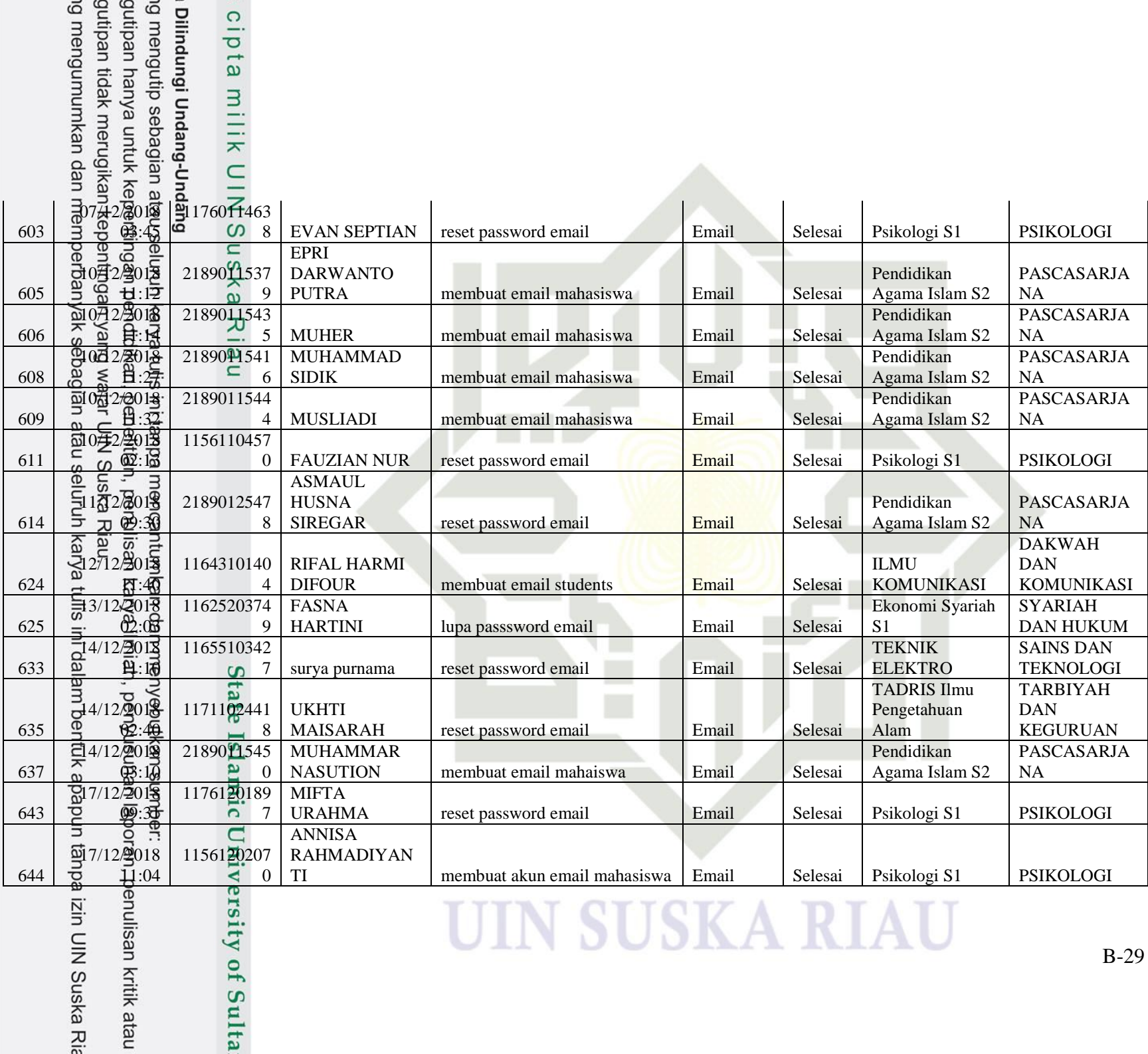

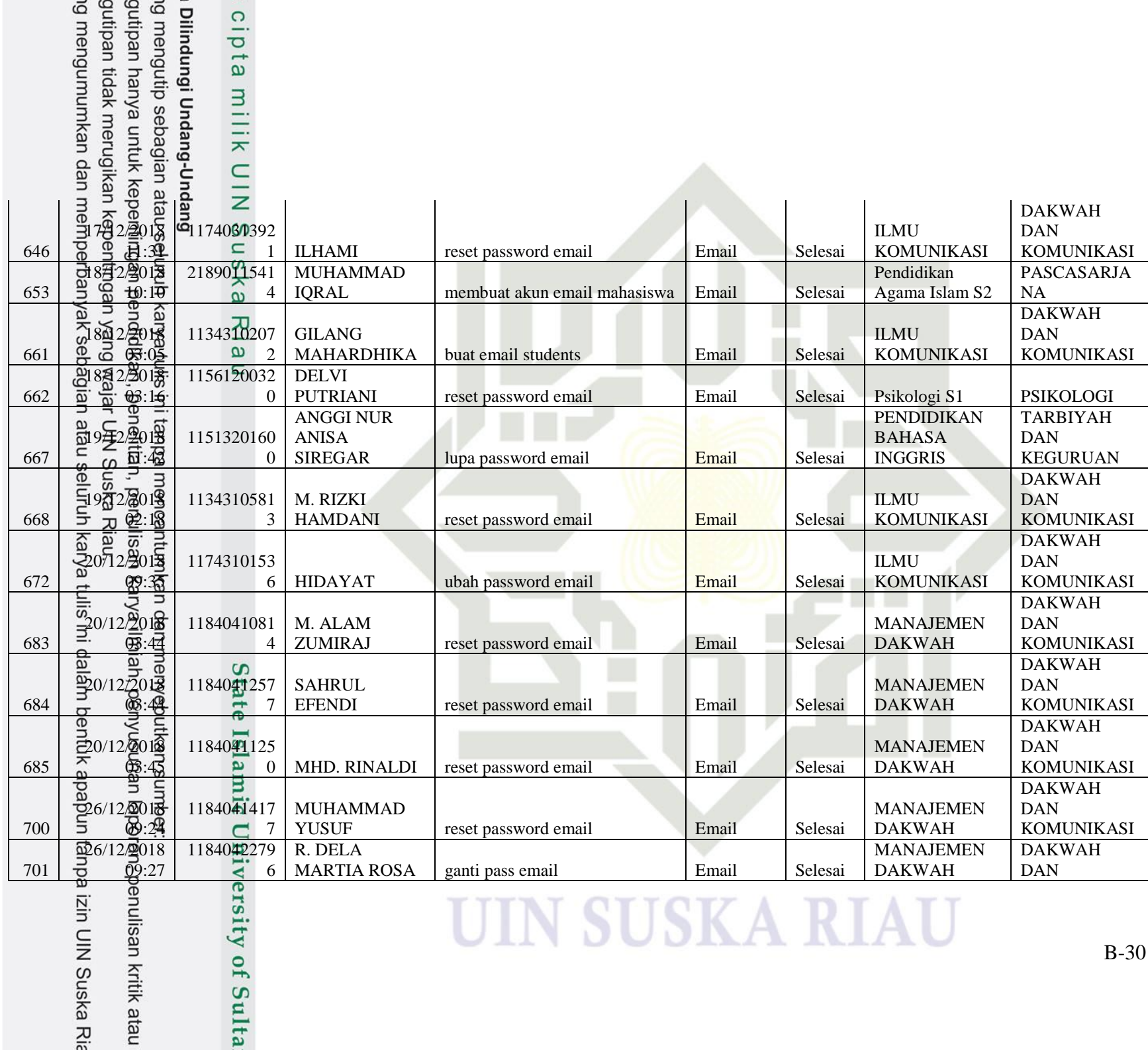

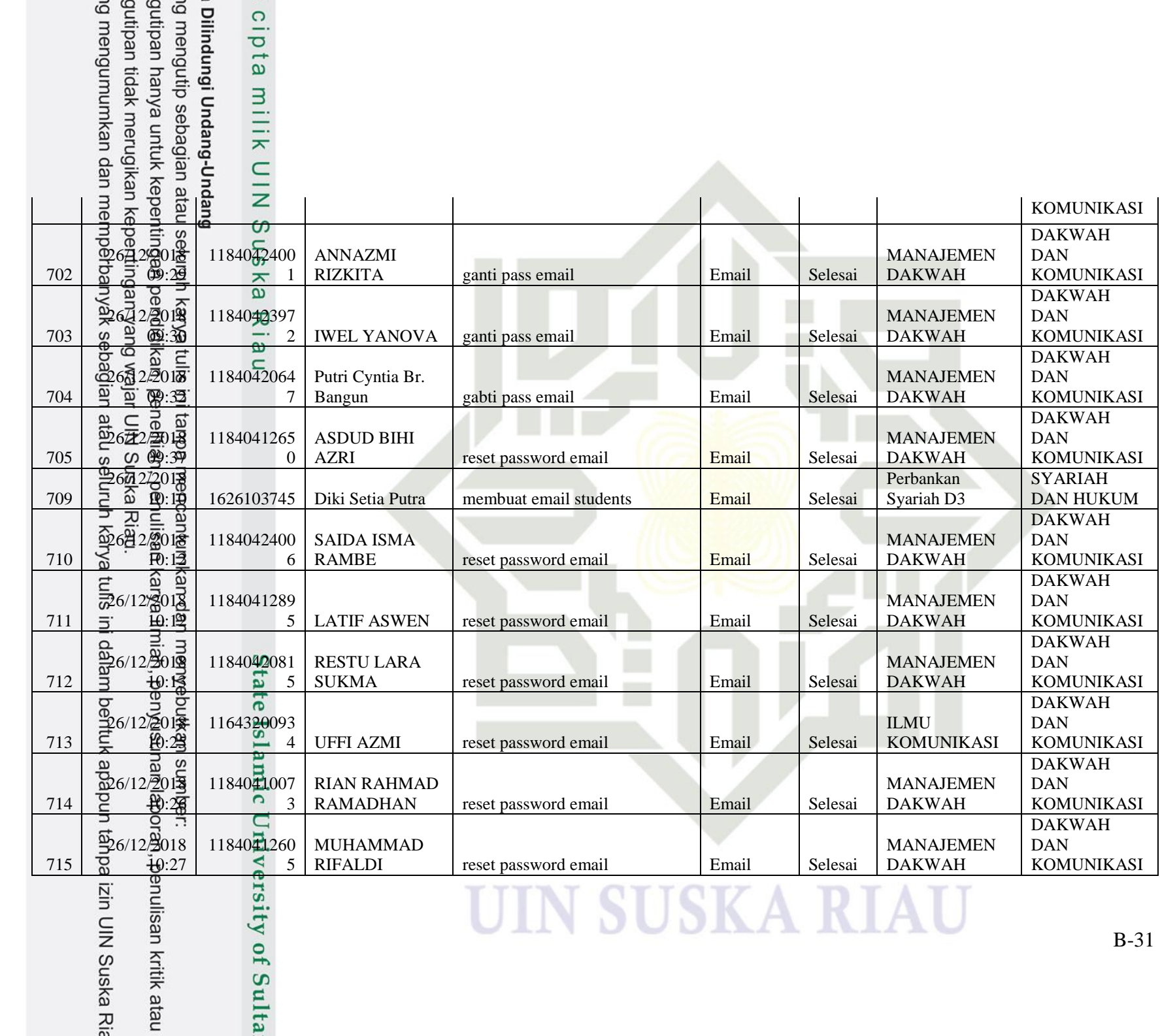

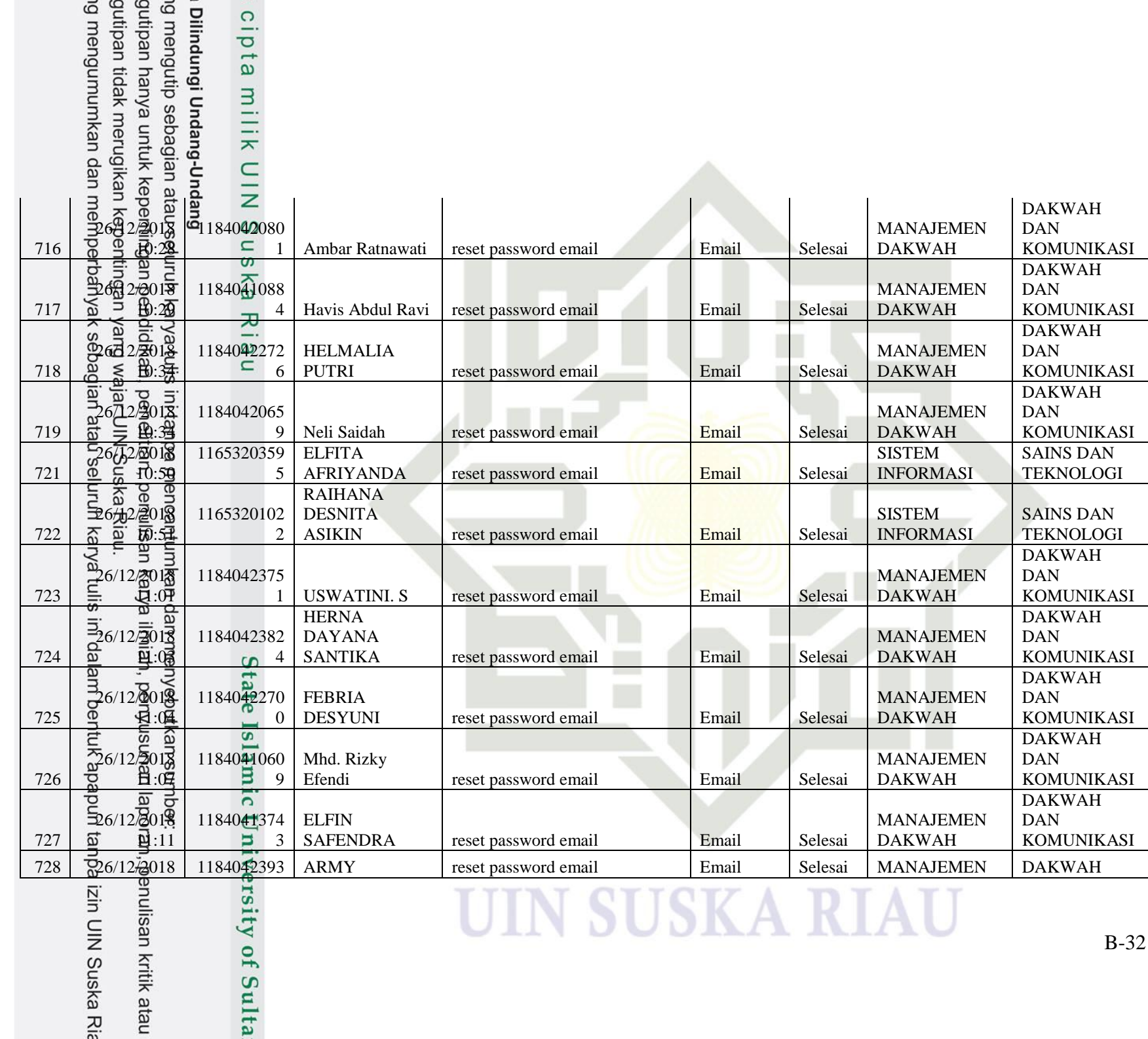

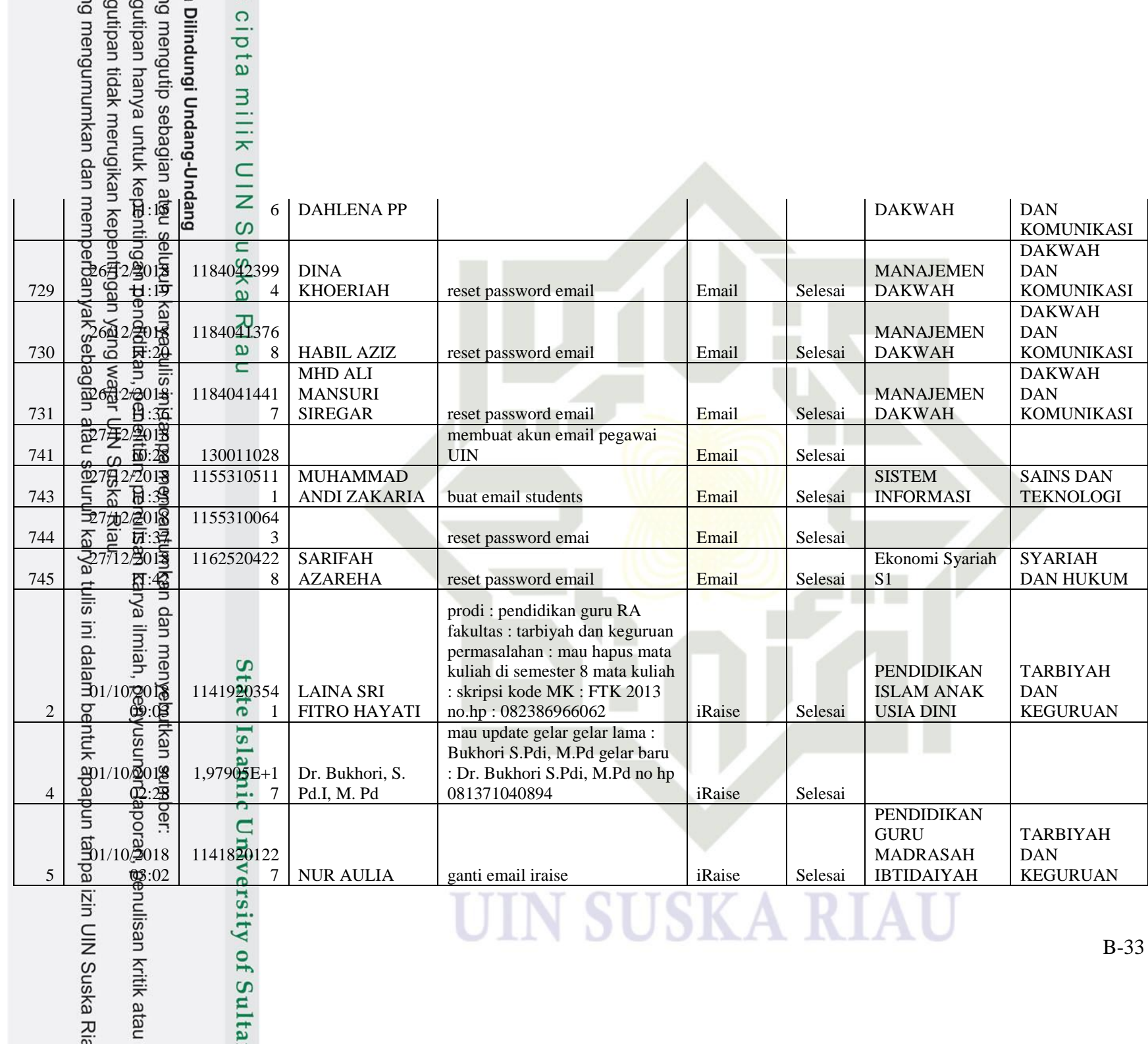

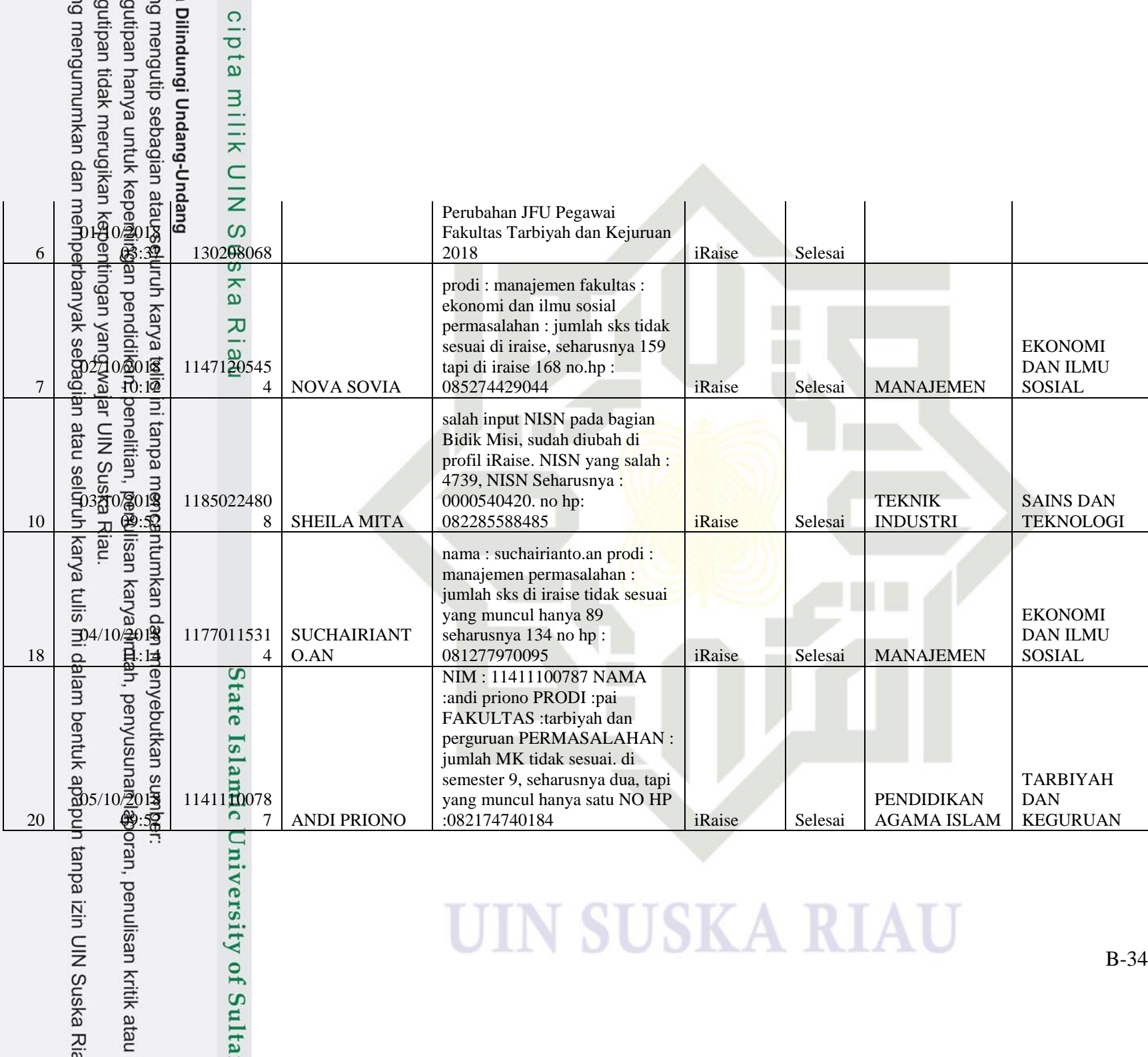

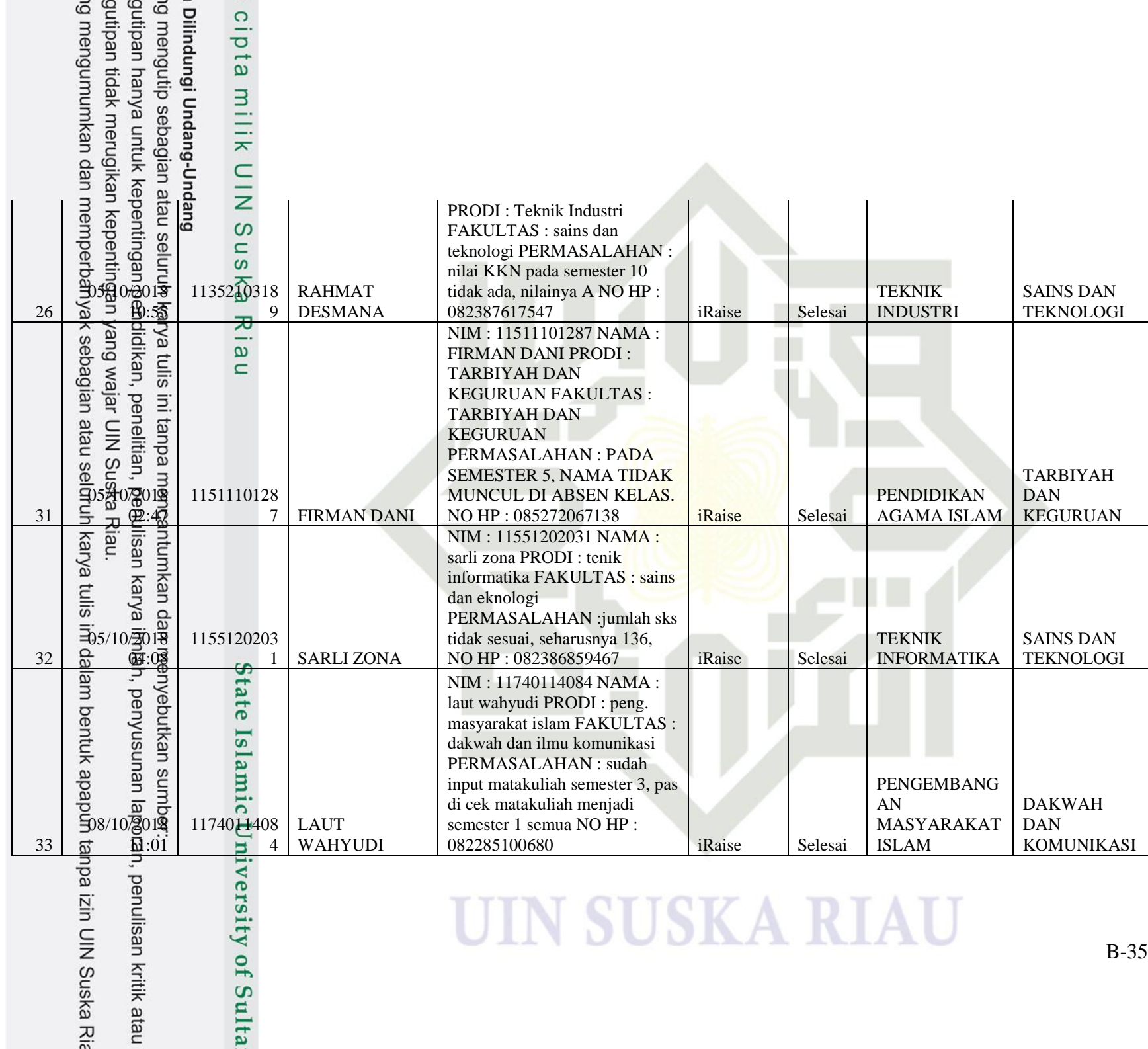

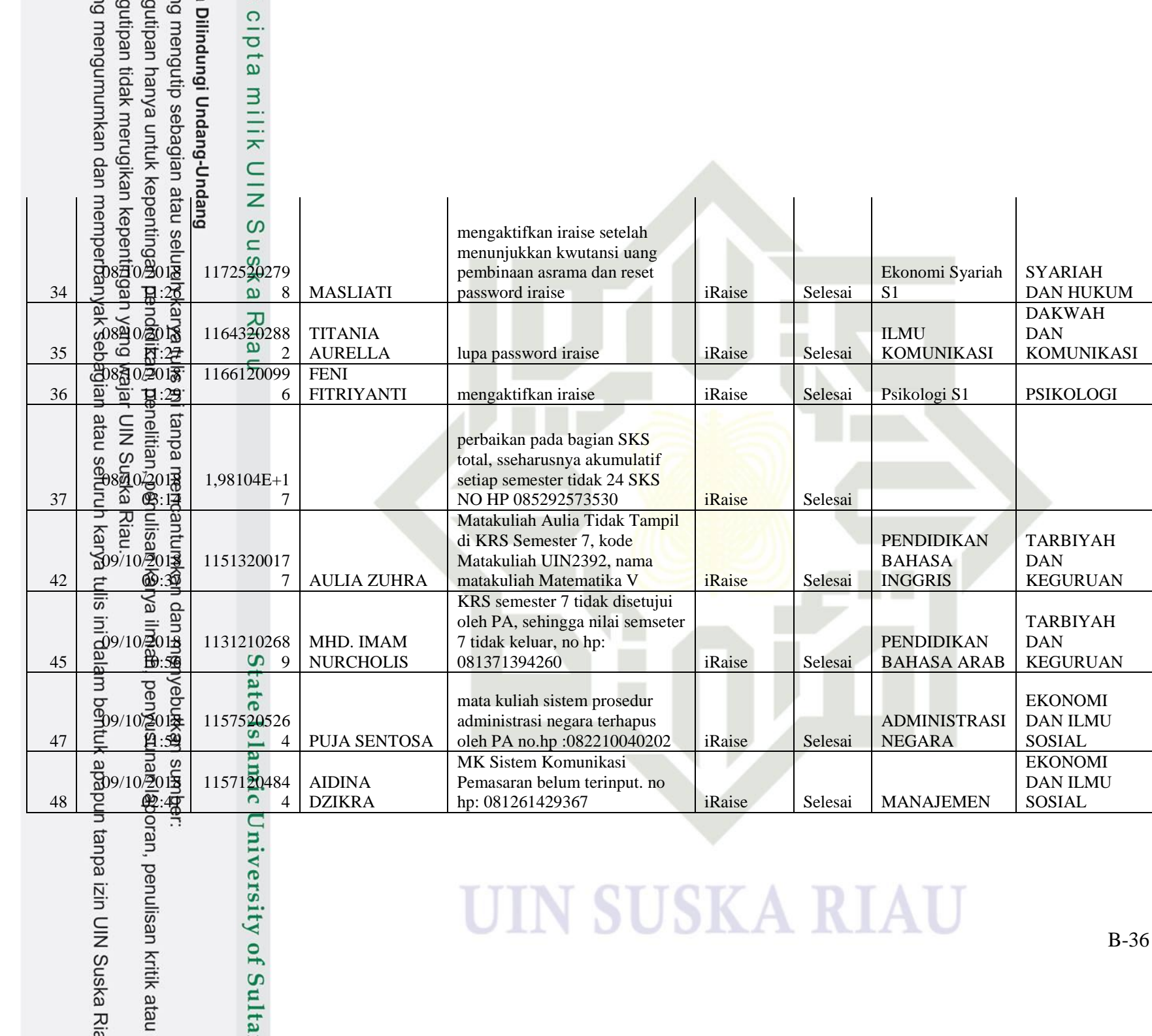

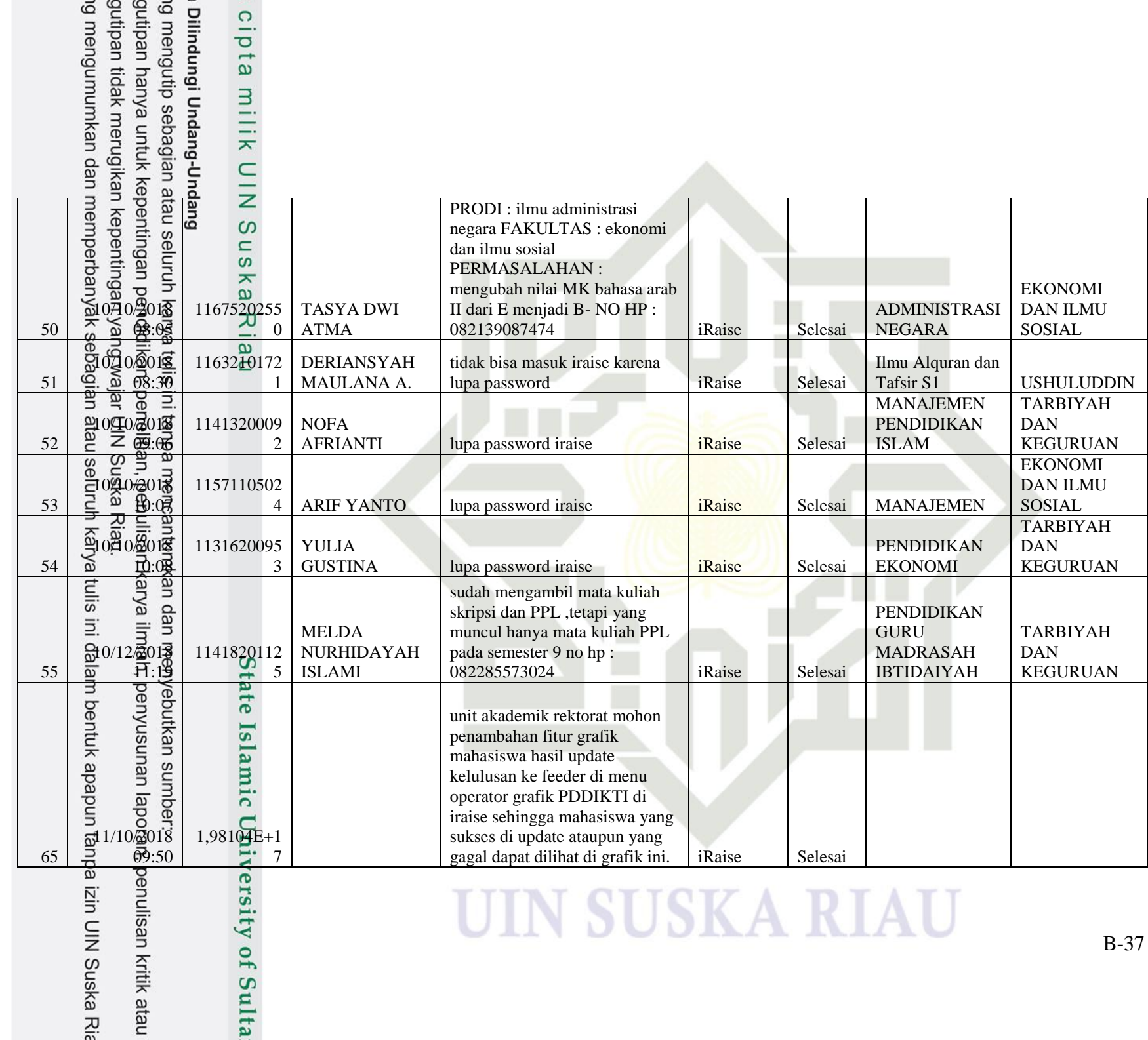

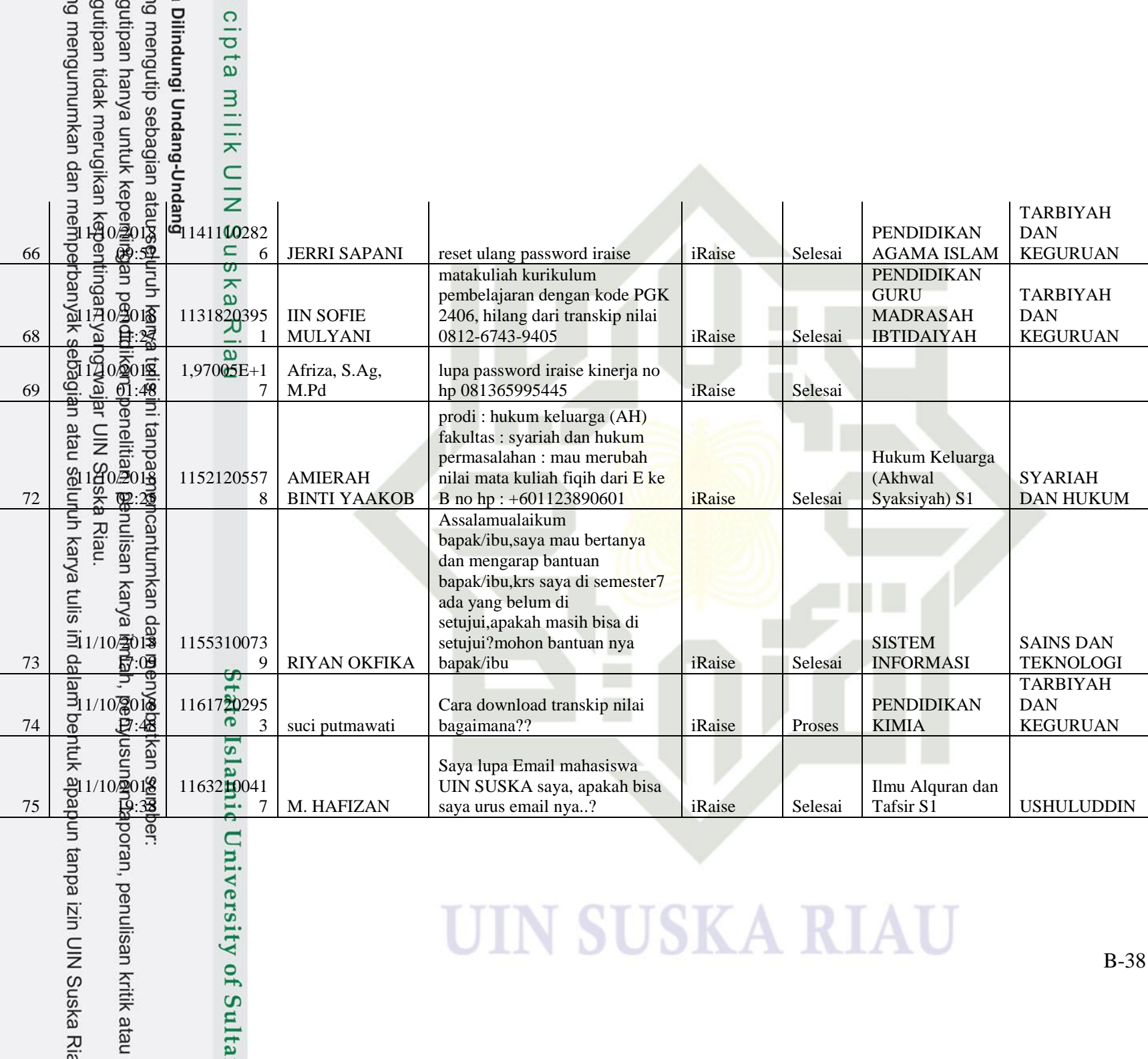

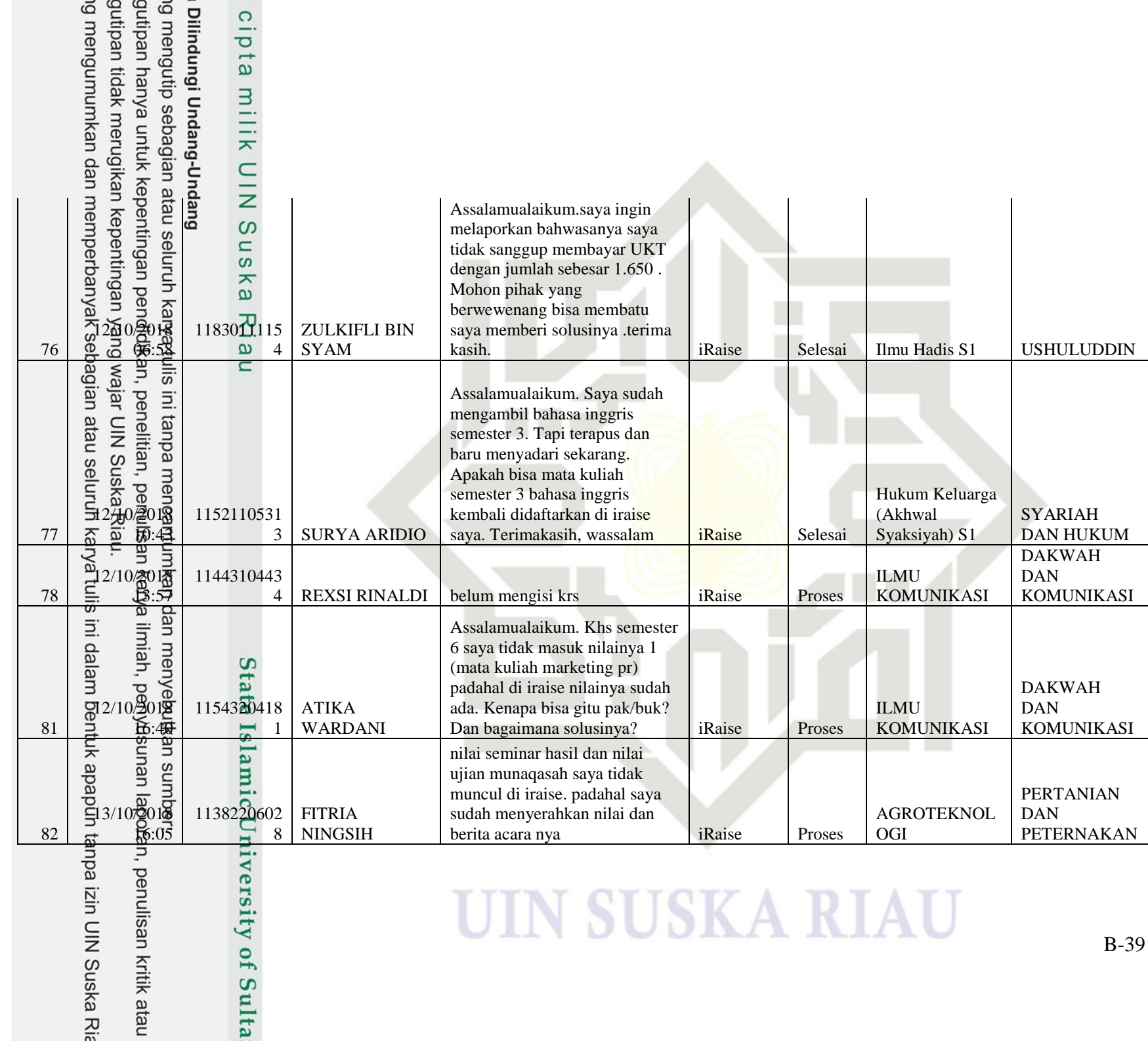

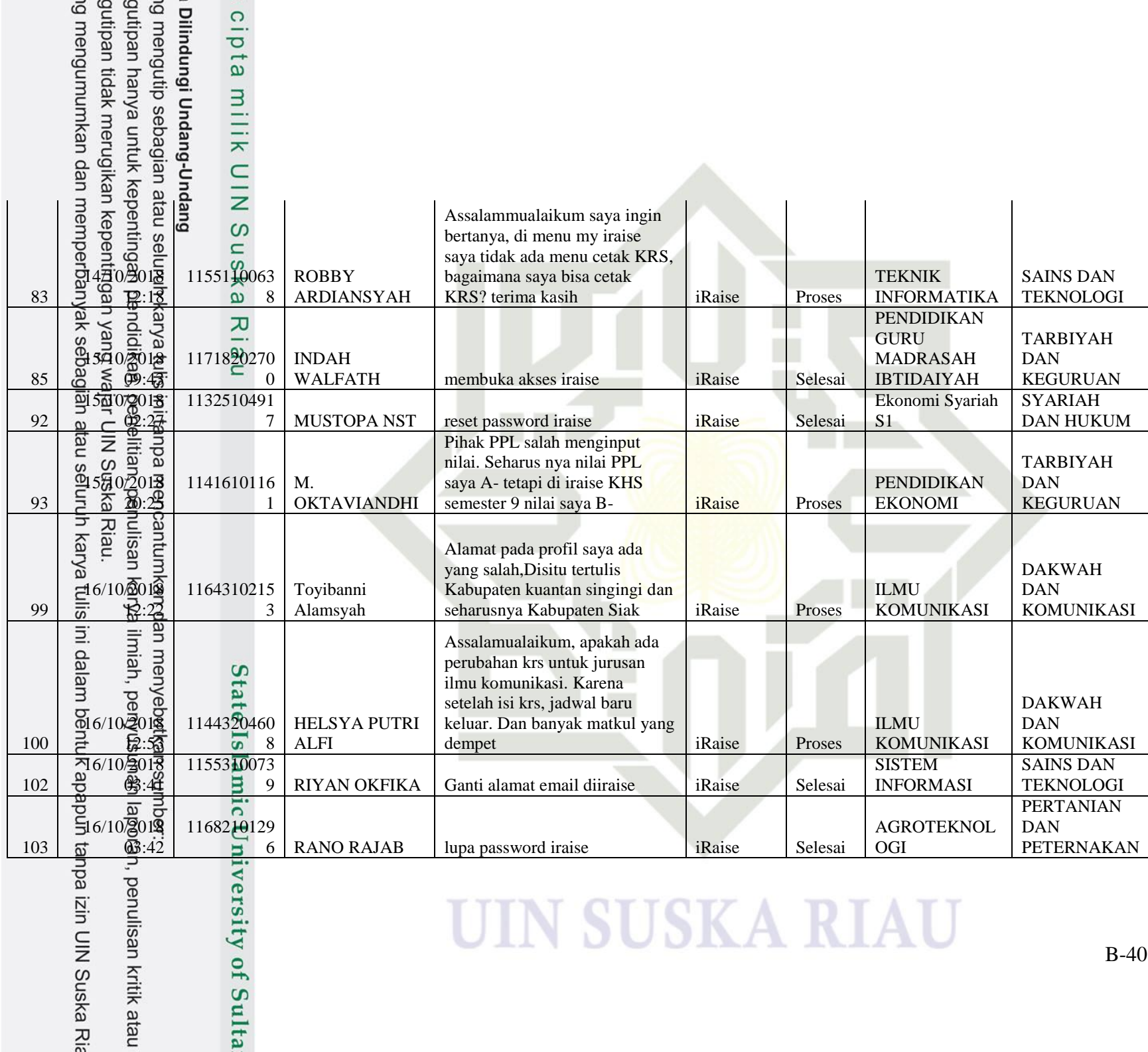

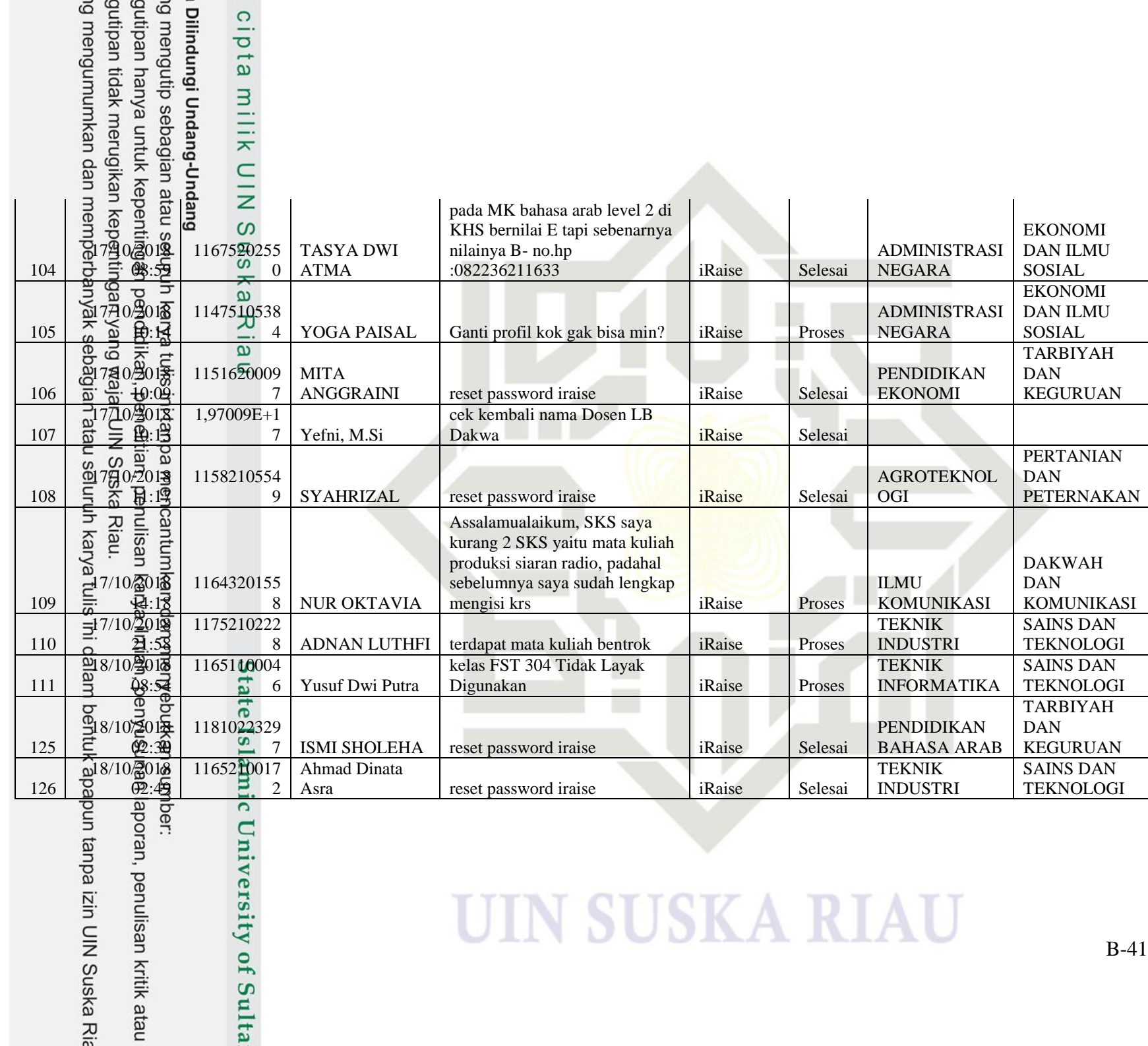

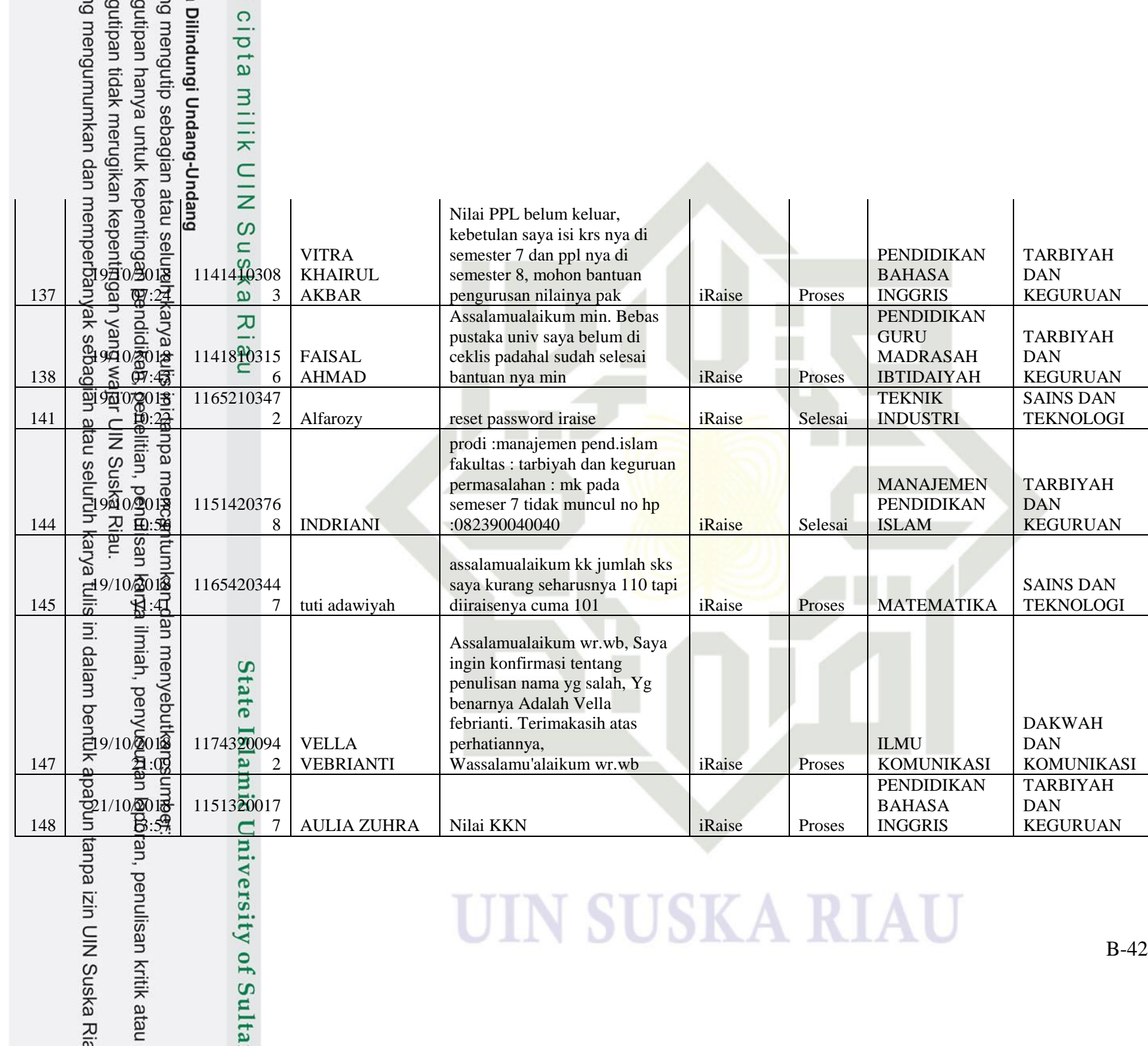

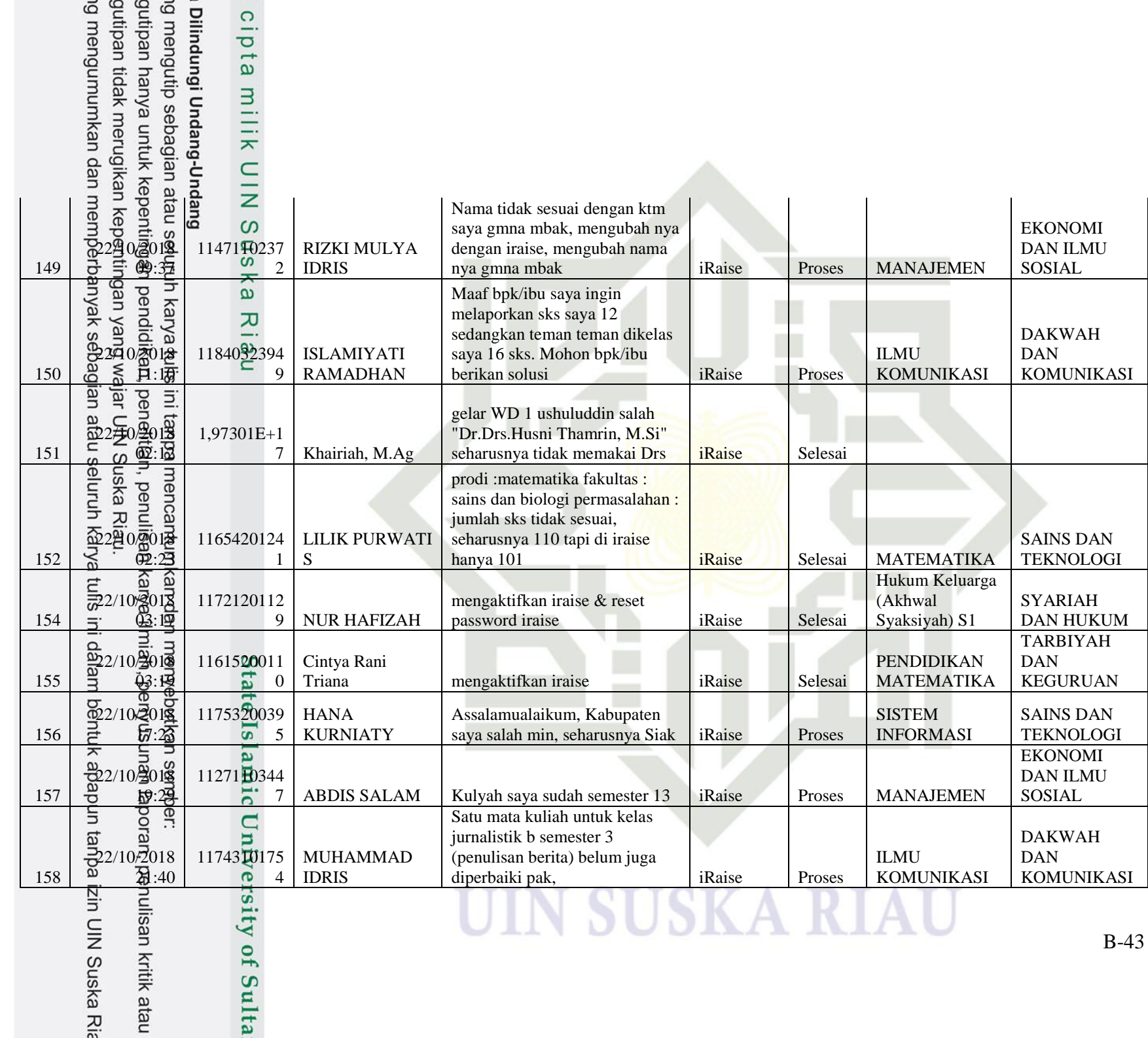

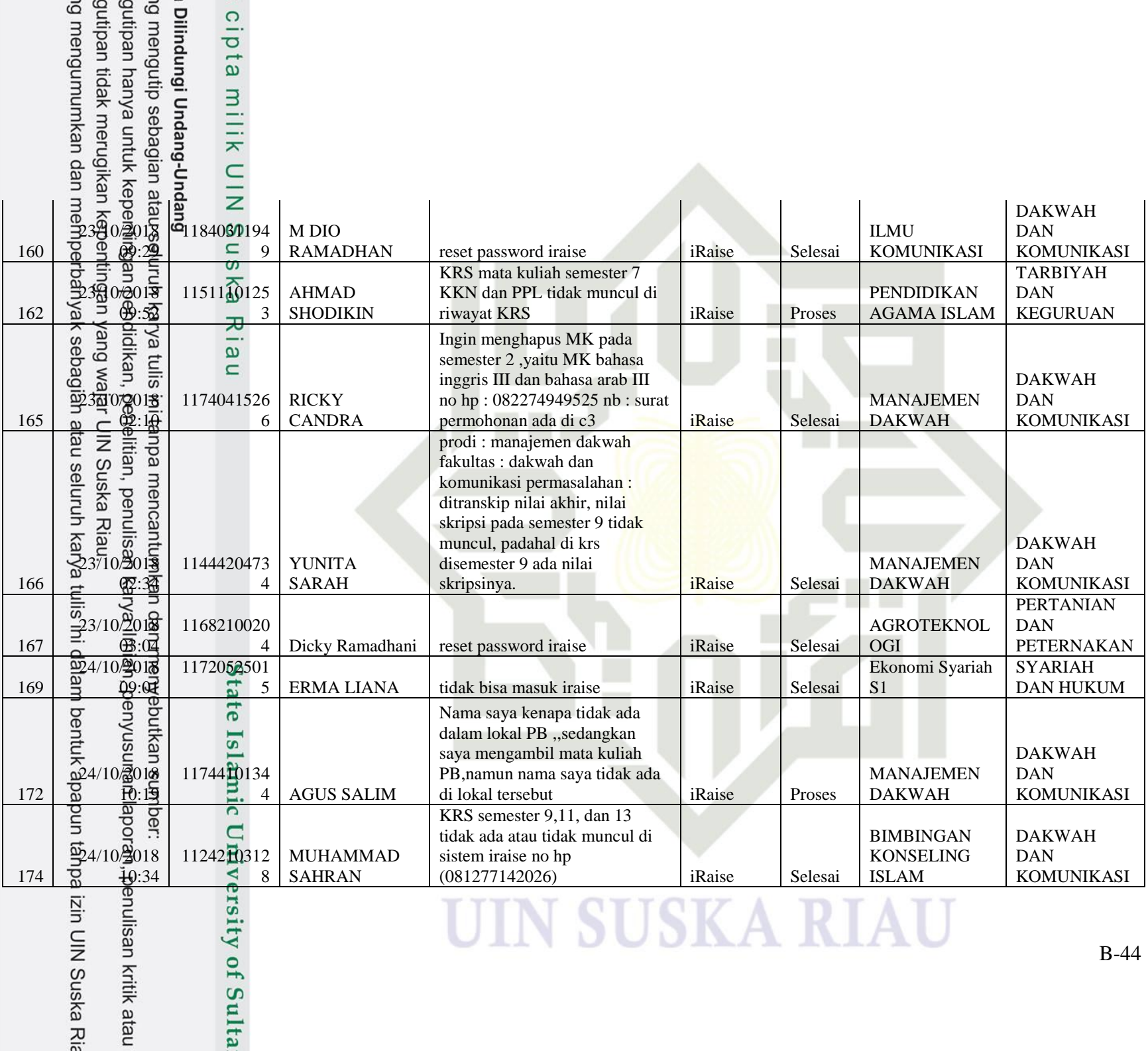

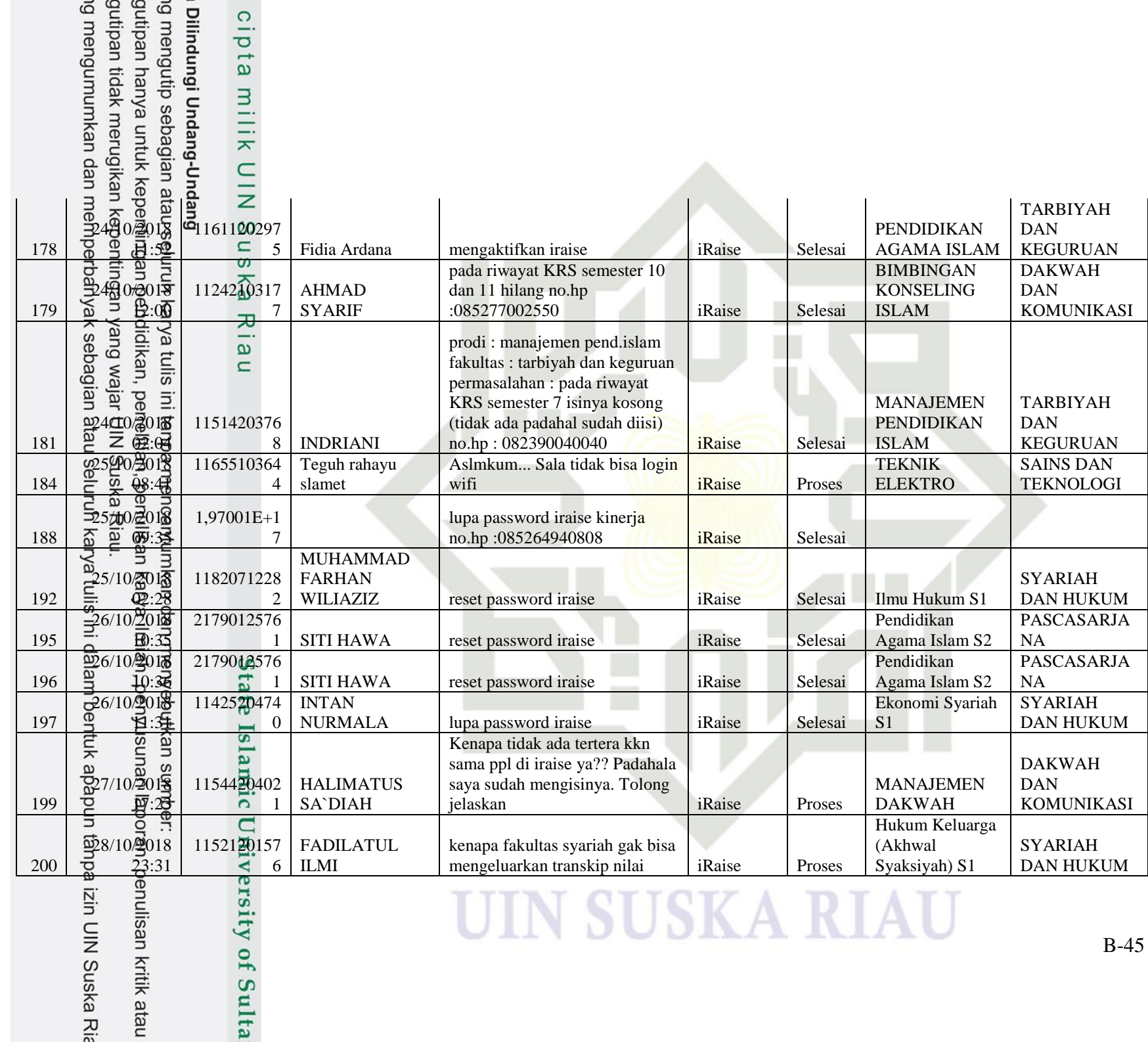

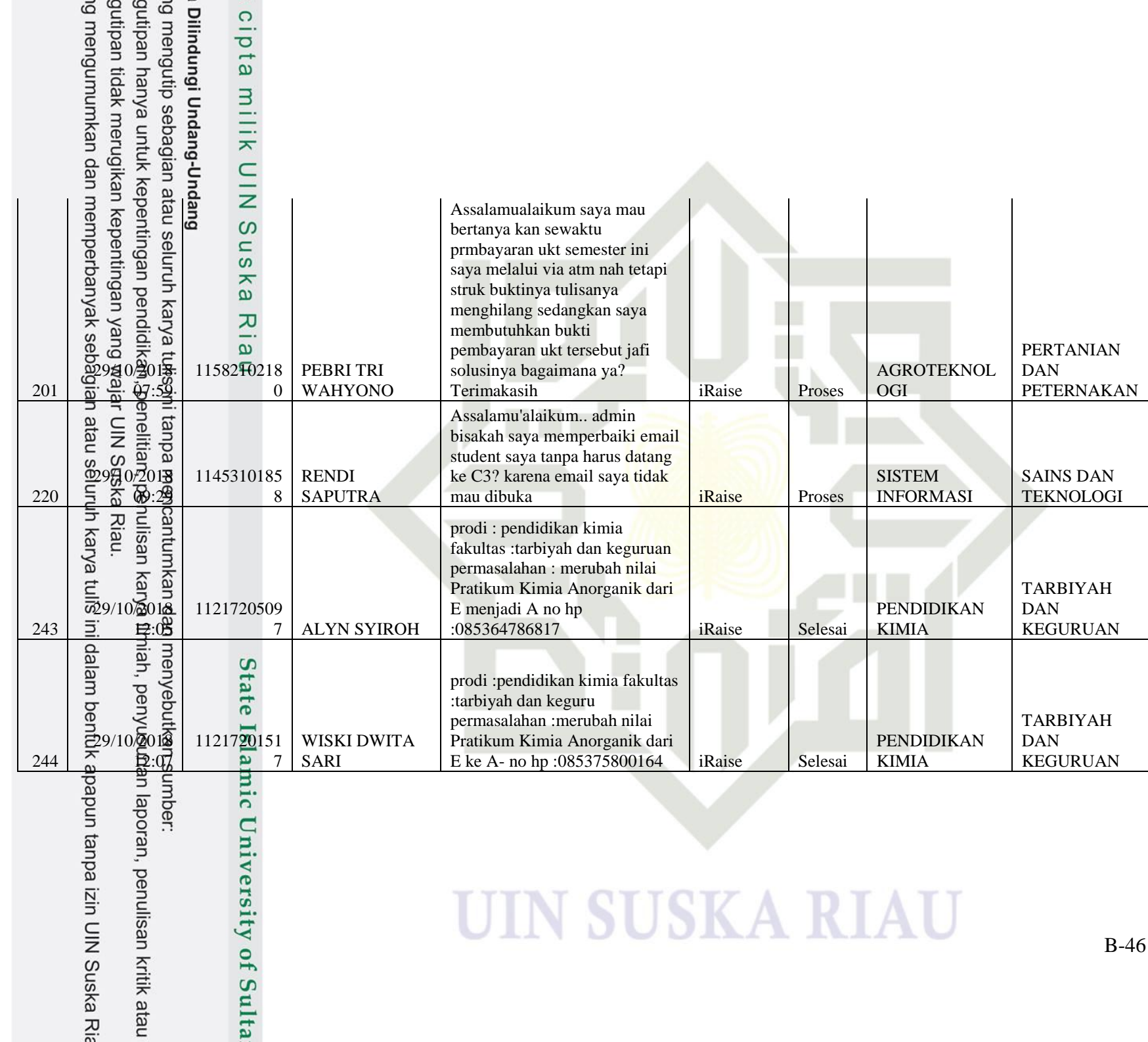

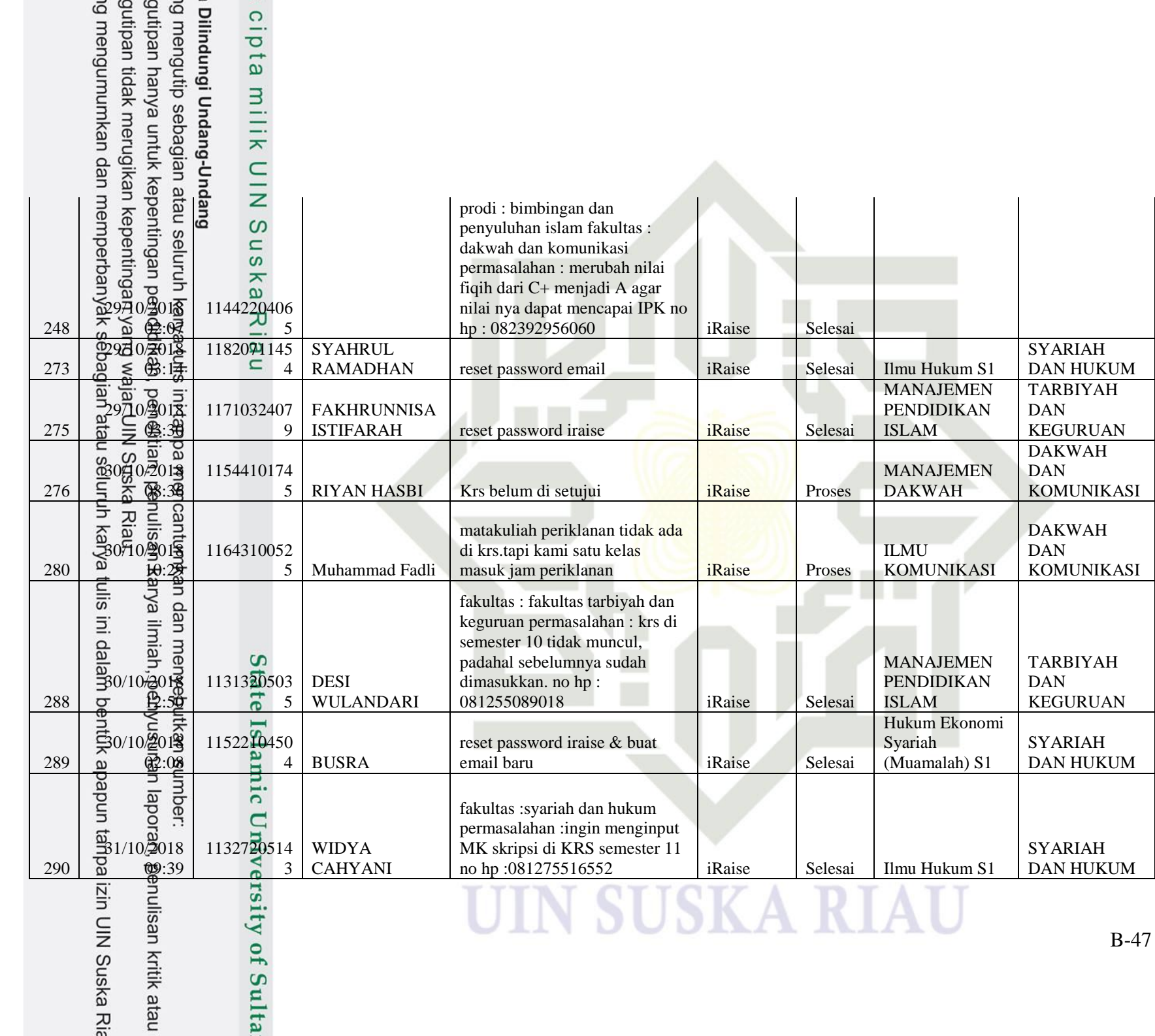

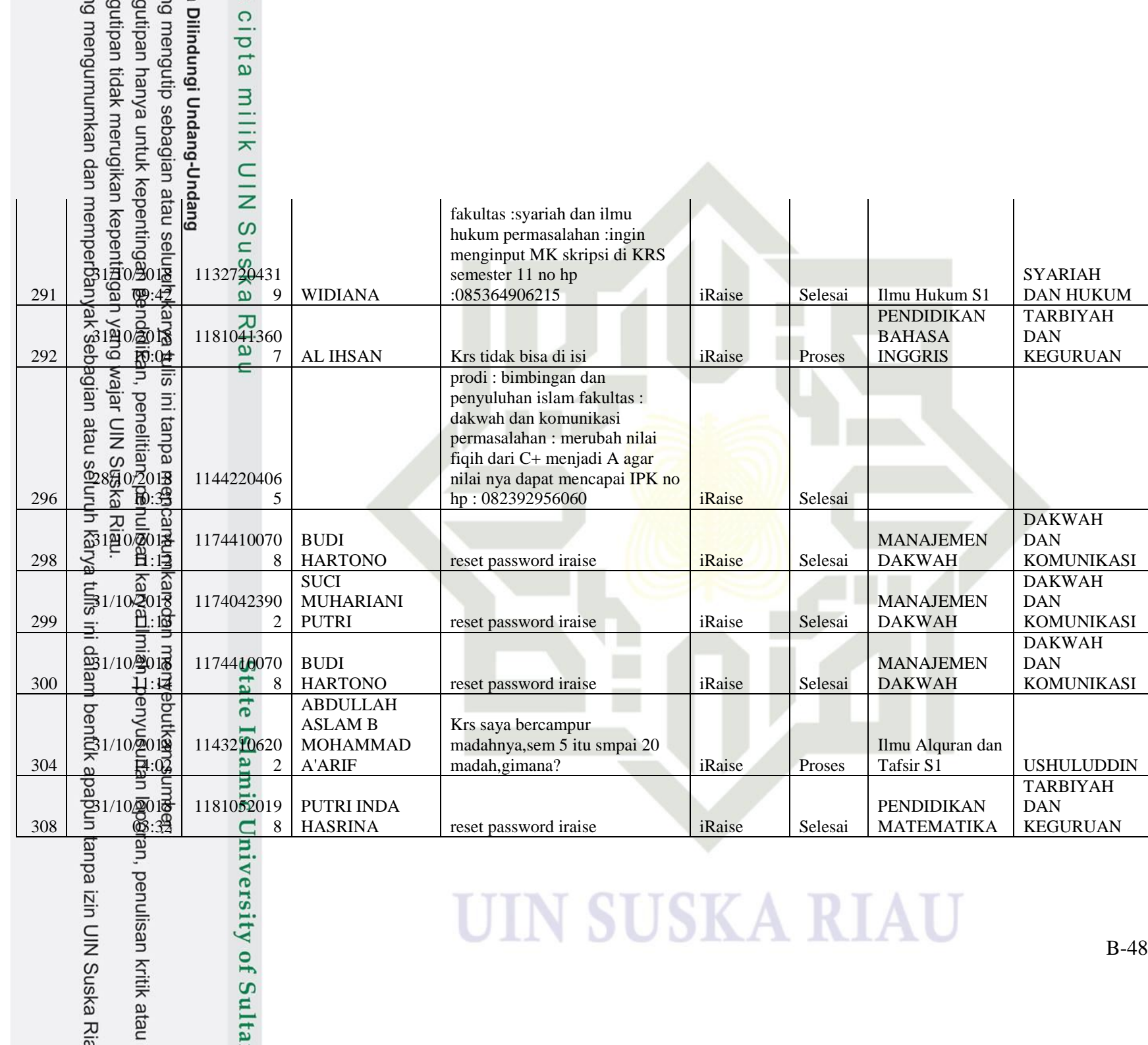

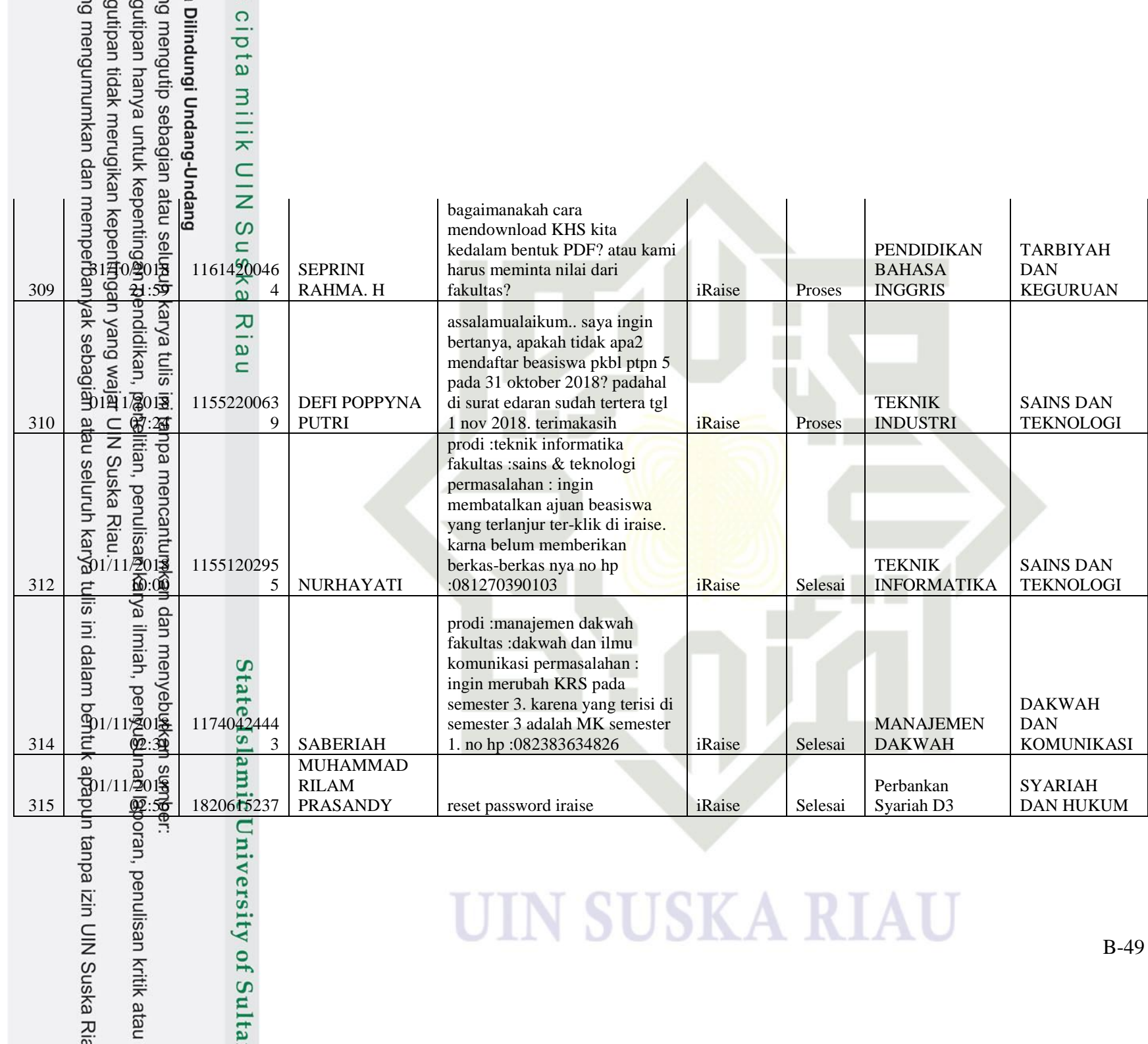

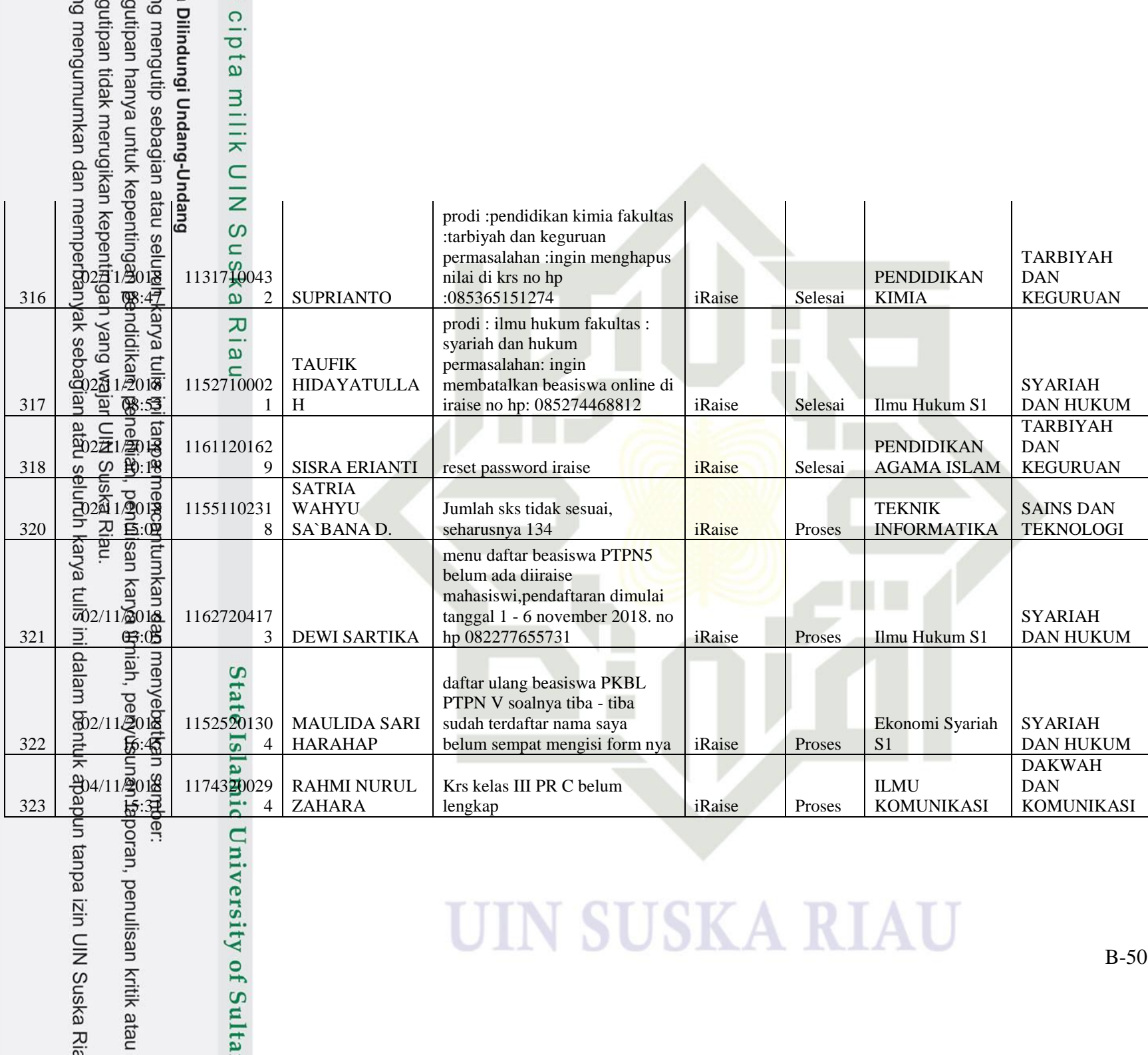

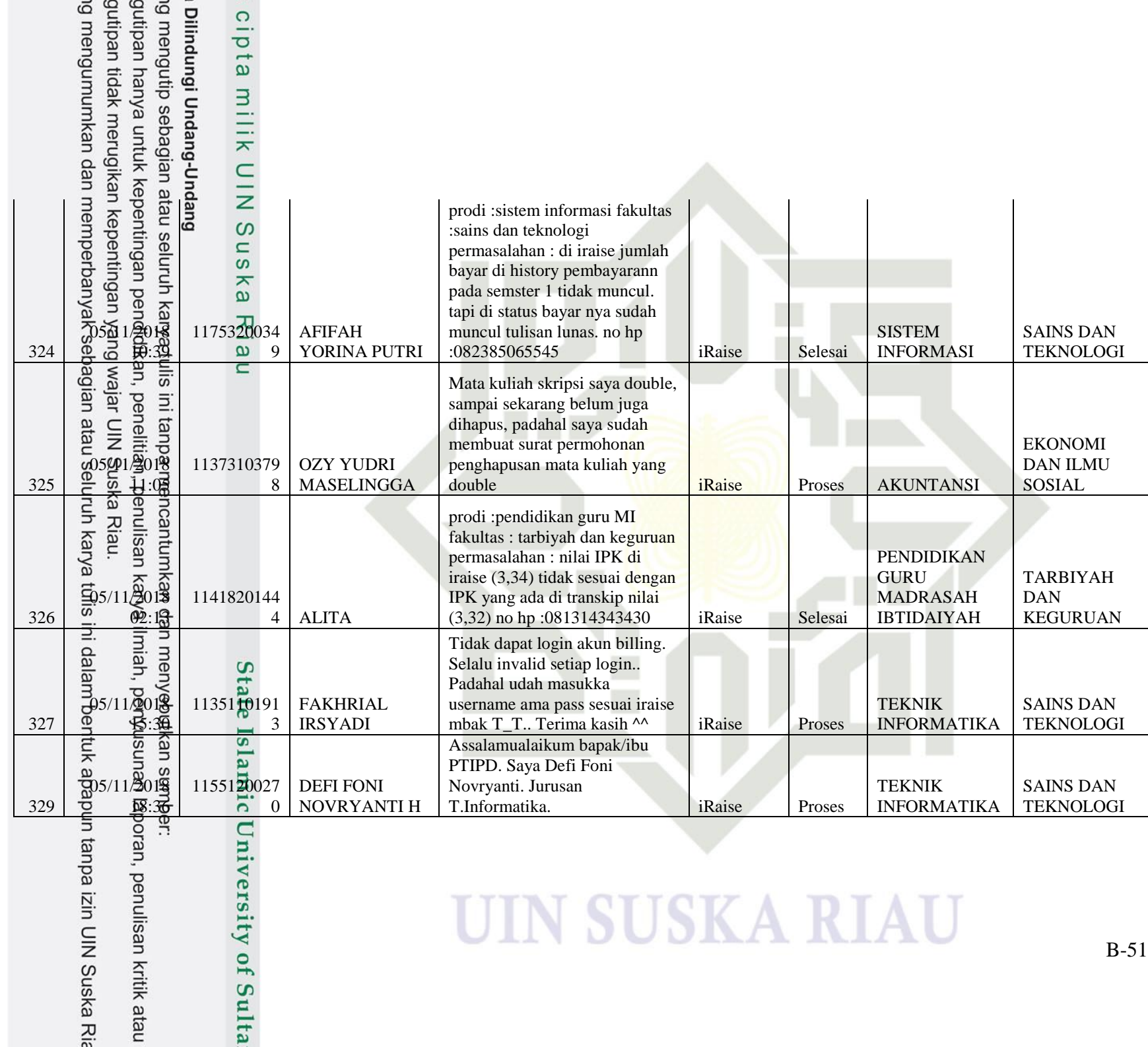

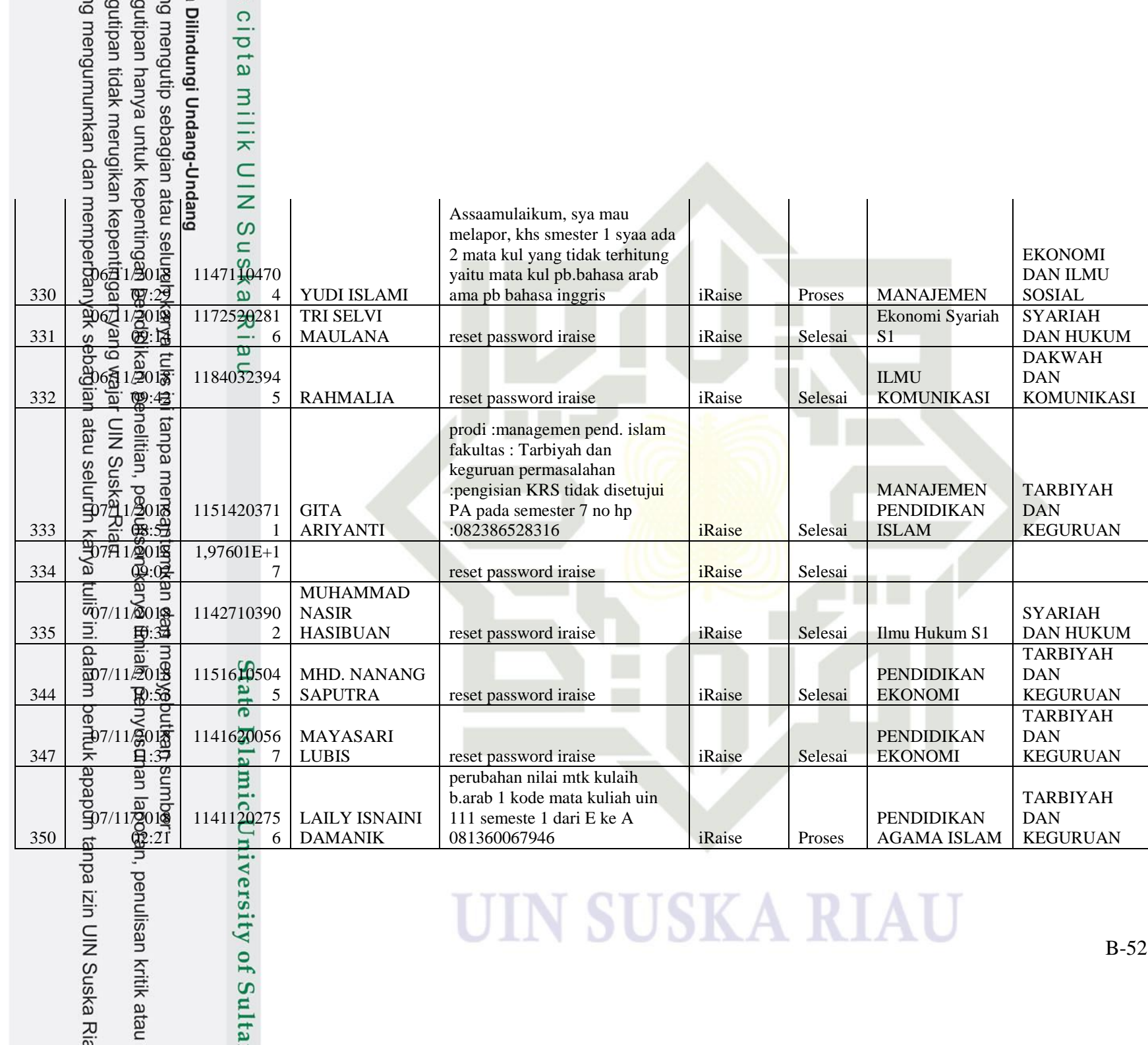
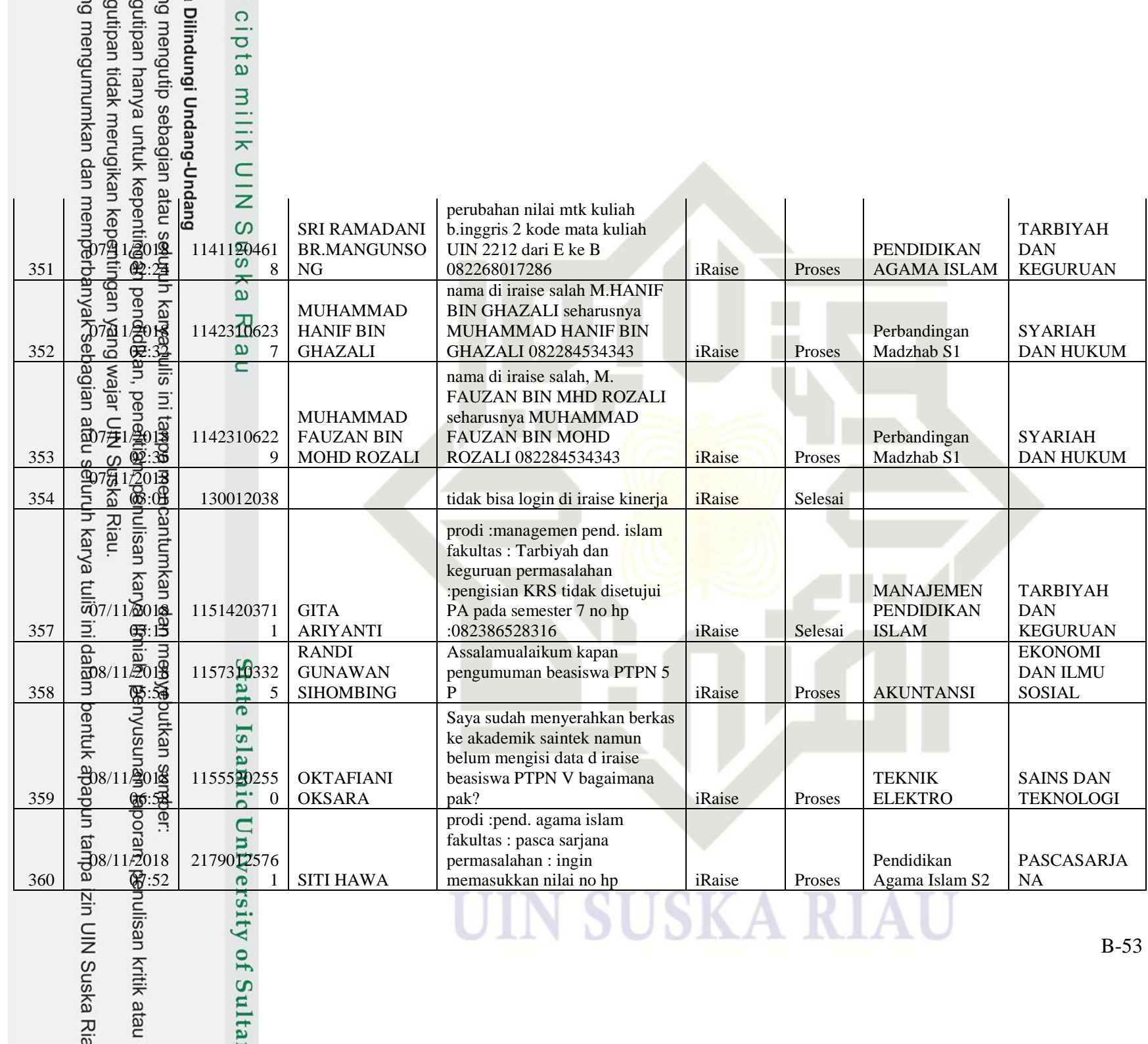

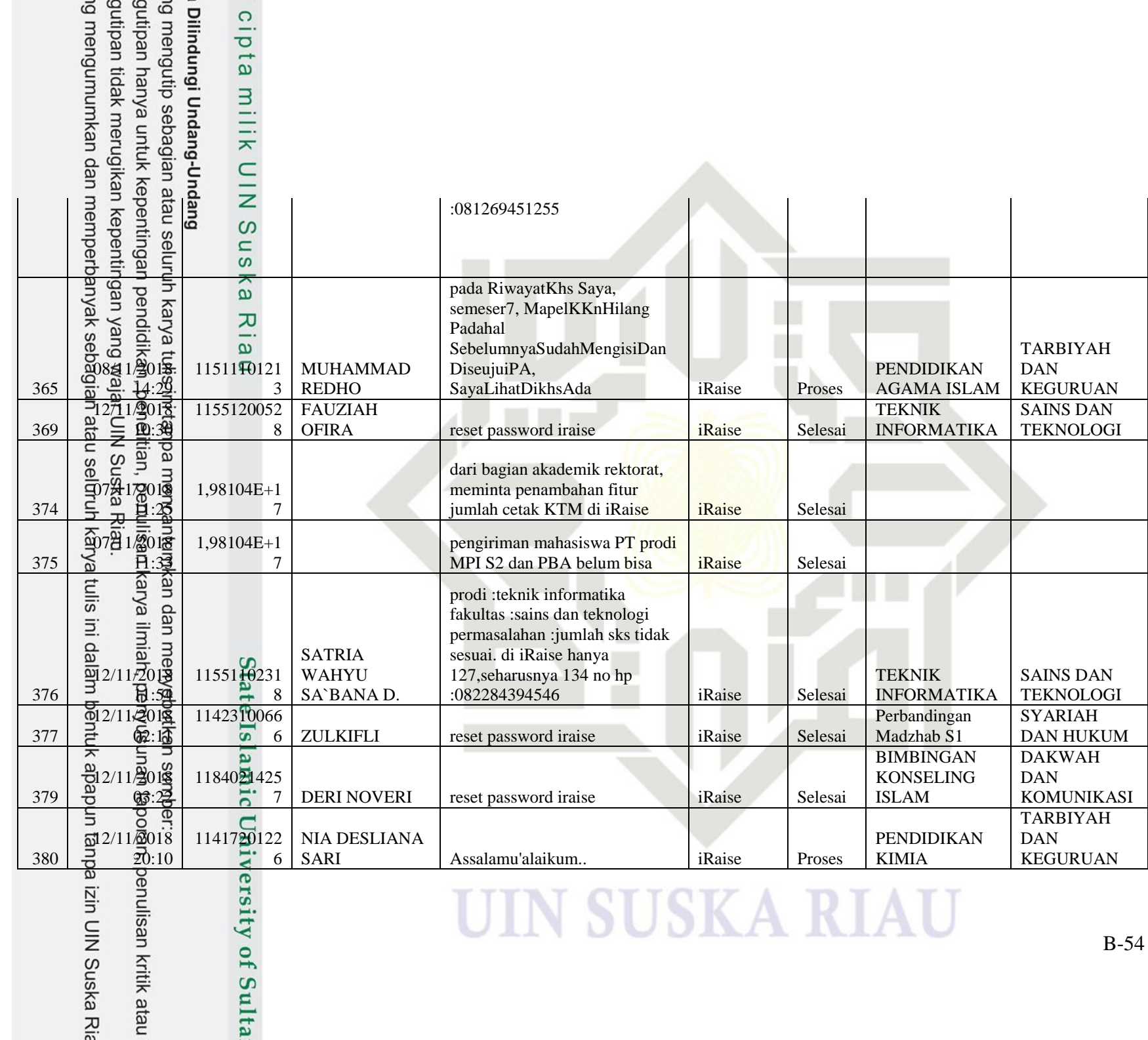

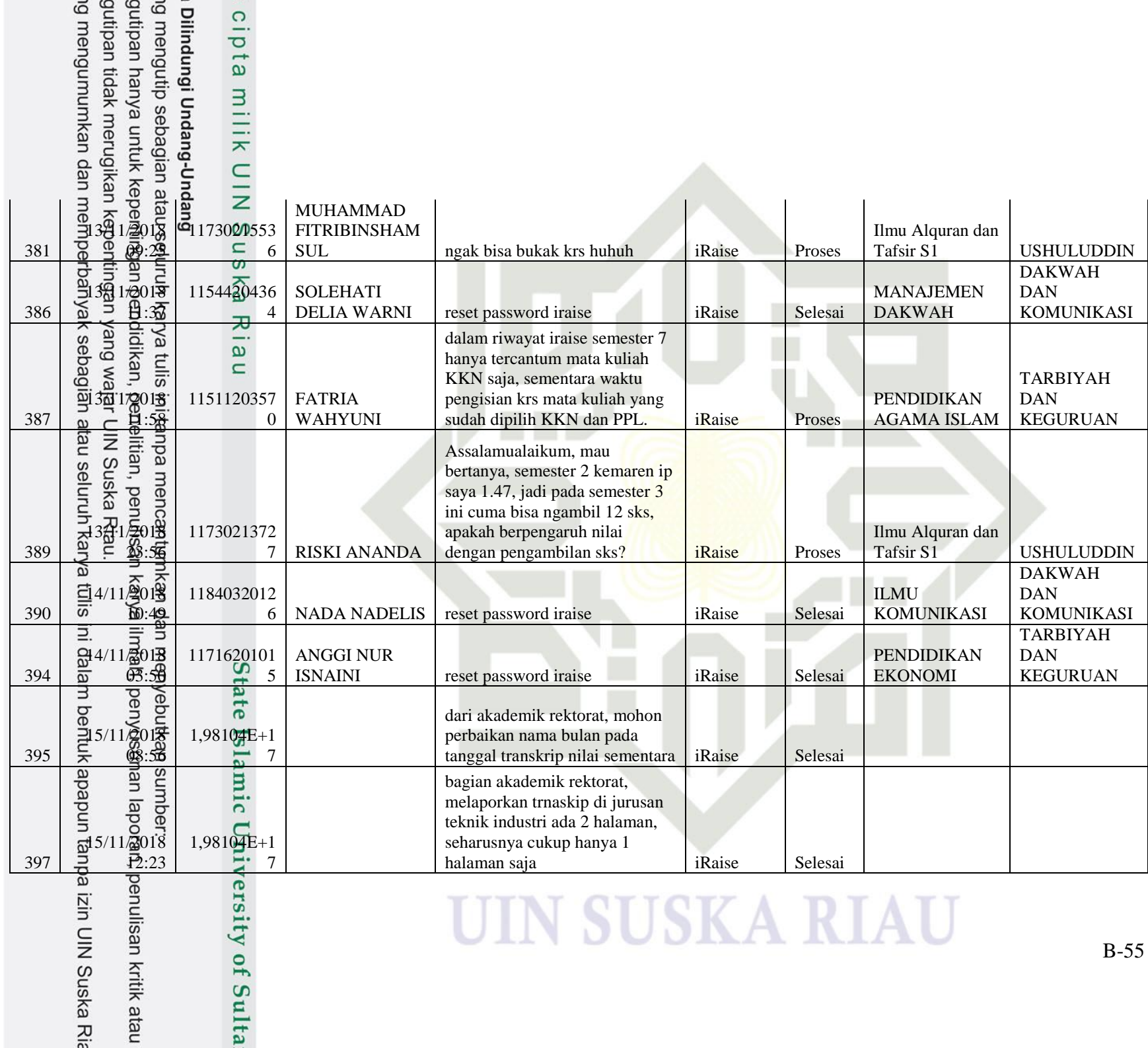

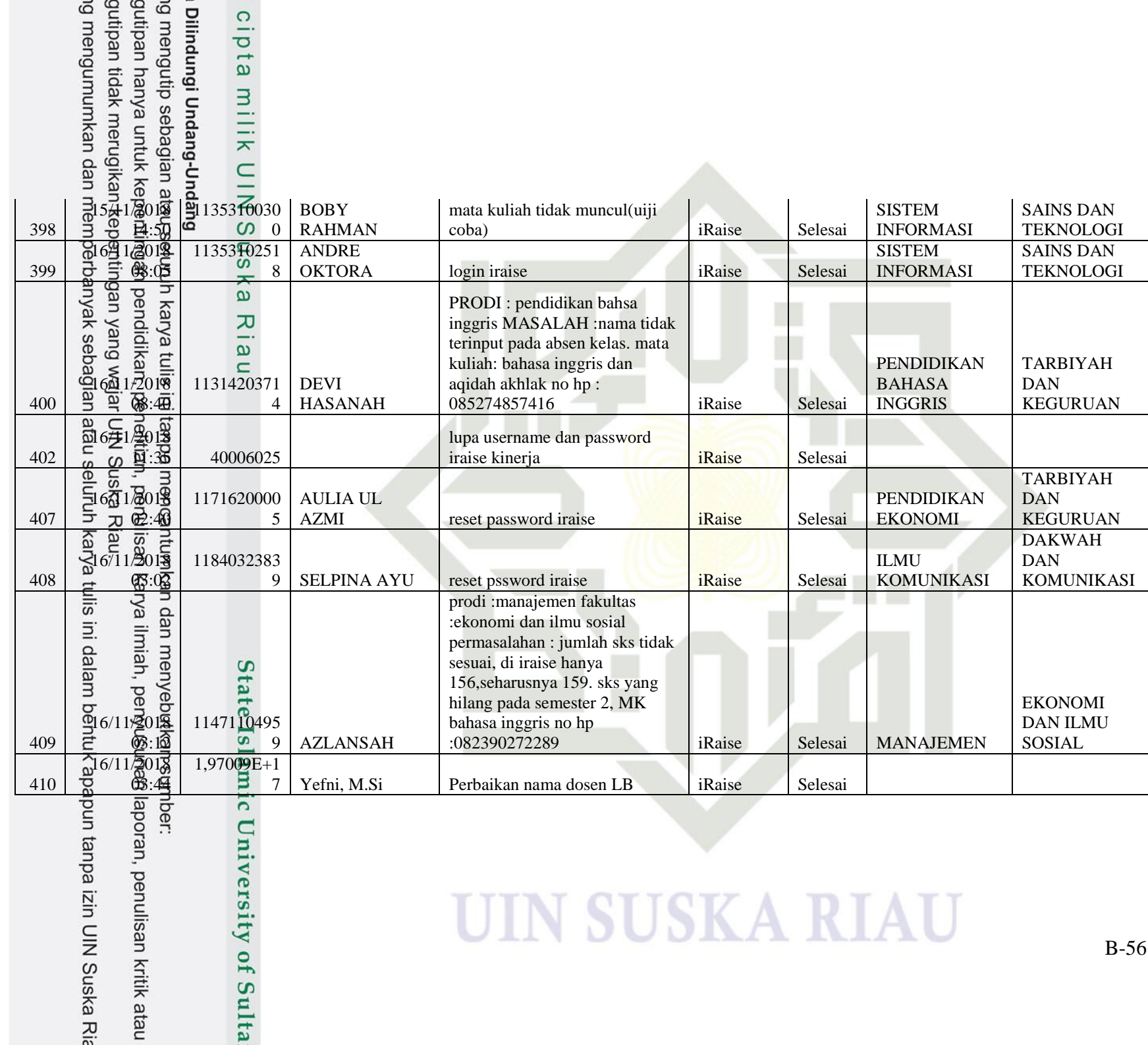

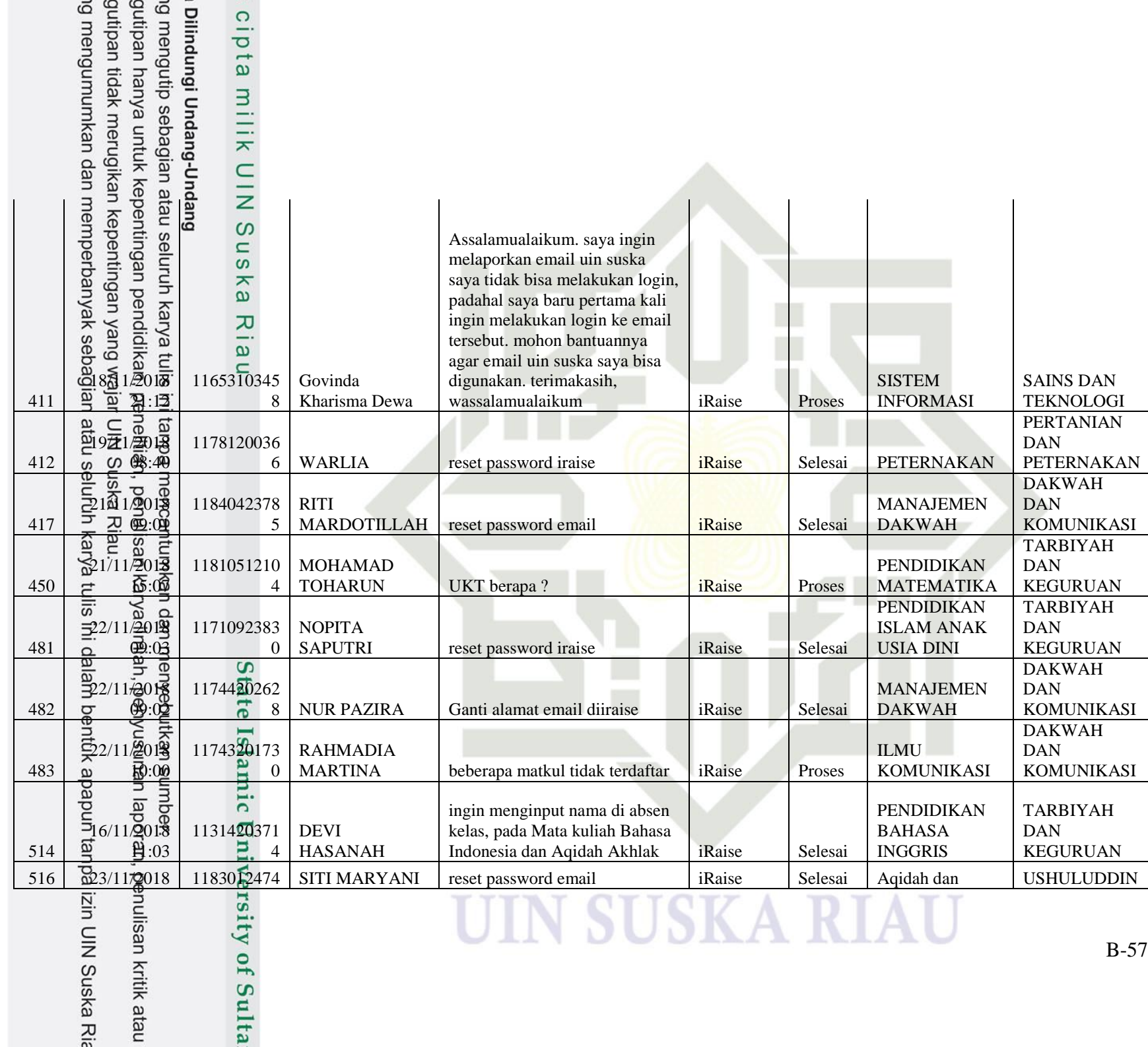

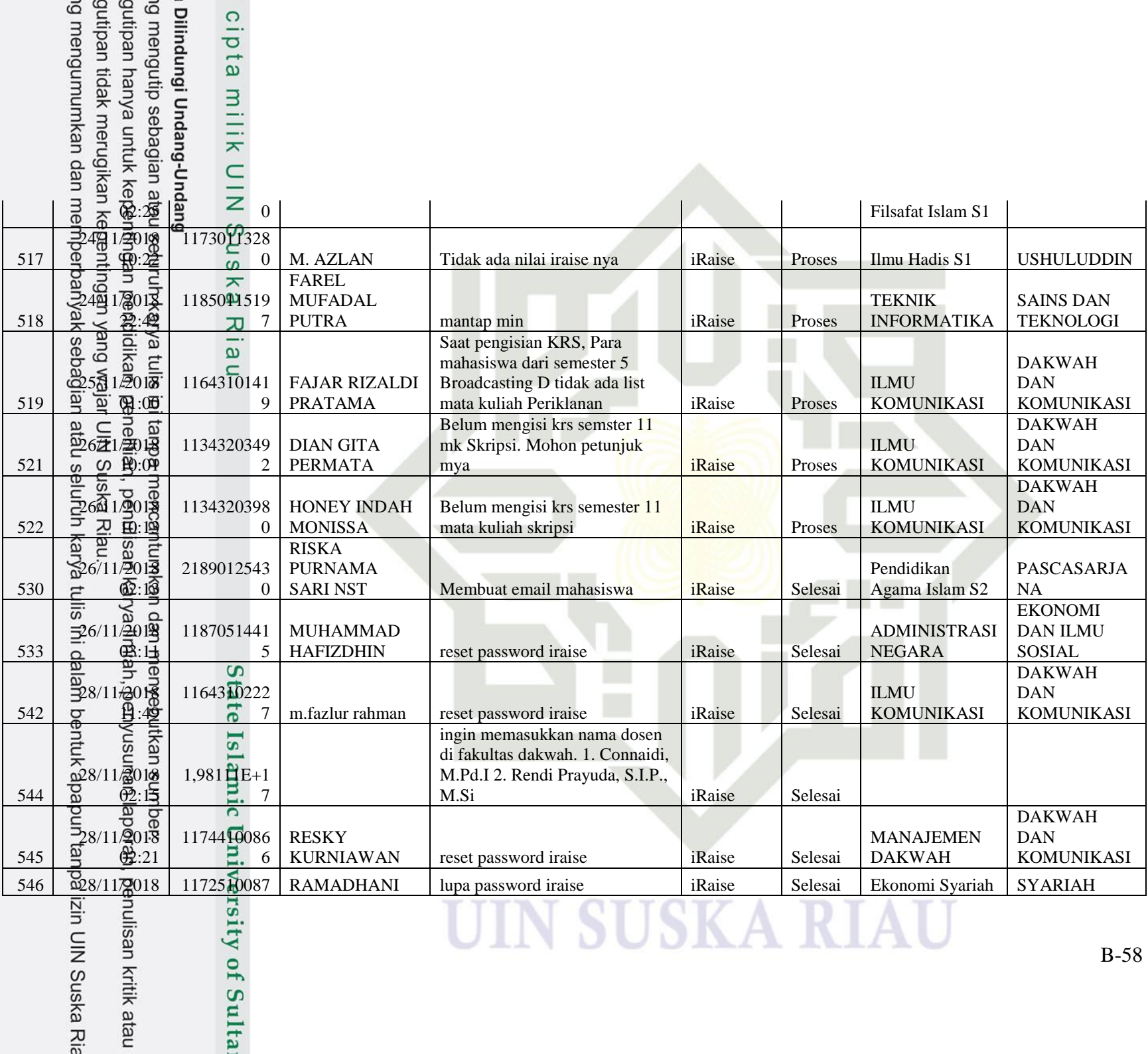

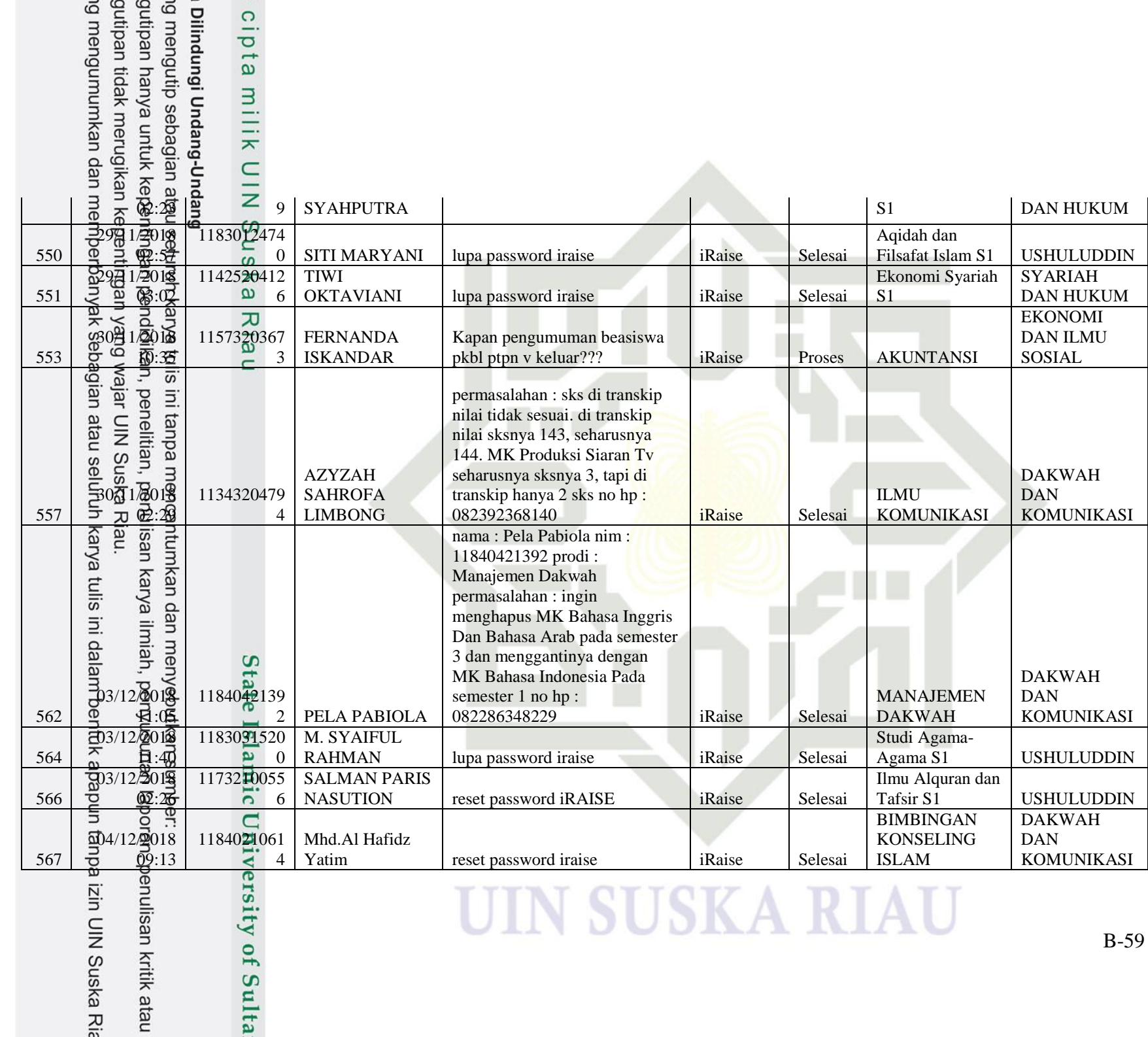

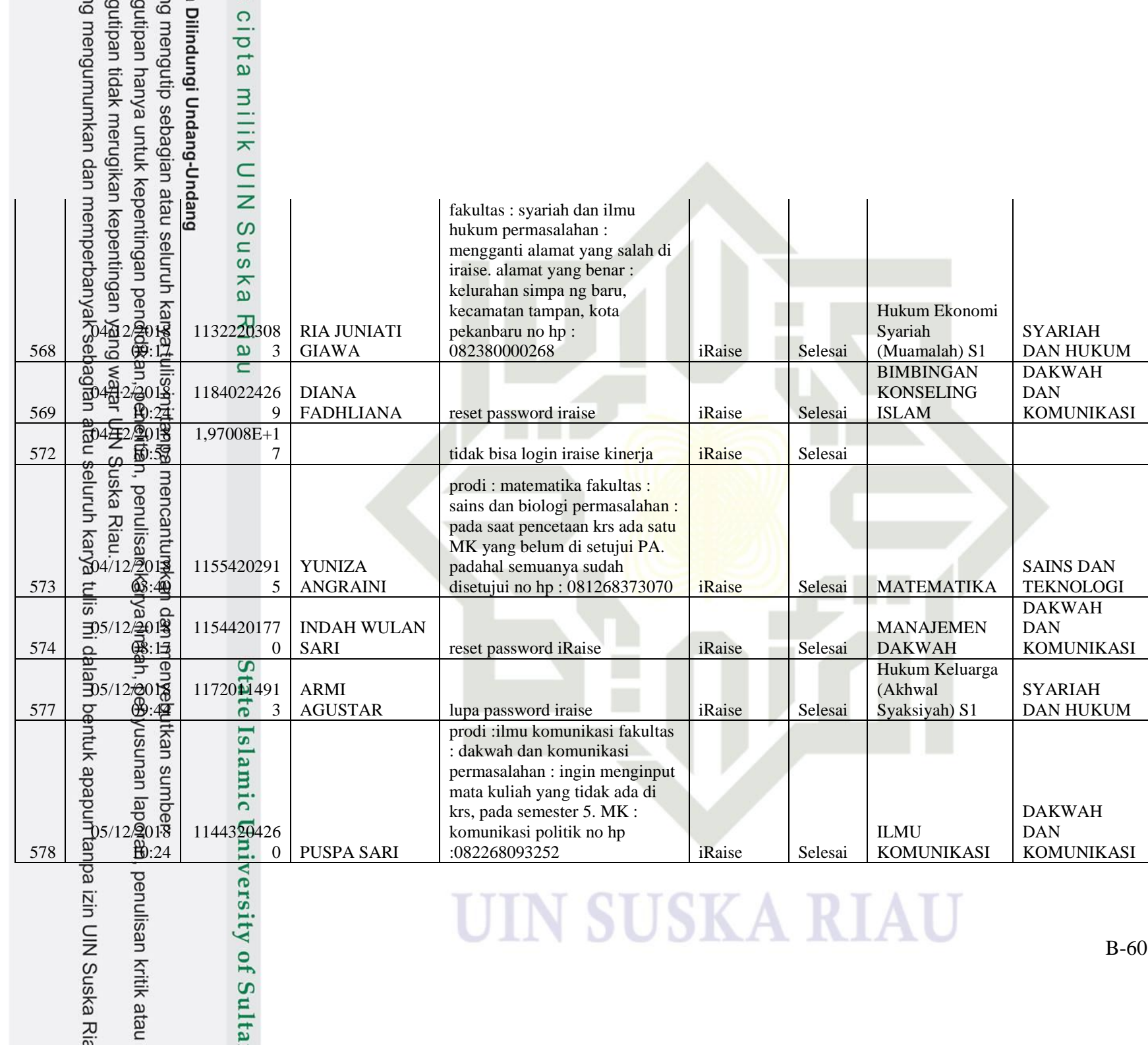

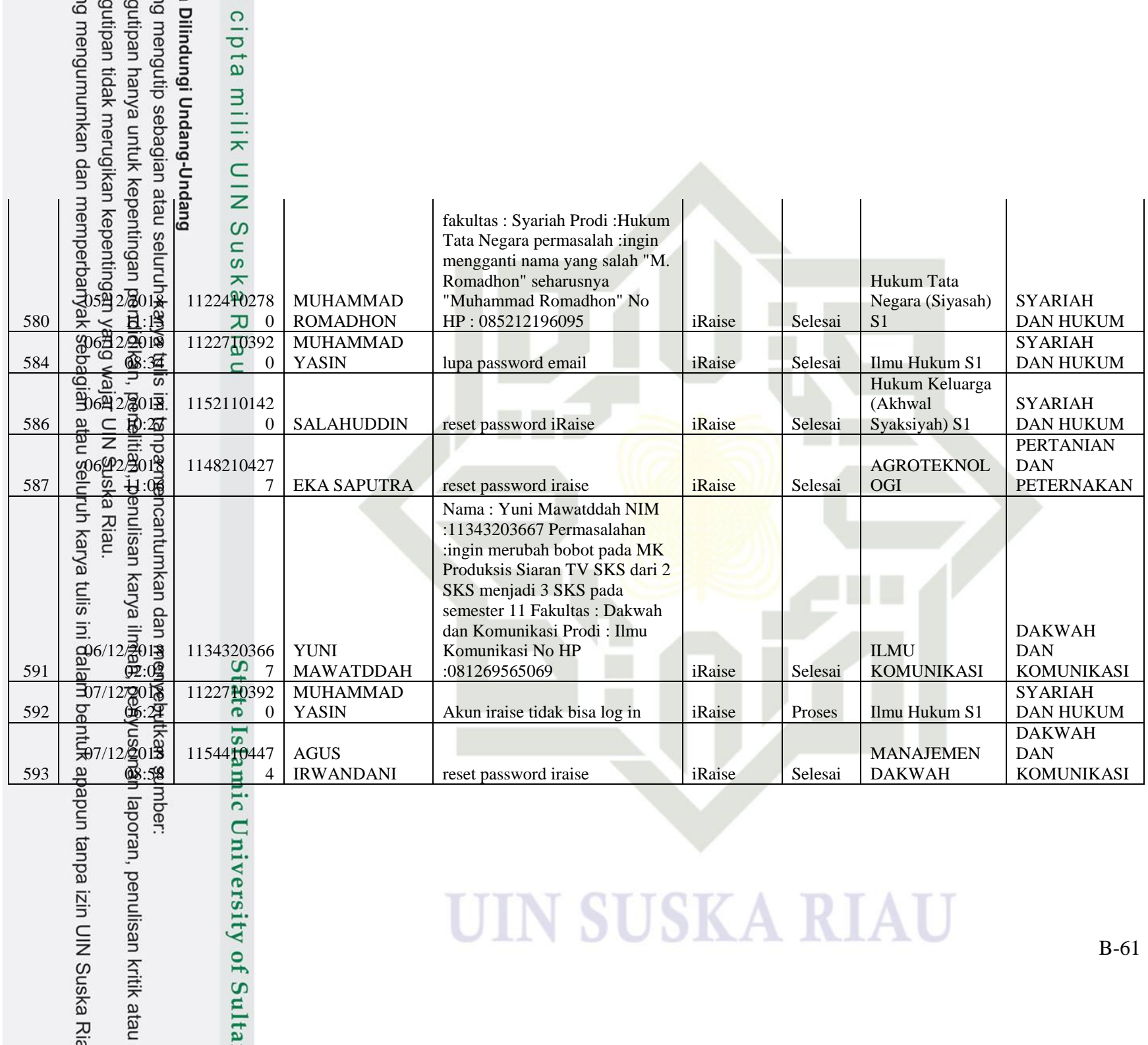

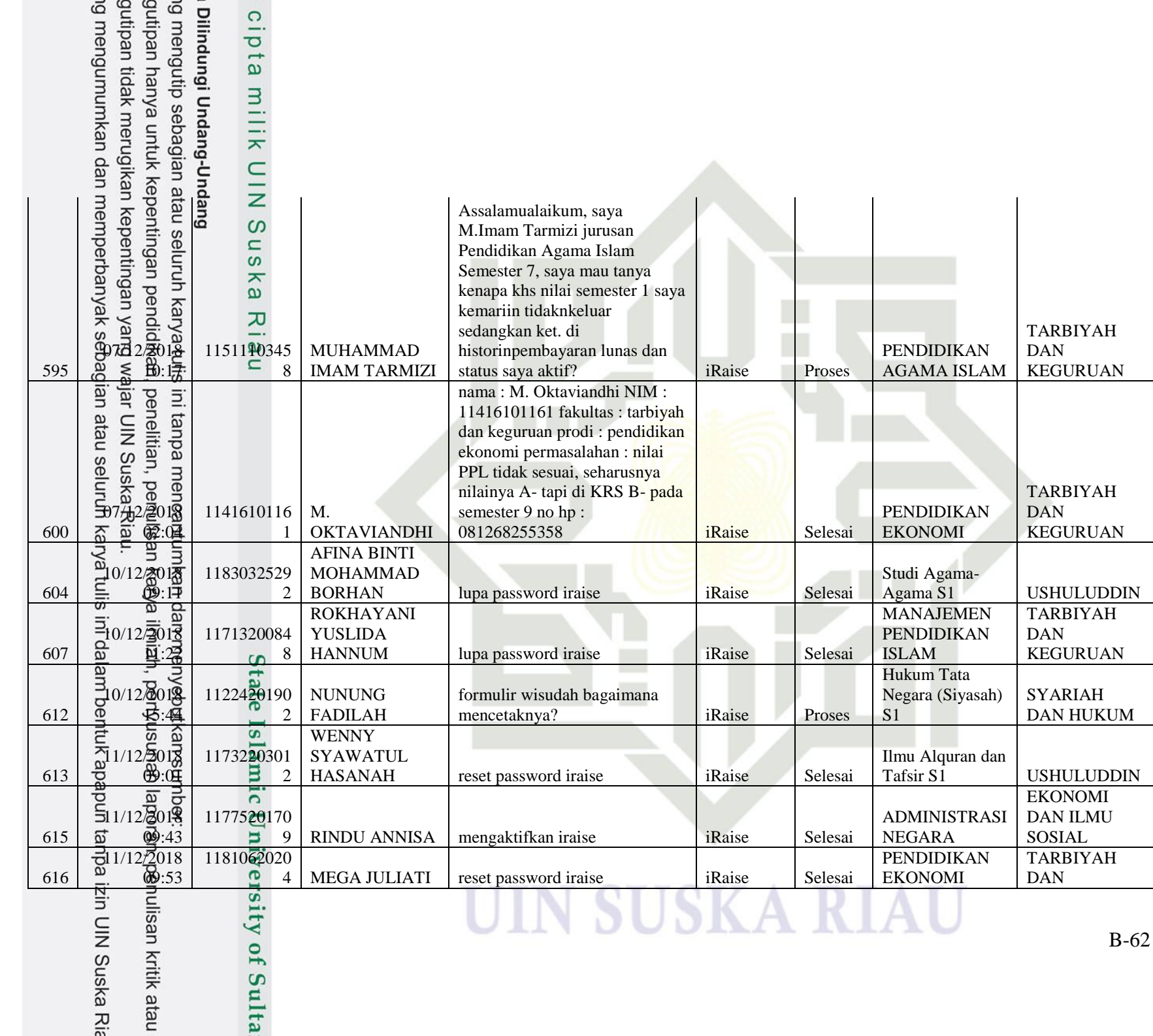

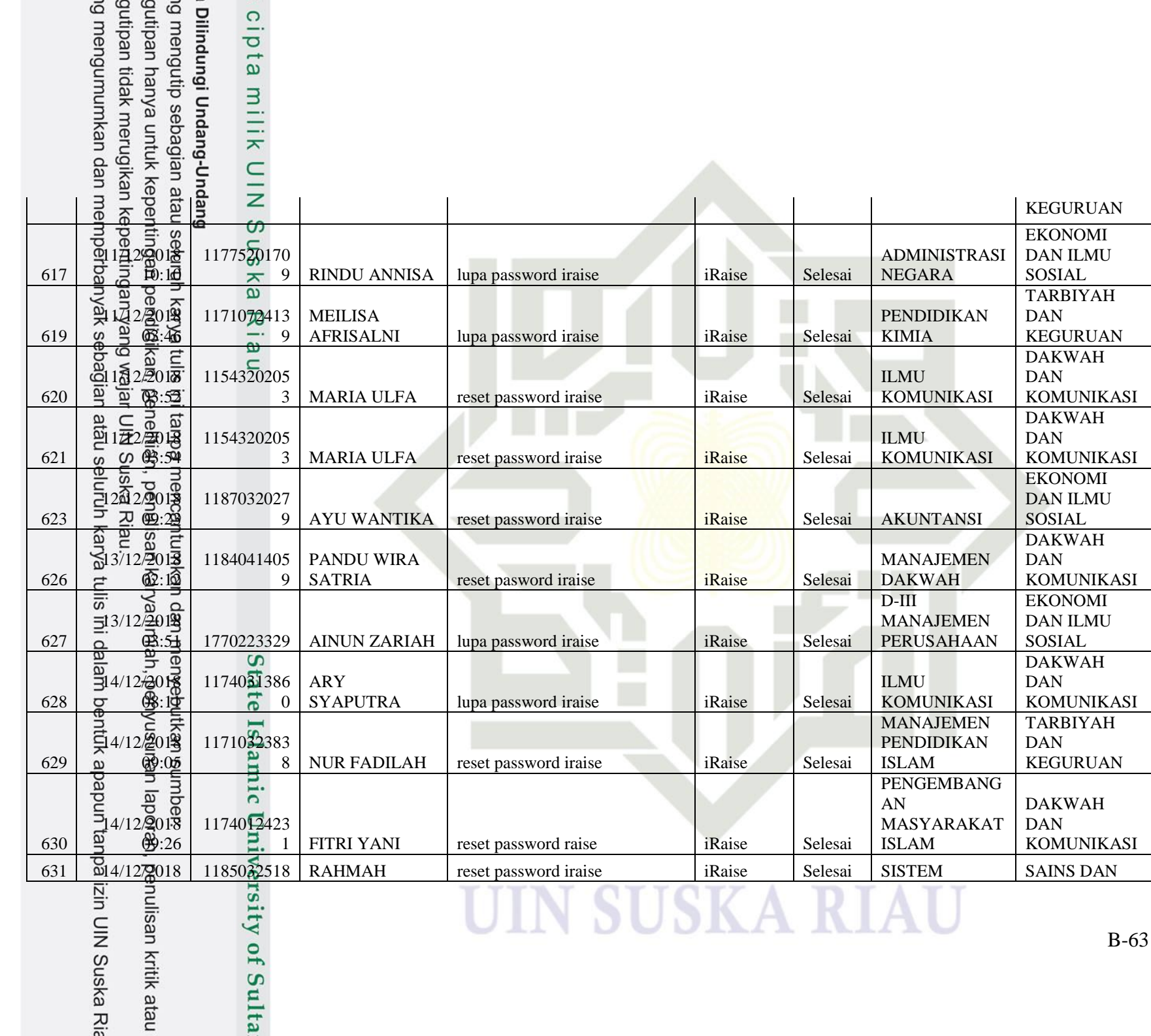

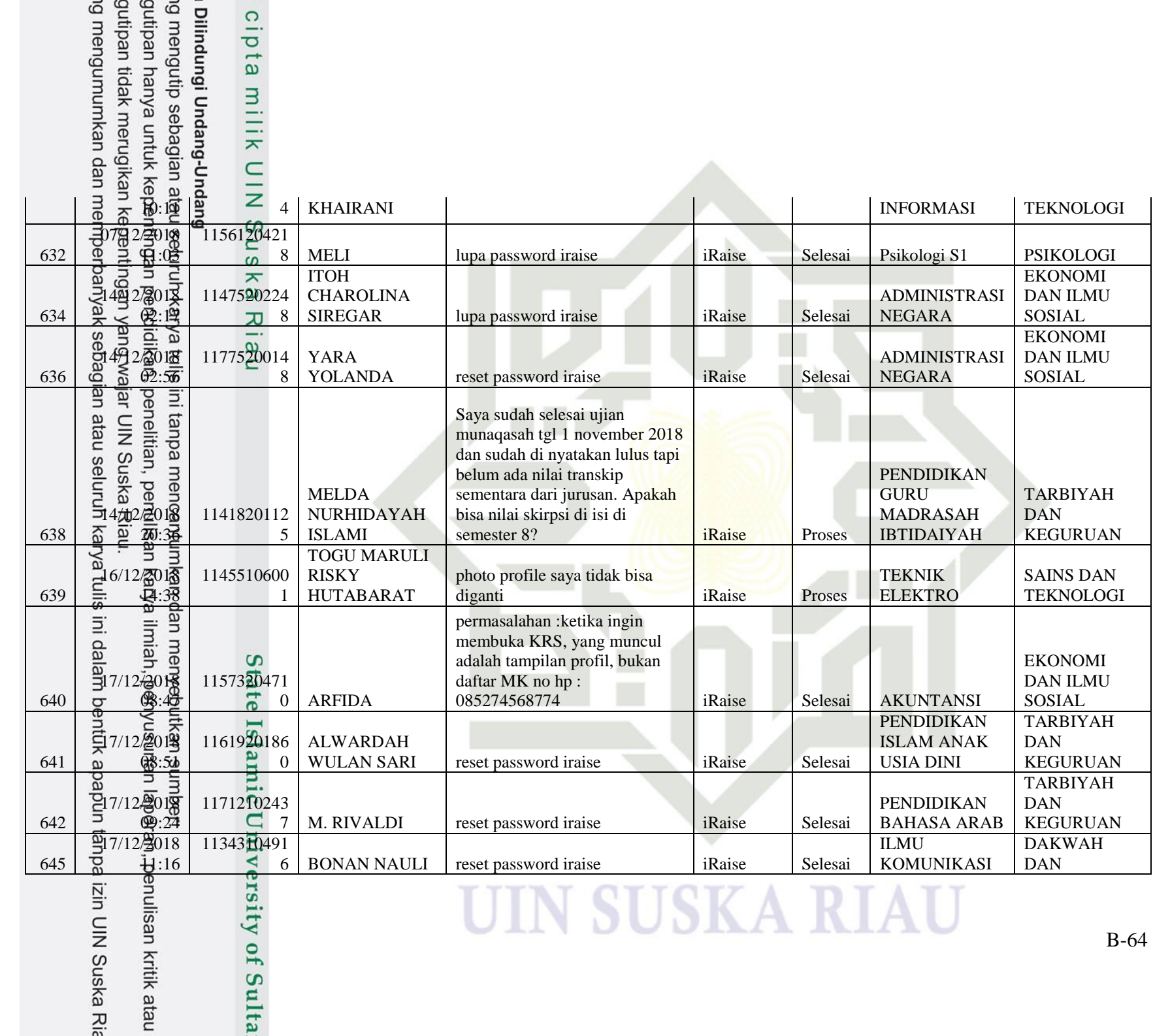

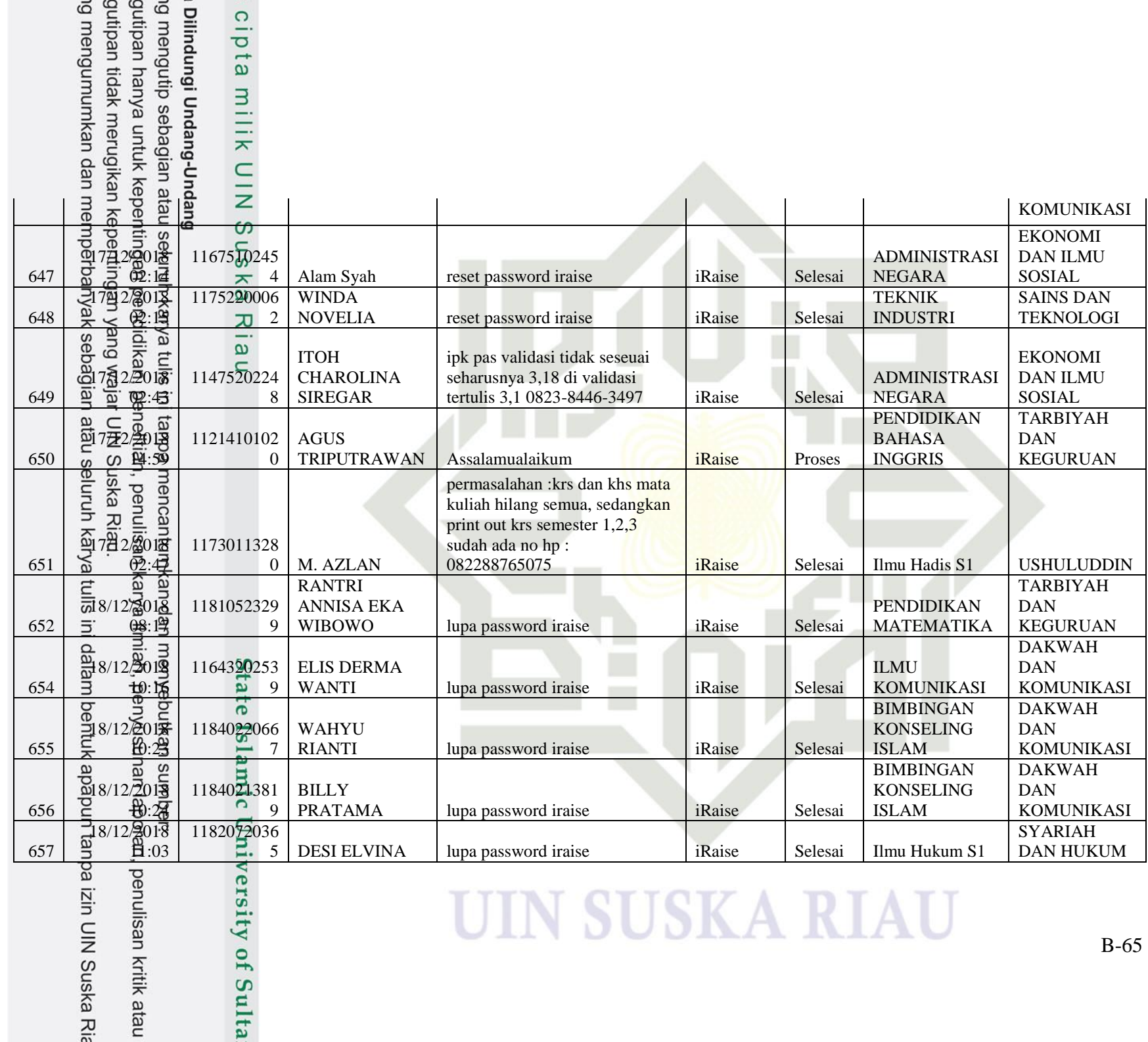

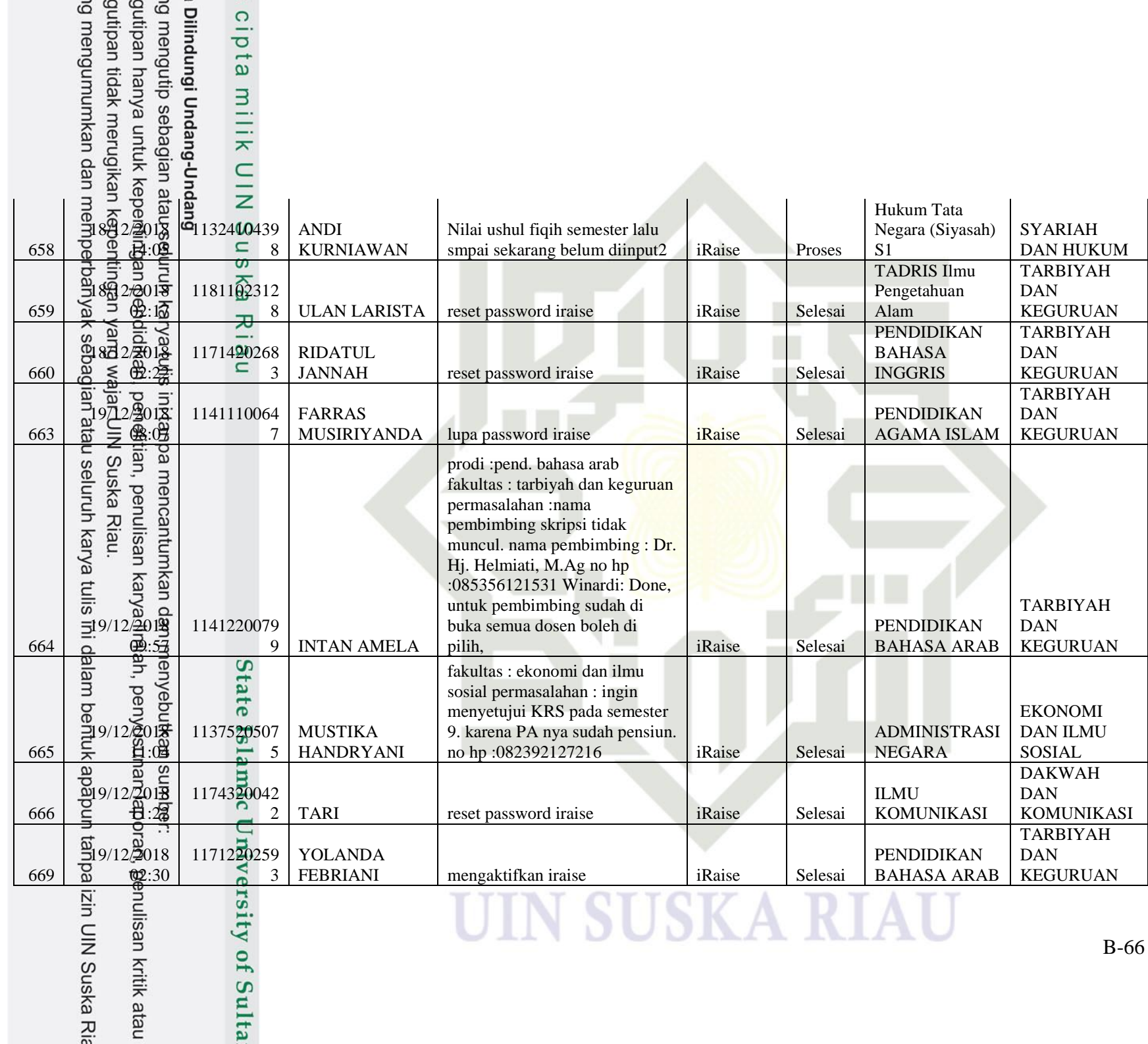

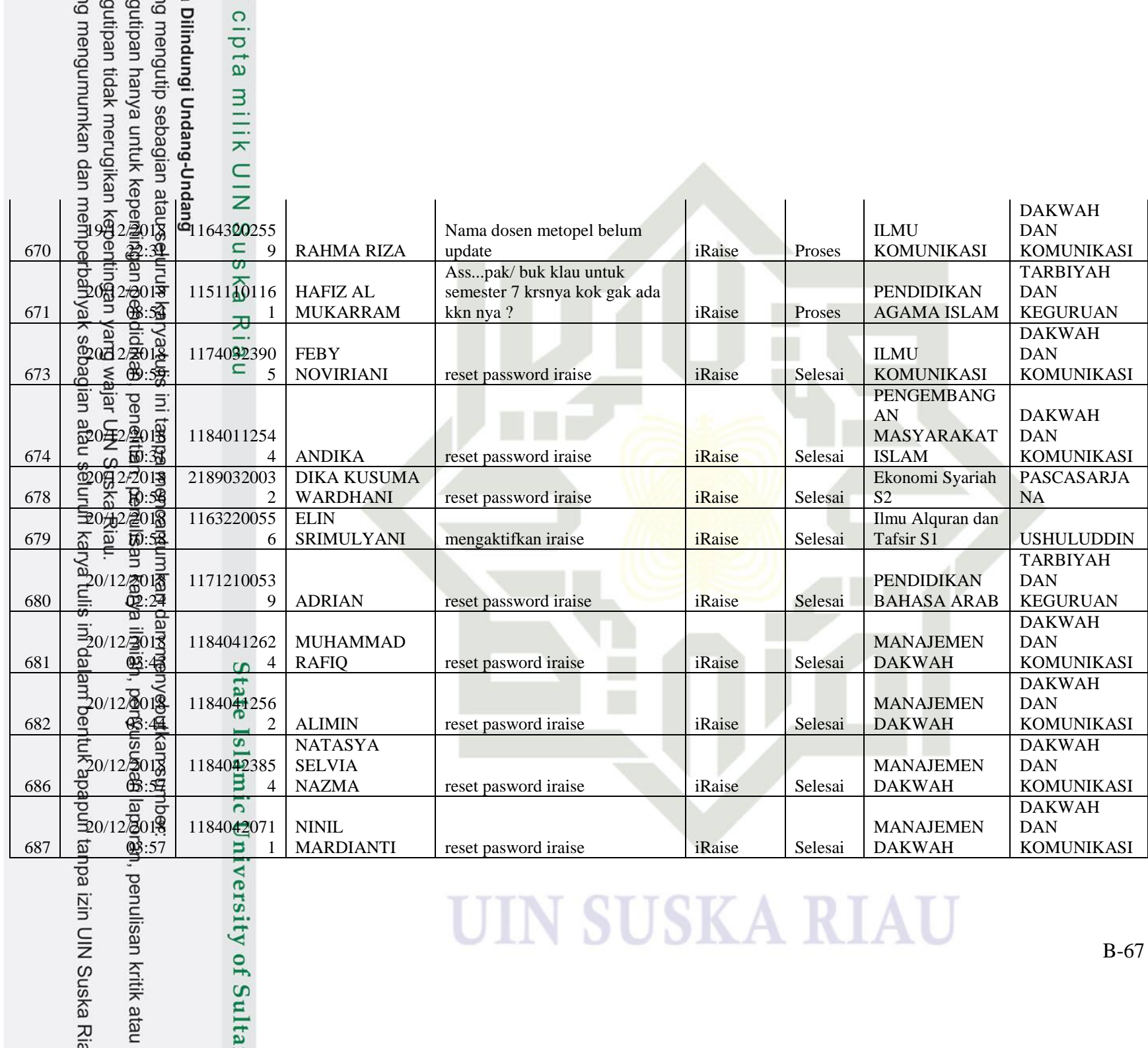

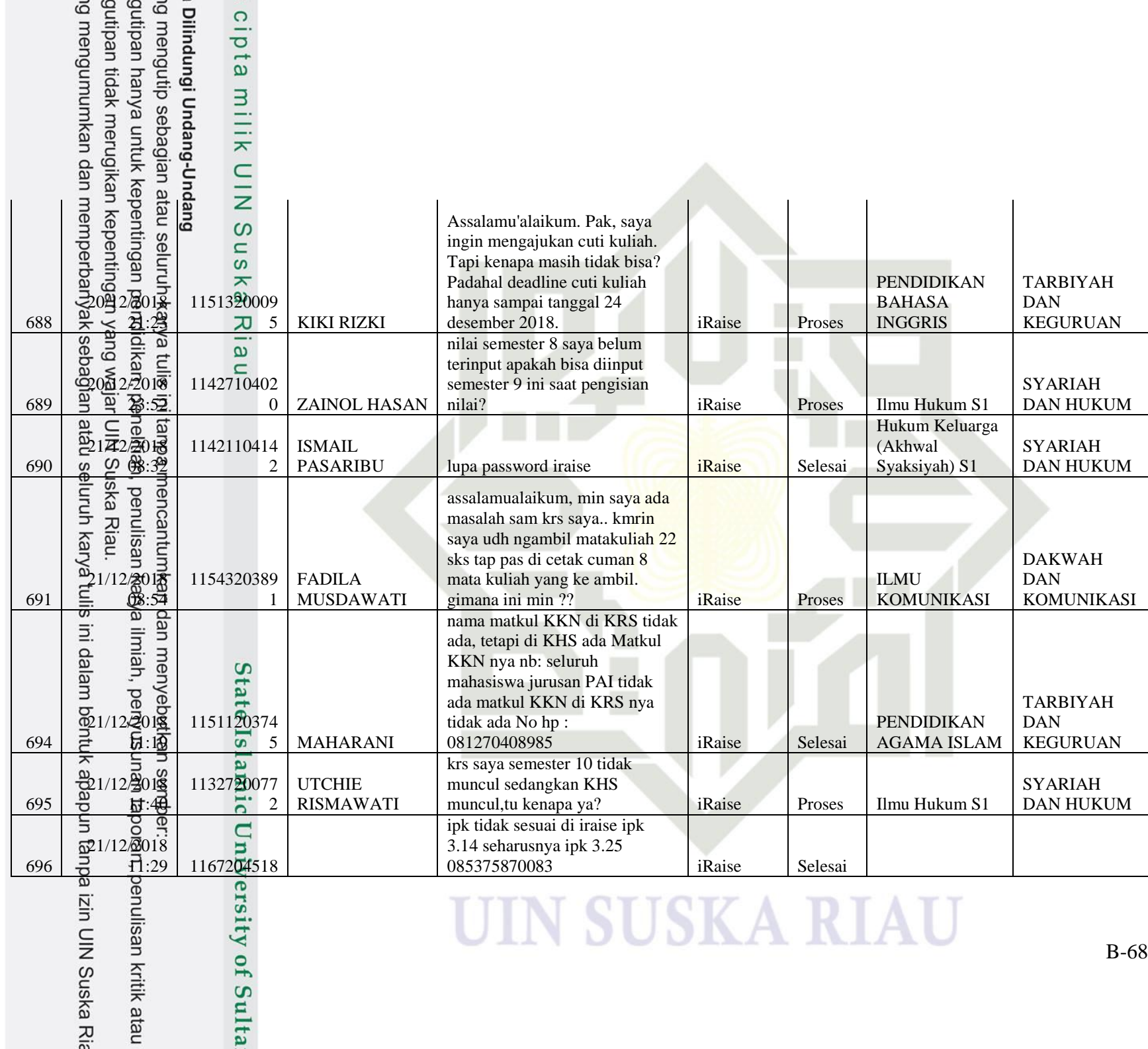

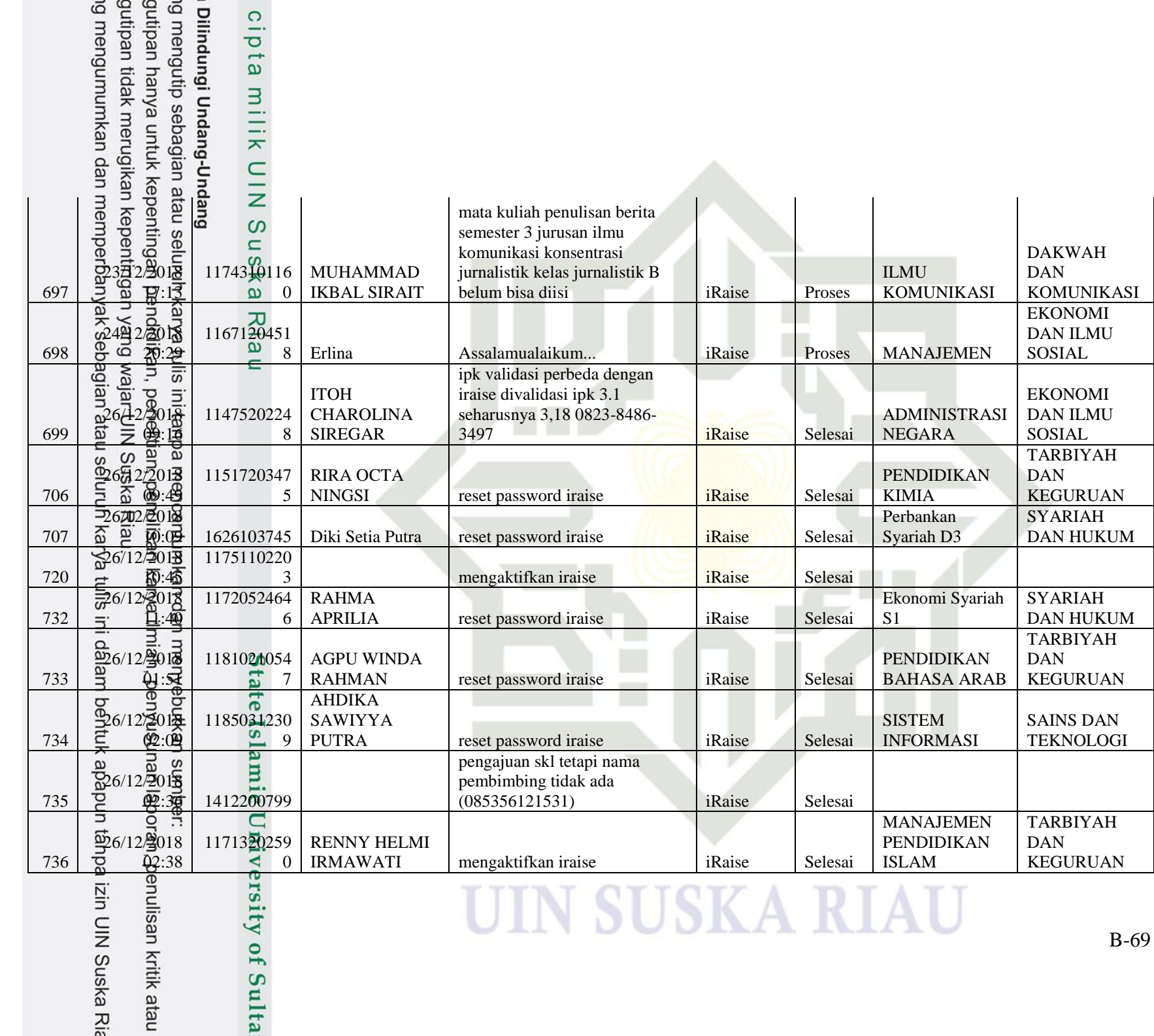

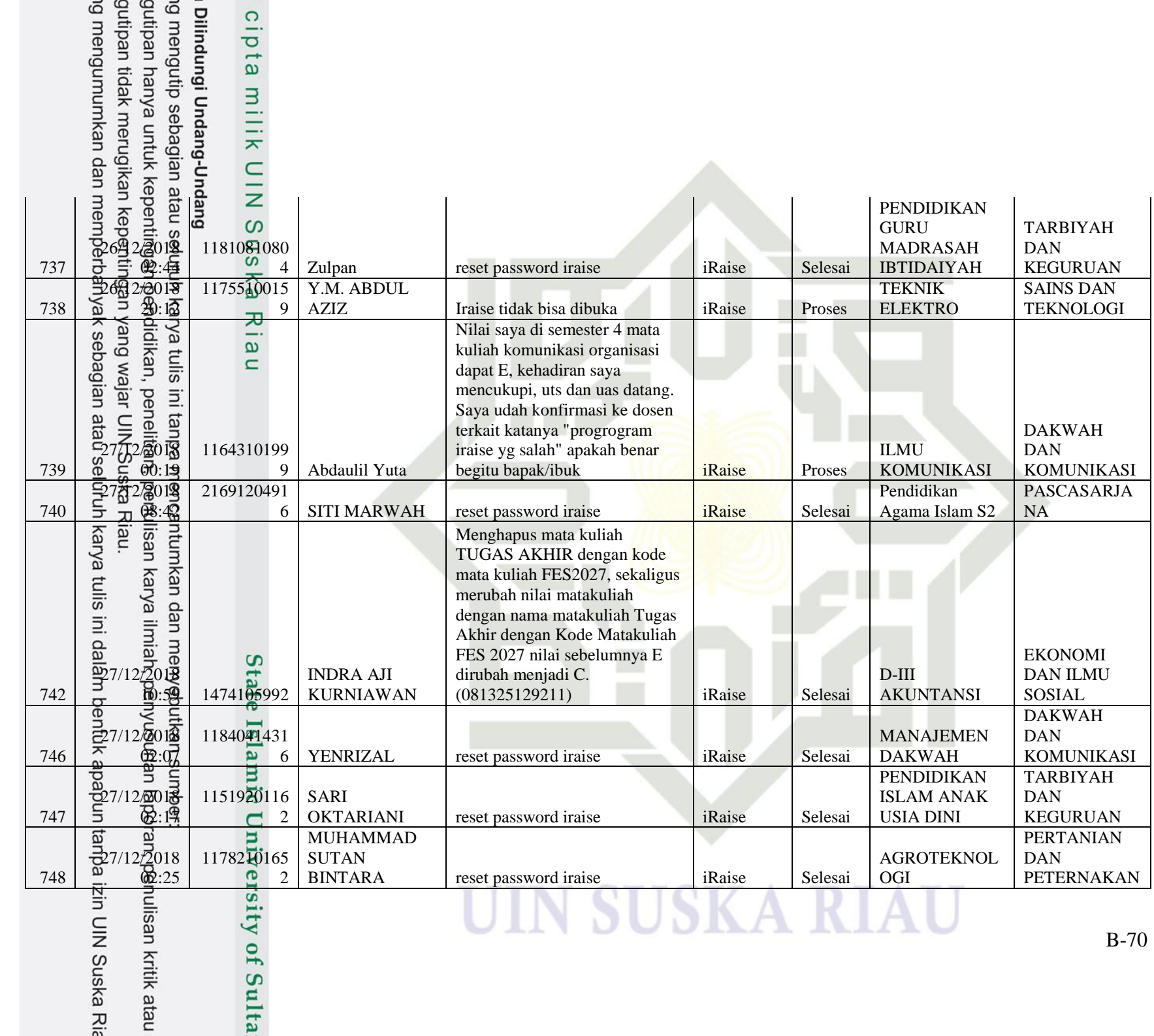

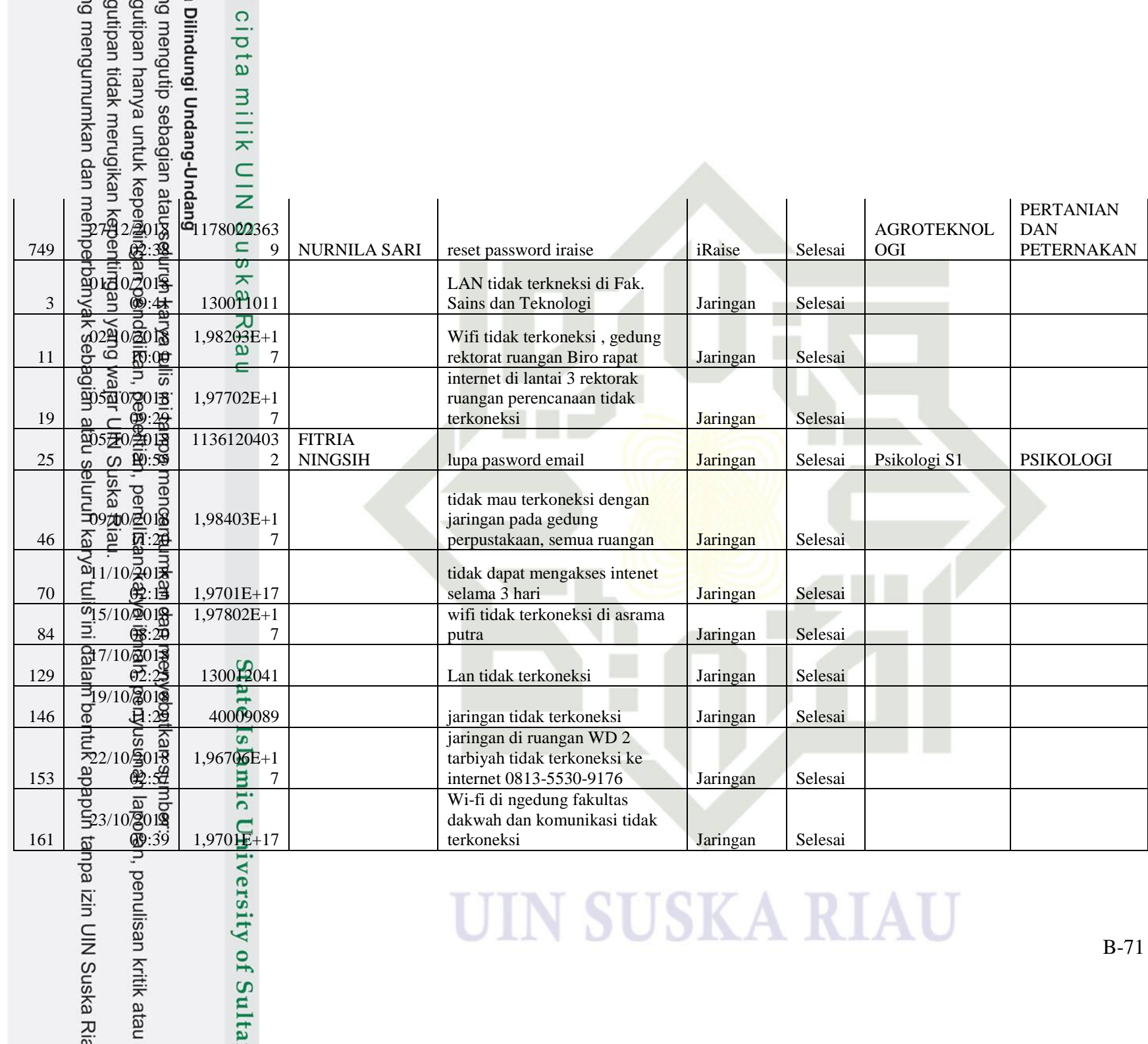

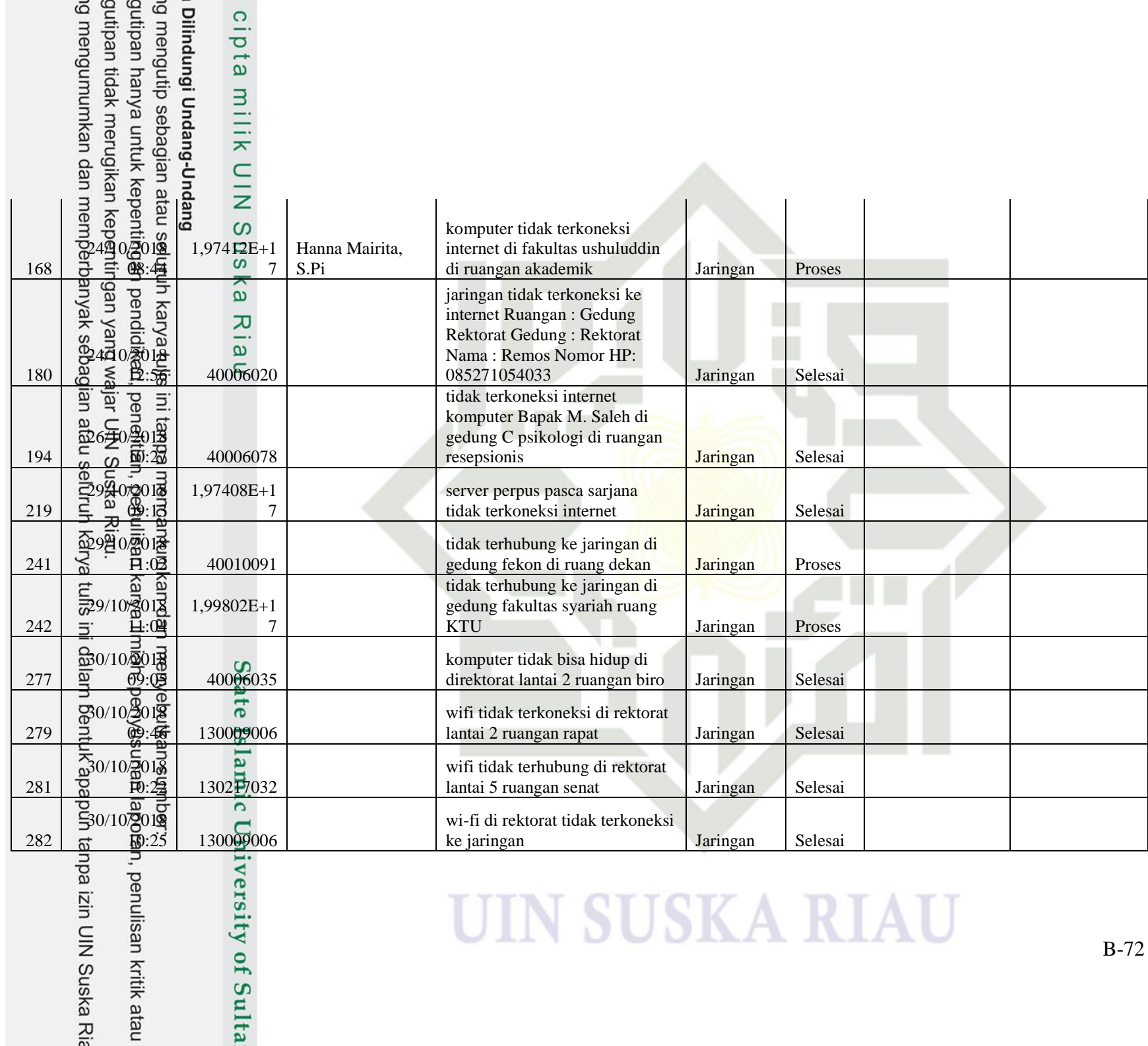

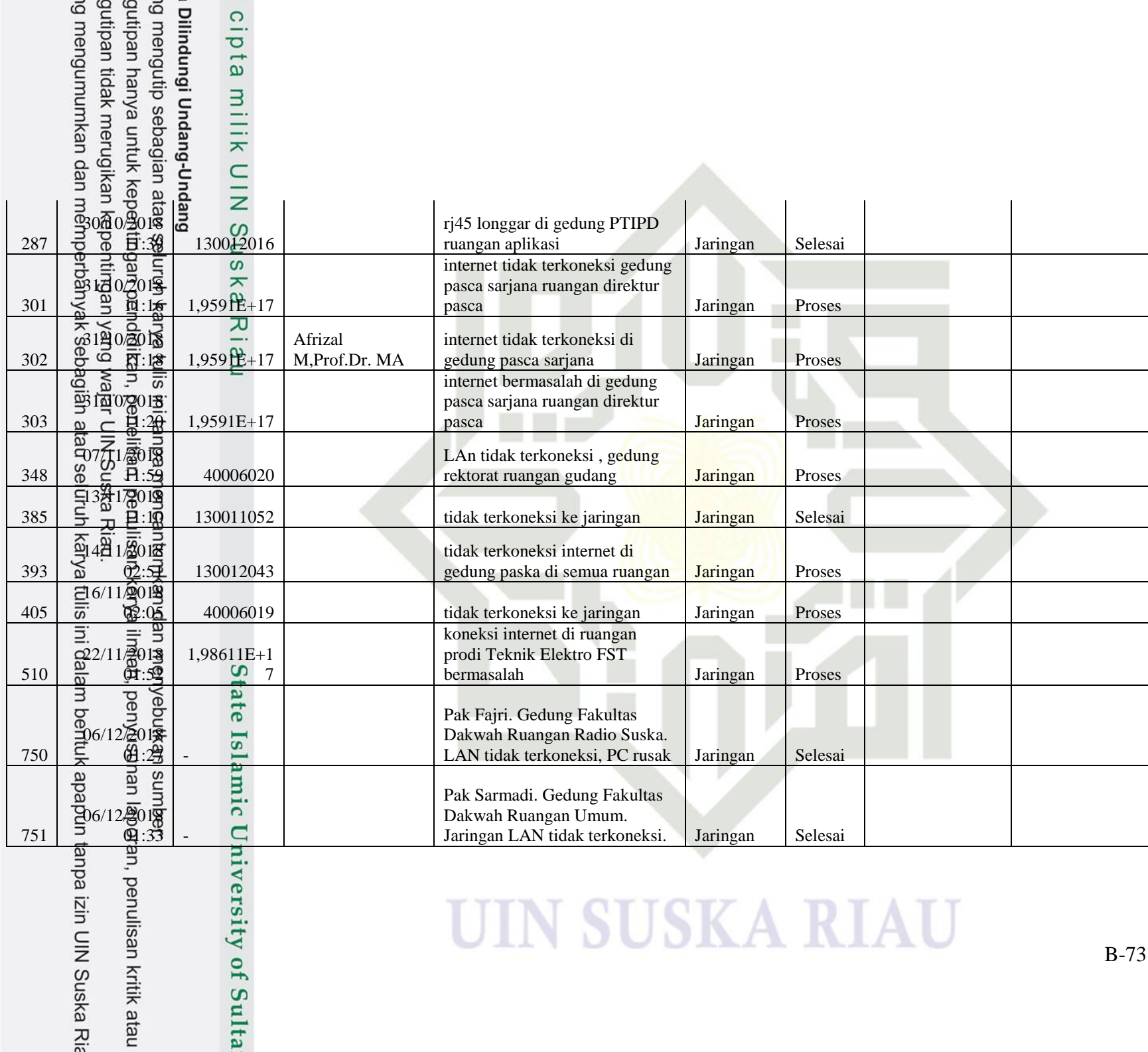

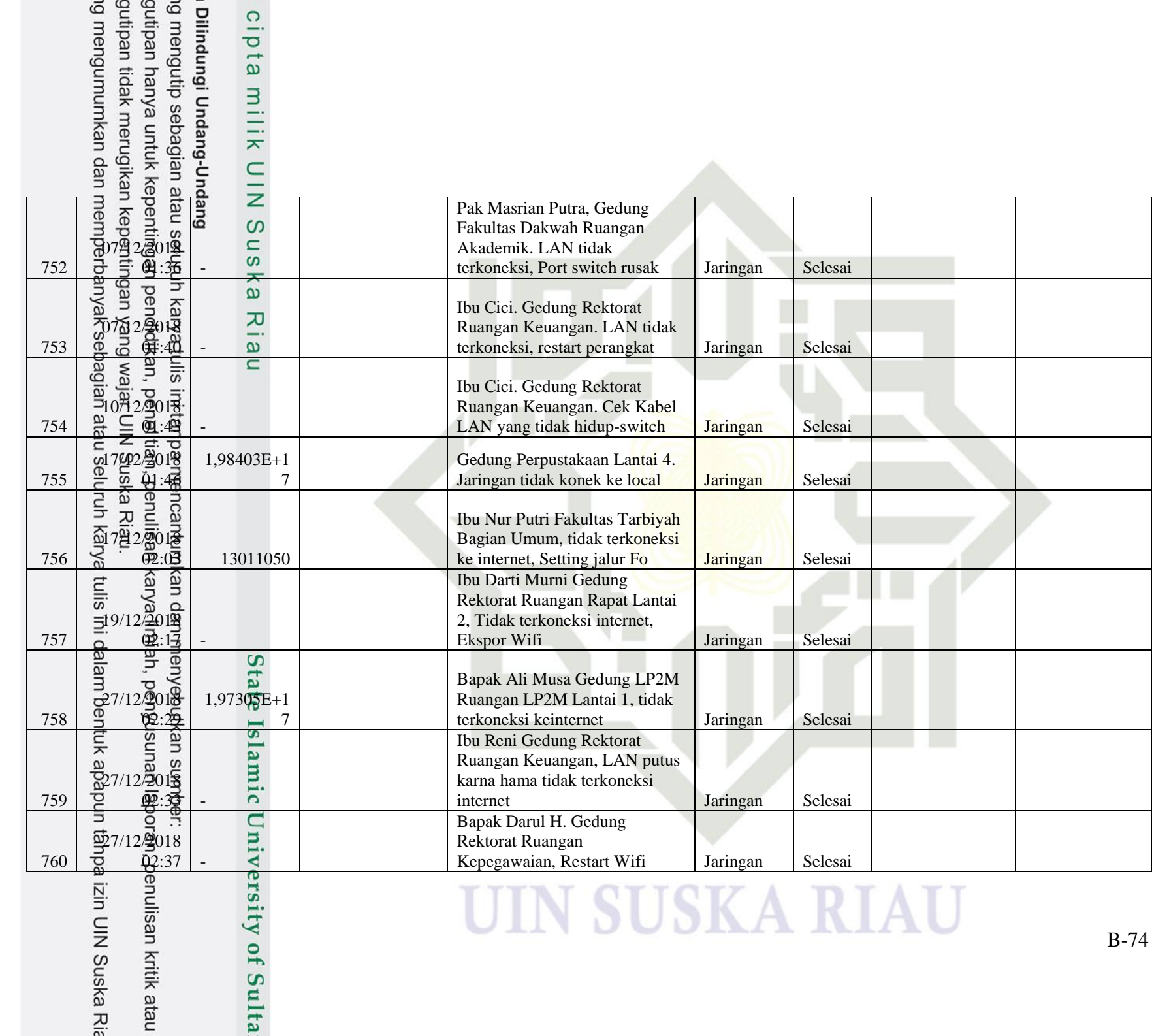

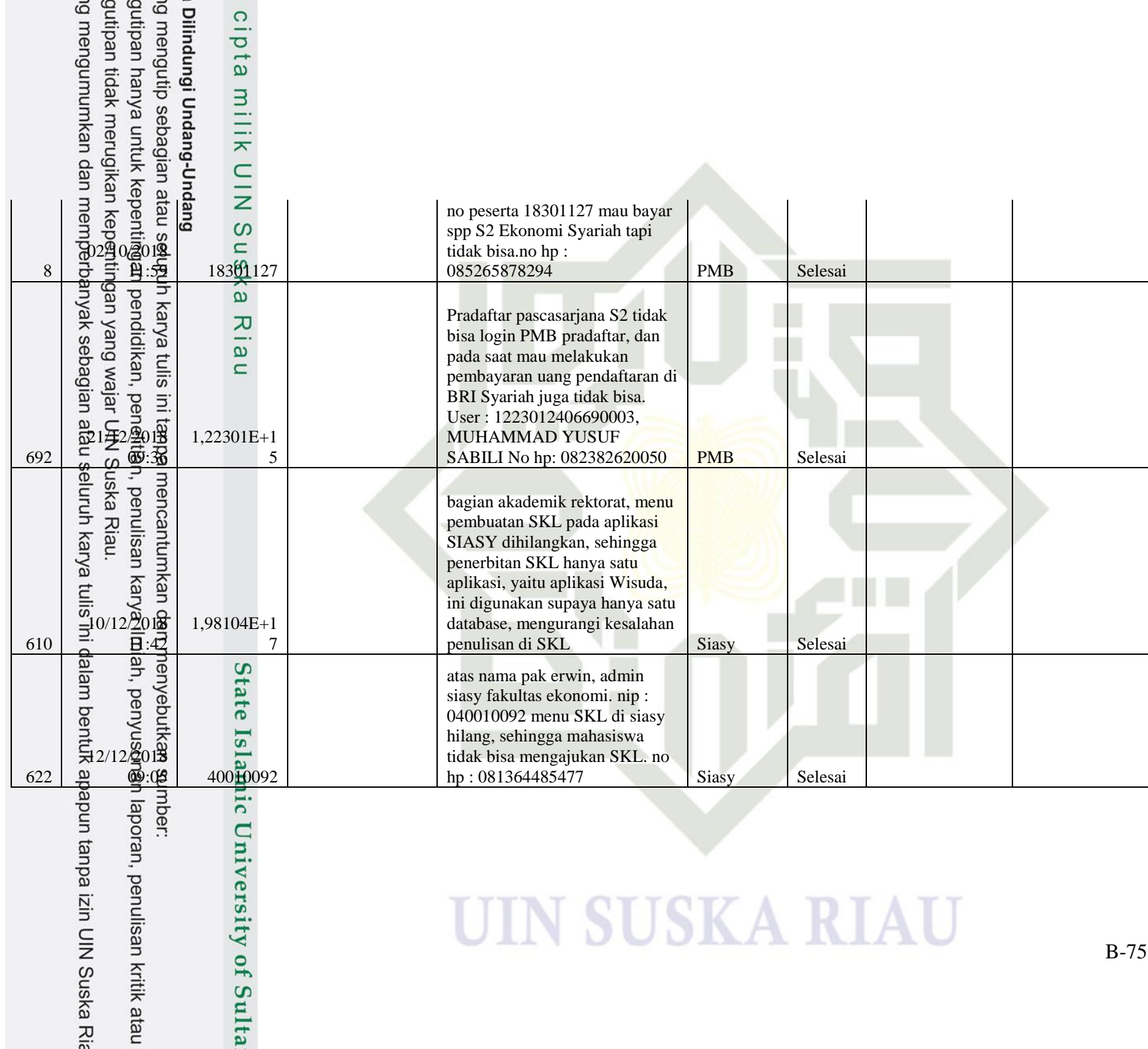

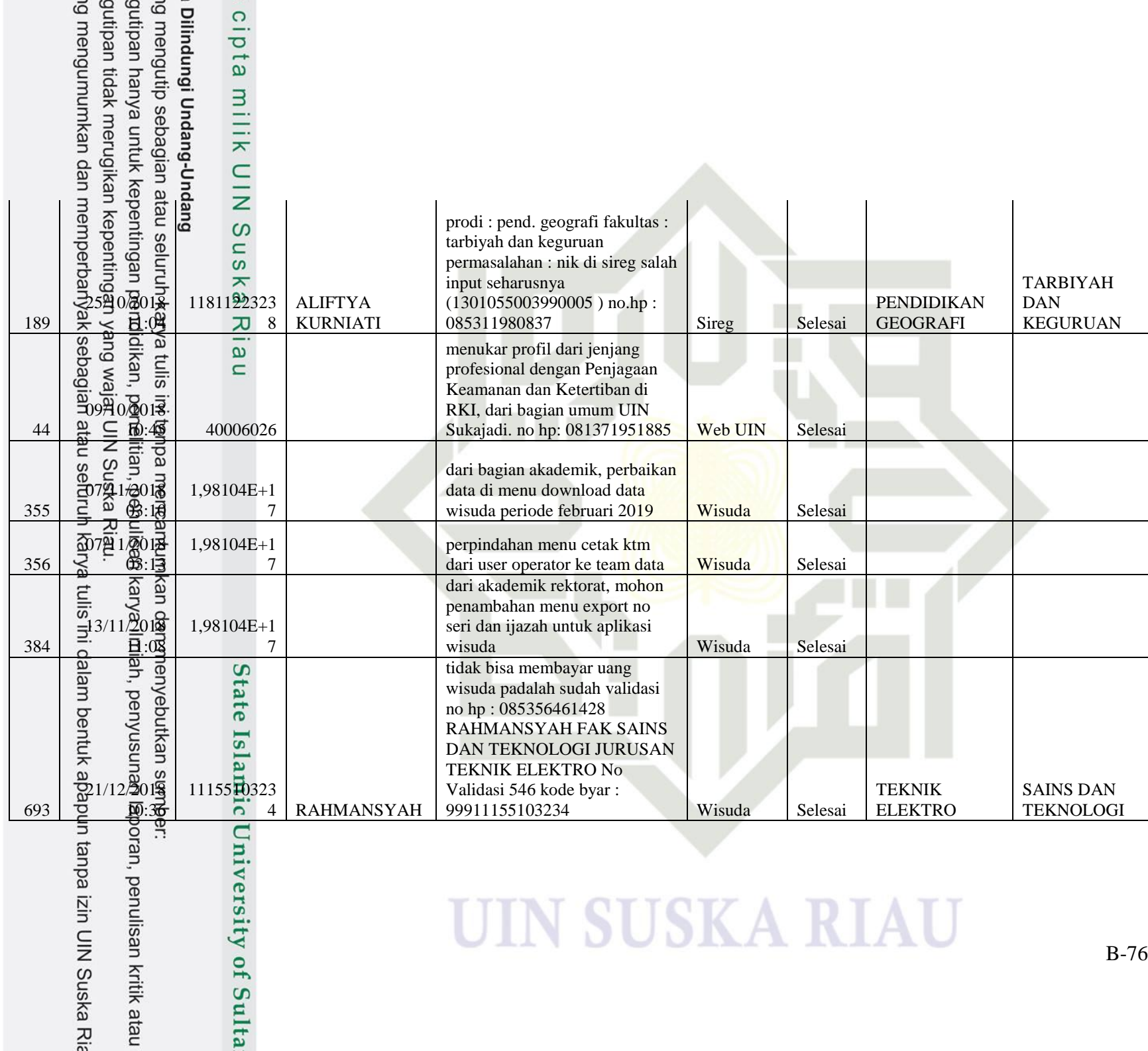

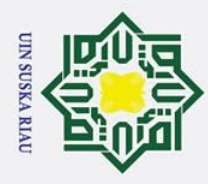

 $\odot$ 

 $\pm$ 

- . Dilarang mengutip sebagian atau seluruh karya tulis ini tanpa mencantumkan dan menyebutkan sumber
- a. Pengutipan hanya untuk kepentingan pendidikan, penelitian, penulisan karya ilmiah, penyusunan laporan, penulisan kritik atau tinjauan suatu masalah

**Kasim Ria** 

- 
- 2. Dilarang mengumumkan dan memperbanyak sebagian atau seluruh karya tulis ini dalam bentuk apapun tanpa izin UIN Suska Riau b. Pengutipan tidak merugikan kepentingan yang wajar UIN Suska Riau

### $\overline{\omega}$  $\overline{\mathbf{r}}$ **LAMPIRAN C DATA KLASIFIKASI PERTANYAAN KELUHAN SISTEM**   $\overline{a}$ *CUSTOMER CARE CENTER* milik

Berikut adalah data klasifikasi pertanyaan keluhan sistem *Customer Care Center* yang diperoleh dari mhasiswa dan calon mahasiswa berjumlah sekitar 145 data laporan pertanyaan keluhan yang dijadikan sebagai pengumpulan data untuk membuat *chatbot*.

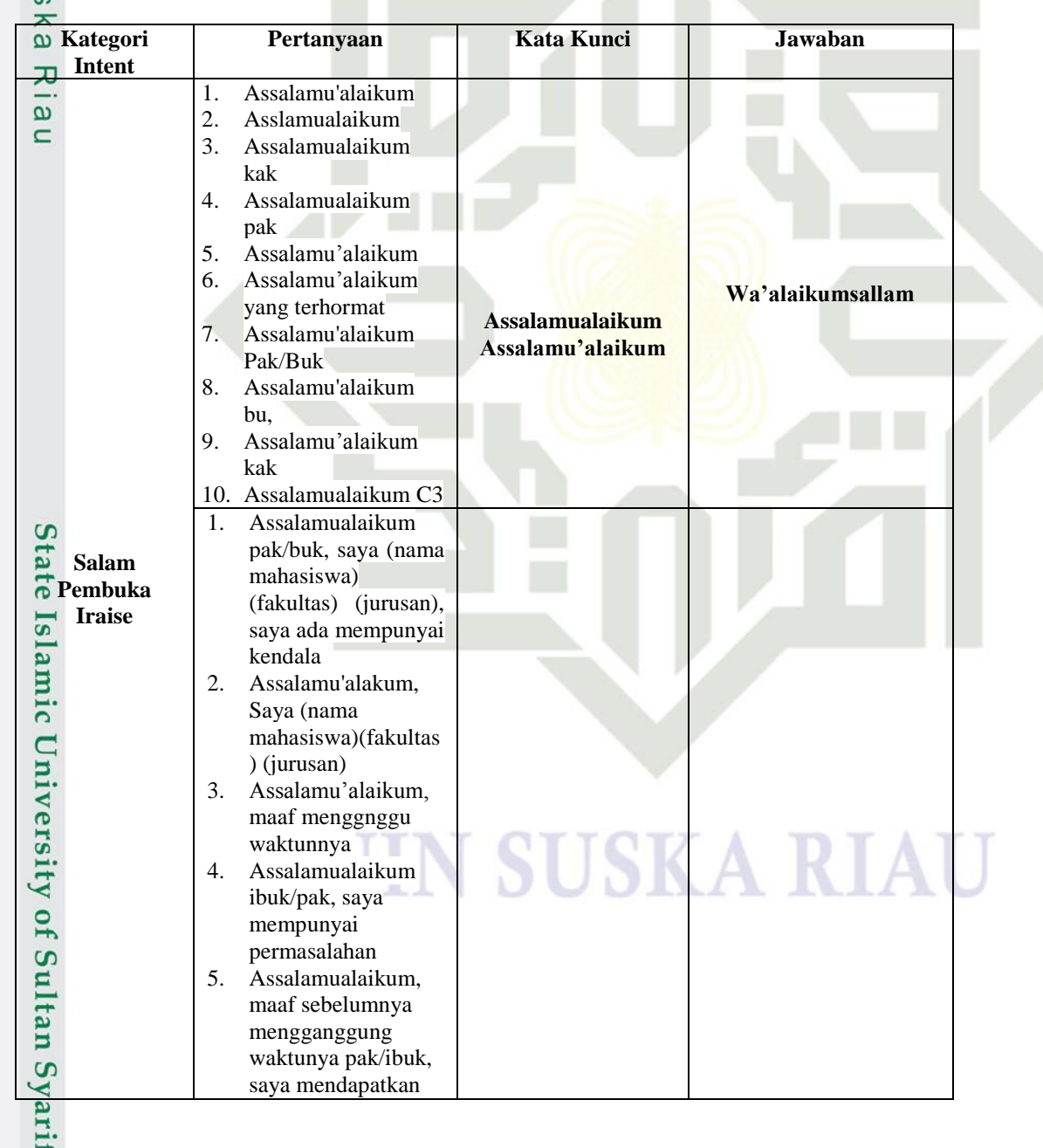

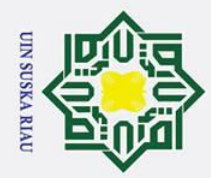

a. Pengutipan hanya untuk kepentingan pendidikan, penelitian, penulisan karya ilmiah, penyusunan laporan, penulisan kritik atau tinjauan suatu masalah. b. Pengutipan tidak merugikan kepentingan yang wajar UIN Suska Riau.

2. Dilarang mengumumkan dan memperbanyak sebagian atau seluruh karya tulis ini dalam bentuk apapun tanpa izin UIN Suska Riau.

- 
- $\odot$ Hak Cipta Dilindungi Undang-Undang 1. Dilarang mengutip sebagian atau seluruh karya tulis ini tanpa mencantumkan dan menyebutkan sumber: Hak cipta milik NIN Suska Riau State Islamic University of Sultan Syarif Kasim Ria

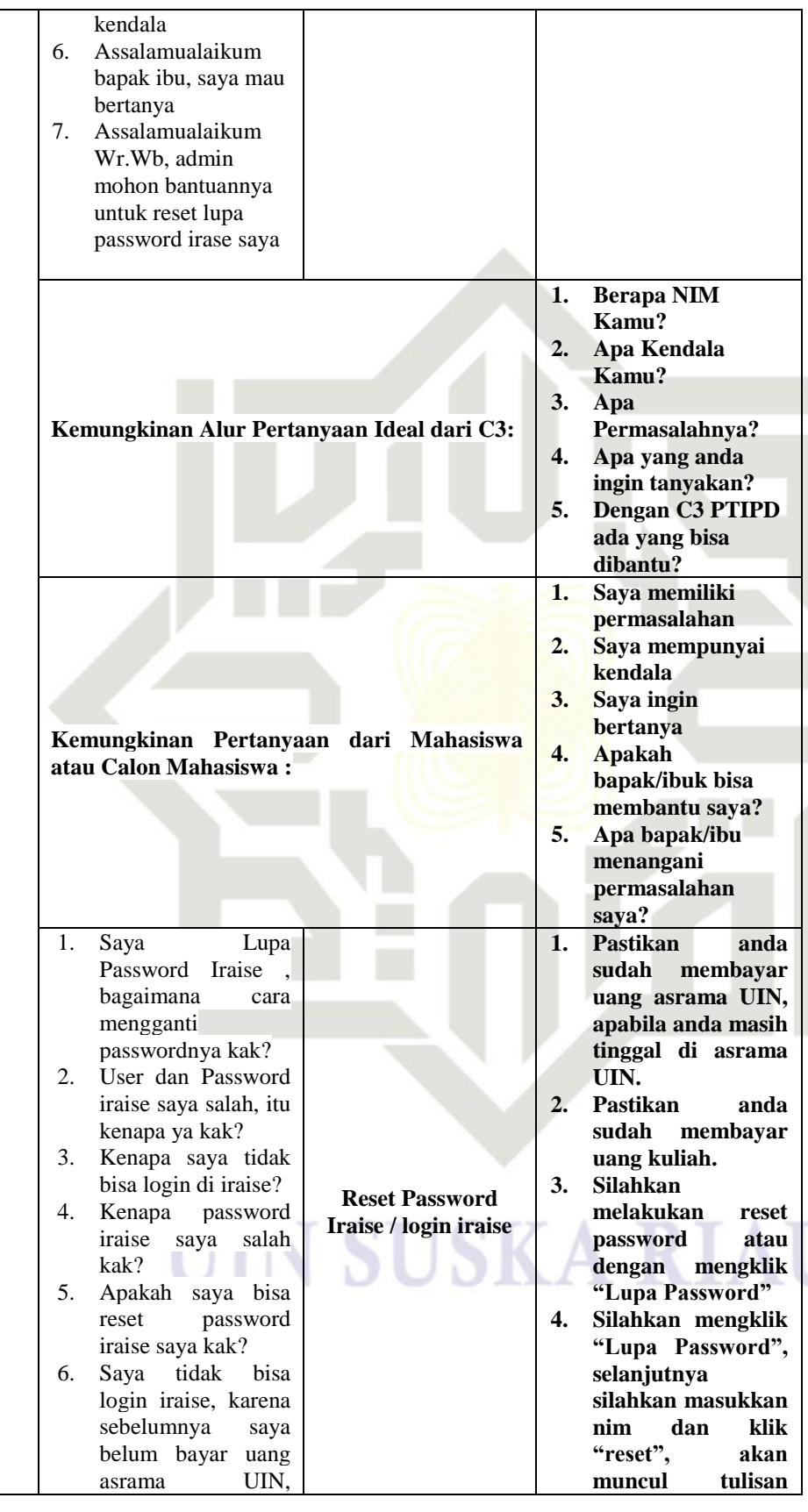

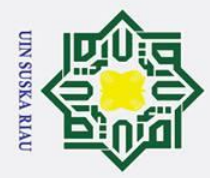

 $\odot$ 

 $\mathbf{I}$ 

 $\omega$  $\overline{\mathbf{x}}$  $\Omega$  $\overline{\sigma}$  $\overline{e}$  $\exists$ hilik

> $\subset$  $\overline{z}$  $\omega$  $\equiv$  $\overline{a}$  $\overline{\mathbf{z}}$  $\omega$

- . Dilarang mengutip sebagian atau seluruh karya tulis ini tanpa mencantumkan dan menyebutkan sumber
- a. Pengutipan hanya untuk kepentingan pendidikan, penelitian, penulisan karya ilmiah, penyusunan laporan, penulisan kritik atau tinjauan suatu masalah.
- ō
- 2. Dilarang mengumumkan dan memperbanyak sebagian atau seluruh karya tulis ini dalam bentuk apapun tanpa izin UIN Suska Riau . Pengutipan tidak merugikan kepentingan yang wajar UIN Suska Riau
	-
- 刀  $\omega$  $\subset$ State Islamic University of Sultan Syarif Kasim Ria

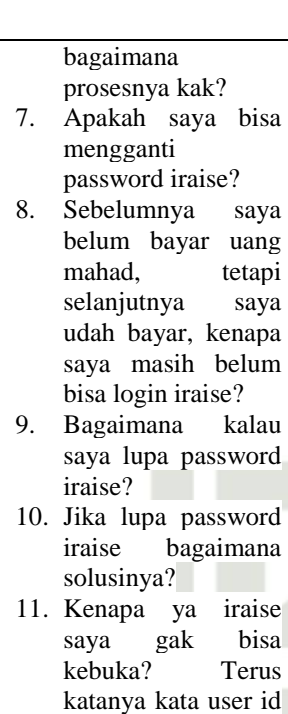

salah? 12. Kenapa sewkatu login di iraise password saya tidak bisa masuk ya?

dan passwordnya

- 13. Saya tidak bisa mengisi KRS, saya tidak bisa login karena lupa password Iraise, bagaimana cara saya reset password iraise?
- 14. Kenapa iraise saya gak bisa dibuka ya kak? dan gimana caranya?
- 15. Saya Zhulvan Wahyudi mahasiswa baru FDIK, iraise saya tidak bisa dbuka, saya masuk jalur SNMPTN undangan, sedangkan User id dan passwordnya selalu salah, bagaimana cara saya reset password ya pak/ibu? 16. Kalau lupa kata

**"link to reset password has been sent to your email", pastikan email yang terdaftar di iraise aktif, selanjutnya silahkan login terlebih dahulu ke alamat email yang tercantum, setelah login silahkan cek kotak masuk atau spam, maka akan muncul email dari admin iraise Silahkan di klik. Selanjutnya klik link "Click Here To Reset Password". Selanjutnya akan muncul kolom memasukkan password baru dan klik "reset". silahkan login kembali dengan user id dan password yang baru di ganti. 5. Pastikan anda membuka iraise** 

- **dengan link web "iraise.uin suska.ac.id"**
- **6. Apabila pesan email reset password dari admin iraise belum mansuk, silahkan cek kembali ke bagian menu "spam" email.**
- **7. Untuk mahasiswa baru dan yang sudah mendapatkan**

**KTM belum bisa melakukan login di iraise, karena tim iraise harus menggung terlebih dahulu seluruh mahasiswa yang** 

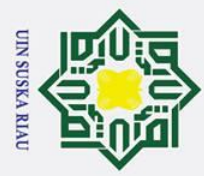

 $\odot$ 

Hak cipta milik

NIN

Suska

Riau

State Islamic University of Sultan Syarif Kasim Ria

- 
- a. Pengutipan hanya untuk kepentingan pendidikan, penelitian, penulisan karya ilmiah, penyusunan laporan, penulisan kritik atau tinjauan suatu masalah.

2. Dilarang mengumumkan dan memperbanyak sebagian atau seluruh karya tulis ini dalam bentuk apapun tanpa izin UIN Suska Riau.

1. Dilarang mengutip sebagian atau seluruh karya tulis ini tanpa mencantumkan dan menyebutkan sumber: b. Pengutipan tidak merugikan kepentingan yang wajar UIN Suska Riau.

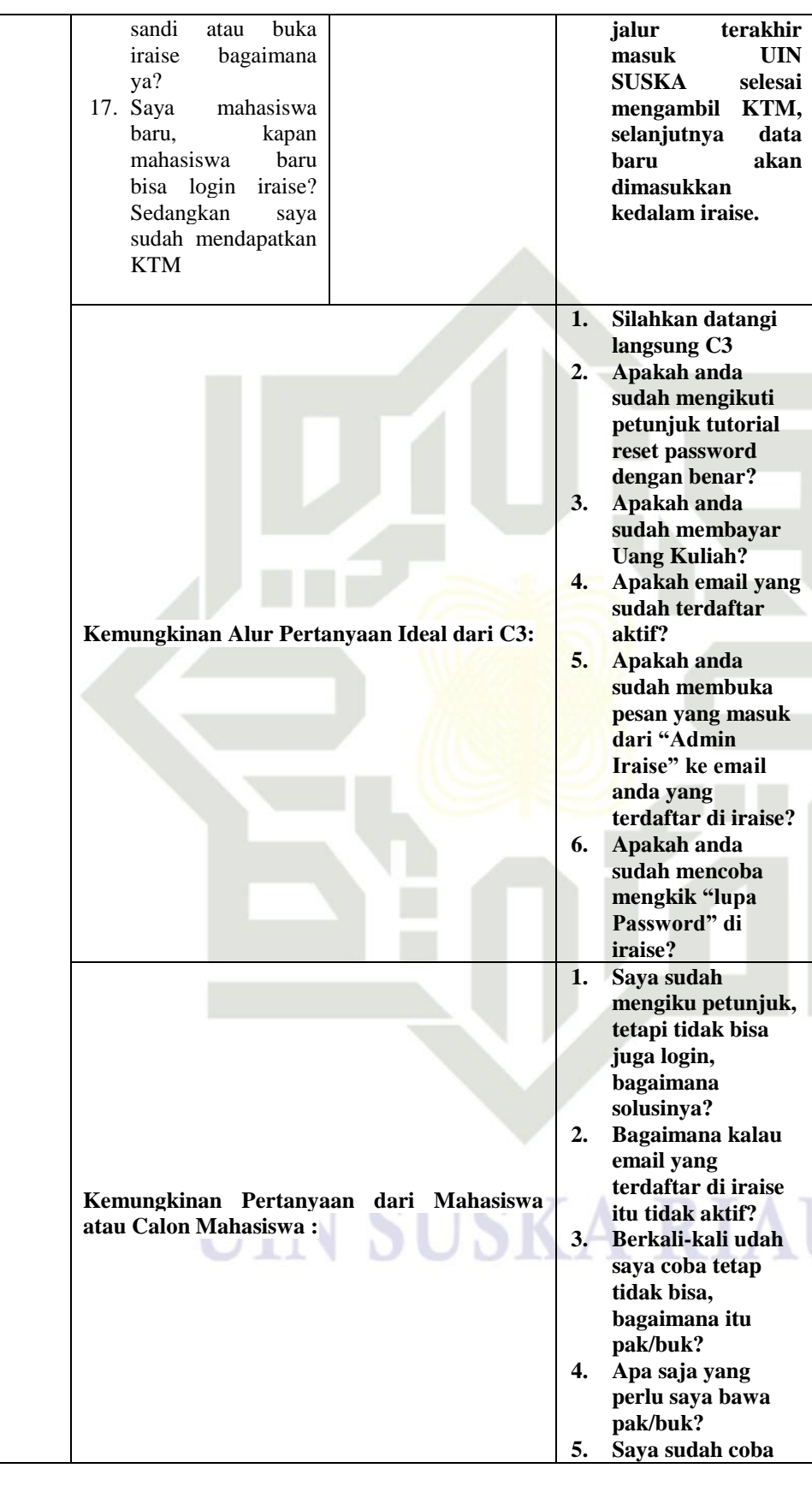

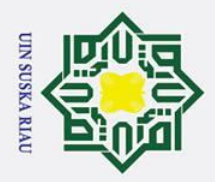

# State Islamic University of Sultan Syarif Kasim Ria

 $\odot$ 

Hak cipta milik

 $\frac{1}{2}$ 

Suska

Riau

## Hak Cipta Dilindungi Undang-Undang

- 
- 1. Dilarang mengutip sebagian atau seluruh karya tulis ini tanpa mencantumkan dan menyebutkan sumber:
- a. Pengutipan hanya untuk kepentingan pendidikan, penelitian, penulisan karya ilmiah, penyusunan laporan, penulisan kritik atau tinjauan suatu masalah. b. Pengutipan tidak merugikan kepentingan yang wajar UIN Suska Riau.

2. Dilarang mengumumkan dan memperbanyak sebagian atau seluruh karya tulis ini dalam bentuk apapun tanpa izin UIN Suska Riau.

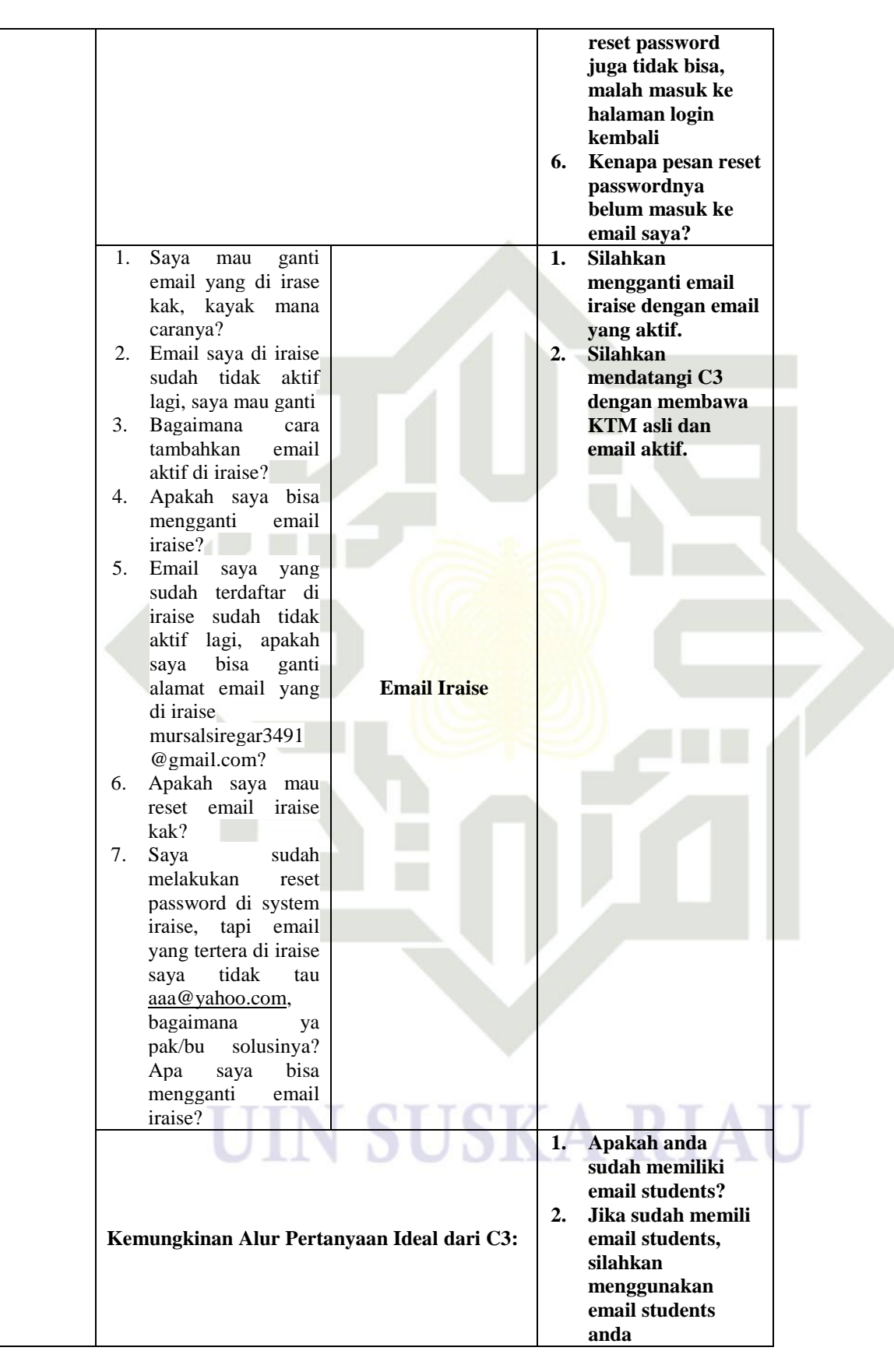

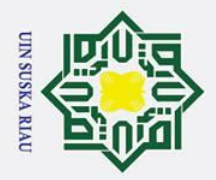

State Islamic University of Sultan Syarif Kasim Ria

 $\odot$ 

Hak cipta milik

NIN

Suska

Riau

- 1. Dilarang mengutip sebagian atau seluruh karya tulis ini tanpa mencantumkan dan menyebutkan sumber:
- 
- a. Pengutipan hanya untuk kepentingan pendidikan, penelitian, penulisan karya ilmiah, penyusunan laporan, penulisan kritik atau tinjauan suatu masalah.
- b. Pengutipan tidak merugikan kepentingan yang wajar UIN Suska Riau.
- 2. Dilarang mengumumkan dan memperbanyak sebagian atau seluruh karya tulis ini dalam bentuk apapun tanpa izin UIN Suska Riau.

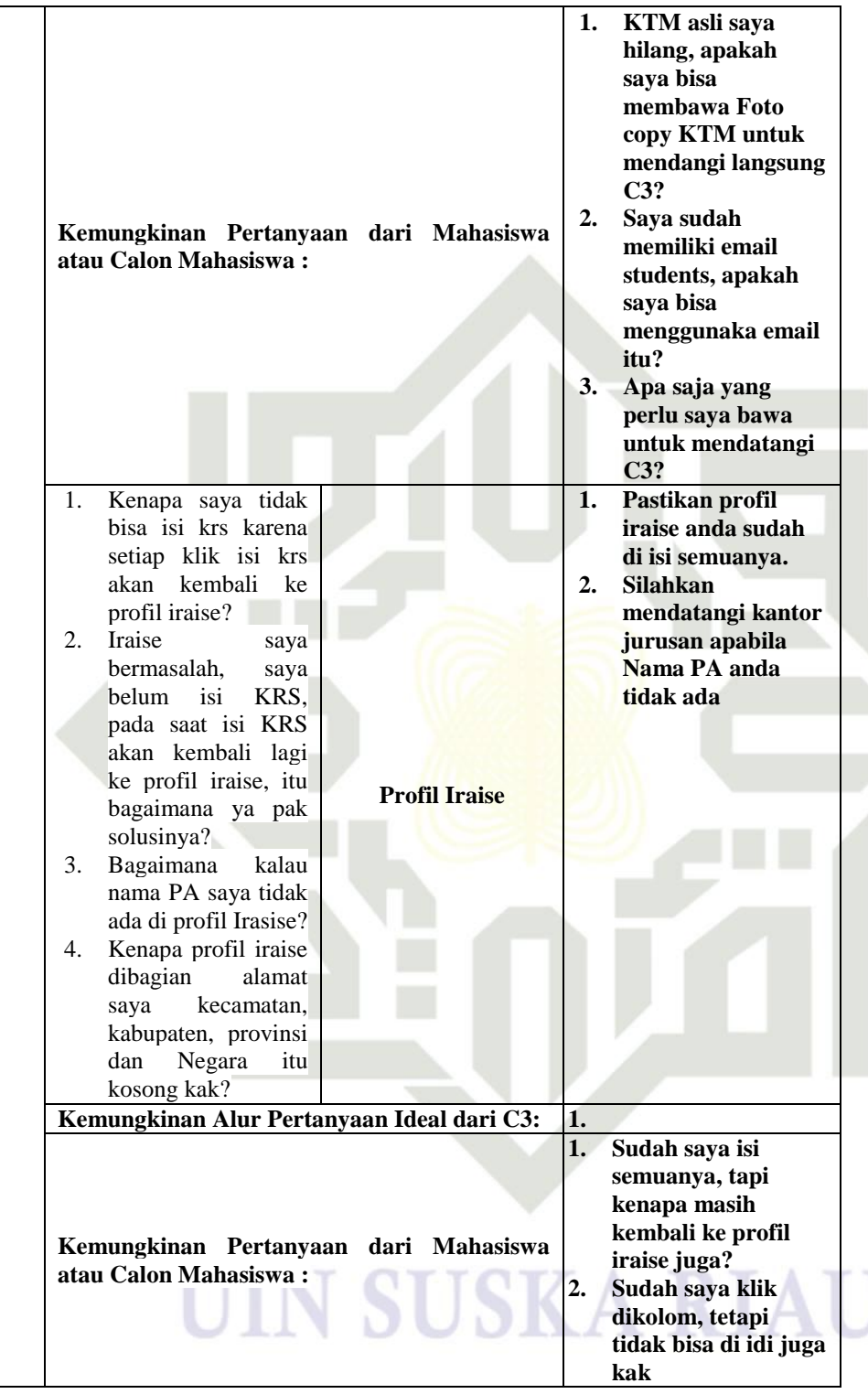

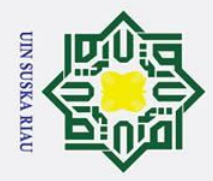

 $\odot$ 

Hak cipta milik

NIN

Suska

Riau

# State Islamic University of Sultan Syarif Kasim Ria

## Hak Cipta Dilindungi Undang-Undang

- 1. Dilarang mengutip sebagian atau seluruh karya tulis ini tanpa mencantumkan dan menyebutkan sumber:
- 
- b. Pengutipan tidak merugikan kepentingan yang wajar UIN Suska Riau. a. Pengutipan hanya untuk kepentingan pendidikan, penelitian, penulisan karya ilmiah, penyusunan laporan, penulisan kritik atau tinjauan suatu masalah.
- 

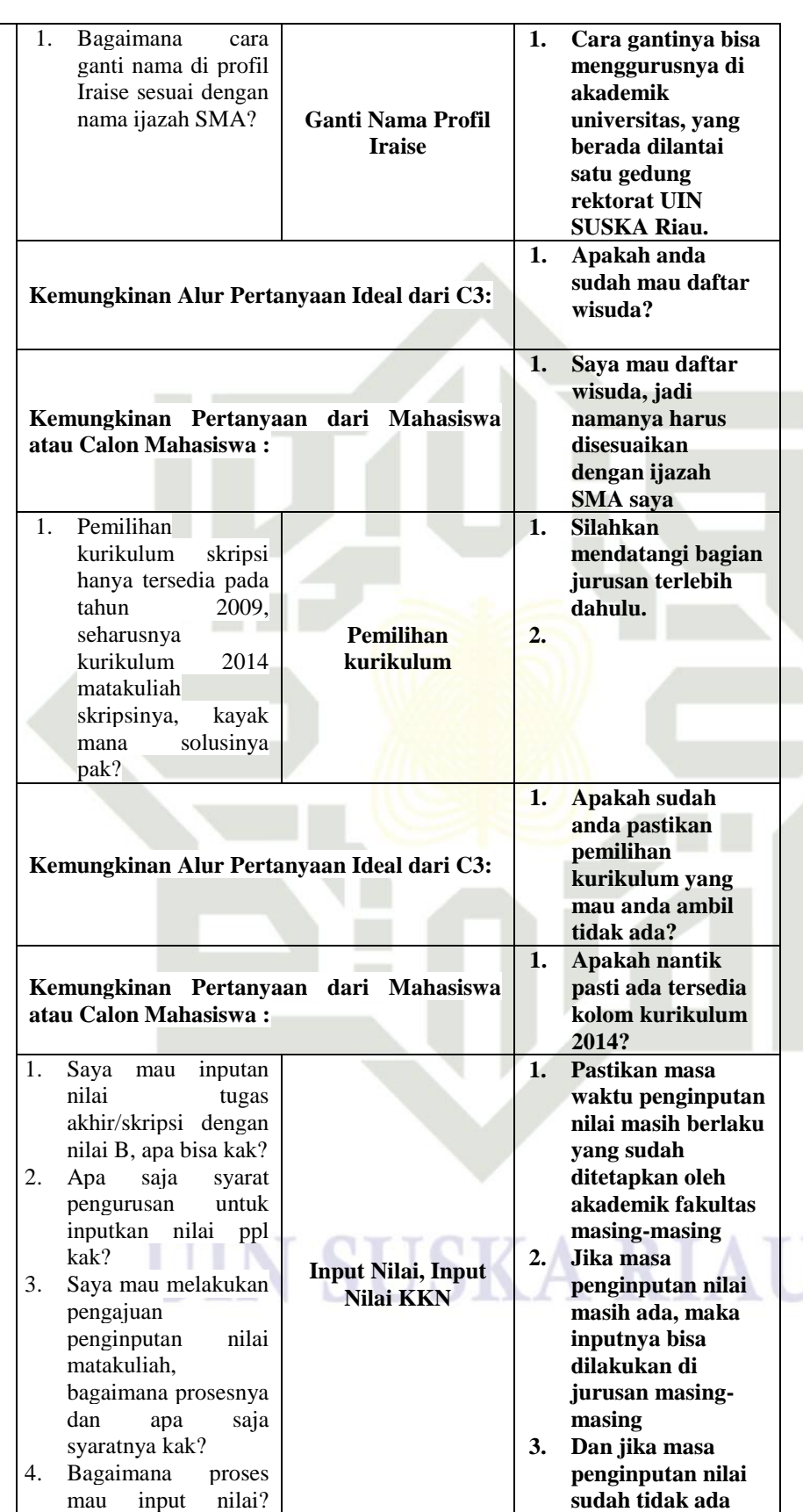

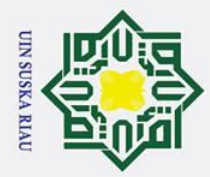

 $\odot$ 

# State Islamic University of Sultan Syarif Kasim Ria

1. Dilarang mengutip sebagian atau seluruh karya tulis ini tanpa mencantumkan dan menyebutkan sumber:

a. Pengutipan hanya untuk kepentingan pendidikan, penelitian, penulisan karya ilmiah, penyusunan laporan, penulisan kritik atau tinjauan suatu masalah.

2. Dilarang mengumumkan dan memperbanyak sebagian atau seluruh karya tulis ini dalam bentuk apapun tanpa izin UIN Suska Riau.

b. Pengutipan tidak merugikan kepentingan yang wajar UIN Suska Riau.

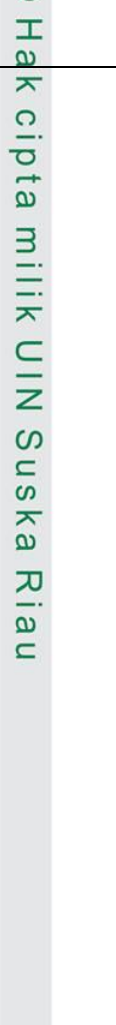

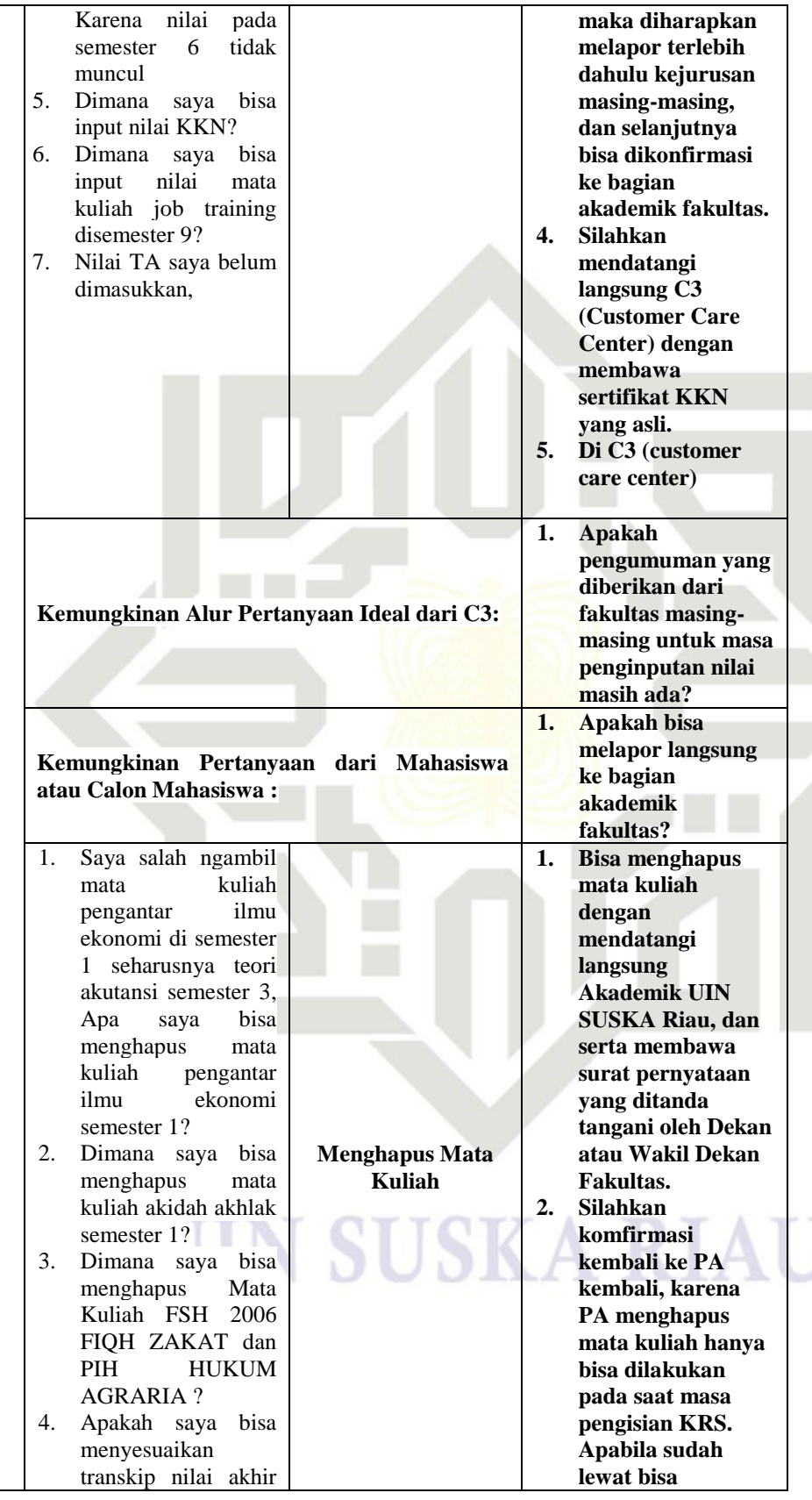

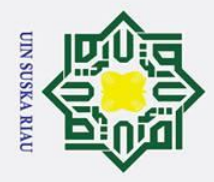

## Hak Cipta Dilindungi Undang-Undang 1. Dilarang mengutip sebagian atau seluruh karya tulis ini tanpa mencantumkan dan menyebutkan sumber:

# f Sultan Syarif Kasim Ria

 $\odot$ 

Hak cipta milik

NIN

Susk

5.

**ST** 

 $\overline{5}$ 

6.

7.

8.

me

say me bis

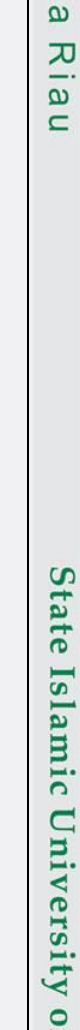

2. Dilarang mengumumkan dan memperbanyak sebagian atau seluruh karya tulis ini dalam bentuk apapun tanpa izin UIN Suska Riau.

b. Pengutipan tidak merugikan kepentingan yang wajar UIN Suska Riau.

a. Pengutipan hanya untuk kepentingan pendidikan, penelitian, penulisan karya ilmiah, penyusunan laporan, penulisan kritik atau tinjauan suatu masalah.

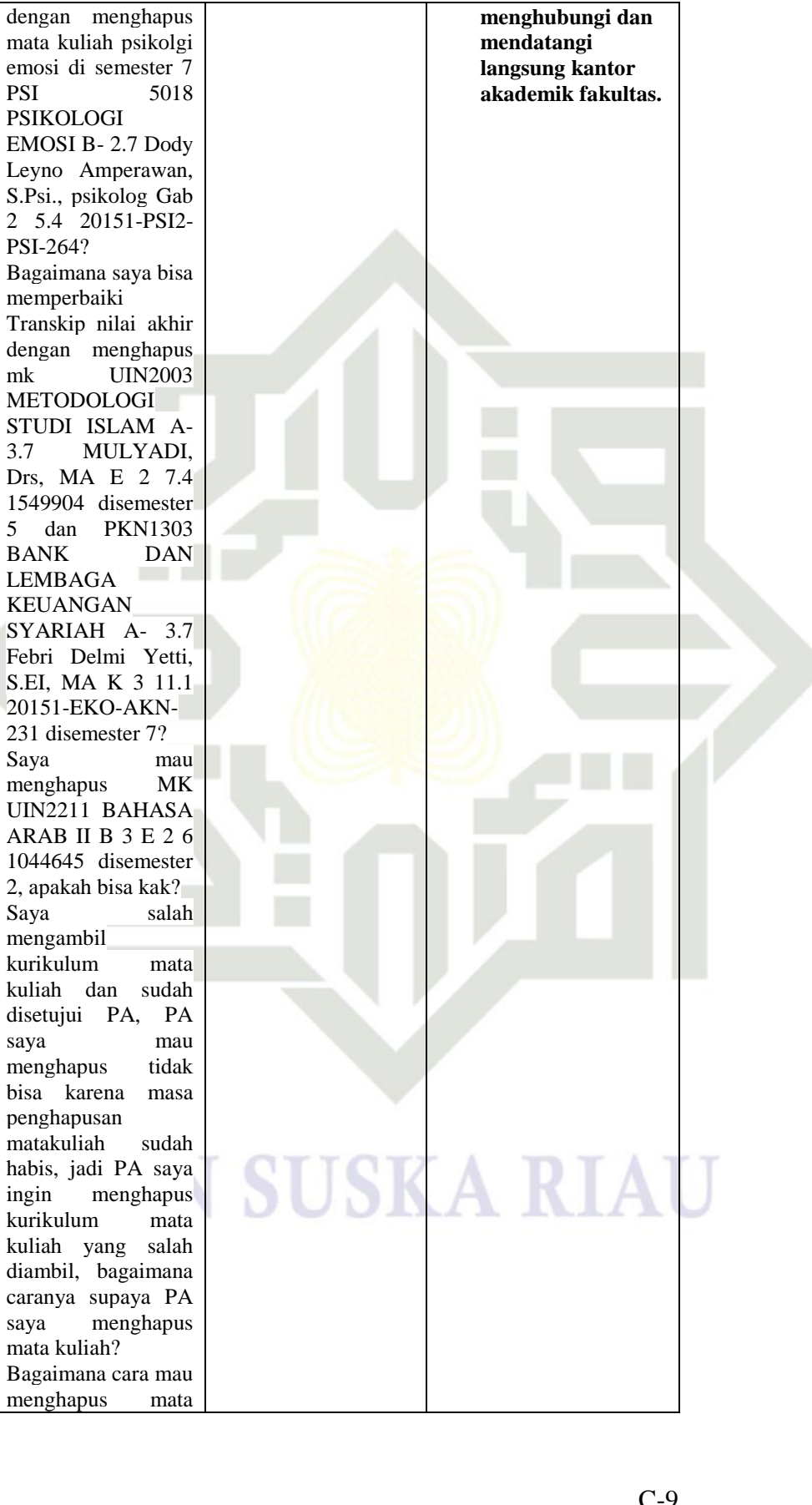

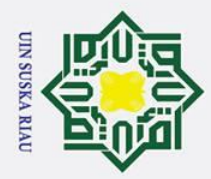

### $\frac{1}{2}$   $\frac{1}{2}$   $\frac{1}{2}$   $\frac{1}{2}$   $\frac{1}{2}$ i.<br>F  $20.11$ ņ  $\overline{J}$ Ria

 $\odot$ 

Hak cipta milik

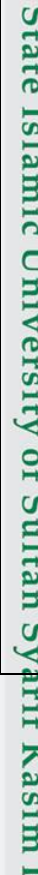

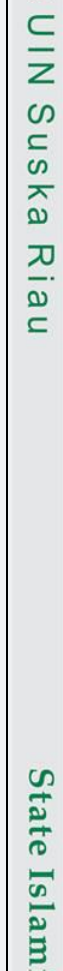

1. Dilarang mengutip sebagian atau seluruh karya tulis ini tanpa mencantumkan dan menyebutkan sumber:

a. Pengutipan hanya untuk kepentingan pendidikan, penelitian, penulisan karya ilmiah, penyusunan laporan, penulisan kritik atau tinjauan suatu masalah.

2. Dilarang mengumumkan dan memperbanyak sebagian atau seluruh karya tulis ini dalam bentuk apapun tanpa izin UIN Suska Riau.

b. Pengutipan tidak merugikan kepentingan yang wajar UIN Suska Riau.

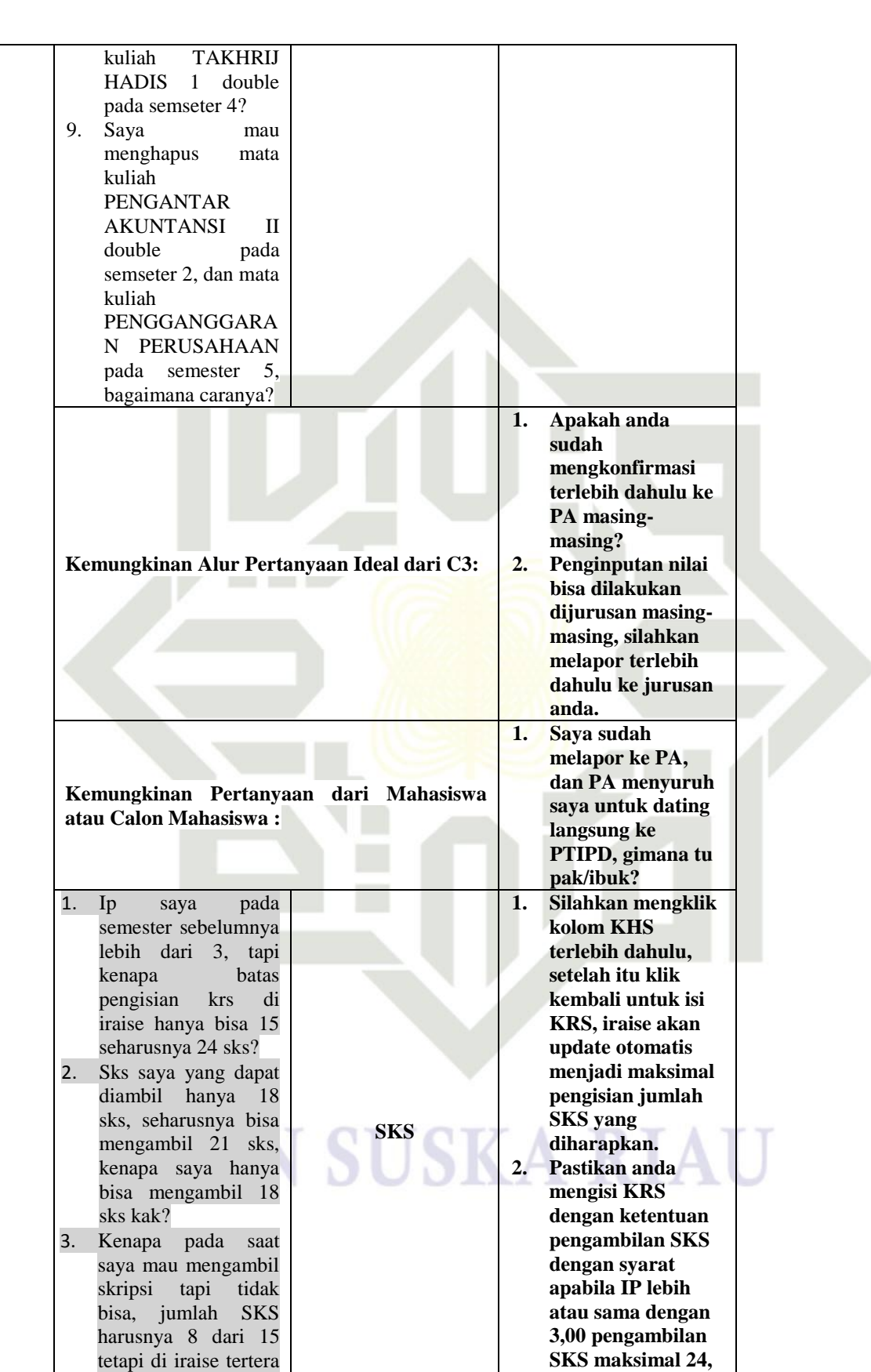

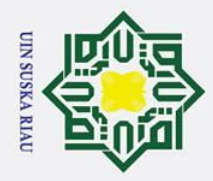

- 1. Dilarang mengutip sebagian atau seluruh karya tulis ini tanpa mencantumkan dan menyebutkan sumber:
- 

**Kasim Ria** 

- a. Pengutipan hanya untuk kepentingan pendidikan, penelitian, penulisan karya ilmiah, penyusunan laporan, penulisan kritik atau tinjauan suatu masalah.
- 2. Dilarang mengumumkan dan memperbanyak sebagian atau seluruh karya tulis ini dalam bentuk apapun tanpa izin UIN Suska Riau. b. Pengutipan tidak merugikan kepentingan yang wajar UIN Suska Riau.

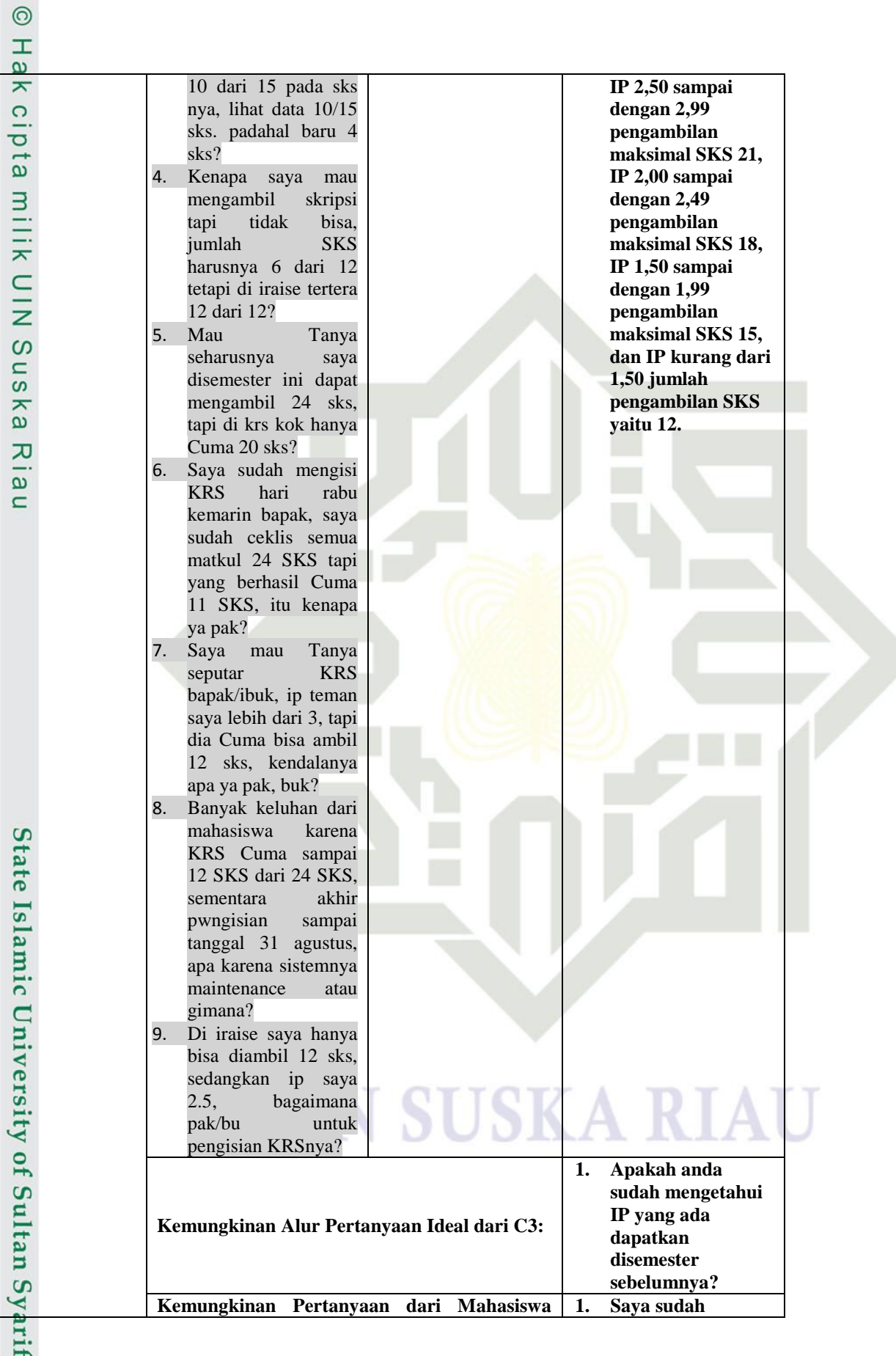

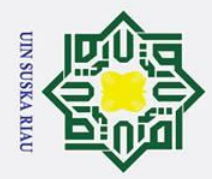

2. Dilarang mengumumkan dan memperbanyak sebagian atau seluruh karya tulis ini dalam bentuk apapun tanpa izin UIN Suska Riau.

b. Pengutipan tidak merugikan kepentingan yang wajar UIN Suska Riau.

## Hak Cipta Dilindungi Undang-Undang

1. Dilarang mengutip sebagian atau seluruh karya tulis ini tanpa mencantumkan dan menyebutkan sumber:

a. Pengutipan hanya untuk kepentingan pendidikan, penelitian, penulisan karya ilmiah, penyusunan laporan, penulisan kritik atau tinjauan suatu masalah.

 $\odot$ 

Hak

cipta

milik

 $\frac{C}{Z}$ 

sn<sub>S</sub>

ka  $\overline{\mathbf{x}}$  $\overline{a}$  $\blacksquare$ 

# State Islamic University of Sultan Syarif Kasim Ria

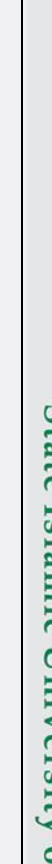

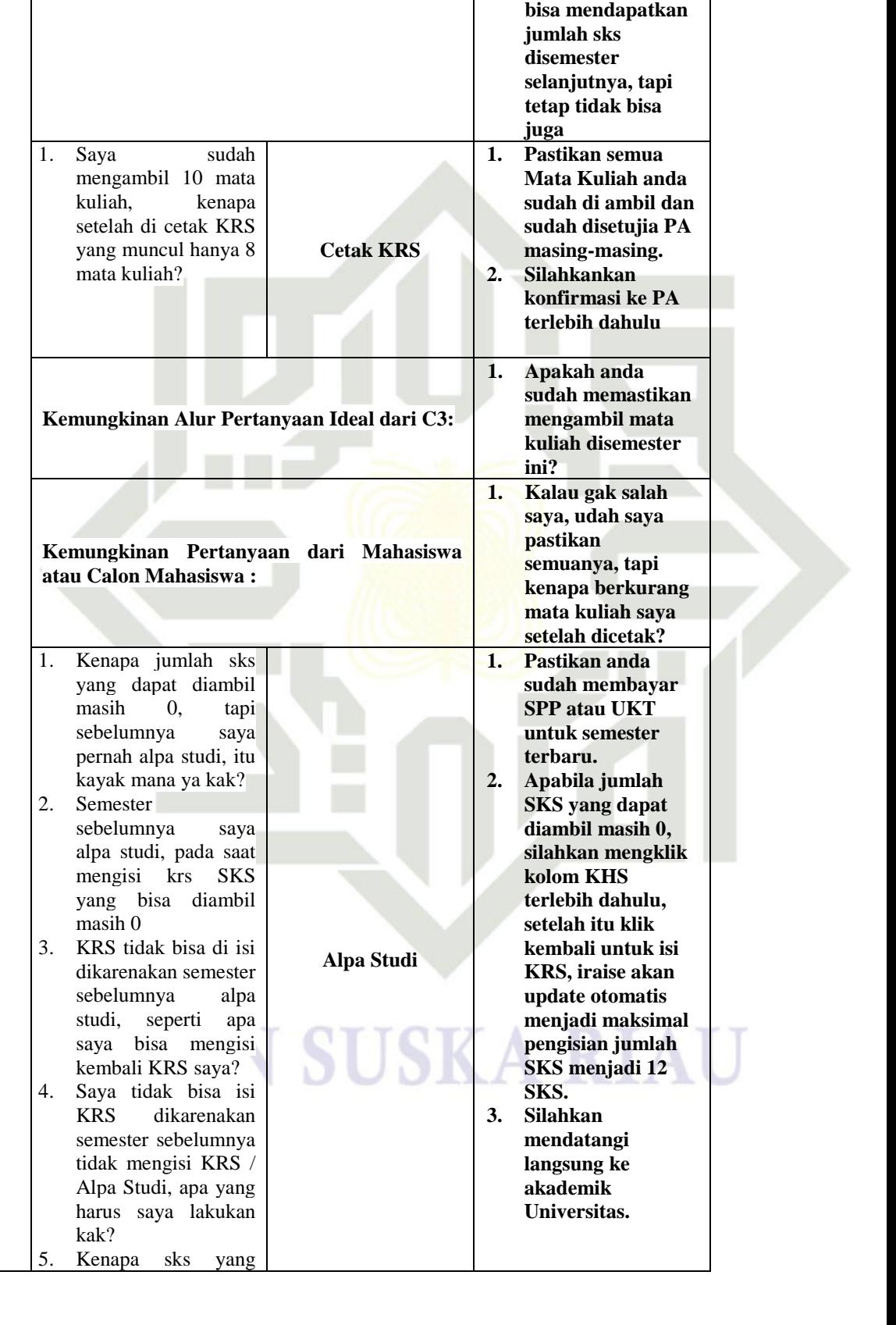

**atau Calon Mahasiswa : memastikan IP** 

**yang saya terima,**
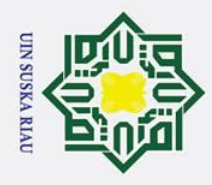

Ī,

### Hak Cipta Dilindungi Undang-Undang

# State Islamic University of Sultan Syarif Kasim Ria

 $\odot$ 

 $\mathbf{I}$ 

 $\omega$  $\overline{\mathbf{x}}$ 

 $\Omega$ 

 $\overline{\sigma}$ 

 $\overline{e}$ 

 $\exists$ 

**TIK** 

 $\subset$ 

 $\overline{z}$ 

 $\omega$ 

 $\equiv$ 

 $\overline{a}$ 

ka

刀

 $\omega$ 

 $\subset$ 

dapat saya diambil masih 0. sebelumnya

pernah

dan

cek khs terakhir tetap

belum bisa berubah

Saya sudah alpa studi

sava

alpa studi dan saya

terus sampai hari ini belum

ke

yang alpa studi, saya mau daftar ulang, kemana saya harus daftar pak/buk?

atau Calon Mahasiswa:

 ${\rm dan}$ 

kuliah yang mau di

Indonesia kode Mata

dengan mata kuliah

kode Mata Kuliah

UIN2008 Nilai B+.

Dimana saya bisa

bayar

semester

kenapa saya

bisa isi krs?

Seperti apa

login iraise

sebelumnya

alpa studi?

Kemarin kan

 $krs$ semester 8. sudah di

saya

studi

mengisi

sksnya

kalau

sudah

saya

login

Saya

bagaimana

bapak/ibu?

 $\overline{2}$ 

6.

 $7.$ 

 $\mathbf{8}$ 

9.

 $1.$ 

Saya

menghapus

double,

hapus

Kuliah Nilai C

Bahasa

menghapus

alpa

tidak

dari

dan

tidak

proses

karena

tidak

sava

saya

spp,

bisa

itu

Kemungkinan Alur Pertanyaan Ideal dari C3:

Kemungkinan Pertanyaan dari Mahasiswa

mau

nilai

mata

**Menghapus Nilai** 

**Double/Mengubah** 

**Nilai** 

Bahasa

ganti

Nilai

**AKN5510** 

Indonesia

 $di$ 

Iraise,

mahasiswa

- . Dilarang mengutip sebagian atau seluruh karya tulis ini tanpa mencantumkan dan menyebutkan sumber
- 
- $\mathbf{a}$ . Pengutipan hanya untuk kepentingan pendidikan, penelitian, penulisan karya ilmiah, penyusunan laporan, penulisan kritik atau tinjauan suatu masalah
- $\sigma$ . Pengutipan tidak merugikan kepentingan yang wajar UIN Suska Riau
- . Dilarang mengumumkan dan memperbanyak sebagian atau seluruh karya tulis ini dalam bentuk apapun tanpa izin UIN Suska Riau

Apakah anda

universitas?

sudah melapor ke

bagian akademik

Sava udah daftar online, jadi

bagaimana lagi

prosedurnya pak/ibuk? Silahkan

mendatangi

langsung dan

jurusan anda

yang double

diproses oleh

admin jurusan

apabila nilai TA

sudah keluar, atau

melaporkan ke

masing-masing.

**Proses menghapus** 

nilai mata kuliah

ataupun ada nilai

perbaikan, akan

 $1.$ 

 $\overline{1}$ .

 $1.$ 

 $2.$ 

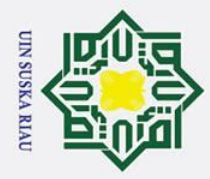

 $\odot$ 

- . Dilarang mengutip sebagian atau seluruh karya tulis ini tanpa mencantumkan dan menyebutkan sumber
- $\mathbf{\Omega}$
- $\sigma$ . Pengutipan tidak merugikan kepentingan yang wajar UIN Suska Riau. . Pengutipan hanya untuk kepentingan pendidikan, penelitian, penulisan karya ilmiah, penyusunan laporan, penulisan kritik atau tinjauan suatu masalah

2. Dilarang mengumumkan dan memperbanyak sebagian atau seluruh karya tulis ini dalam bentuk apapun tanpa izin UIN Suska Riau

 $\mathbf{I}$  $\omega$  $\overline{\mathbf{x}}$ yang Double **bisa dikatan sudah**   $\Omega$ tersebut? **menyelesaikan**  2. Saya semester ini **sidang.**  $\overline{\sigma}$ sudah selesai  $\overline{e}$ melakukan  $\equiv$ perbaikain nilai untuk mata kuliah **TILK** Bahasa Arab II, saya mendapatkan nilai B-  $\subset$ , dan pada semester sebelumnya saya  $\overline{z}$ mendapatkan nilai E,  $\omega$ apa bisa saya  $\overline{a}$ mengubah nilai Mata Kuliah bahasa arab II ka ini dari E menjadi B- ? 刀 3. Saya mau merubah  $\omega$ nilai mata kuliah  $\subset$ fiqih dari E ke B, bagaimana prosesnya pak/buk? 4. pada MK bahasa arab level 2 di KHS bernilai E tapi sebenarnya nilainya B-, itu kayak mana buk? 5. Apakah saya bisa merubah nilai Pratikum Kimia Anorganik dari E ke A-? karena semester ini saya baru saja State Islamic University of Sultan Syarif Kasim Ria selesai perbaikan nilainya **1. Apakah anda sudah menyelesaikan proses pengambilan semua mata kuliah wajib dari Kemungkinan Alur Pertanyaan Ideal dari C3: semester awal hingga akhir? 2. Apakah anda sudah menyelesaikan Tugas Akhir atau sidang? 1. Apakah nilai saya yang double akan Kemungkinan Pertanyaan dari Mahasiswa mempengaruhi atau Calon Mahasiswa : nilai saya yang udah bagus?**

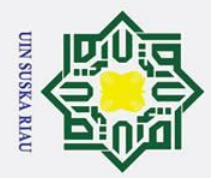

2. Dilarang mengumumkan dan memperbanyak sebagian atau seluruh karya tulis ini dalam bentuk apapun tanpa izin UIN Suska Riau.

b. Pengutipan tidak merugikan kepentingan yang wajar UIN Suska Riau.

1. Dilarang mengutip sebagian atau seluruh karya tulis ini tanpa mencantumkan dan menyebutkan sumber:

a. Pengutipan hanya untuk kepentingan pendidikan, penelitian, penulisan karya ilmiah, penyusunan laporan, penulisan kritik atau tinjauan suatu masalah.

# if Kasim Ria

## Hak Cipta Dilindungi Undang-Undang

 $\odot$ 

Hak cipta milik

NIN

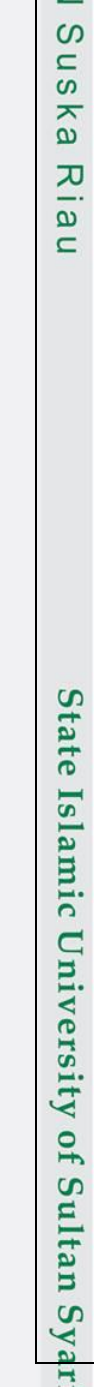

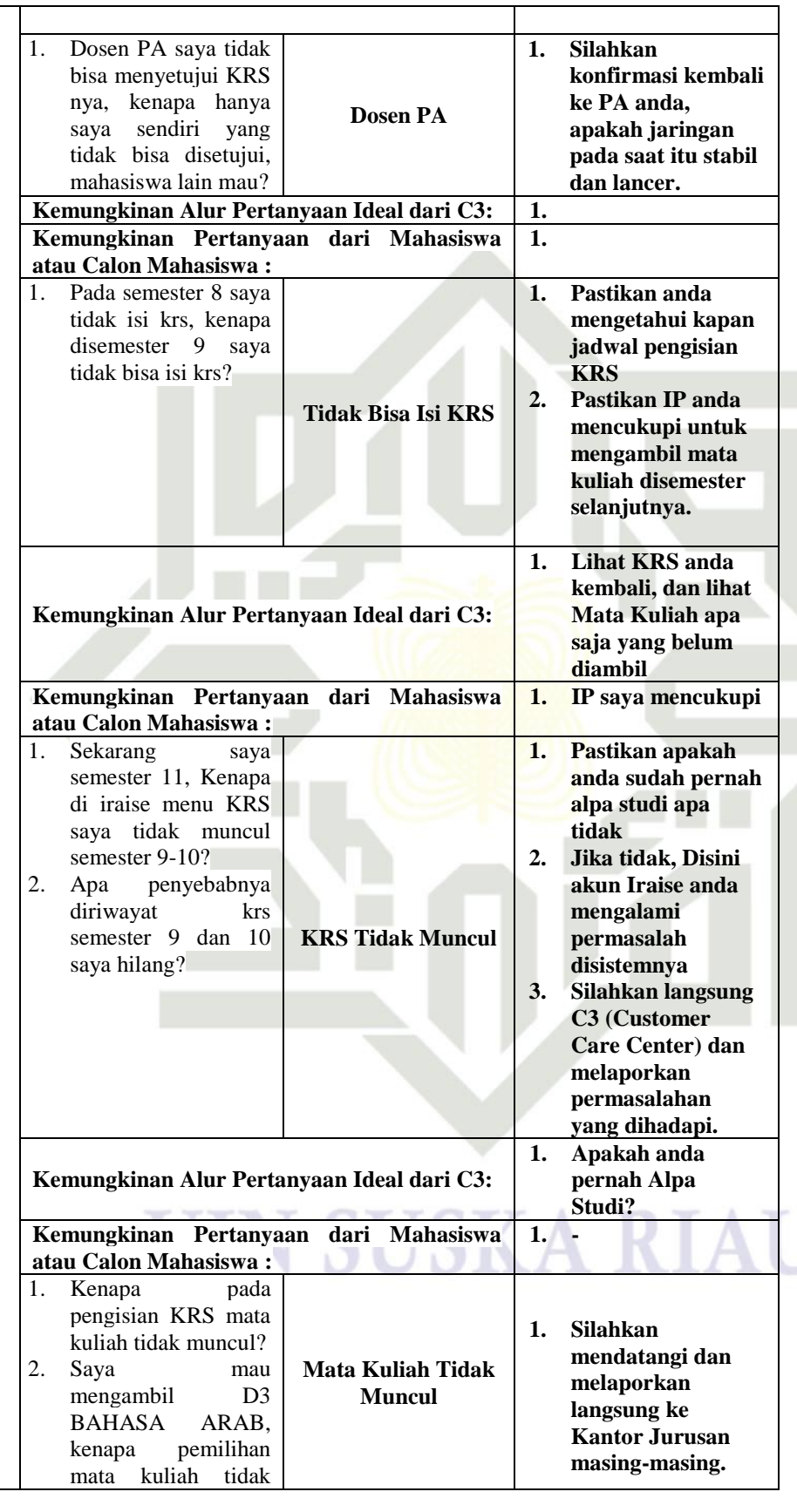

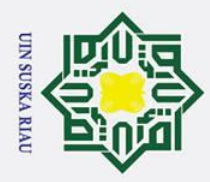

Hak cipta milik

NIN

Suska

Riau

State Islamic University of Sultan Syarif Kasim Ria

Hak Cipta Dilindungi Undang-Undang

a. Pengutipan hanya untuk kepentingan pendidikan, penelitian, penulisan karya ilmiah, penyusunan laporan, penulisan kritik atau tinjauan suatu masalah.

b. Pengutipan tidak merugikan kepentingan yang wajar UIN Suska Riau.

1. Dilarang mengutip sebagian atau seluruh karya tulis ini tanpa mencantumkan dan menyebutkan sumber:

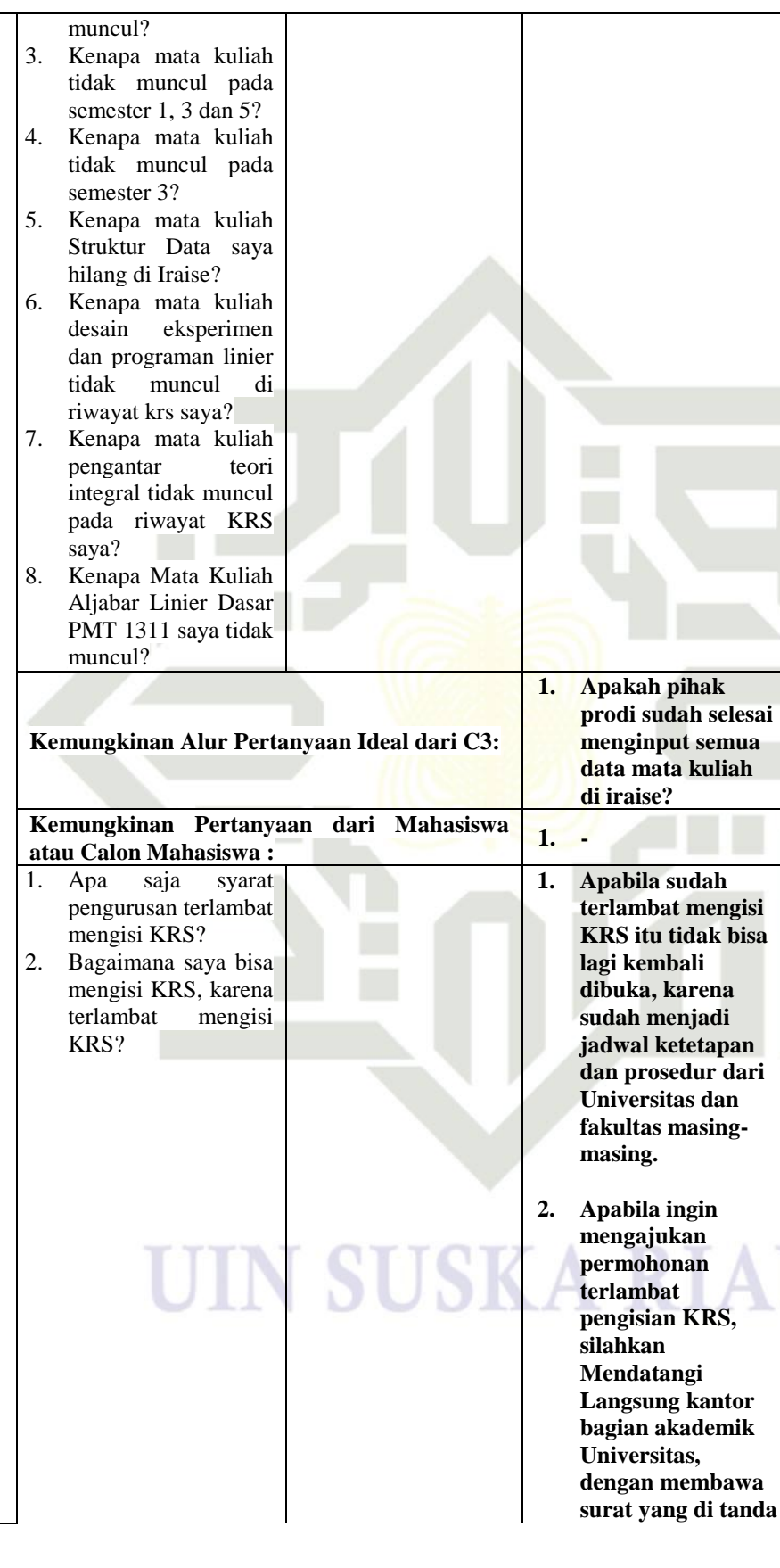

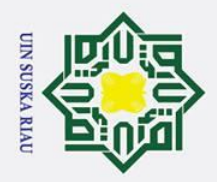

Hak Cipta Dilindungi Undang-Undang 1. Dilarang mengutip sebagian atau seluruh karya tulis ini tanpa mencantumkan dan menyebutkan sumber:

 $\odot$ 

2. Dilarang mengumumkan dan memperbanyak sebagian atau seluruh karya tulis ini dalam bentuk apapun tanpa izin UIN Suska Riau.

a. Pengutipan hanya untuk kepentingan pendidikan, penelitian, penulisan karya ilmiah, penyusunan laporan, penulisan kritik atau tinjauan suatu masalah.

b. Pengutipan tidak merugikan kepentingan yang wajar UIN Suska Riau.

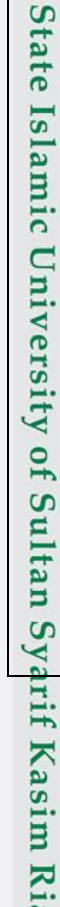

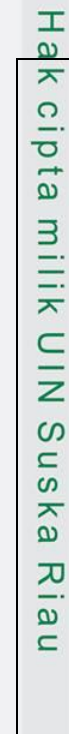

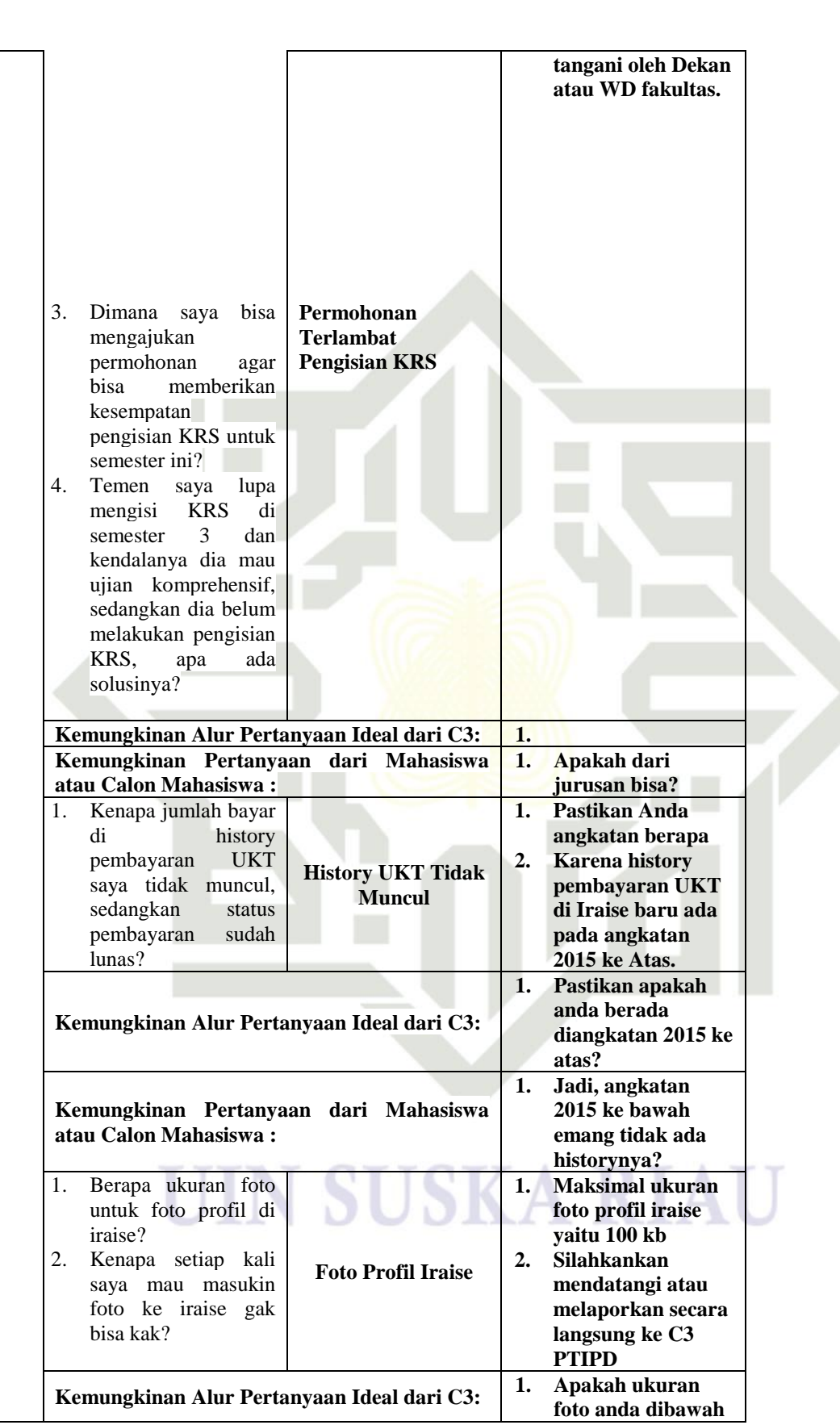

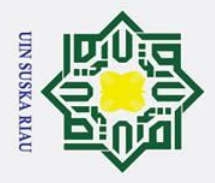

Hak cipta milik

NIN

Suska

Riau

# State Islamic University of Sultan Syarif Kasim Ria

## Hak Cipta Dilindungi Undang-Undang

- 1. Dilarang mengutip sebagian atau seluruh karya tulis ini tanpa mencantumkan dan menyebutkan sumber:
- 
- a. Pengutipan hanya untuk kepentingan pendidikan, penelitian, penulisan karya ilmiah, penyusunan laporan, penulisan kritik atau tinjauan suatu masalah. b. Pengutipan tidak merugikan kepentingan yang wajar UIN Suska Riau.
- 

N

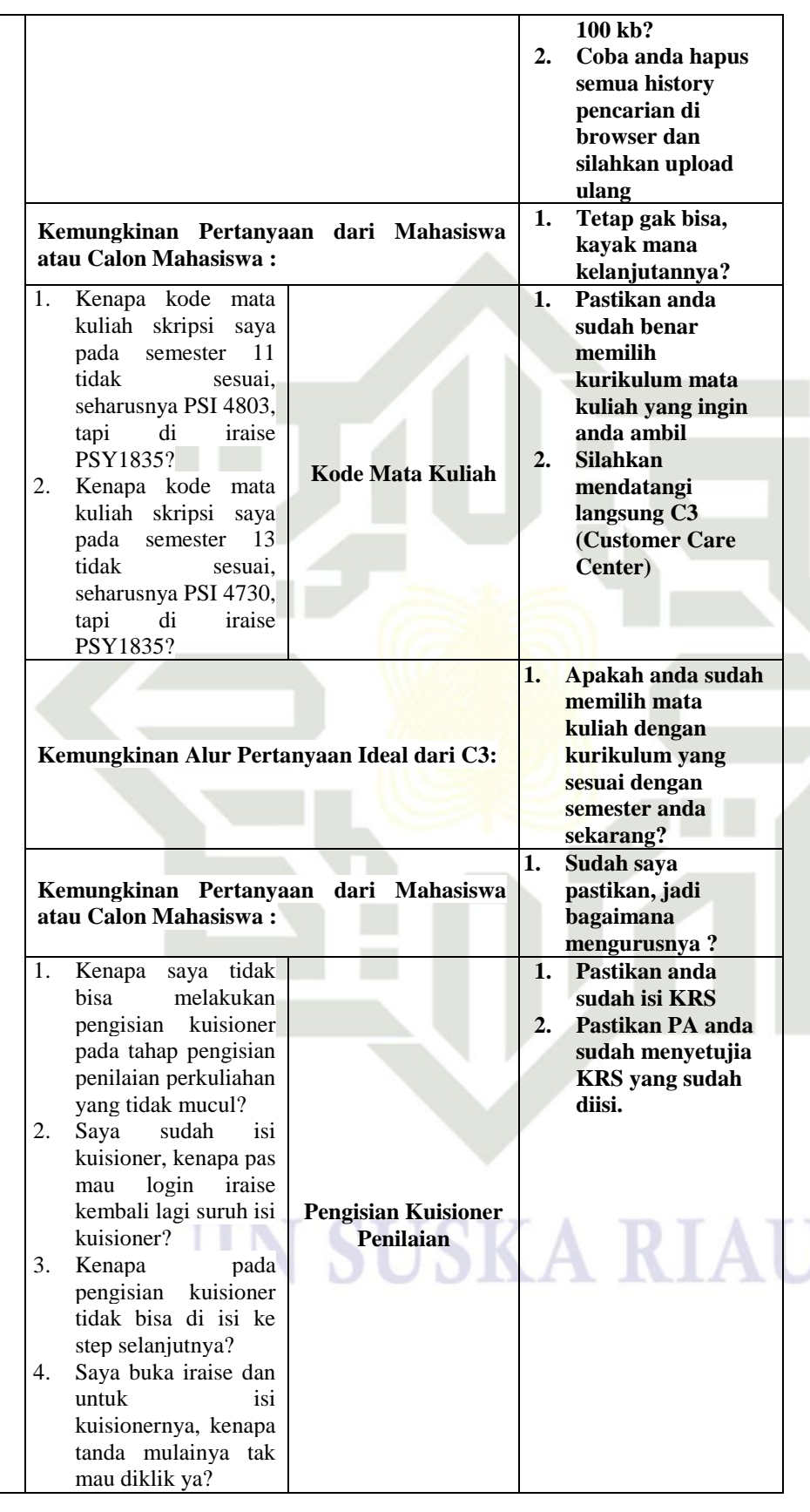

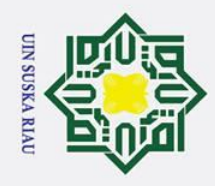

 $\odot$ 

- 1. Dilarang mengutip sebagian atau seluruh karya tulis ini tanpa mencantumkan dan menyebutkan sumber:
- a. Pengutipan hanya untuk kepentingan pendidikan, penelitian, penulisan karya ilmiah, penyusunan laporan, penulisan kritik atau tinjauan suatu masalah. b. Pengutipan tidak merugikan kepentingan yang wajar UIN Suska Riau.

2. Dilarang mengumumkan dan memperbanyak sebagian atau seluruh karya tulis ini dalam bentuk apapun tanpa izin UIN Suska Riau.

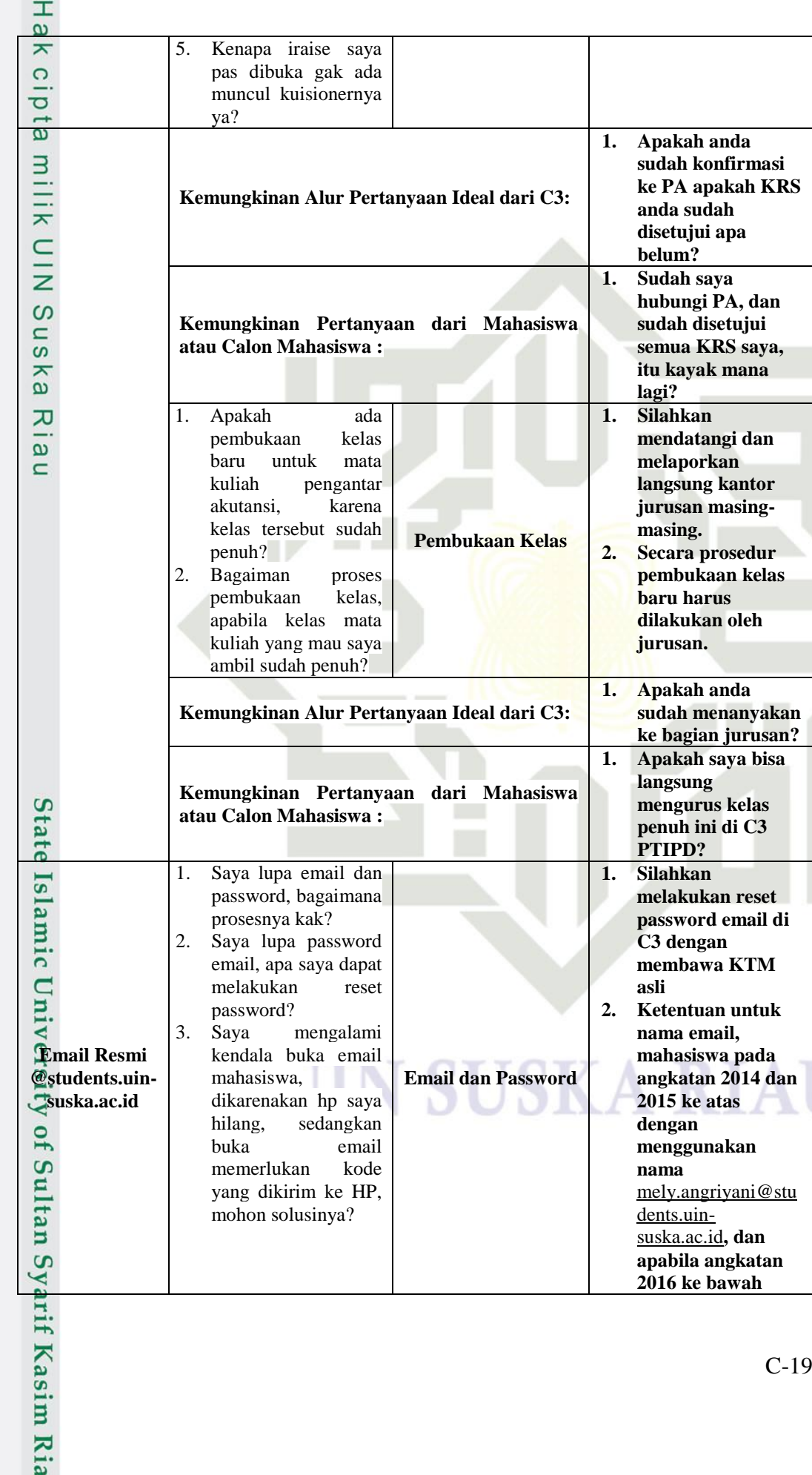

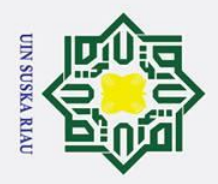

1. Dilarang mengutip sebagian atau seluruh karya tulis ini tanpa mencantumkan dan menyebutkan sumber:

Kasim Ria

- 
- a. Pengutipan hanya untuk kepentingan pendidikan, penelitian, penulisan karya ilmiah, penyusunan laporan, penulisan kritik atau tinjauan suatu masalah. b. Pengutipan tidak merugikan kepentingan yang wajar UIN Suska Riau.

2. Dilarang mengumumkan dan memperbanyak sebagian atau seluruh karya tulis ini dalam bentuk apapun tanpa izin UIN Suska Riau.

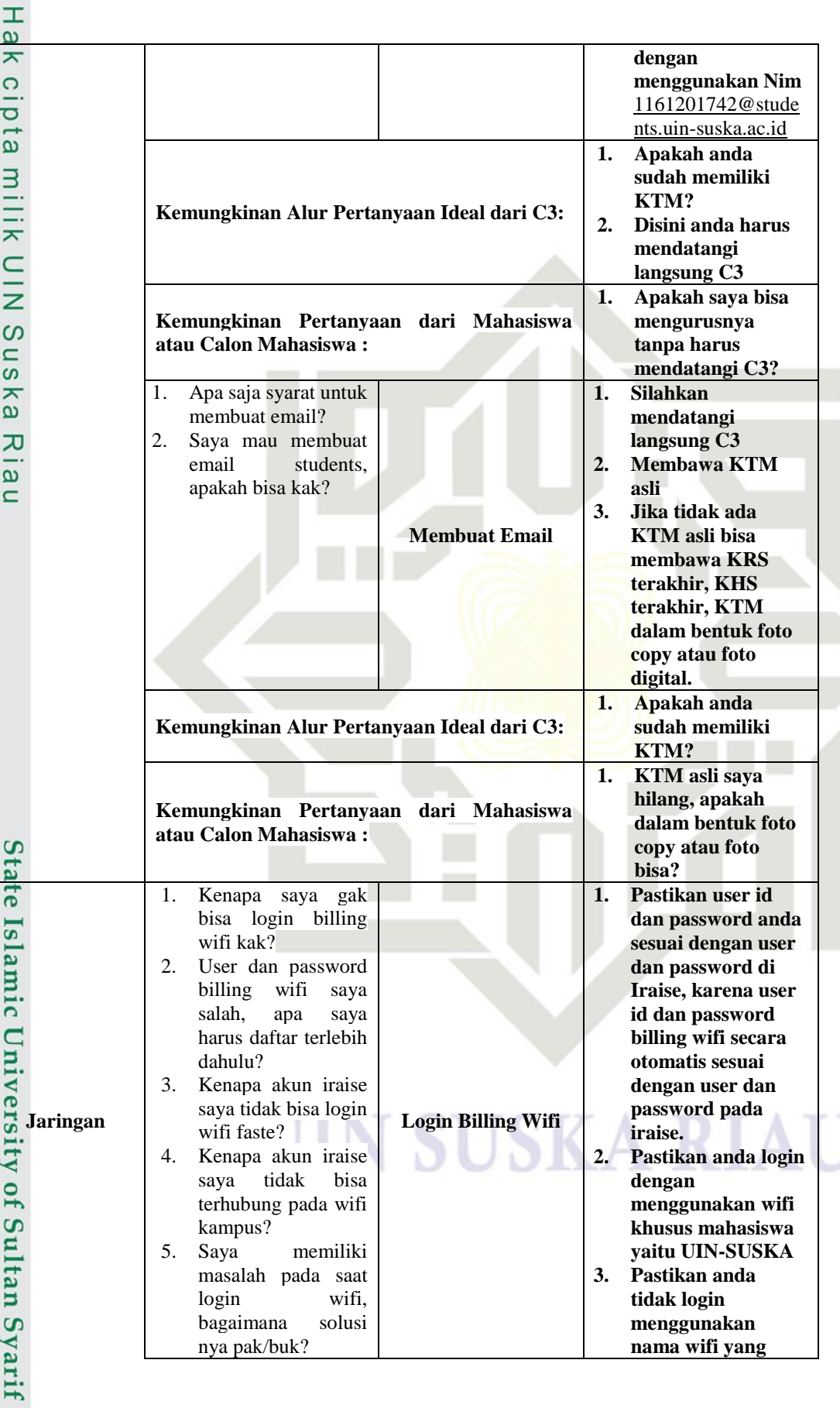

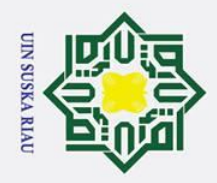

 $\odot$ 

- 1. Dilarang mengutip sebagian atau seluruh karya tulis ini tanpa mencantumkan dan menyebutkan sumber:
- a. Pengutipan hanya untuk kepentingan pendidikan, penelitian, penulisan karya ilmiah, penyusunan laporan, penulisan kritik atau tinjauan suatu masalah. b. Pengutipan tidak merugikan kepentingan yang wajar UIN Suska Riau.

f Kasim Ria

2. Dilarang mengumumkan dan memperbanyak sebagian atau seluruh karya tulis ini dalam bentuk apapun tanpa izin UIN Suska Riau.

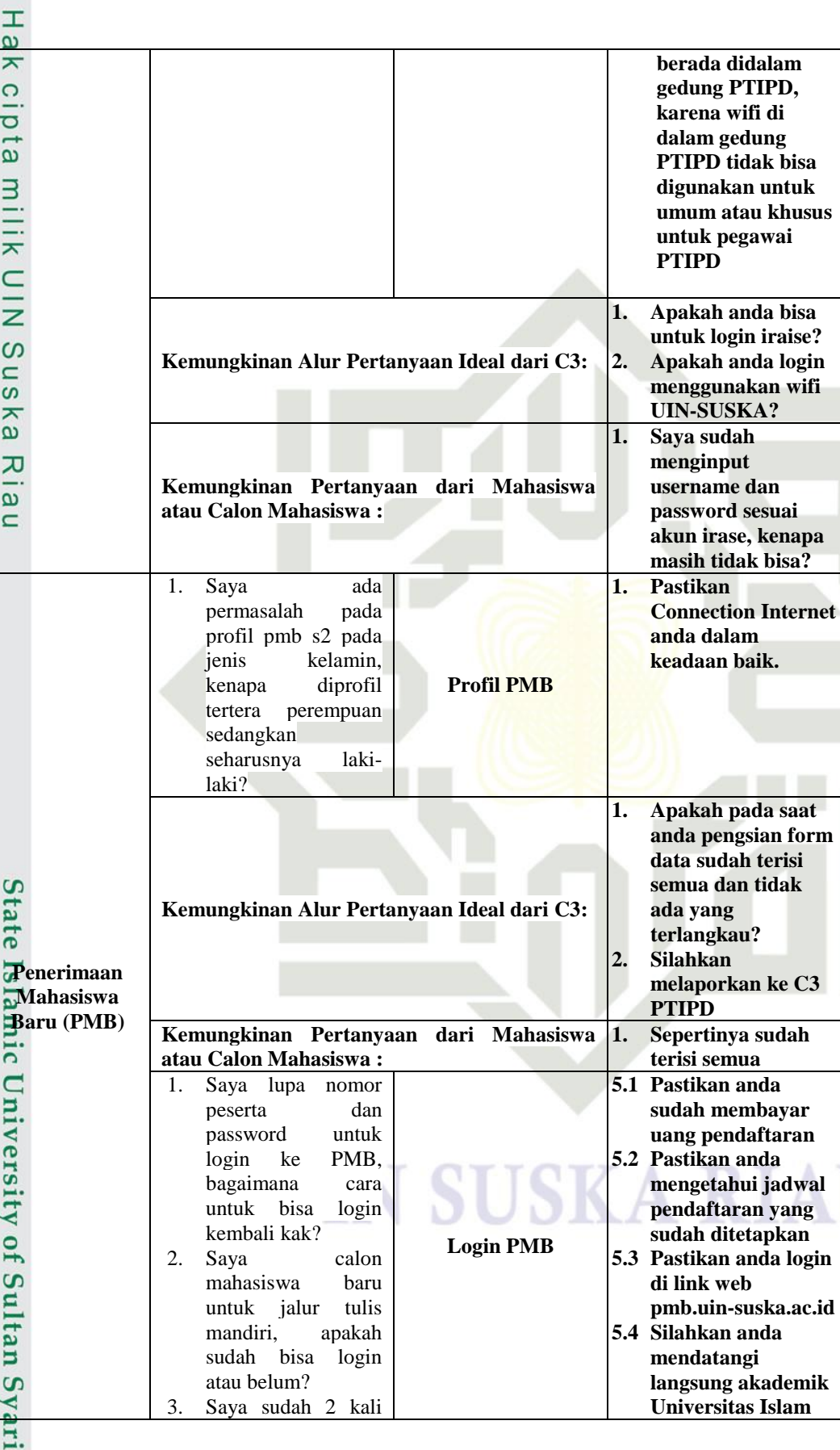

C-21

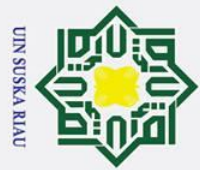

Hak cipta milik

NIN

Suska

Riau

# State Islamic University of Sultan Syarif Kasim Ria

# Hak Cipta Dilindungi Undang-Undang

- 1. Dilarang mengutip sebagian atau seluruh karya tulis ini tanpa mencantumkan dan menyebutkan sumber:
- 
- a. Pengutipan hanya untuk kepentingan pendidikan, penelitian, penulisan karya ilmiah, penyusunan laporan, penulisan kritik atau tinjauan suatu masalah. b. Pengutipan tidak merugikan kepentingan yang wajar UIN Suska Riau.
- 
- 2. Dilarang mengumumkan dan memperbanyak sebagian atau seluruh karya tulis ini dalam bentuk apapun tanpa izin UIN Suska Riau.

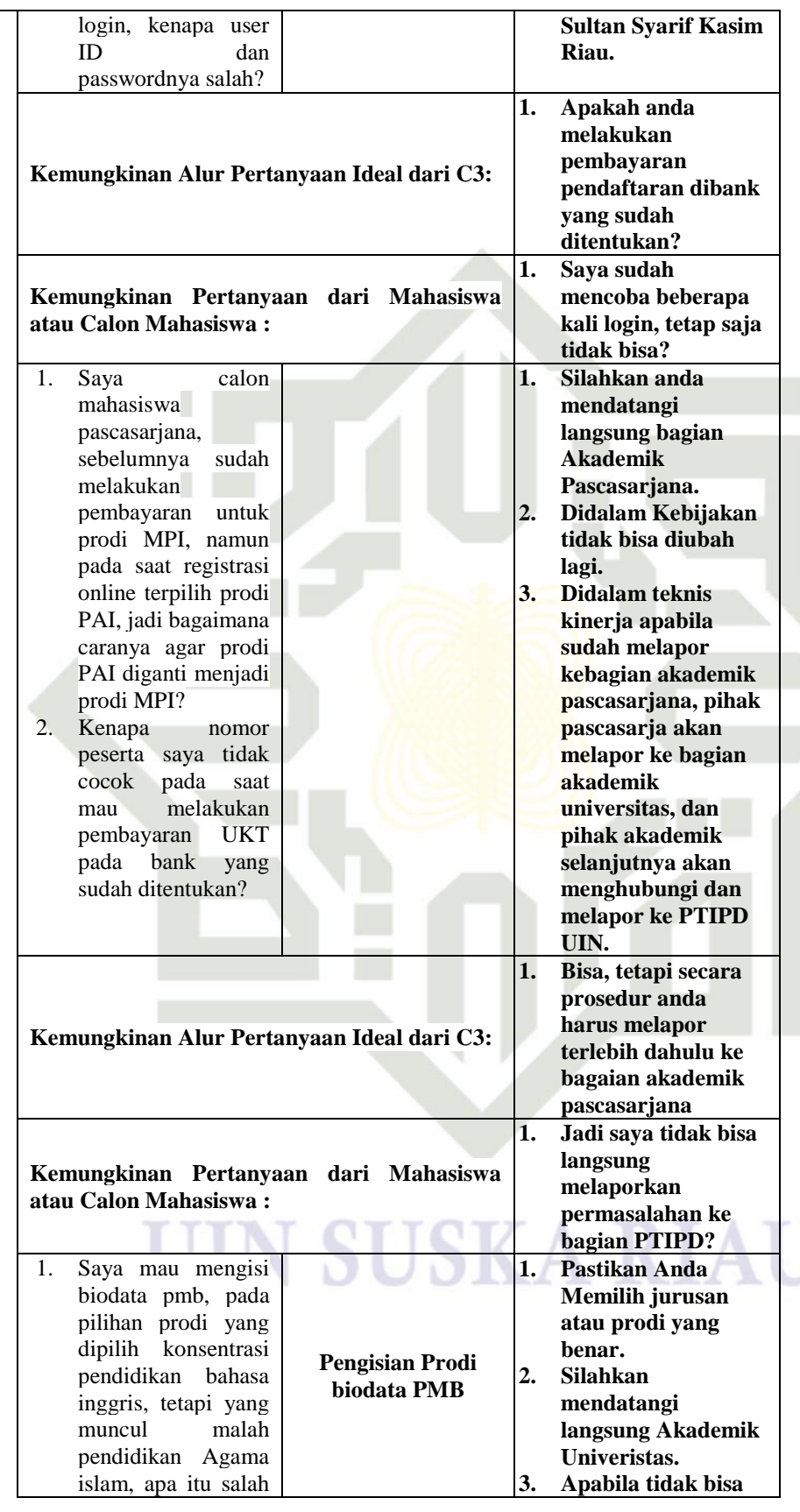

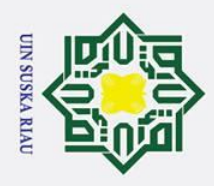

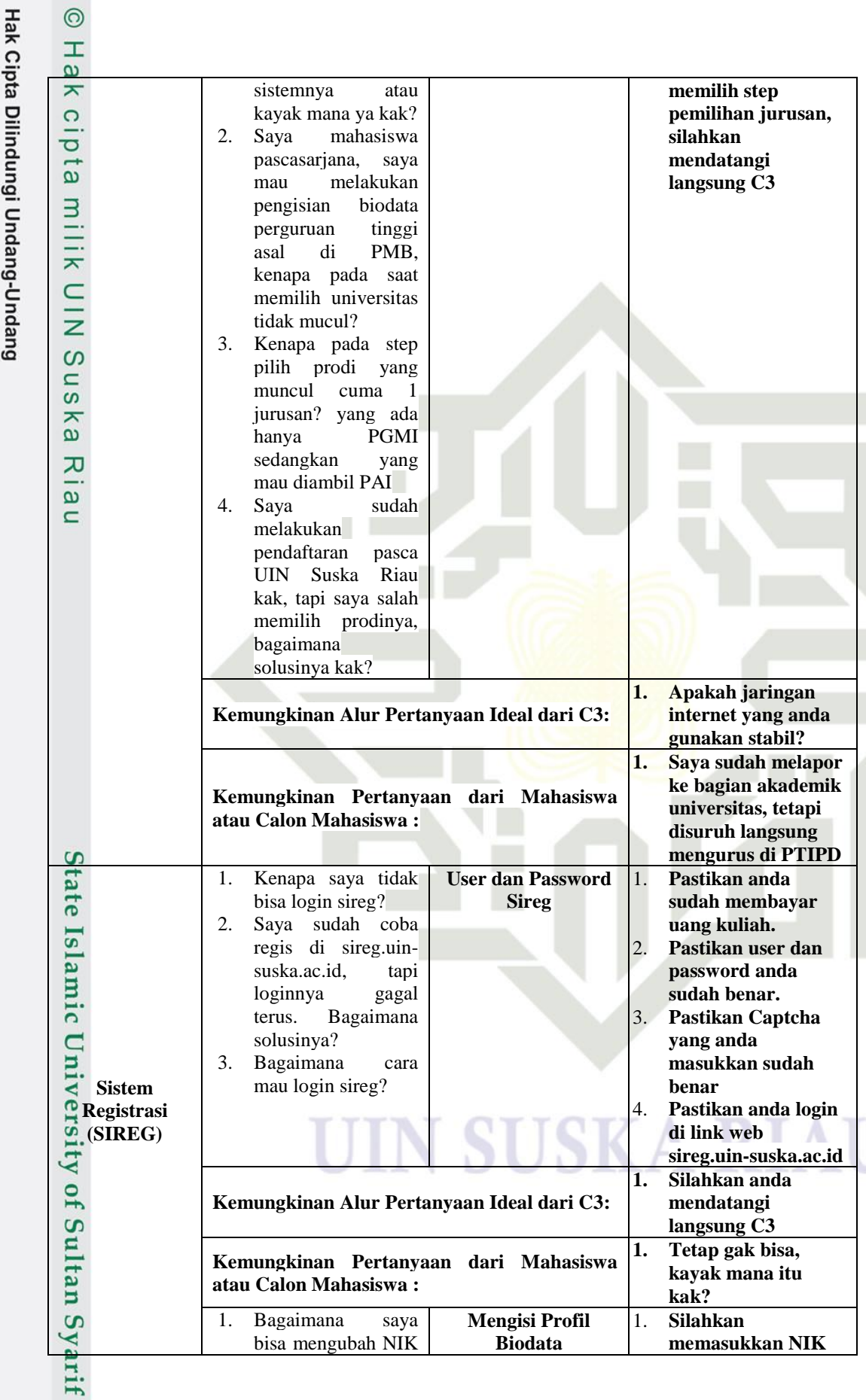

2. Dilarang mengumumkan dan memperbanyak sebagian atau seluruh karya tulis ini dalam bentuk apapun tanpa izin UIN Suska Riau. b. Pengutipan tidak merugikan kepentingan yang wajar UIN Suska Riau.

1. Dilarang mengutip sebagian atau seluruh karya tulis ini tanpa mencantumkan dan menyebutkan sumber:

a. Pengutipan hanya untuk kepentingan pendidikan, penelitian, penulisan karya ilmiah, penyusunan laporan, penulisan kritik atau tinjauan suatu masalah.

Kasim Ria

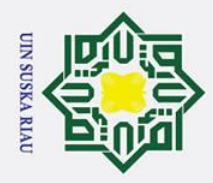

 $\odot$ 

- 1. Dilarang mengutip sebagian atau seluruh karya tulis ini tanpa mencantumkan dan menyebutkan sumber:
- a. Pengutipan hanya untuk kepentingan pendidikan, penelitian, penulisan karya ilmiah, penyusunan laporan, penulisan kritik atau tinjauan suatu masalah. b. Pengutipan tidak merugikan kepentingan yang wajar UIN Suska Riau.

Kasim Ria

2. Dilarang mengumumkan dan memperbanyak sebagian atau seluruh karya tulis ini dalam bentuk apapun tanpa izin UIN Suska Riau.

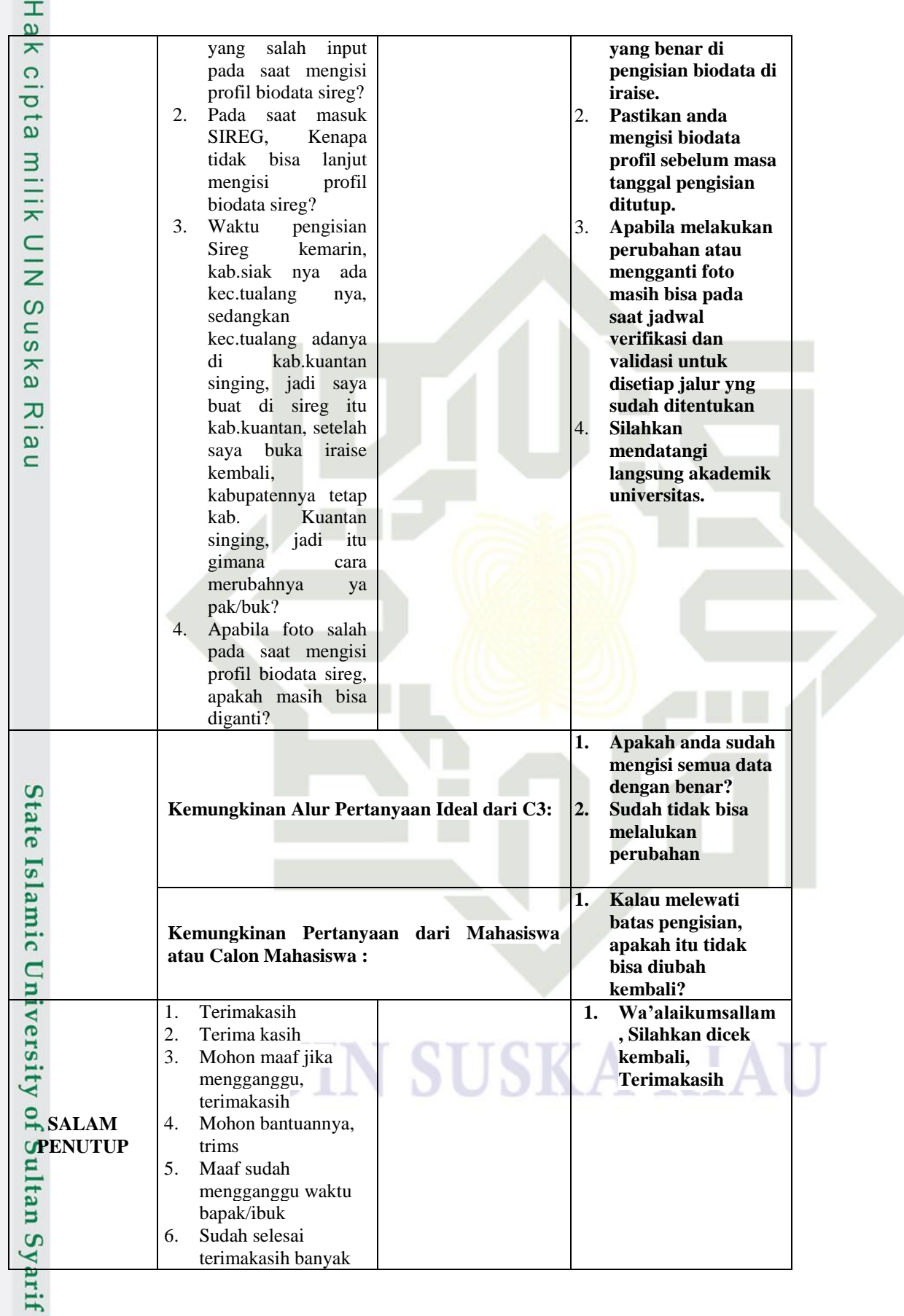

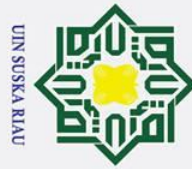

- 1. Dilarang mengutip sebagian atau seluruh karya tulis ini tanpa mencantumkan dan menyebutkan sumber:
- a. Pengutipan hanya untuk kepentingan pendidikan, penelitian, penulisan karya ilmiah, penyusunan laporan, penulisan kritik atau tinjauan suatu masalah.
- b. Pengutipan tidak merugikan kepentingan yang wajar UIN Suska Riau.
- 2. Dilarang mengumumkan dan memperbanyak sebagian atau seluruh karya tulis ini dalam bentuk apapun tanpa izin UIN Suska Riau.

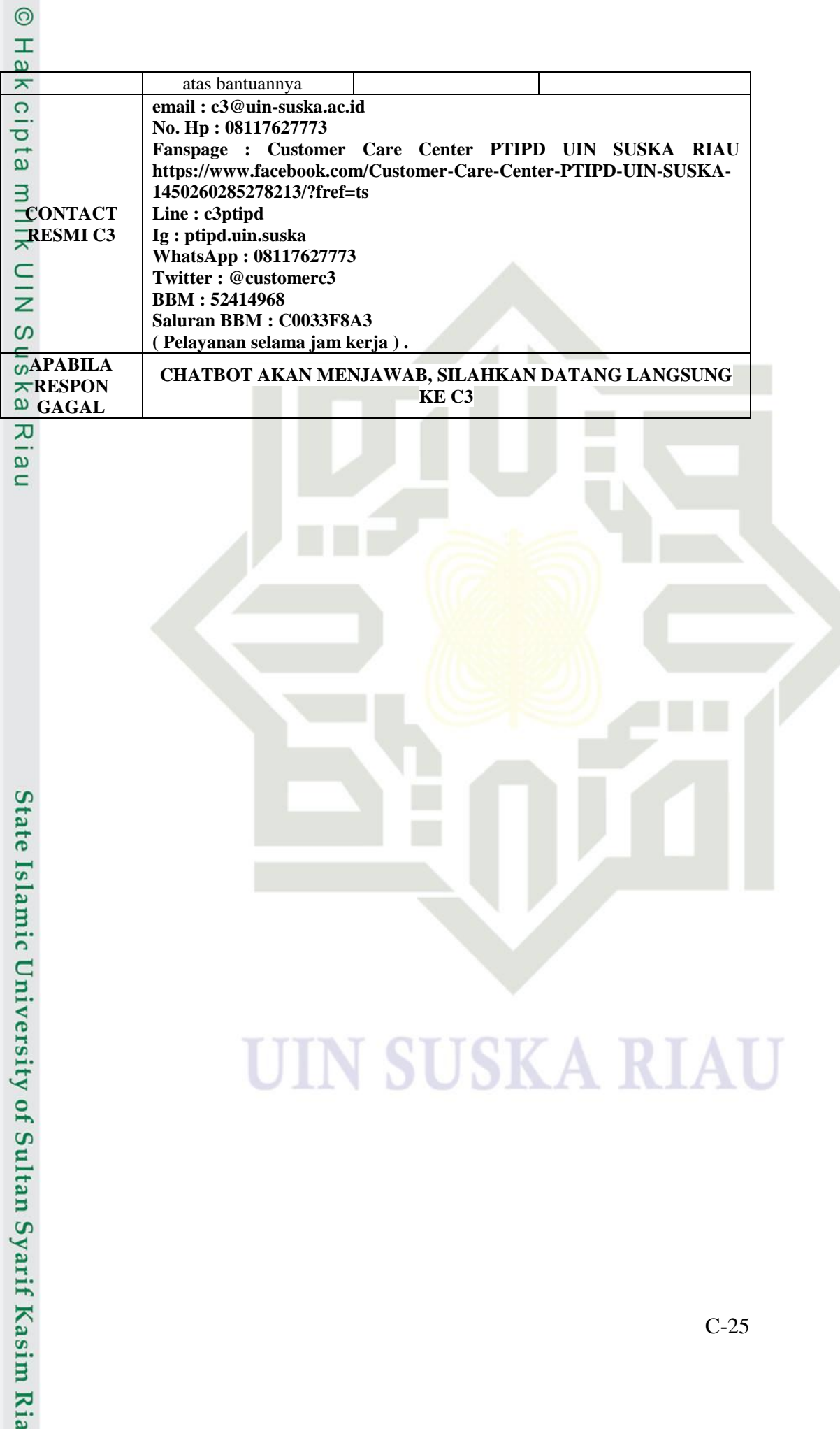

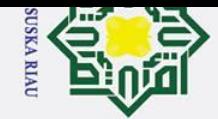

ā. ō.

### Hak cipta  $\exists$

 $\odot$ 

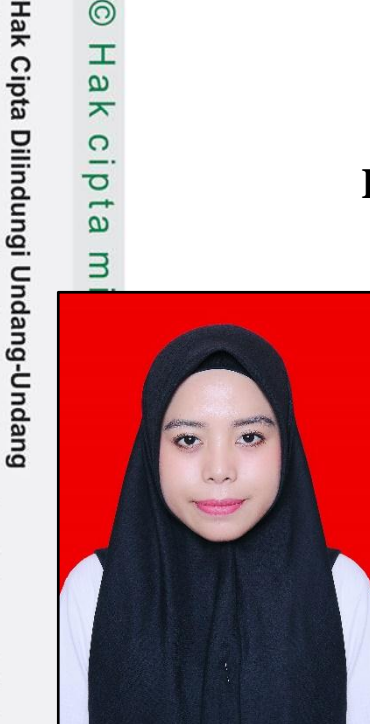

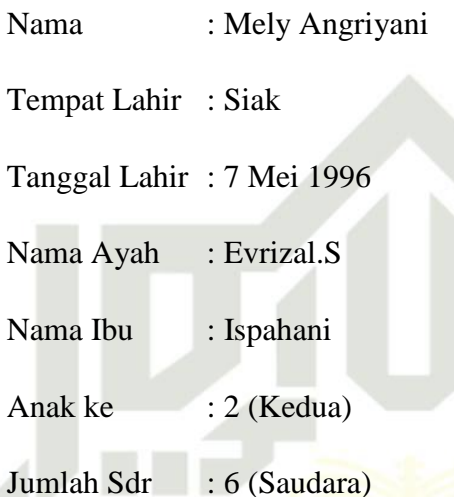

**DAFTAR RIWAYAT HIDUP** 

Dilarang mengutip sebagian atau seluruh karya tulis ini tanpa mencantumkan dan menyebutkan sumber:

Alamat : Jl.Hang Tuah, No 62, Kp.Rempak, Siak Sri Indrapura

Email : mely.angriyani@students.uin-suska.ac.id

Sebelum menempuh pendidikan di Universitas Islam Negeri Sultan Syarif Kasim Riau, Jurusan Teknik Informatika, penulis menempuh jenjang pendidikan :

Tahun 2001-2008 : SDN 008 Siak, Kecamatan Siak, Kabupaten Siak<br>Tahun 2008-2011 : SMPN 1 Siak, Kecamatan Siak, Kabupaten Siak

Tahun 2008-2011 : SMPN 1 Siak, Kecamatan Siak, Kabupaten Siak

Tahun 2011-2014 : SMAN 1 Siak, Kecamatan Siak, Kabupaten Siak<br>Tahun 2014-2019 : Universitas Islam Negeri Sultan Syarif Kasi<br>Jurusan Teknik Informatika.<br>Jurusan Teknik Informatika.<br>Sunday Syarif Kasi<br>Sunday Santa Siak, Kabu Tahun 2014-2019 : Universitas Islam Negeri Sultan Syarif Kasim Riau, Jurusan Teknik Informatika.

### UIN SUSKA RIAU

Pengutipan hanya untuk kepentingan pendidikan, penelitian, penulisan karya ilmiah, penyusunan laporan, penulisan kritik atau tinjauan suatu masa